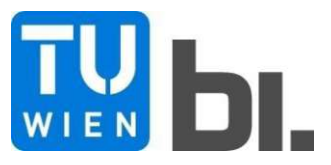

Diploma Thesis

## **Cost functions in special civil engineering**

**with a focus on construction pits**

submitted in satisfaction of the requirements for the degree of Diplom-Ingenieur of the TU Wien, Faculty of Civil Engineering

Diplomarbeit

## **Kostenfunktionen im Spezialtiefbau**

**mit Schwerpunkt auf Verbaumaßnahmen**

ausgeführt zum Zwecke der Erlangung des akademischen Grades eines Diplom-Ingenieurs

eingereicht an der Technischen Universität Wien, Fakultät für Bauingenieurwesen

von

**Michael Horvatits**, BSc

Matr.Nr.: 0925961

unter der Anleitung von

Univ.Prof. Dipl.-Ing. Dr.techn. **Andreas Kropik**

Univ.Ass. Dipl.-Ing. **Theresa Barbara Oswald**, BSc

Institut für Interdisziplinäres Bauprozessmanagement Forschungsbereich Bauwirtschaft und Baumanagement Technische Universität Wien Karlsplatz 13/234-1, 1040 Wien, Österreich

Wien, am 13. Oktober 2021

## **Kurzfassung**

Im Zuge dieser Arbeit wird eine Methode eruiert, mit welcher die Gesamtkosten von ausgesuchten Verbaumaßnahmen bei Änderung der Tiefe einer Baugrube oder bei Änderung der Tief bzw. Länge einer Künette auf Basis der ursprünglichen Kosten abgeschätzt werden können. Zusätzlich wird zu jeder untersuchten Verbauart eine theoretische Einführung in die Materie angeboten.

Behandelt werden die Verbauarten Spundwand, Bohrpfahlwand und Schlitzwand. Der Ankertechnik resp. Aussteifung ist als Bestandteil aller untersuchten Verfahren ein eigenes Kapitel gewidmet. Für alle Verbauarten wird die Untersuchung der Kostenverläufe in Abhängigkeit der vertikalen und horizontalen Veränderung getrennt durchgeführt.

Da die einzelnen Arbeitsschritte bei der Herstellung von Verbaumaßnahmen unterschiedliche Abhängigkeiten besitzen und sich das Verhältnis des Aufwandes zwischen den Arbeitsschritten auch projektspezifisch verändert, ist es nicht möglich eine generell gültige Kostenfunktion zu generieren.

Daher ist es notwendig, die Kosten in ihre Anteile zu zerlegen, einzeln zu betrachten und ihnen Funktionen zuzuweisen. Durch anschließendes Aufsummieren der Anteile können die aktualisierten Gesamtkosten bestimmt werden. Je nach Verfahren und Abhängigkeit, ist dieser Vorgang mit mehr oder weniger Aufwand verbunden.

Diese Arbeit bedient sich eines stark theoretischen Ansatzes. Die Aufteilung der Kosten und ihr Verlauf ist dem jeweiligen Projekt anzupassen.

## **Abstract**

In the course of this work, a method is determined with which the total costs of selected construction measures can be estimated on the basis of the original costs when changing the depth of a construction pit or when changing the depth or length of a trench.

In addition, a theoretical introduction to the subject is offered for each type of installation examined. The construction types of sheet pile wall, bored pile wall and diaphragm wall are dealt with.

A separate chapter is dedicated to anchor technology, resp. stiffening as part of all the methods examined. For all types of shoring, the analysis of the cost trend is carried out separately depending on the vertical and horizontal change.

Since the individual work steps in the production of construction measures have different dependencies and the ratio of the effort between the work steps also changes project-specifically, it is not possible to generate a generally valid cost function.

It is therefore necessary to break down the costs into their parts, look at them individually and assign functions to them. The updated total costs can be determined by adding up the shares. The amount of effort needed is subject to procedures chosen and internal and external dependencies.

This work uses a strongly theoretical approach. The allocation of costs and their course must be adapted to the respective project.

# **Inhaltsverzeichnis**

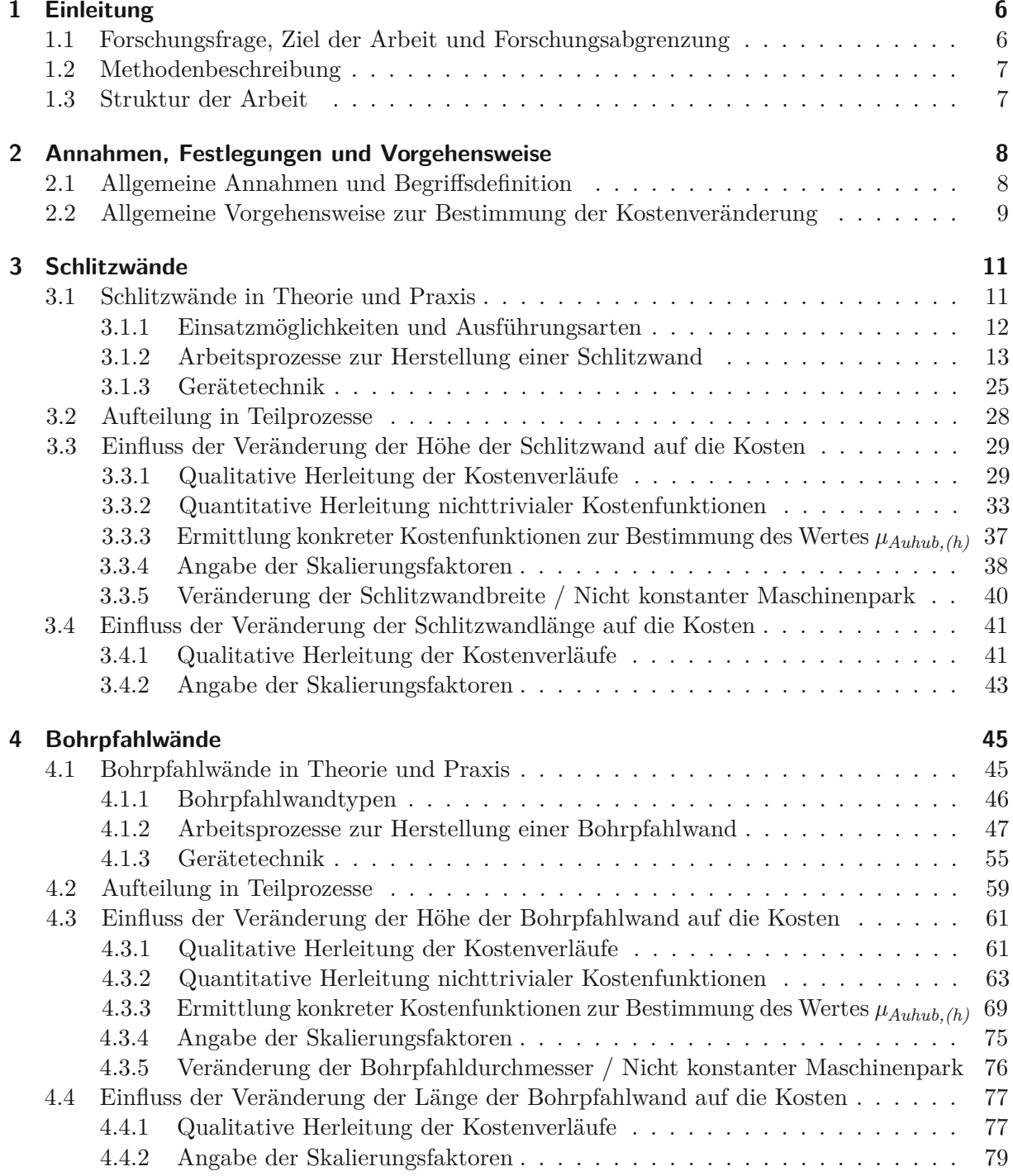

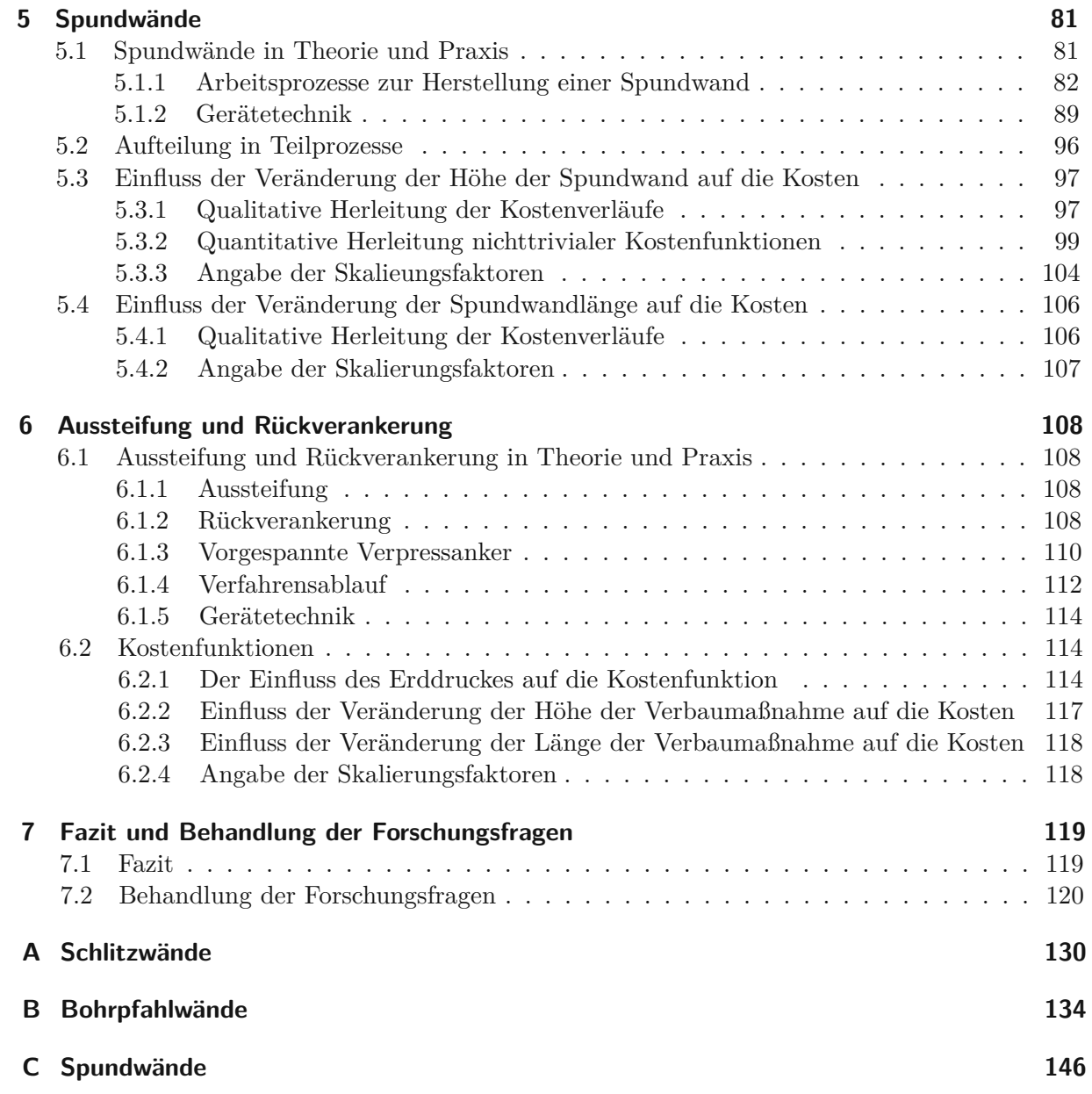

# **Kapitel 1 Einleitung**

Im Zuge von Bau- oder Infrastrukturprojekten, sind Änderungen des Projektumfanges eher die Regel als die Ausnahme. Finden diese in den frühen Projektstadien statt, können etwaige Kostenschätzung und in weiterer Folge die Ausschreibungen an diese angepasst werden. Ist dies nicht der Fall und liegt eine Kostenschätzung, auf deren Grundlage ein Budget erstellt wurde, bereits vor, muss diese angepasst werden. Für den Fall, dass der Zuschlag bereits erteilt wurde, stellt sich weiters die Frage der Mehr- resp. Minderkosten.

Im Zuge dieser Arbeit wird diese Problematik für einige ausgewählte Verfahren und Anwendungsmöglichkeiten des Spezialtiefbaus bearbeitet. Arbeiten im Spezialtiefbau erfordern spezialisierte Kenntnisse und einen spezialisierten Maschinenpark. Die Anzahl der Unternehmen, die zu dieser Arbeit überhaupt befähigt sind, ist begrenzt. Die Beschaffenheit des Bodens, die Anforderungen an das fertige Werk und in manchen Fällen die Verfügbarkeit des Maschinenparkes, bestimmen die Auswahl der Verfahren. Wie kaum ein anderer Bereich des Bauwesens, sind Leistung und Kosten der Spezialtiefbauverfahren von Randbedingungen abhängig.

Diese Diplomarbeit beschäftigt sich mit der Frage, welchen Verlauf die Kosten ausgewählter Spezialtiefbauverfahren als Funktion ihrer Höhe resp. Länge nehmen können.

## **1.1 Forschungsfrage, Ziel der Arbeit und Forschungsabgrenzung**

## **Froschungsfrage**

Welche Funktion der vertikalen oder horizontalen geometrischen Ausdehnung einer Baugrubenverbauung beschreibt die jeweiligen Teilkosten bei der Herstellung einer solchen?

Wie kann mit Hilfe dieser Funktionen die Änderung der Gesamtkosten einer Baugrubenverbauung auf Basis der ursprünglichen Kosten abgeschätzt werden?

Welche Teilkosten, resp. Kostenanteile sind von der vertikalen oder horizontalen geometrischen Ausdehnung der Verbaumaßnahme abhängig, resp. unabhängig?

#### **Ziel der Arbeit**

Das primäre Ziel dieser Arbeit besteht darin, eine Vorgehensweise (inklusive dazugehöriger Formeln) zu ermitteln, mit welcher die Kostenänderung einer Baugrubenverbauung auf Basis der ursprünglichen Kosten abgeschätzt werden kann. Das sekundäre Ziel ist einen Überblick über die genannten Bauverfahren im Spezialtiefbau zu geben.

#### **Forschungsabgrenzung**

Behandelt werden Schlitzwände, Spundwände, Bohrpfahlwände und die zugehörigen Verankerungsund Aussteifungsarbeiten.

Berücksichtigt werden nur die Kosten der Herstellung und eines allfälligen Rückbaues der Verbaumaßnahmen, beginnend mit dem Einrichten bis zur Räumung der Baustelle.

Weitere Kosten die bei Herstellung einer Baugrube anfallen können, wie Planung, Bewilligungsverfahren, der Aushub oder das Betonieren der Aussteifungskonstruktion bei Deckelbauweise, werden nicht berücksichtigt.

Betrachtet werden nur die Gesamtkosten. Einheitspreise werden in dieser Arbeit nicht behandelt.

## **1.2 Methodenbeschreibung**

Zur Ausarbeitung dieser Diplomarbeit wird eine intensive Literaturrecherche betrieben. Recherchiert wird in Fachbüchern, Firmenunterlagen, Normen, sowie in Skripten der TU-Wien und der ETH Zürich. Ergänzend wird zum besseren Verständnis eine Onlinerecherche durchgeführt. Die Ausarbeitung der einleitenden Kapitel, die eine Einführung in die einzelnen Bauverfahren geben, erfolgt ausschließlich auf dieser Basis.

Der Wissensstand und die Fähigkeit des analytischen Arbeitens, die sich der Autor in Zuge seines langjährigen Studiums an der TU-Wien angeeignet hat, sowie seine mehrjährige Tätigkeit im operativen Bereich bei zwei der führenden Baufirmen Österreichs, bilden die Basis zur Ermittlung der Kostenfunktionen. Die Aufteilung in einzelne Kostenanteile erfolgt in Kombination mit den beiden vorhin genannten Vorgehensweisen.

Funktionen größer erster Ordnung werden durch Herleitung gewonnen. Die anschließende Durchführung von Beispielrechnungen dient und zur Veranschaulichung. Hierbei wird auf Literaturwerte und Angaben einiger Baumaschinenhersteller zurückgegriffen. Ist der Wert einer Variablen von äußeren Einflüssen abhängig, wird dieser in einer denkbar realistischen Höhe gewählt.

## Die Festlegung von Randbedingungen stellt eine Notwendigkeit für diese Arbeit dar.

## **1.3 Struktur der Arbeit**

Insgesamt umfasst diese Arbeit sechs Kapitel. Der Anhang ist in drei Teile gegliedert, wobei diese jeweils einem Bauverfahren (BV) zugeordnet sind. Die graphischen und numerischen Ergebnisse der durchgeführten Beispielrechnungen sind diesen zu entnehmen.

In Kapitel 2 werden Festlegungen getroffen, die für die folgenden Kapitel allgemeine Gültigkeit besitzen. Hier wird auch das generelle Vorgehen zur Ermittlung der Kostenfunktionen beschrieben. Die Kapitel 3, 4, 5 beschäftigen sich jeweils mit einem Bauverfahren. Das Kapitel 6 ist als Ergänzungskapitel zu den vorhin genannten zu sehen und besitzt für alle drei Relevanz. Die in diesem Absatz angeführten Kapitel beginnen mit der Einführung in die Bauverfahren. Im Zuge dieser Einführung wird auch die Gerätetechnik oberflächig behandelt. In den nächsten Schritten erfolgt die Aufteilung der Leistungen und die Ermittlung der Kostenfunktion. Abschließend erfolgt die Zuordnung von Skalierungsfaktoren zu den Teilkosten.

## **Kapitel 2**

## **Annahmen, Festlegungen und Vorgehensweise**

In diesem Kapitel wird zunächst eine Begriffsdefinition durchgeführt und allgemeine Festlegungen getroffen. Danach erfolgt die grundsätzliche Vorgehensweise zur theoretischen Herleitung von Kostenfunktionen größer erster Ordnung.

## **2.1 Allgemeine Annahmen und Begriffsdefinition**

Ausgegangen wird von einem homogenen findlings- und einbautenfreien Untergrund, in dem das jeweilige Verfahren auch angewendet werden kann. Gegenstand dieser Arbeit ist die Ermittlung der Gesamtkosten, vom Einrichten der Baustelle bis hin zum Räumen. Als Teilkosten werden die Kosten der einzelnen Teilprozesse bezeichnet. Findet eine Zerlegung der Teilprozesse statt, werden diese Prozesse als Unterprozesse bezeichnet. Die Bezeichnung Teilkosten wird jedoch beibehalten. Als Kostenanteile werden folgende Kosten bezeichnet: 1

- Lohnkosten
- Stoffkosten
	- **–** Verbrauchsstoffe (Materialkosten)
	- **–** Bauhilfsstoffe (Miete)
	- **–** Betriebsstoffe (Betriebskosten)
- Gerätekosten (Vorhaltekosten)
- Nachunternehmerleistungen
- Sonstige Kosten

Die Funktion der Einsatzdauer ist als Kostenfunktion anzusehen. Die Verwendung der Begriffe Höhe und Tiefe erfolgen synonym für die vertikale geometrische Ausdehnung der Verbaumaßnahme. Mit langen oder kurzen Wänden ist immer die horizontale Ausdehnung der Verbaumaßnahme gemeint.

Die Verwendung des Begriffes "Mannschaftscontainer" dient zur Unterscheidung zu den Bürocontainern und ist in der Praxis auch so üblich. In der Österreichischen Baugeräteliste (ÖBGL) fallen beide unter X.3.00.<sup>2</sup> Der Begriff soll in keinster Weise die vielen Frauen ausschließen, die Woche für Woche Schwerstarbeit auf Baustellen verrichten.

 $\frac{1}{2}$ vgl.[23, Kap. 2.7.2, S. 296]

 $^{2}$ vgl. [32, S. X.3.00]

## **2.2 Allgemeine Vorgehensweise zur Bestimmung der Kostenveränderung**

Die Berechnung der veränderten Kosten erfolgt nach Gleichung 2.1. Wobei *γ<sup>i</sup>* dem Anteil der Teilkosten an den Gesamtkosten entspricht. Der Wert *α<sup>i</sup>* wird als Skalierungsfaktor bezeichnet. Dieser wird anhand der Kostenfunktion bestimmt. Der Term *S<sup>i</sup>* berücksichtigt Sonderkosten, die direkt monetär bewertet werden müssen (z.B. Sondertransporte). Alternativ kann auch Gleichung 2.2 verwendet werden.

Gleichung 2.3 stellt den Zusammenhang zwischen 2.1 und 2.2 her. Die Werte *γ<sup>i</sup>* oder *Kostenalt,i* müssen aus der (Arbeits-)Kalkulation gewonnen werden. Der Index *i* bezieht sich auf die jeweiligen Teilprozesse.

$$
Kosten_{neu} = \sum Kosten_{alt} * \gamma_i * \alpha_i + S_i
$$
\n(2.1)

$$
Kosten_{neu} = \sum Kosten_{alt,i} * \alpha_i + S_i
$$
\n(2.2)

$$
\gamma_i = \frac{Kosten_{alt,i}}{Kosten_{alt}}\tag{2.3}
$$

Zur Gewinnung der Skalierungsfaktoren wird nach folgendem Muster vorgegangen:

- 1. Zerlegung des Verfahrens in Teilprozesse
- 2. Feststellen von Abhängigkeiten und qualitative Herleitung der Kostenverläufe
- 3. Quantitative Herleitung nichttrivialer Kostenfunktionen
- 4. Eruierung und Auflistung der Skalierungsfaktoren

## **1. Zerlegung des Verfahrens in Teilprozesse**

Zunächst wird eine Zerlegung des jeweiligen Verfahrens in Teilprozesse durchgeführt. Dies erfolgt zum größten Teil unter Zuhilfenahme des Werkes Verfahrenstechnik und Baubetrieb im Grund- und Spezialtiefbau, 2. Auflage 2011 von MAYBAUM ET.AL.<sup>3</sup> Sollte es als notwendig erachtet werden, wird auf ergänzende Literatur zurückgegriffen. Bestehen in den Unterprozessen und/oder Kostenanteilen unterschiedliche Abhängigkeiten, werden diese weiter aufgeteilt. Sind die Kostenanteile nicht getrennt angeführt, besitzen sie die gleichen Abhängigkeiten. Letztlich ist diese Aufteilung projektspezifisch zu treffen.

## **2. Feststellen von Abhängigkeiten und qualitative Herleitung der Kostenverläufe**

Hier werden Abhängigkeiten der Teilprozesse festgestellt. In den meisten Fällen ist es dann möglich, die Teilprozesse einer Funktion kleiner zweiter Ordnung zuzuordnen. Für Fälle in denen dies nicht möglich ist, wird eine quantitative Herleitung (siehe Punkt 3) der Kostenfunktion durchgeführt. Wie sich zeigen wird, ist dies nur bei Änderung der Tiefe und meist nur bei Bestimmung der Einsatzdauer notwendig.

Manchen Teilprozessen können keine Funktionen zugeordnet werden. Dies liegt in der Regel an der direkten Abhängigkeit der Kosten von marktwirtschaftlichen Gegebenheiten. Diese Fälle werden mit Sonderkosten (*S*) bezeichnet. Werden Vereinfachungen getroffen, ist dies in diesem Kapitel ersichtlich.

## $\mathrm{^{3}vgl.}$  [27]

#### **3. Quantitative Herleitung nicht trivialer Kostenfunktionen**

Für Teilprozesse, die keiner trivialen Kostenfunktion zugeordnet werden können, wird eine quantitative Herleitung vorgenommen. Das Vorgehen wird dem jeweils gegenständlichen Fall angepasst. Das Ziel der quantitativen Herleitung besteht darin, eine Funktion bereitzustellen, die mit projektspezifischen Werten gefüttert werden kann. Das Ergebnis kann numerisch oder graphisch ausgewertet werden. Auf die Verwendung von Einheiten wird bewusst verzichtet.

Zusätzlich erfolgen eine oder mehrere Beispielberechnungen der ermittelten Kostenfunktion unter Zuhilfenahme von Leistungswerten der Baumaschinenhersteller und wenn erforderlich, selbstgewählten Annahmen. Besteht die Möglichkeit mittels Vorgehensweisen in Literaturwerken ebenfalls die benötigte Kostenfunktion zu ermitteln, wird, soweit bekannt, zusätzlich auf jene verwiesen. In Kapitel 4 erfolgt beispielhaft die Berechnung einer Kostenfunktion nach Angaben in einem Literaturwerk.

Ein Beispiel einer graphischen Darstellung und das Auslesen der *µ*-Werte ist in Abbildung 2.1 dargestellt. Auf der Abszisse wird die Tiefe in m angegeben, auf der Ordinate findet sich der einheitenlose *µ*-Wert.

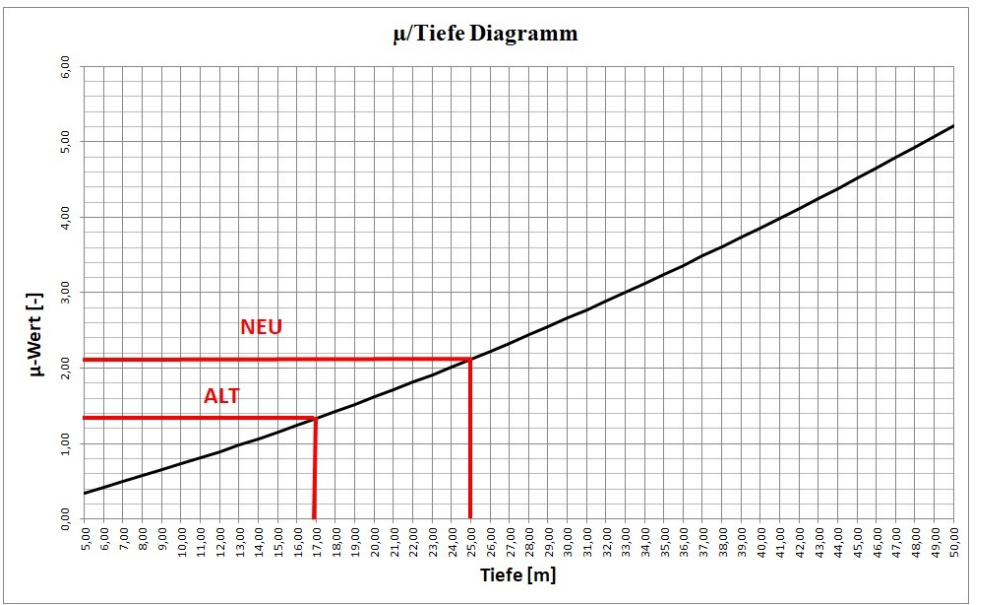

**Abb. 2.1:** Auswertung einer graphischen Kostenfunktion zur Ermittlung der  $\mu$ -Werte

## **4. Eruierung und Auflistung der Skalierungsfaktoren**

In diesem Kapitel werden die in Punkt 2 und Punkt 3 eruierten Kostenfunktionen, den in Gleichung 2.1, sowie Gleichung 2.2 benötigten Skalierungsfaktoren zugewiesen und tabellarisch dargestellt. Hier ist auch erkennbar, ob eine Abhängigkeit vorliegt. Skalierungsfaktoren die nicht mit einer Funktion abgebildet werden können, werden als "indirekt abhängig" bezeichnet.

# **Kapitel 3 Schlitzwände**

Die ÖNORM EN 1538 liefert eine Definition von Schlitzwände und legt damit gleichzeitig ihre Gültigkeit fest. Sie gilt für:<sup>4</sup>

*"[...] Schlitzwände, die in einem im Baugrund ausgehobenen Schlitz unter Verwendung einer Stützflüssigkeit oder unter trockenen Bedingungen, durch Bodenaushub und Ersatz des Bodens durch Beton oder selbsterhärtender Suspension hergestellt werden, sowie eine Dicke von B*≥ 40 cm *aufweisen."*

Zunächst erfolgt die Übersicht über die Herstellung und Verwendung von Schlitzwänden. In den darauffolgenden Kapiteln erfolgt die Adaptierung der Vorgehensweise aus Kapitel 2.2 für Schlitzwände.

## **3.1 Schlitzwände in Theorie und Praxis**

Dieses Kapitel gliedert sich in drei Teile. Zunächst wird ein Überblick über die Anwendungsbereiche und Ausführungsvarianten von Schlitzwänden gegeben. Der nächste Teil beschäftigt sich mit den Vorgängen die notwendig sind, um eine Schlitzwand ordnungsgemäß herzustellen. Im letzten Teil wird die Gerätetechnik gestreift.

In den Kapiteln 3.1.2.3 und 3.1.3.2 wird das Thema Stützflüssigkeit behandelt. Diese Punkte besitzen auch für die Herstellung von Bohrpfahlwänden Gültigkeit.

Die Vor- und Nachteile beim Einsatz von Schlitzwänden sind der folgenden Auflistung zu entnehmen: 5

- **Vorteile**
	- **–** Die Schlitzwand kann technisch dicht ausgeführt werden
	- **–** Herstellung ohne große Lärmbelästigung und praktisch erschütterungsfrei möglich
	- **–** Ausführung auch in nicht oder nur schwer rammbaren Böden möglich
	- **–** Ausführung in fast allen Böden möglich, sofern keine Schichten durchörtert werden müssen, die ein Abfließen der Suspension ermöglichen (z.B. Trümmerschutt)
	- **–** Verformungsarm und daher auch unmittelbar neben bestehender Bebauung anwendbar
	- **–** Minimale Bodenbewegungen hinter der Wand
	- **–** Wandtiefen bis 100 m möglich
	- **–** Gleichgewichtszustand des Bodens wird kaum gestört; Verhinderung von Setzungen in der Umgebung des Bohrloches

 $^{4}[31,$  Kap.1, ANMERKUNG 1]

 $^{5}$ vgl. [27, Kap. 4.9.1, S. 133] und [35, Kap. 5.4.6, S.541]

- **–** Aufnahme von Horizontal- und hohen Vertikallasten
- **–** Anpassung an die vorhandenen Platzverhältnisse und Baugrenzen möglich

#### • **Nachteile**

- **–** Nicht wiedergewinnbar
- **–** Wirtschaftlich nur vertretbar, wenn die Schlitzwand in das Bauwerk integriert werden kann
- **–** Festes Gestein und mächtige Felsbänke sind mit Meißel und Greifer nicht wirtschaftlich zu durchschlitzen
- **–** Gebrauchte Stützflüssigkeit und Boden sind getrennt zu entsorgen
- **–** Querende Leitungen müssen mit Sonderkonstruktionen überbrückt werden
- **–** Die Kosten der Schlitzwand gegenüber Spund- und Trägerbohlwänden sind wesentlich höher

Im Vergleich zur Bohrpfahlwand ergeben sich folgende Unterschiede:<sup>6</sup>

- Die Schlitzwand besitzt weniger Fugen und damit weniger potentielle Wassereintrittsstellen
- Die Schlitzwand ist weniger für Störungen im Boden anfällig

## **3.1.1 Einsatzmöglichkeiten und Ausführungsarten**

Schlitzwände können im Untergrund ein breites Spektrum an Aufgaben erfüllen. <sup>7</sup> Sie gehören zu den biegesteifen, im Baugrund verbleibenden Verbaumaßnahmen. <sup>8</sup> Da die Herstellungskosten im Vergleich zu weichen Verbaumaßnahmen wie Spund- und Trägerbohlwänden sehr hoch sind, wird versucht sie in das zu erstellende Bauwerk zu integrieren. Innerhalb ihrer Anwendungsmöglichkeiten stehen verschiedene Ausführungsvarianten zur Verfügung.

#### **Schlitzwände zur Baugrubensicherung**

Zur Sicherung der Baugrube können Schlitzwände eingespannt, ausgesteift oder verankert hergestellt werden. Bei der Ausführung als Ortbetonschlitzwand wird die Lamelle während des Aushubes mit einer Suspension gestützt. Ist die Aushubtiefe erreicht, wird die Bewehrung eingebaut und die Lamelle im Kontraktorverfahren betoniert.<sup>9</sup> Eine Vermischung von Beton und Suspension ist zu verhindern.<sup>10</sup>

Kommt eine Fertigteilschlitzwand zur Ausführung, werden Fertigteile oder Spundwände in den Schlitz gehängt. Diese Variante wird meist als Einphasenwand ausgeführt.<sup>11</sup>

Bei der dritten Ausführungsvariante, der bewehrten Einphasenschlitzwand erfolgt die Stützung des Bohrlochs mit demselben Material, welches nach dem Bewehren aushärtet und im Verbund mit der Armierung die Wand bildet. 12

<sup>6</sup> vgl. [27, Kap. 4.9.1, S. 133]

 $^7$ vgl. [11, S. 4-7]

<sup>8</sup> vgl. [35, Kap. 5.4.6, S. 539]

<sup>9</sup> vgl. [35, Kap. 5.4.6.2, S. 546]

 $10$ <sub>vgl.</sub> [12, Teil 2, Folie 70]

 $11$ <sub>vgl.</sub> [35, Kap. 5.4.6.3.3 c]

 $12$ <sub>vgl.</sub> [35, Kap. 5.4.6.3.3 b]

#### **Dichtwände**

Dichtwände dienen zur Abdichtung von Baugruben und umschließung von Altlasten und Industrianlagen.<sup>13</sup> Bei Verwendung zur Abdichtung einer Baugrube erfolgt die mechanische Sicherung der Baugrube durch Anböschen oder Verwendung undichter Verbaumaßnahmen, wie Trägerbohlwänden. Sie werden entweder in den Grundwasserstauer eingebunden oder so weit abgeteuft, dass ein Abpumpen des Grundwassers möglich ist. Eine weitere Anwendungsmöglichkeit ist der Einbau in Dämmen als Dichtkern.<sup>14</sup>

Da Dichtwände nicht bewehrt sind, können sie keine Tragfunktion übernehmen. Eine Verwendung als Baugrubensicherung oder eine Integrierung in das Gebäude entfällt somit. Als Material wird Erbeton oder eine zementfreie Dichtwandmasse verendet.<sup>15</sup>

#### **Gründungselemente**

Die dritte Einsatzmöglichkeit von Schlitzwänden ist die Verwendung als Gründungselement.<sup>16</sup> In diesem Fall überschneidet sich ihr Einsatzspektrum mit dem der Bohrpfähle und anderer Tiefgründungsverfahren.

## **3.1.2 Arbeitsprozesse zur Herstellung einer Schlitzwand**

Dieses Kapitel beschäftigt sich mit den Vorgängen die zur Herstellung einer Schlitzwand notwendig sind. Das Kapitel 3.1.2.1 besitzt allgemeine Gültigkeit bei Schlitzwandarbeiten. Die nachfolgenden Kapitel, welche sich mit den einzelnen Aspekten der eigentlichen Arbeiten am Schlitz, resp. der Wand beschäftigen, treten je nach Ausführungsvariante und Anwendungsbereich in unterschiedlichen Konstellationen auf.

#### **3.1.2.1 Einrichten der Baustelle und vorbereitende Maßnahmen**

#### **Einrichten der Baustelle**

Zunächst ist die Baustelle einzurichten. Dieser Vorgang beinhaltet den Antransport, Aufbau und Inbetriebnahme folgender Anlagen:

- Container
	- **–** Bürocontainer
	- **–** Mannschaftscontainer
	- **–** Sanitärcontainer
	- **–** Magazincontainer
- Misch- und Regenerieranlage für Suspension: $17$ 
	- **–** Entsandungsanlage
	- **–** Silos
	- **–** Förder- und Umwälzpumpen
	- **–** Waagen
	- **–** Mischer
	- **–** Div. Rohre und Schläuche
- $\overline{^{13}$ vgl. [19, Kap. 2.3.2, S. 64]
- <sup>14</sup>vgl. [19, Kap. 2.3.2, S. 64]
- $15$ vgl. [17, Kap. 4.3.3.2]
- <sup>16</sup>vgl. [19, Kap. 2.3.2, S. 64]
- <sup>17</sup>vgl. [27, Kap. 4.9.3.2, S. 142]
- **–** Ausreichende Strom und Wasserversorgung
- **–** Baustellenlabor
- Ver- und Entsorgungsleitungen
- Lagerplätze

In dieser Arbeit wird auch der Antransport, die Inbetriebnahme und, falls notwendig, der Aufbau der Gerätschaften zu diesem Punkt gezählt.

#### **Vorbereitende Maßnahmen**

Als vorbereitende Maßnahmen zählen das Freiräumen des Baufeldes, das Einmessen und Abstecken der Bohrachsen sowie das Herstellen des Arbeitsplanums. Das Arbeitsplanum ist horizontal und standsicher auszuführen.<sup>18</sup>

#### **Leitwandherstellung**

Zunächst erfolgt der Aushub danach wird die Leitwand aus Ortbeton hergestellt oder als Fertigteil angeliefert und Versetzt.

Sie erfüllt mehrere Aufgaben: 19

- Führung des Greifers
- Gewährleistung der Lagerichtigkeit
- Stützung des oberen Bodenbereiches bei der Herstellung
- Schutz vor Auswaschung bei Schwankungen des Suspensionsspiegels
- Vorratsspeicher für die Suspension
- Auflager für Abschalelemente und Einbauteile (z.B. Bewehrungskörbe)
- Auflage für die hydraulischen Pressen beim Ziehen der Abschalelemente

Die Tiefe der Leitwand richtet sich nach den Betriebsschwankungen des Flüssigkeitsspiegels und nach der Tiefe eventuell zu beseitigender Hindernisse (z.B. Leitungen) und beträgt zwischen 70 cm und 150 cm. Die Leitwand muss in sich tragfähig oder ausgesteift sein. Reicht die Standfestigkeit bestehender Kellerwände oder Fundamente aus um den Suspensionsdruck aufzunehmen, können diese als Teil der Leitwand verwendet werden.<sup>20</sup> Abbildung 3.1 zeigt eine schematische Darstellung einer Leitwand.<sup>21</sup>

#### **3.1.2.2 Aushub des Schlitzes**

In diesem Kapitel werden zwei Aspekte des Aushubes betrachtet. Zunächst die Reihenfolge der Lamellenherstellung, danach die Art des Aushubes.

 $18$ <sub>vgl.</sub> [35, Kap. 5.4.6.3.1 b, S. 544]

<sup>19</sup>vgl. [35, Kap. 5.4.6.3.1 b, S. 544]

 $^{20}$ vgl. [35, Kap. 5.4.6.3.1]

 $21$ <sub>vgl.</sub> [35, Kap. 5.4.6.3.1 b, S. 544 und S. 545]

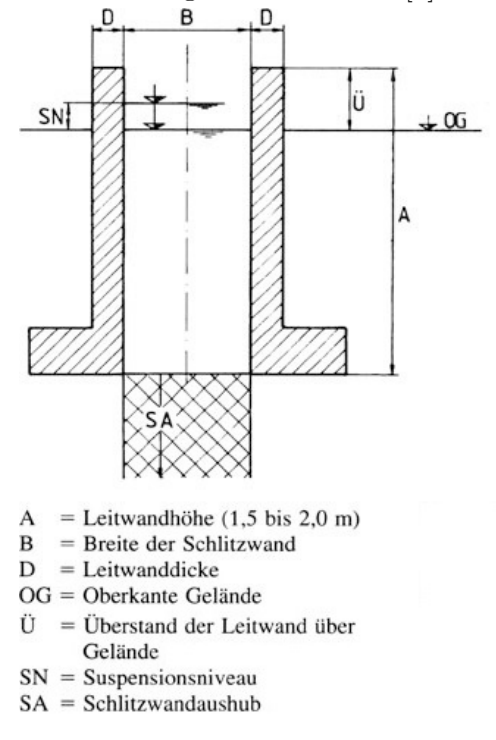

**Abb. 3.1:** Schematische Darstellung einer Leitwand [1] entnommen [24, Abb. 13.22]

#### **Reihenfolge der Lamellenherstellung**

Beim Pilgerschrittverfahren, dargestellt in Abbildung 3.2, werden zunächst die Primärschlitze hergestellt. Ihre Länge beträgt das 1,5 bis 2,5 fache der Maulweite des Greifers resp. der Schlitzwandfräse. Ist der Beton zweier Primärschlitze ausreichend ausgehärtet, kann der Sekundärschlitz zwischen ihnen hergestellt werden. Erfolgt der Aushub mittels Greifer, ist es notwendig, zur Fugenherstellung ein Abschalelement zwischen Primär- und Sekundärschlitz vorzusehen. Dieses wird vor Betonieren des Primärschlitzes eingebracht. Beim Aushub mittels Fräse wird bei der Herstellung der Sekundärlamelle meist die Primärlamelle angefräst. Werden die Lamellen fortlaufend durchnummeriert, ergibt sich die in Abbildung 3.2 dargestellte Ausführungsreihenfolge. Der Vorteil bei diesem Verfahren liegt in der kontinuierlichen Auslastung des Aushubgerätes. <sup>22</sup>

Beim kontinuierliche Verfahren, dargestellt in Abb. 3.3 werden die Lamellen nacheinander hergestellt. Dieses besitzt den Nachteil, dass nach Betonieren einer Lamelle der Aushub unterbrochen werden muss. Dies ist notwendig, um den Beton aushärten zu lassen, was zu Stehzeiten des Aushubgerätes führt. Aus diesem Grund wird dieses Verfahren selten angewendet. <sup>23</sup>

#### **Art des Aushubes**

Grundsätzlich kommen zwei Förderverfahren zum Einsatz. Beim zyklischen Aushub, dargestellt in Abbildung 3.4, erfolgt das Fördern des Bodens mittels Hydraulik- oder Seilgreifer. Hierbei wird der Greifer in den Schlitz fallen gelassen, geschlossen, gezogen und entleert. Treten Hindernisse wie Findlinge oder Baurestmassen auf, kommt ein Meißel zum Einsatz. Dieser wird auf das Hindernis fallen gelassen, bis dieses mit dem Greifer gefördert werden kann. Bei geringen Tiefen kann auch ein Hydraulikbagger mit Tieflöffel zum Einsatz kommen.

Beim Einsatz einer Fräse, dargestellt in Abbildung 3.5, erfolgt das Fördern des Aushubmaterials kontinuierlich über eine in der Fräse verbaute Pumpe. Die Stützflüssigkeit dient dabei als

 $22$ <sub>vgl.</sub> [17, Kap. 4.2.2.3, S. 270 und S. 271] und [27, Kap. 4.9.1, S. 133 und 4.9.2, S. 135]

<sup>23</sup>vgl. [17, Kap. 4.2.2.3, S. 270] und [27, Kap. 4.9.1, S. 133 und 4.9.2, S. 135]

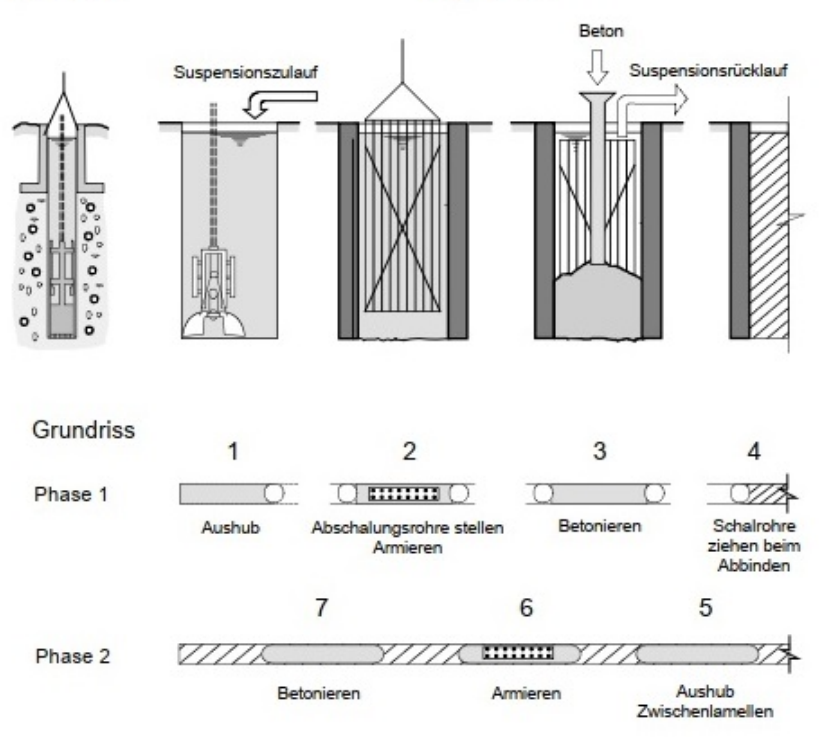

**Abb. 3.2:** Aushub im Pilgerschrittverfahren [17, Kap. 4, Bild 2-4]

**Abb. 3.3:** Kontinuierlicher Aushub [17, Kap. 4, Bild 2-2]

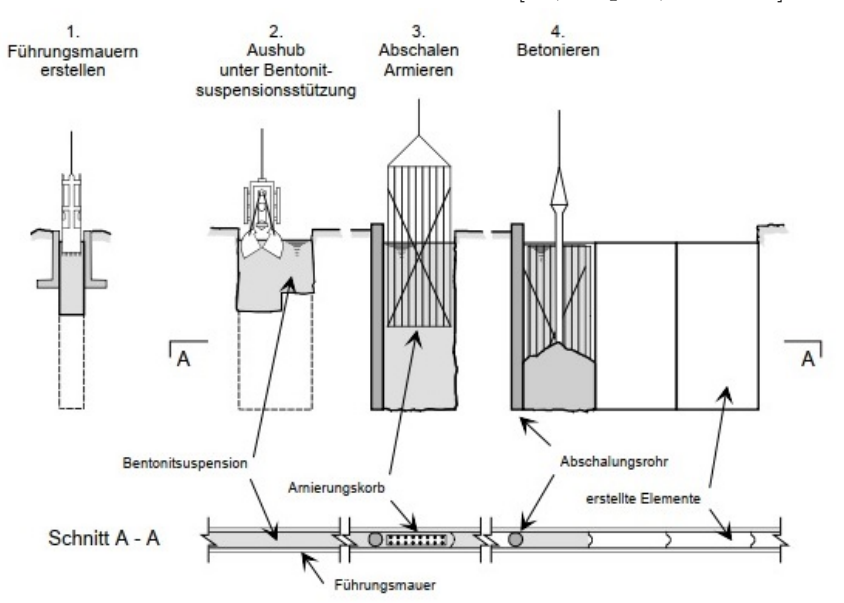

Fördermedium. Hindernisse wie Findlinge oder Felshorizonte stellen für die Schlitzwandfräse kein Problem dar und können von dieser ohne Umbau durchörtert werden. Fortschritte im Maschinenbau ermöglichen es mittlerweile die Fräse im Bohrloch zu steuern und somit eine höhere Maßgenauigkeit zu erreichen. Bevor die Fräse in den Schlitz eingesetzt wird, ist mittels Greifer oder Tieflöffel ein Voraushub zu leisten. Dieser hat so weit zu erfolgen, dass die Förderpumpe der Fräse vollständig in den Beton eintaucht.<sup>24</sup>

## **3.1.2.3 Stützflüssigkeit**

Als Stützflüssigkeit wird üblicherweise eine Bentonitsuspension verwendet. Weiters kommen Polymersuspensionen, eine Mischung aus beiden oder Wasser zur Anwendung. Auf die Stützung des Schlitzes mit Wasser wird nicht genauer eingegangen. In Abbildung 3.6 ist die Kreislaufwirtschaft bei Verwendung von Stützsuspension dargestellt. Die Stützflüssigkeit hat folgende Aufgaben zu erfüllen: 25

- Stützung des offenen Schlitzes gegen Hereingleiten von Bodenkörpern (äußere Standsicherheit)
- Verhindern des Eindringens einzelner Bodenkörner (innere Standsicherheit)
- Ermöglichung des Einbringens des Schlitzwandbetons
- Verhinderung von Grundwassereintritt

**Abb. 3.4:** Zyklische Förderung des Aushubmaterials mittels Greifer [11, S. 11]

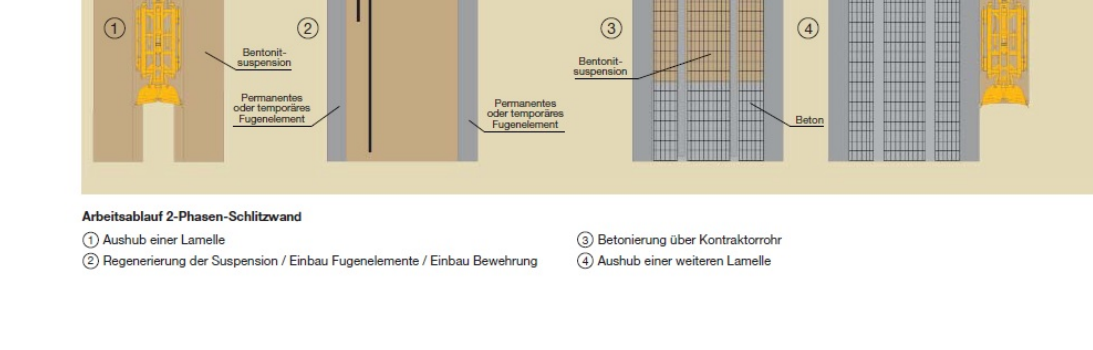

 $\frac{24}{24}$ vgl. [17, Kap. 4.2.4, S. 274 bis 276], [27, Kap. 4.9.3.2, S. 138 und 140] und [35, Kap. 5.4.6.3.1 b, S. 545]  $^{25}\mathrm{vgl.}$  [12, Teil 2, Folie 10]

Um den Grundwassereintritt zu verhindern hat die Spiegelhöhe der Suspension mindestens 1 m über dem Grundwasser zu liegen.<sup>26</sup> Bentonite haben die Eigenschaft beim Kontakt mit Wasser dieses zwischen den Montmorillonitkristallen einzulagern. Dadurch entsteht eine "Kartenhausstruktur". Dank diesem Effekt erhält die Suspension die Fähigkeit, bis zum Erreichen der Fließgrenze Scherkräfte zu übertragen. Derartige Flüssigkeiten werden auch als Binghamsche Flüssigkeit bezeichnet. Sie weist jedoch eine statische und eine dynamische Fließgrenze auf. Flüssigkeiten mit dieser Eigenschaft werden thixotrop genannt. Eine hohe Thixotropie verbessert die Stützwirkung im Schlitz, verschlechter jedoch die Betoniereigenschaften. Daher werden Suspensionen mit geringer Thixotropie bevorzugt. 27

Folgende Parameter beeinflussen die Eigenschaften der Bentonitsuspension:<sup>28</sup>

- Dichte
- Eigenschaften der verwendeten Tone
- Viskosität
- Fließgrenze
- Thixotropie
- Sandgehalt
- Filtratwasserabgabe
- pH-Wert
- Fähigkeit zum Aufbau eines Filterkuchens

An der Schlitzwandung bildet sich ein Filterkuchen, der diese in Kombination mit dem hydrostatischen Suspensionsdruck stützt. Der Filterkuchen entsteht durch Ablagerung von festen Bestandteilen aus der Suspension und durch Abfließen des Filtrates in den Boden. Dieses System ist in Abbildung 3.7 graphisch dargestellt. Die Lage des Suspensionsspiegels muss fortlaufend beobachtet und durch Nachfüllen auf der benötigten Höhe gehalten werden. Die Parameter der Suspension sind laufend in einem Baustellenlabor zu überwachen. Vor dem Betonieren ist der Sandgehalt der Suspension zu prüfen. Liegt dieser über 3 % bis 5 %, ist die Suspension solange auszutauschen, bis der geforderte Wert erreicht ist.<sup>29</sup> Dies ist notwendig um die Entstehung von Sandnestern zu verhindern. <sup>30</sup>

#### **3.1.2.4 Erhärtende Dichtwandmasse**

Bei der Einphasenschlitzwand wird anstatt die Flüssigkeit auszutauschen, eine erhärtende Dichtwandmasse als Stützsuspension verwendet. Die Suspension bildet nach dem Erhärten eine wasserrückhaltende Trennwand im Boden. Die Zusammensetzung des Materials hat so zu erfolgen, dass einerseits eine gewisse Festigkeit innerhalb eines kurzen Zeitraums erreicht werden kann und andererseits die Suspension bearbeitbar bleibt. Weiters soll ein problemloses Entfernen des Aushubmaterials möglich sein. Mittlerweile kommen Fertigrezepturen verschiedener Lieferfirmen zum Einsatz. Die Dichtwandsuspension besteht aus:<sup>31</sup>

 $26$ <sub>vgl.</sub> [31, Pkt. 7.2.1.3]

 $27$ vgl. [35, Kap.5.4.6.3.2 b] und [12, Teil 2, Folien 10, 12 und 14]

<sup>28</sup>vgl. [12, Teil 2, Folien 10, 12 und 14]

<sup>29</sup>vgl. [17, kap. 4.2.2.3, S. 272]

 $30$ <sub>vgl.</sub> [35, Kap.5.4.6.3.6] und [27, Kap. 6.3.3.3, S. 310 und S. 311]

 $\rm{^{31}vgl.}$  [35, Kap.5.4.6.3.3 b]

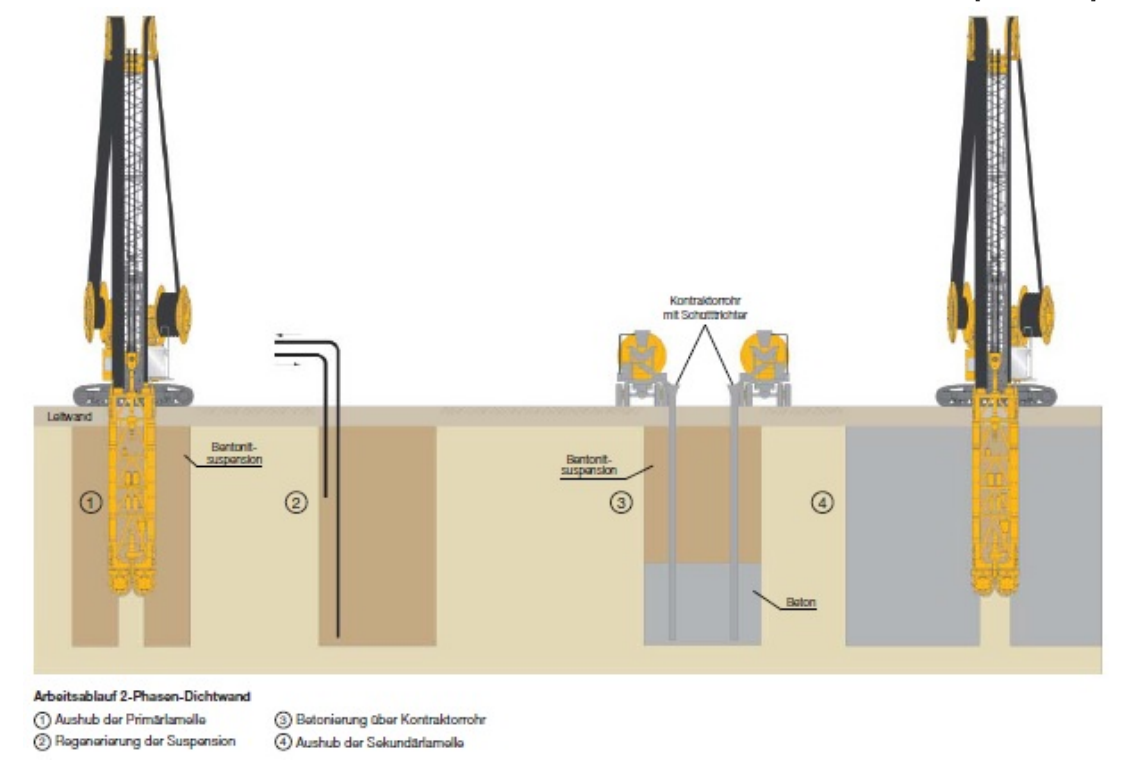

**Abb. 3.5:** Kontinuierliche Förderung des Aushubmaterials mittels Fräse [11, S. 10]

- Bentonit
- Hydraulischem Bindemittel
- Mineralischen Füllstoffen
- Wasser
- Zusatzmittel

## **3.1.2.5 Abschalung und Fugenherstellung**

Der Fugenausbildung kommt eine besondere Bedeutung zu. Sie beeinflusst maßgeblich folgende Eigenschaften einer Schlitzwand:<sup>32</sup>

- Ebenheit und Maßhaltigkeit der Wand
- Führung des Werkzeuges beim Aushub des Nachbarschlitzes
- Die Dichtheit der Wand gegen drückendes oder nichtdrückendes Wasser
- Die gegenseitige Beweglichkeit der Schlitzwandelemente in waagrechter oder senkrechter Richtung
- Die Übertragung von Kräften

Als Abschalelemente für gegreiferte Schlitzwände stehen folgende Methoden der Fugenausbildung resp. Abschalung zur Verfügung:<sup>33</sup>

 $32$ <sub>vgl.</sub> [35, 5.4.6.4.6, S. 572]

<sup>33</sup>vgl. [35, Kap.5.4.6.4.6, S. 572]

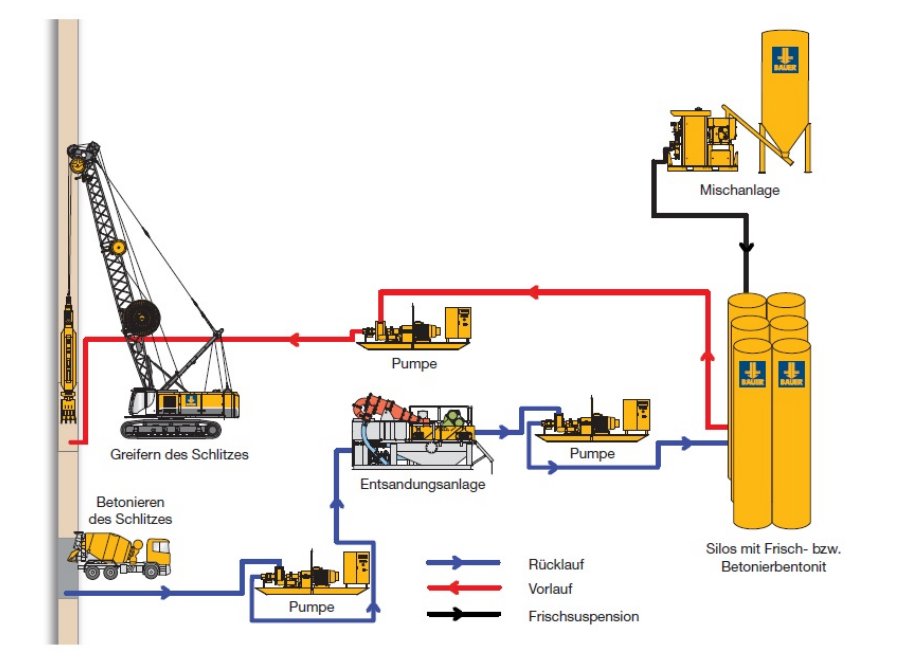

**Abb. 3.6:** Kreislaufwirtschaft bei Suspensionsgestützten Schlitzen [11, S. 12]

- Abschalrohre
- Flachfugen aus Stahl ohne Fugenband
- Flachfugen aus Stahl mit Fugenband (z.B. Bachy-Bohle)
- Stahlbetonfertigteile

Wird der Schlitz gefräst, kommen folgende Systeme zur Anwendung:<sup>34</sup>

- Stahlbetonfertigteile
- Fugensystem "überfräste Fuge"

## **Abschalrohre**

Die Fugenausbildung mittels Abschalrohr ist die häufigste Art den Anschluss zwischen zwei Lamellen herzustellen und ist bei polygonalem Grundriss der Schlitzwand die einfachste Ausführungsart.

Dabei werden an den Stirnseiten des geöffneten Schlitzes Abschalrohre eingestellt. Der Durchmesser des Abschalrohres ist gleich der Schlitzwandbreite. Die Rohre sind nach unten hin offen und werden in die Schlitzsohle eingedrückt, daher sind sie mit Stützflüssigkeit gefüllt. Durch das Eindrücken wird während des Betoniervorganges ein Aufsteigen des Betons im Rohr verhindert. Während der Beton aushärtet, sind die Abschalrohre regelmäßig zu drehen. Dadurch wird ein Ankleben des Rohres an der ausgehärteten Schlitzwand verhindert. Nach dem Aushärten des Betons wird das Rohr wieder gezogen. Das kann bei großen Tiefen den Einsatz schwerer Zieheinrichtungen notwendig machen. Nach dem Ziehen bleibt eine halbkreisförmige Ausrundung zurück. Durch diese wird eine gute Verzahnung zwischen den Schlitzwandelementen erreicht. Dieses System ist bis zu Tiefen von 60 m anwendbar. Dabei werden mehrere Rohre aneinander gesetzt und mittels Bajonettverschluss miteinander verbunden. 35

 $34$ <sub>vgl.</sub> [35, Kap.5.4.6.4.6, S. 572]

 $35$ vgl. [35, Kap.5.4.6.4.6 a und Kap. 5.4.6.4.7]

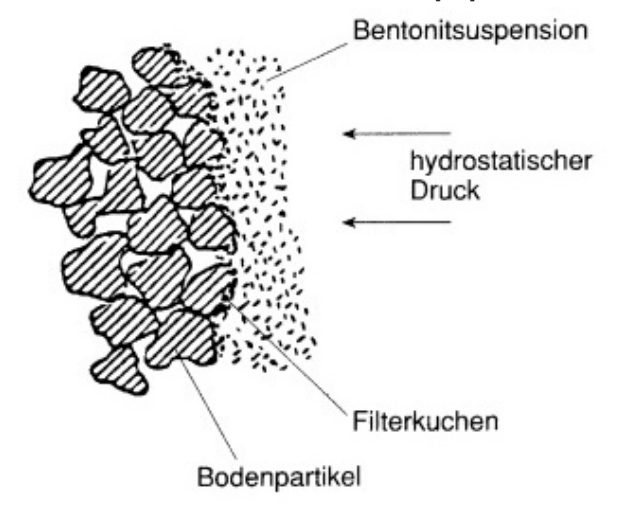

**Abb. 3.7:** Filterkuchen bei Suspensionsstützung [33] entnommen [27, Bild 4.53]

#### **Flachfugen aus Stahl ohne Fugenband**

Bei diesem System handelt es sich um Formteile, die durch ihre vorprofilierte Geometrie ein Verzahnen der einzelnen Wandabschnitte bewirken. Unterschieden wird in wiedergewinnbare und verlorene Abschalelemente. Der Einbau und soweit erforderlich, das Ziehen, erfolgen in der Regel mit dem Seilbagger. Zum Einsatz kommen jedoch auch spezielle Ziehmaschinen. Die Anwendung dieses Systems wurde von mehreren Firmen getrennt entwickelt. Zusätzlich zu den Formteilen gibt es noch speziell entwickelte Werkzeuge, die ein Reinigen der Fuge ermöglichen. Meistens handelt es sich dabei um eine Negativform des Fugenelementes. Große Tiefen werden durch Koppelung der Elemente erreicht.<sup>36</sup>

#### **Flachfugen aus Stahl mit Fugenband**

Diese Systeme funktionieren nach demselben Prinzip wie jenes ohne Fugenband. Der Unterschied liegt darin, dass zusätzlich zur Profilierung noch ein oder zwei Fugenbänder die Fuge abdichten und das Abschalelement zwingend wiedergewonnen werden muss. Der Einbau und das Ziehen erfolgt in der Regel mit dem Seilbagger. Zum Einsatz kommen jedoch auch spezielle Ziehmaschinen. Sowohl beim Ziehen, als auch beim Reinigen der Fugenanschlüsse ist eine Beschädigung des Fugenbandes zu Verhindern. Zusätzlich kann noch ein Injektionssystem integriert werden. Nach Aushärten der Elemente wird dieses verpresst und erhöht damit die abdichtende Wirkung des Fugensystems.<sup>37</sup>

#### **Stahlbetonfertigteile**

Als Alternative zu den bereits genannten Systemen bieten sich Fertigteilelemente an. Diese verbleiben im Schlitz und bilden somit einen Bestandteil der Wand. Ein weiterer Vorteil besteht in der Möglichkeit eine allenfalls erforderliche Bewehrung in der Fuge zu verbauen. Nachteile liegen in den hohen Kosten, der begrenzten Höhe, dem hohen Gewicht und einem erhöhten logistischen Aufwand.<sup>38</sup>

 $36$ vgl. [35, Kap.5.4.6.4.6 c und Kap. 5.4.6.4.7]

 $37$ vgl. [35, Kap.5.4.6.4.6 c und Kap. 5.4.6.4.7]

<sup>38</sup>vgl. [35, Kap.5.4.6.4.6 d]

#### **Fugensystem "überfräste Fuge"**

Hierbei handelt es sich um die "Standard"-Fuge bei gefrästen Wänden. Die Primärlamelle wird 150 mm bis 250 mm angefräst. Dadurch entsteht eine saubere und raue Kontaktfläche. Diese ist ausreichend wasserdicht und kann Scherkräfte übertragen. 39

#### **Fugen bei dem Einphasenverfahren**

Beim Einphasenverfahren ist ein Abschalen nicht notwendig. Durch das langsame Aushärten des Einphasenmaterials ist es möglich die benachbarte Fuge anzuschneiden. Dadurch entsteht derselbe Effekt wie beim System "überfräste Fuge".<sup>40</sup>

## **3.1.2.6 Bewehren und Betonieren**

#### **Bewehren**

Die Bewehrungskörbe werden idR. im Werk vorgefertigt und auf die Baustelle transportiert. Abhängig von der Tiefe der Wand und dem benutzten Einbaugerät (Seilbagger oder Mobilkran), kann es notwendig sein, die Körbe gestückelt anzutransportieren. Beim Einbau wird der erste Teil in den Schlitz eingehoben, dargestellt in Abb. 3.8, und mittels Traversen, die auf der Leitwand aufliegen, am Einsinken gehindert. Der nächste Korb wird dann über diesen gehoben. Mittels Seilklemmen werden die Körbe verbunden. Danach werden die Körbe gemeinsam angehoben, die Traversen entfernt und in den Schlitz abgesenkt. Der Vorgang wird wiederholt, bis der Korb komplett eingebaut ist. Mit Traversen wird der fertige Korb daran gehindert, bis auf die Sohle in den Schlitz abzusinken. Als Bewehrung kommt üblicher Baustahl zur Anwendung.<sup>41</sup>

Zusätzlich zu der statisch erforderlichen Bewehrung sind noch folgende konstruktive Elemente vorzusehen:<sup>42</sup>

- Aufhängeeisen: ermöglichen den hängenden Einbau
- Abstandhalter: gewährleisten die Betondeckung
- Aussteifungsfachwerk aus Flacheisen und Stabstahl: verbessern die Steifigkeit des Bewehrungskorbes

Der Bewehrungskorb muss, um sich beim Transport, Einbau und Betonieren nicht zu verformen, ausreichend steif sein. Die Bewehrung muss so angeordnet sein, dass ein Aufsteigen der Suspension gewährleistet wird und ein Ausfließen des Betons von innen nach außen möglich ist. Weiters sind Gassen für die Kontraktorrohre vorzusehen.<sup>43</sup>

Für den Anschluss von Bauteilen werden entsprechend ausgebildete Betonaussparungen angeordnet. Die Aussparungskörper, die an den Körben befestigt werden, bestehen meist aus Polyurethanplatten, die strömungsgünstig angeordnet werden. Die Bewehrung wird für solche Anschlüsse abgebogen oder mechanisch gekoppelt.<sup>44</sup>

#### **Betonieren**

Betoniert wird im Kontraktorverfahren, wie in Abbildung 3.9 schematisch dargestellt. Dabei werden die Kontraktorrohre bis ca. 10 cm über der Sohle eingestellt. Die Rohre liegen mit einer Doppelquertraverse auf der Leitwand auf. Das Beschicken mit Beton erfolgt über einen Trichter. Um zu verhindern, dass der absinkende Beton mit der Suspension vermischt wird, wird zu Beginn

 $39$ <sub>vgl.</sub> [35, Kap.5.4.6.4.6 e]

 $^{40}\rm{v}$ l. [35, Kap.5.4.6.3.3 a]

<sup>41</sup>vgl. [35, Kap. 5.4.6.3.2 e, S. 552] und [17, Kap. 4.2.6]

 $42$ vgl. [35, Kap. 5.4.6.3.2 e, S. 552]

<sup>43</sup>vgl. [35, Kap. 5.4.6.3.2 e, S. 552] und [17, Kap. 4.2.6, S. 281]

<sup>44</sup>vgl. [17, Kap. 4.2.6, S. 282]

des Betonierens ein fester Ball, meist aus Zeitungen, eingeführt. Mit diesem verdrängt der Beton beim Absinken die Suspension aus dem Rohr. Der am Boden der Schlitzwand ausströmende Beton verdrängt die leichtere Suspension nach oben. Während des gesamten Vorganges hat der Betonaustritt unter der Beton-Oberkante (OK) zu erfolgen. Dadurch kann ein Vermischen des Betons mit der Suspension verhindert werden. Bei ausreichender Betonierhöhe wird dann das Betonierrohr um einen Schuss gezogen und um eine Rohrlänge verkürzt. Während des Betoniervorgangs, erfolgt gleichzeitig das Abpumpen des Bentonits.<sup>45</sup> Folgende Regeln sollten beim Betonieren berücksichtigt werden: 46

- Vermeiden von längeren Betonierunterbrechungen
- Steiggeschwindigkeit sollte mindestens 3 m*/*h betragen
- Stützflüssigkeit muss homogenisiert sein und einen geringeren Sandanteil als 3 % aufweisen

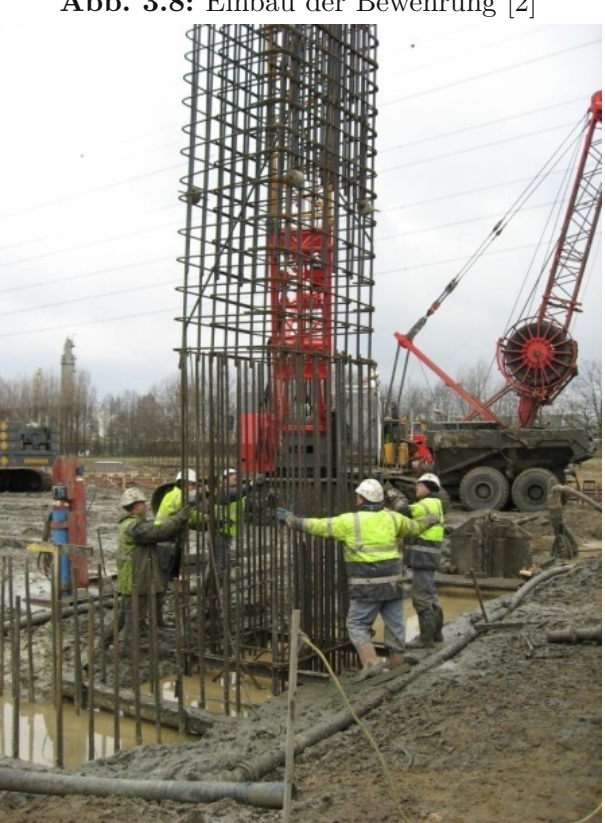

## **Abb. 3.8:** Einbau der Bewehrung [2]

#### **3.1.2.7 Einbau vertikaler Tragelemente**

Um ein Abtragen von Erdkräften zu ermöglichen, können Tragelemente in eine Dichtwand eingestellt werden. Zum Einsatz kommen Stahlbetonfertigteile, Spundbohlen und Stahlprofile. Dieses System wird in den meisten Fällen als Einphasenschlitzwand ausgeführt.<sup>47</sup>

 $45$ <sub>vgl.</sub> [17, Kap. 4.2.7]

<sup>46</sup>vgl. [17, Kap.4.2.7, S. 283]

 $^{47}\rm{vgl.}$  [35, Kap.5.4.6.3.3, S. 555 und S. 556]

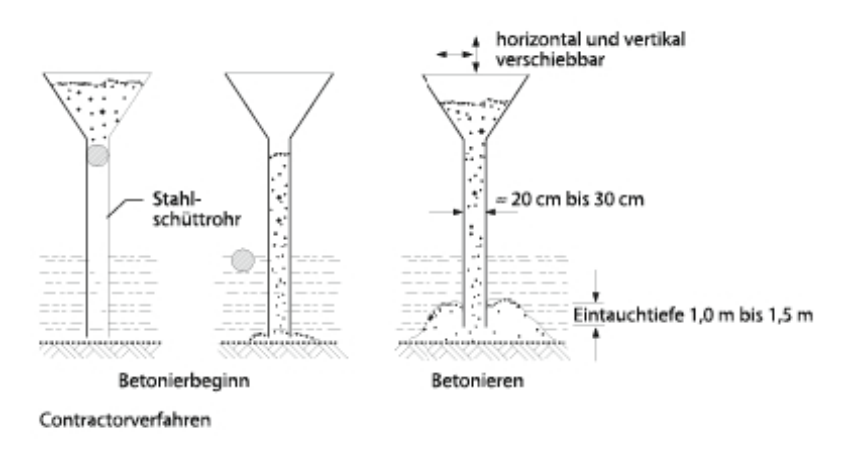

## **Abb. 3.9:** Einbau im Kontraktorverfahren [3]

## **Stahlbetonfertigteile (flächiger Einbau)**

Zur Ausführung kommen verschiedene Systeme. Aufgrund des hohen Gewichts der Elemente hat sich dieses Verfahren nur bei kurzen Wänden bewehrt. Die erhärtete Suspension kann während des Aushubes luftseitig abgegraben werden. Die Elemente verbleiben im Boden und werden in das Bauwerk integriert. Anschlüsse und Aussparungen können in den Fertigteilen vorgesehen werden. Besonderes Augenmerk ist auf die Ausbildung der Fugen zwischen den Elementen zu  $legen.<sup>48</sup>$ 

## **Spundbohlen**

Dieses Verfahren verbindet die Vorteile der Schlitzwand, den Einbau betreffend, mit den Vorteilen der Spundwand. Durch den Aushub mittels Greifer oder Fräse treten keine Erschütterungen durch das Rammen oder Vibrieren der Bohlen auf. Außerdem stellen Rammhindernisse meist kein Problem dar.

Nach Aushub eines mit erhärtender Dichtwandmasse gestützten Schlitzes werden die Spundwände eingehängt. Die Spundwände nehmen in diesem System die Lasten aus Erd- und Wasserdruck auf. Die systembedingte Restdurchlässigkeit der Spundwandschlösser wird durch die erhärtete Suspensionsmasse so weit heruntergesetzt, dass ein technisch dichtes System entsteht. Die Suspensionsmasse kann während des Aushubes luftseitig entfernt werden. Weiters besteht die Möglichkeit, die Spundbohlen wiederzugewinnen. 49

#### **Stahlprofile und STB-Fertigteile (punktueller Einbau)**

Bei dieser Ausführungsvariante werden HEB-, Doppel-U-Profile oder STB-Fertigteile in die Schlitzwand eingestellt. In der Dichtwandmasse bildet sich eine Gewölbewirkung aus, welche sich auf die Profile oder Fertigteile abstützt. Aufgrund des geringen Materialeinsatzes ist diese Variante besonders kostengünstig. Um ihre Tragfähigkeit zu erhalten, ist die Suspensionsmasse vor dem Austrocknen zu schützen. Das Austrocknen wird durch den Einsatz von PE-Folien, resp. durch besprühen mit Wasser verhindert. Nach dem Einsatz können die Stahlprofile wiedergewonnen werden. Als Alternative bietet sich der Einsatz von Stahlbetonfertigteilen an. Diese verbleiben jedoch im Boden. 50

 $48$ <sub>vgl.</sub> [35, Kap.5.4.6.3.3 c, S. 557 und S 558]

 $^{49}$ vgl. [35, Kap.5.4.6.3.3 c, S. 558 und S. 559]

 $^{50}\mathrm{vgl.}$  [35, Kap.5.4.6.3.3 e, S. 559 und S. 560]

#### **3.1.3 Gerätetechnik**

Dieses Kapitel widmet sich der Gerätetechnik beim Schlitzwandaushub. Ziel ist es, einen groben Überblick über dieses Thema zu geben. Auf genauere Details des Maschinenbaus oder der Elektroresp. Steuerungstechnik wird nicht eingegangen.

Das erste Kapitel beschäftigt sich mit der Förderung des Bodenmaterials, das zweite mit der Suspensionsaufbereitung.

#### **3.1.3.1 Förderung des Bodenmaterials**

#### **Trägergerät**

Zur Anwendung kommen schwere robuste Seilbagger. Dieselben Geräte werden auch zum Aushub von Pfählen im Greiferverfahren verwendet.

Für Schlitzwandfräsen wurden von einigen Herstellern Kompaktgeräte entwickelt. Weiters existieren Spezialgeräte für den Einsatz unter Brücken, in Gebäuden oder Tunneln. Für Schlitzwände bis zu einer Tiefe von 12 m können auch Hydraulikbagger mit einem Tieflöffel zum Einsatz kommen.<sup>51</sup>

#### **Greifer und Meißel**

Unterschieden wird in Seil- und Hydraulikgreifer. Der Vorteil des Hydraulikgreifers besteht in der höheren Schließkraft. Damit erhöht sich der Füllgrad der Greiferschalen. Dies wirkt sich besonders bei harten Böden positiv aus.

Wird der Hydraulikgreifer an einem Doppelseil geführt, verringert sich die erforderliche Windenkraft und ein Verdrehen wird im Unterschied zu Einseilgreifern verhindert. Die Hydraulikschläuche werden über Schlauchrollen am Auslegerkopf dem Greifer nachgeführt und auf einer Schlauchtrommel am Ausleger aufgewickelt. Zum Einsatz kommen, je nach Greifergewicht, Hydraulik-Seilbagger mit einem Betriebsgewicht von 50 t bis 80 t. In Abbildung 3.10 ist das System Seilbagger-Schlitzwandgreifer dargestellt. 52

Treten Hindernisse auf oder ist der Schlitz in Fels einzubinden, werden Meißel mit Gewichten bis zu 6 t eingesetzt. Meißel kommen auch beim Reinigen der Anschlussfugen zum Einsatz.<sup>53</sup>

#### **Fräse**

Fräsen werden nur von wenigen Herstellern produziert, da ihre Bestandteile zum Teil patentrechtlich geschützt sind. Die Fräse besteht aus einem Stahlprofilrahmen an dessen unterem Ende zwei gegenläufige Getriebetrommeln montiert sind. Auf diesen sind die Schneidräder angebracht. Das Bodenmaterial wird kontinuierlich zerkleinert, mit der Suspension vermischt und zur Absaugvorrichtung zwischen den Schneidrädern befördert. Die Fräse ist auch in der Lage Gesteins- und Betonschichten zu durchörtern. Der Besatz der Schneidräder muss auf den Boden abgestimmt werden.<sup>54</sup> In Abbildung 3.11 ist das System Seilbagger-Schlitzwandfräse dargestellt.

#### **3.1.3.2 Suspensionsaufbereitung**

Die Kreislaufwirtschaft bei Verwendung von Stützsuspension ist in Abbildung 3.6 dargestellt.

 $\overline{51}$ vgl. [35, Kap.5.4.6.4.2] und [27, Kap. 4.9.3.2, S. 139]

 $^{52}$ vgl. [24, Kap. 13.3.1]

 $53$ <sub>vgl.</sub> [17, Kap. 4.2.4.1]

<sup>54</sup>vgl. [35, Kap. 4.4.6.4.4, S. 567 bis S. 569]

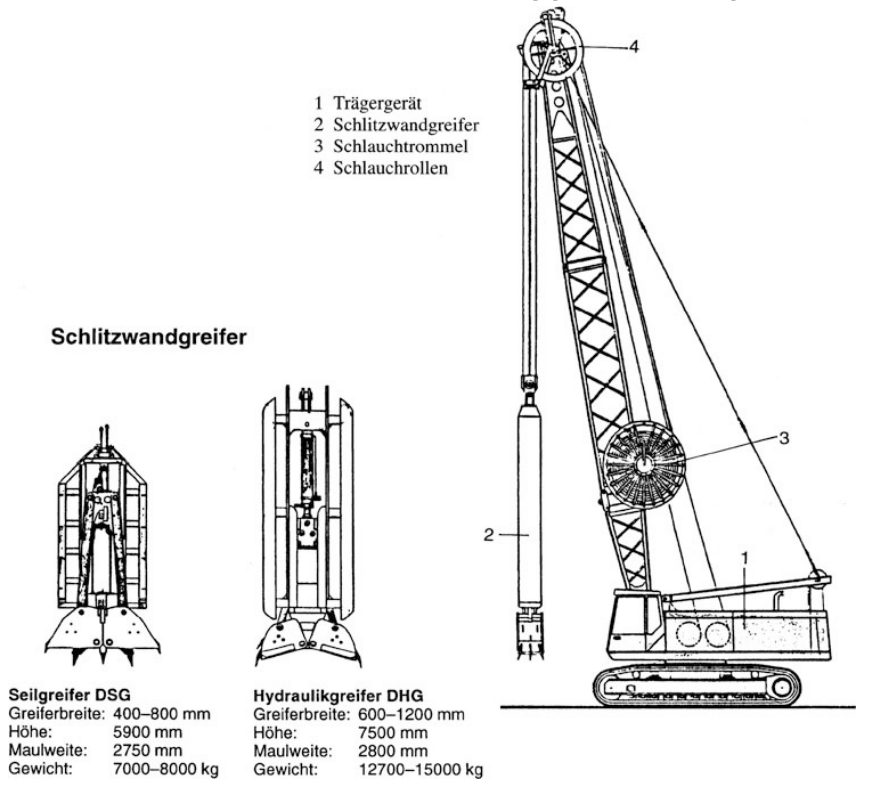

**Abb. 3.10:** Seilbagger mit Schlitzwandgreifer [1] entnommen [24, Abb. 13.19]

**Abb. 3.11:** Seilbagger mit Schlitzwandfräse [1] entnommen [24, Abb. 13.20]

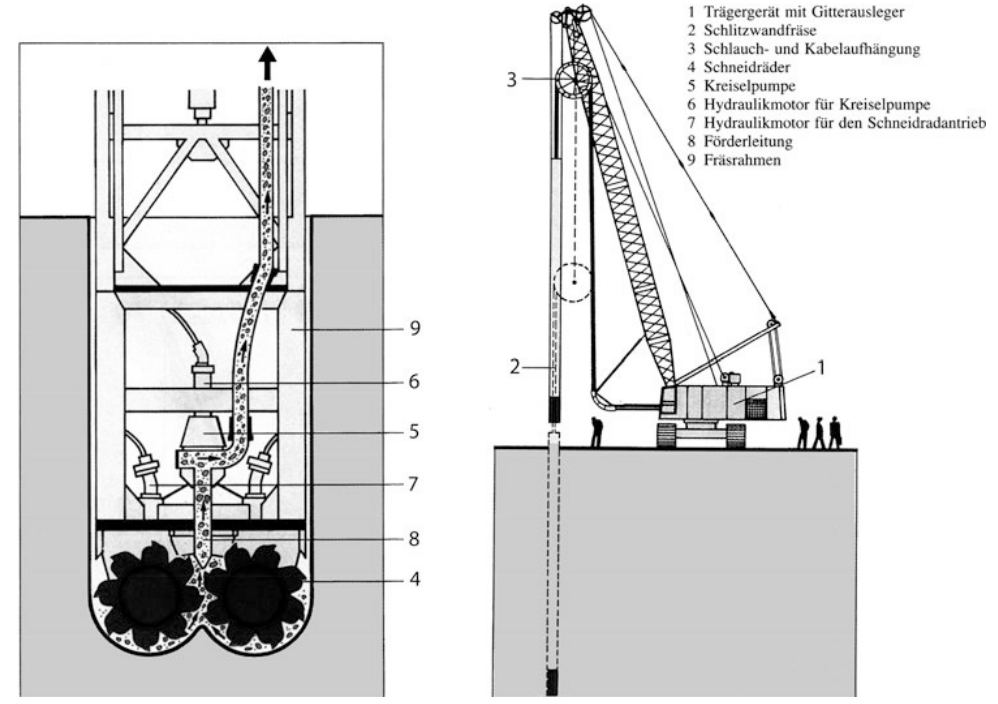

#### **Entsander**

Das Herzstück eines jeden Suspensionskreislaufes bilden die Entsandungsanlagen, dargestellt in Abbildung 3.12. Mit ihnen werden Bodenteilchen aus der Stützsuspension herausgetrennt. Die Hauptkomponenten sind: 55

- Grobsieb zur Filterung von Steinen  $\geq 5 \,\mathrm{mm}$
- Auffangwanne des Grobsiebes mit Mengenteiler
- Zyklon mit Zyklonspeispumpe zur Trennung von Feinteilchen und Suspension
- Feinsieb zur weiteren Entwässerung des Zyklonunterlaufes

Auf die Funktionsweise eines Siebes und einer Wanne wird nicht genauer eingegangen. Im Folgenden wird nur der Zyklon behandelt.

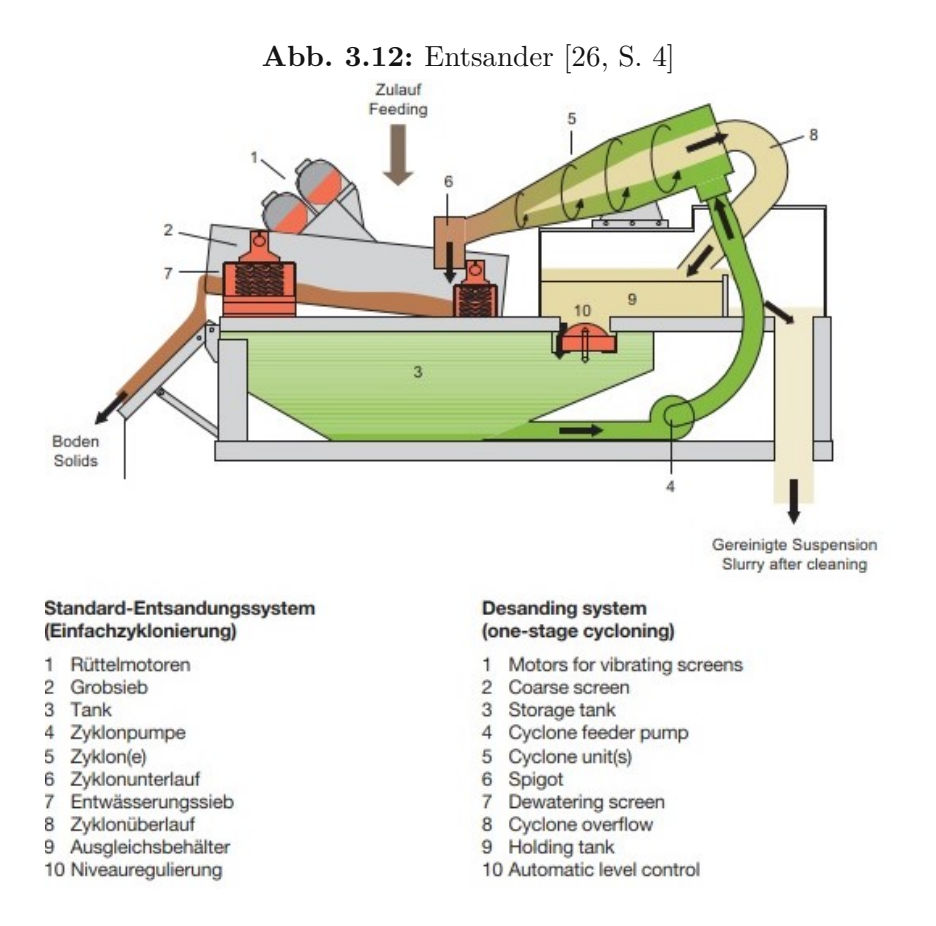

Die Zyklonpumpe saugt die von Bestandteilen ≥ 5 mm getrennte Suspension aus dem Tank der Entsandungsanlage an und pumpt sie mit einem Druck von 2 bar bis 3 bar in den Zyklon. Die im Zyklon auftretenden Zentrifugalkräfte bewirken eine Trennung der Suspension in einen sauberen und in einen mit Bodenteilchen angereicherten Ausfluss.

Ein Trockenlaufen des Zyklons ist zu verhindern. Das wird mit einer Schwimmerschaltung im Ausgleichsbehälter bewerkstelligt. Um den Reinheitsgrad zu erhöhen besteht die Möglichkeit mehrere Zyklone hintereinander zu schalten.<sup>56</sup>

 $\overline{^{55}}$ vgl. [26, S. 4]

 $^{56}\mathrm{vgl.}$  [26, S. 5 und S. 6]

## **Mischer**

Die Aufgabe eines Mischers besteht darin, aus einer oder mehreren Flüssigkeiten und einem oder mehreren pulverförmigen Feststoffen eine fließfähige Suspension herzustellen. Die Klumpenbildung des Mischgutes ist zu verhindern. Unterschieden werden zwei Arten von Mischbetrieben: 57

- Chargenbetrieb
- Durchlaufbetrieb

## **Pumpen**

Ohne genau auf ihre Funktionsweise einzugehen kommen folgende Pumpen zum Einsatz:<sup>58</sup>

- Kreiselpumpen sind universell einsetzbar
- Schlauchpumpen zum Absaugen der Suspension aus dem Schlitz
- Exzenterschneckenpumpen als Transfer und Förderpumpe

## **3.2 Aufteilung in Teilprozesse**

In diesem Kapitel erfolgt die Aufteilung der Schlitzwandherstellung in Teilprozesse. Mit den behandelten Teilkosten werden folgende Ausführungsvarianten abgedeckt:

- Herstellen einer Schlitzwand
- Herstellen einer Dichtwand
- Herstellen von Fertigteilschlitzwänden

Zu den Ausführungsvarianten werden folgende Herstellungsvarianten betrachtet:

- Herstellung mittels Greifer
- Herstellung mittels Fräse

Ein homogener, findlings- und einbautenfreier Untergrund, sowie konstante Schlitzwandbreiten und Lamellenweiten werden zur Bestimmung der Kostenfunktionen als Randbedingungen gewählt. Dadurch kann davon ausgegangen werden, dass für eine Änderung der Tiefe/Länge der eingesetzte Maschinenpark konstant bleibt. Der Fall einer geänderten Schlitzwandbreite wird in Kapitel 3.3.5 behandelt.

Sollten einzelne Kostenanteile oder Unterprozesse abweichende Abhängigkeiten aufweisen, werden diese getrennt ausgewiesen.

- Einrichten und Räumen der Baustelle
	- **–** Einrichten und Räumen der Suspensionslagerkapazitäten
- Vorhalten der Baustelleneinrichtung
	- **–** Vorhalten der Suspensionslagerkapazitäten
- Freiräumen des Baufeldes

 $\overline{57}$ vgl. [26, S. 28] <sup>58</sup>vgl. [26, S. 38, S. 42 und S. 44]

- Herstellen des Arbeitsplanums
- Vermessung
- Herstellen und Abbrechen der Leitwand
- Aushub der Schlitzwand
- Antransportieren, Aufbereiten, Separieren und Entsorgen der Stützsuspension
- Entsorgen des Aushubes
- Fugenausbildung
	- **–** mittels Abstellrohr
	- **–** mittels Fertigteil
	- **–** mittels Flachfugenelement
- Bewehren der Schlitze
- Betonieren der Schlitze
- Einstellen der Fertigteile
- Verankern oder Aussteifen der Schlitzwand
- Abbrechen der Schlitzwandkrone

Der Teilprozess Einrichten und Räumen der Baustelle beinhaltet auch alle An- und Abtransportkosten der Baumaschinen. Der Teilprozess Freiräumen des Baufeldes beinhaltet auch die Kosten für eine allfällige Kampfmittelsondierung.

## **3.3 Einfluss der Veränderung der Höhe der Schlitzwand auf die Kosten**

Hier wird die tiefenabhängige Kostenfunktion für Schlitzwandarbeiten behandelt. Die Grenze für Schlitzwandgreifer liegt bei 40 m bis 50 m, jene für handelsübliche Schlitzwandfräsen bei 100 m und jene für Spezialfräsen bei 200 m. 59

## **3.3.1 Qualitative Herleitung der Kostenverläufe**

Alle im Folgenden als unabhängig klassifizierte Teilkosten weisen einen konstanten Verlauf auf. Die als abhängig klassifizierten in der Regel einen linearen. Ausnahmen von der Regel werden als solche gekennzeichnet und in Kapitel 3.3.2 genauer behandelt. In einigen Fällen ist es notwendig Vereinfachungen zu treffen.

TUBIOTION CHE PROGRESS OF Approbierte gedruckte Originalversion dieser Diplomarbeit ist an der TU Wien Bibliothek verfügbar<br>WIEN Your knowledge hub

<sup>59</sup>vgl. [17, Kap. 4.2.3, S. 272 und S. 276]

## **Einrichten und Räumen der Baustelle**

In diesen Teilkosten sind auch die Kosten für den An- und Abtransport der Baumaschinen enthalten. Aufgrund der getroffenen Festlegung der konstanten Schlitzwandbreiten ändert sich der Maschinenstand nicht. Daher sind diese Kosten von der Schlitzwandtiefe unabhängig. Bei gleichbleibenden Maschinenstand ist von gleichbleibenden Mannschaftsstand auszugehen. Daher ist auch die Anzahl der benötigten Büro-, Mannschafts- und Sanitärcontainer ebenfalls von der Tiefe unabhängig.

Die benötigte Baustelleneinrichtung für die Herstellung, Aufbereitung und Separierung der Stützflüssigkeit setzt sich ua. aus einer Entsandungs- und Mischanlage sowie mehreren Pumpen zusammen. <sup>60</sup> Alle Komponenten sind in Containerbauweise erhältlich und können problemlos transportiert werden. Daher wird der Aufwand beim Einrichten der Baustelle unbeeinflusst von der benötigten Leistung der Entsandungs- und Mischanlage sowie der Pumpen als unabhängig angenommen.

Die benötigten Suspensionslagerkapazitäten richten sich nach dem maximal gleichzeitig ausgehobenen Schlitzwandvolumen und sind daher abhängig von der Schlitzwandtiefe. Werden zur Lagerung Silos benutzt, wären die Kosten mittels Treppenfunktion abzubilden. Zur Vereinfachung wird hier ein linearer Verlauf angenommen. Da sie eine vom Rest des Teilprozesses abweichende Abhängigkeit besitzen, werden sie zwar gesondert ausgewiesen, aufgrund ihrer geringen Vorhaltekosten<sup>61</sup> fällt ihre abweichende Abhängigkeit jedoch kaum ins Gewicht.

## **Vorhalten der Baustelleneinrichtung**

Da sich, wie im Punkt Einrichten und Räumen der Baustelle erläutert, die benötigte Baustelleneinrichtung und der Personalstand nicht ändern, sind diese Kosten nur von der Einsatzdauer und somit von der Teilleistung Aushub der Schlitzwand abhängig. In diesem Punkt sind die Lohn-, Stoff-, und Gerätekosten, die für die Aufrechterhaltung des Baubetriebes und des Betriebes der Separieranlage notwendig sind enthalten.

Sonstige Kosten wie z.B. Reinigung der Container oder Leerpumpen des/der Sanitärcontainer fallen ebenfalls unter diesen Punkt.

Zudem können die Gehaltskosten der Bauleitung in diese Teilkosten einfließen.

Die Vorhaltekosten zur Lagerung der Suspension sind, wie im Teilprozess Einrichten und Räumen der Baustelle erläutert, zusätzlich noch von der Menge des maximal gleichzeitig ausgehobenen Schlitzwandvolumens abhängig. Daher wird dieser Kostenanteil gesondert ausgewiesen. Der Mobilkran, der für den Einbau der Bewehrung, den Ein- und Rückbau der Fugenelemente, sowie das Setzen und Ziehen der Kontraktorrohre benötigt wird, ist in diesen Teilkosten enthalten.

## **Freiräumen des Baufeldes**

Das Ausmaß der Arbeitsfläche bleibt konstant, daher ist dieser Kostenanteil unabhängig von der Schlitzwandtiefe.

## **Herstellen des Arbeitsplanums**

Das Ausmaß der Arbeitsfläche bleibt konstant, daher ist dieser Kostenanteil unabhängig von der Schlitzwandtiefe.

## **Vermessung**

Das Ausmaß der Arbeitsfläche bleibt konstant, daher ist dieser Kostenanteil unabhängig von der Schlitzwandtiefe.

 $60$ <sub>vgl.</sub> [11, S. 12]  $61$ <sub>vgl.</sub> [32, B.0.12.]

## **Herstellen und Abbrechen der Leitwand**

Da sich die Länge der Schlitzwand nicht ändert und die Höhe der Leitwand von der Tiefe der Schlitzwand unabhängig ist, ist dieser Kostenanteil unabhängig.

## **Aushub der Schlitzwand mittels Schlitzwandgreifer**

Die Vorhaltekosten dieses Teilprozesses besitzen geometrische und maschinelle Abhängigkeiten. Je tiefer die Aushubsohle liegt, desto länger benötigt der Seilbagger für ein Spiel. Somit ändert sich die Aushubleistung mit der Tiefe. Aus diesem Grund kann die Aushubdauer nicht vereinfacht als linear angenommen werden.

Ein weiterer geometrischer Faktor ist die Länge der einzelnen Schlitzwandelemente. Je kürzer sie gehalten werden, desto stärker fällt die Zeit, die für das Umstellen des Baggers benötigt wird ins Gewicht. Wird der Einfluss der Aushubleistung auf die Einsatzdauer ebenfalls berücksichtigt, wird ersichtlich, dass dieser Teilprozess einer genaueren Betrachtung unterzogen werden muss. In Kapitel 3.3.2 wird diese durchgeführt.

Die Einsatzdauer ist von dieser Teilleistung abhängig.

## **Aushub der Schlitzwand mittels Schlitzwandfräse**

Der Tiefenfortschritt der Fräse erfolgt, sobald sie in den Schlitz eingesetzt wurde, kontinuierlich. Diese Teilkosten sind deshalb von der Tiefe abhängig.

Die Zeit die für das Ziehen der Fräse benötigt wird, wird aufgrund des geringen Einflusses vernachlässigt. Zusätzlich hat die Zeit, die zum Umstellen und Ausrichten des Seilbaggers benötigt wird, einen Einfluss auf die Funktion der Einsatzdauer. Da eine Kombination aus linearer (Fräsen) und konstanter (Umstellen) Funktion relativ einfach zu verarbeiten ist, wird auf eine quantitative Herleitung verzichtet.

Die Einsatzdauer ist von dieser Teilleistung abhängig.

## **Antransportieren, Aufbereiten, Separieren und Entsorgen der Stützsuspension**

Die Menge an Stützflüssigkeit die vorgehalten werden muss, ist direkt von dem maximal gleichzeitig ausgehobenen Schlitzwandvolumen abhängig. Der Einfluss der Wiederverwertungszyklen wird hier außer Acht gelassen und hätte ohnehin nur bei sehr kleinen Schlitzwänden einen spürbaren Effekt auf diese Teilkosten.

## **Entsorgen des Aushubes**

Die Kosten für das Entsorgen des Aushubes sind trivialerweise von dem Aushubvolumen und damit von der Aushubtiefe abhängig.

## **Fugenausbildung mittels Abstellrohr**

Die Kosten für diese Art der Fugenausbildung bestehen aus den Vorhaltekosten für das Abstellrohr, den Vorhalte- und Betriebskosten der Verrohrungsmaschine<sup>62</sup> und den Lohnkosten, welche für das Umstellen und den Einsatz der Maschine sowie für Arbeiten am Rohr (Kuppeln, Reinigen,...) anfallen.

Nachfolgend eine Auflistung der einzelnen Unterprozessen, aufgeteilt in ihre Kostenanteile mit ihren Abhängigkeiten:

- Rohr
	- **–** Gerätekosten: Abhängig von der Tiefe der Schlitzwand und der Vorhaltedauer
	- **–** Lohn- und Stoffkosten: Abhängig von der Tiefe
- Verrohrungsmaschine

 $\overline{{}^{62}\text{In der}}$ ÖBGL als Ziehgerät für Abschalrohre bezeichnet, vgl. [32, K.9.30]

- **–** Gerätekosten: Abhängig von der Vorhaltedauer und den Vorhaltekosten <sup>63</sup> der Geräte
- **–** Lohnkosten:
	- ∗ Umsetzen: Konstant
	- ∗ Einbringen und Ziehen des Rohres: Abhängig von der Tiefe
- **–** Stoffkosten: Abhängig von der Tiefe und der Motorleistung der Geräte

Aufgrund der geringen Gerätekosten für Abschalrohre <sup>64</sup> , werden diese mit den Lohn- und Stoffkosten in einer Funktion behandelt.

Grundsätzlich gilt: je länger die Abschalrohre, desto leistungsfähiger muss das Ziehgerät sein. Damit kann das Konzept des konstant eingesetzten Maschinenparks nicht aufrechterhalten werden. Aus diesem Grund besteht die Notwendigkeit die Punkte, welche von der Motorleistung (*P*) abhängig sind, genauer zu betrachten. Dies wird in Kapitel 3.3.2.2 durchgeführt.

#### **Fugenausbildung mittels Fertigteil**

In diesem Fall ist ebenfalls eine Abhängigkeit zur Schlitzwandhöhe gegeben. Ohne genau auf die Preisbildungen der Fertigteilwerke einzugehen, wird der Kostenverlauf der Materialkosten vereinfachend als linear angenommen. Die Einbauleistung und damit der Kostenanteil Lohn wird an die Funktion der Materialkosten angepasst.

Da Schlitzwände mit dieser Art der Fugenausbildungung ohnehin in ihrer Höhe begrenzt sind, handelt es sich hierbei um eine zulässige Annäherung. Sind Sondertransporte für die Fertigteile notwendig, sind diese einzeln als Sonderkosten zu berücksichtigen.

#### **Fugenausbildung mittels Flachfugenelement**

Zunächst wird der Ein-, resp. Ausbau mittels Seilbagger behandelt.

Die Vorhaltekosten für das Flachfugenelement besitzen auch hier eine doppelte Abhängigkeit. Einerseits besteht eine Abhängigkeit sowohl von der Vorhaltedauer, als auch von der Einbautiefe. Die Material- und Lohnkosten für das evtl. vorhandene Fugenband und die Material-, Lohn- sowie Betriebsstoffkosten einer evtl. durchgeführten Verpressung sind linear von der Tiefe abhängig. Die Flachfugenelemente sind bei größeren Tiefen aus Einzelelementen zusammenzubauen. Zur Vereinfachung wird hier angenommen, dass dies einmalig vor dem ersten Einbau, resp. der Auseinanderbau erst wieder vor dem Abtransport erfolgt.

Diese beiden Vorgänge sind, wenn überhaupt, in den Baustelleneinrichtungskosten zu berücksichtigen. Die Elemente sind nach jedem Einbau zu reinigen, wobei der Aufwand von der Tiefe abhängig ist. Auch die Einbau- und Ausbauleistung variiert bei unterschiedlich langen Elementen. Um den gesamten Vorgang mit einer Funktion behandeln zu können, wird eine lineare Abhängigkeit gewählt. Dies stellt aufgrund der geringen Vorhaltekosten der Flachfugenelemente<sup>65</sup> eine sinnvolle Näherung dar.

Kommt ein Ziehgerät für Flachfugenelemente zur Anwendung, erfolgt die Aufteilung wie im Punkt Fugenausbildung mittels Abstellrohr.

#### **Bewehren des Schlitzes**

Die Kosten stehen in Abhängigkeit zu dem Gewicht des Bewehrungskorbes. Die erforderliche Menge an Bewehrung bedarf einer statischen Berechnung. Liegt diese vor, ist es möglich die Kosten über das Gewicht der Bewehrung zu skalieren. Im Falle eines konstanten Bewehrungsanteiles, beschreibt die Funktion über die Tiefe einen linearen Verlauf. Der Transport der Bewehrung unterliegt geometrischen Einschränkungen. Daher kann die Notwendigkeit bestehen, den Bewehrungskorb in mehreren Elementen auf das Baufeld zu liefern und dort zusammenzubauen. Der

<sup>63</sup>auf Basis der benötigten Motorleistung

 $64$ <sub>vgl.</sub> [32, K.9.20]

 $^{65}\mathrm{vgl.}$  [32, K.9.23]

Aufwand für das Einhängen, Ausrichten, etc. ist für jedes Element, der für das Stoßen, für jede Fuge konstant.

## **Betonieren des Schlitzes**

Die Kosten des Kontraktorrohres werden vernachlässigt; daher besteht zwischen der Schlitzwandtiefe und den Betonkosten eine triviale lineare Abhängigkeit.

## **Einstellen der Fertigteile**

Für diese Teilkosten gilt sinngemäß dasselbe wie für den Punkt Fugenausbildung mittels Fertigteil

## **Verankern oder Aussteifen der Schlitzwand**

Diese Teilkosten werden in Kapitel 6 genauer behandelt.

## **Abbrechen der Schlitzwandkrone**

Da sich die Länge der Schlitzwand nicht ändert und die Höhe der abzubrechenden Mauerhöhe von der Tiefe der Schlitzwand unabhängig ist, ist dieser Kostenanteil unabhängig.

In Tabelle 3.2 sind die Teilprozesse mit ihren Abhängigkeiten und zugehörigen Skalierungsfaktoren aufgelistet. Die Skalierungsfaktoren werden in Kapitel 3.3.4 ermittelt.

## **3.3.2 Quantitative Herleitung nichttrivialer Kostenfunktionen**

Zunächst wird in diesem Kapitel die quantitative Herleitung des Anteils des Aushubvorganges zur Funktion der Einsatzdauer bei zyklischem Aushub mittels Greifer durchgeführt.

Danach wird auf den Einfluss des Umstellen des Baggers eingegangen.

In Kapitel 3.3.3 werden mit dieser Herleitung mehrere Funktionen erstellt. Sollten betriebsintern andere Ansätze verwendet werden, seien sie empirisch oder analytisch gewonnen, sollten diese verwendet werden. Das Ergebnis soll die Adaptierung der Vorhaltedauer sein. Danach wird die Fugenausbildung mittels Abstellrohr betrachtet.

An dieser Stelle muss erwähnt werden, dass sich die im Folgenden durchgeführte Herleitung eines stark theoretischen Ansatzes bedient.

## **3.3.2.1 Theoretische Herleitung der Veränderung der Aushubdauer bei Aushub mittels Hydraulik,- resp. Seilgreifer**

Wie bereits in Kapitel 3.3.1 erwähnt, wird zur Bestimmung der Einsatzzeit eine quantitative Herleitung durchgeführt. Die Funktion wird von folgenden Faktoren beeinflusst:

- Maschinelle Faktoren
	- **–** Maulweite des Greifers = Länge des Sekundärschlitzes
	- **–** Schließ- und Öffnungszeit des Greifers
	- **–** Hubgeschwindigkeit des Seilbaggers
	- **–** Schwenkdauer des Seilbaggers
	- **–** Umstelldauer des Seilbaggers
	- **–** Füllfaktor des Greifers
- Geometrische Faktoren
	- **–** Länge des Primär-, resp. Sekundärschlitzes
	- **–** Schlitzwandtiefe
- **–** Schlitzwandbreite
- **–** Freispiel des Baggers

Die Vorgangsweise zur Ermittlung einer Funktion, welche die Aushubdauer in Abhängigkeit der Tiefe abbildet, wird anhand einer Schlitzwand mit einer Schlitzwandbreite von *SB<sup>j</sup>* , einem Schlitzwandgreifer mit einer Maulweite von *MW<sup>i</sup>* und einem geförderten Volumen pro Spiel von *VGreifer,i,j,tat* ermittelt. Der Wert *VGreifer,i,j,tat* wird mit dem theoretischen Greiferinhalt *VGreifer,i,j,th*, dem Füllfaktor (*f<sup>F</sup>* ) und dem Auflockerungsfaktor (*fA*) berechnet. Dieser Zusammenhang ist ersichtlich in Gleichung 3.1.

Die Anzahl der Spiele *NSpiele,*(*h*) die zum Ausheben eines *hSchlitzwand* tiefen und *MW<sup>i</sup>* langen Streifen benötigt werden, werden mit Gleichung 3.2 und Gleichung 3.3 berechnet.

Um einen realistischen Verlauf zu erhalten kann *NSpiele,*(*h*) auf das nächst größere ∈ N gerundet werden. Vor allem bei Schlitzwänden mit einer geringen Tiefe *hSchlitzwand* und/oder großem Fortschritt *hFortschritt,i,j* ist diese Vorgehensweise zu empfehlen.

$$
V_{Greifer, i, j, tat} = V_{Greifer, i, j, th} * f_A * f_F
$$
\n(3.1)

$$
V_{Streifen,i,j,(h)} = h_{Schlitzwand} * MW_i * SB_j
$$
\n(3.2)

$$
N_{Spiele,i,j,(h)} = \frac{V_{Streifen,i,j,(h)}}{V_{Greifer,i,j,tat}}
$$
\n(3.3)

Mit der Anzahl der Spiele und der Höhe der Schlitzwand wird mit Gleichung 3.4 der Fortschritt *hFortschritt,i,j* pro Spiel berechnet.

$$
h_{Fortschritt,i,j} = \frac{h_{Schlitzwand}}{N_{Spiele,j,i,(h)}}
$$
\n(3.4)

Mit Gleichung 3.5 bis Gleichung 3.10 wird eine weitere Gleichung hergeleitet. Diese ermöglicht die kumulierte Zeit, die für das Heben des Greifers benötigt wird, in Abhängigkeit der erforderlichen Spiele und des Fortschritts pro Spiel zu ermitteln. Das Freispiel *hFreispiel* des Baggers ist die Distanz, die der Greifer bei jedem Spiel vor dem Eintauchen in und nach dem Ziehen aus dem Schlitz (UK Leitwand) überwinden muss, um das Bohrgut zu verladen oder zwischenzulagern.

Zunächst wird in Gleichung 3.5, Gleichung 3.6 und Gleichung 3.7 die Zeit ermittelt, welche für das erste, zweite und n-te Heben des Greifers benötigt wird.

Mit Gleichung 3.8 wird aus den Gleichungen eine Reihe zur Ermittlung der Gesamtdauer erzeugt. Auf Basis dieser Reihe und unter Anwendung der Gaußschen Summenformel wird in Gleichung 3.9 eine Summenformel gebildet, mit welcher die leicht zu verarbeitende Gleichung 3.10 erzeugt wird. Ab Gleichung 3.5 wird auf die Indizes *i* und *j* verzichtet. Um eine übersichtliche Darstellung in einer Zeile zu erreichen, wird in Gleichung 3.10 und Gleichung 3.11 *theben,gesamt,*(*h*) durch *th,g,*(*h*) abgekürzt.

$$
t_{(h=h_{Fortschrift}+h_{Freispiel})} = \frac{h_{Fortschrift}+h_{Freispiel}}{v_{heben}} \tag{3.5}
$$

$$
t_{(h=h_{Fortschritt}*2+h_{Freispiel})} = \frac{h_{Fortschritt}*2+h_{Freispiel}}{v_{heben}}
$$
\n
$$
(3.6)
$$

$$
t_{(h=h_{Fortschritt}*n+h_{Freispiel})} = \frac{h_{Fortschritt}*n+h_{Freispiel}}{v_{heben}}
$$
\n
$$
(3.7)
$$

$$
t_{heben,gesamt,(h)} = \frac{h_{Fortschrift} + h_{Freispiel}}{v_{heben}} + \frac{h_{Fortschrift} * 2 + h_{Freispiel}}{v_{heben}} + \dots + \frac{h_{Fortschrift} * N_{Spiele,(h)} + h_{Freispiel}}{v_{heben}} \tag{3.8}
$$

$$
t_{heben,gesamt, (h)} = \frac{1}{v_{heben}} * (N_{Spiele,(h)} * h_{Freispiel} + \sum_{n=1}^{N_{Spiele,(h)}} n * h_{Fortschritt})
$$
(3.9)

$$
t_{h,g,(h)} = \frac{1}{v_{heben}} * (N_{Spiele,(h)} * h_{Freispiel} + \frac{N_{Spiele,(h)} * (N_{Spiele,(h)} + 1)}{2} * h_{Fortschrift}) \tag{3.10}
$$

Durch einsetzten von Gleichung 3.4 in Gleichung 3.10 ergibt sich Gleichung 3.11.

$$
t_{h,g,(h)} = \frac{1}{v_{heben}} * (N_{Spiele,(h)} * h_{Freispiel} + \frac{N_{Spiele,(h)} * (N_{Spiele,(h)} + 1)}{2} * \frac{h_{Schlitzwand}}{N_{Spiele,(h)}})
$$
(3.11)

Durch Kürzen der Terme, wie in Gleichung 3.11 dargestellt, lässt sich Gleichung 3.10 zu Gleichung 3.12 weiter vereinfachen.

$$
t_{heben,gesamt, (h)} = \frac{1}{v_{heben}} * (N_{Spiele,(h)} * h_{Freispiel} + \frac{N_{Spiele,(h)} + 1}{2} * h_{Schlitzwand})
$$
(3.12)

Das Absenken des Greifers erfolgt im freien Fall. Die Dauer des freien Falls errechnet sich mit Gleichung 3.13.

$$
t(h) = \left(\frac{2*h}{g}\right)^{(1/2)}
$$
\n(3.13)

Durch Bilden einer Reihe für den Absenkvorgang ergibt sich Gleichung 3.14. Der erste Term besagt, dass die Freispielhöhe bei jedem Absenken "durchfallen" werden muss. Der zweite Term drückt aus, dass die, durch den ersten Aushubfortschritt zusätzlich zu "durchfallende" Höhe einmal weniger passiert werden muss, usw. In Gleichung 3.15 ist die Reihe als Summe dargestellt. In Gleichung 3.15 wird, um eine übersichtliche Darstellung in einer Zeile zu ermöglichen  $t_{absenken,freierFall,theoretisch,Summe,(h)}$  durch  $t_{a, fF, th, S, (h)}$  abgekürzt.

$$
t_{absenken,freierFall,theoretisch,Summe, (h)} = N * \left(\frac{2 * h_{Freispiel}}{g}\right)^{1/2} + (N - 1) * \left(\frac{2 * h_{Fortschrift}}{g}\right)^{1/2} + (N - 2) * \left(\frac{2 * 2 * h_{Fortschrift}}{g}\right)^{1/2} + ... + (N - N) * \left(\frac{2 * N * h_{Fortschrift}}{g}\right)^{1/2}
$$
\n(3.14)

$$
t_{a, fF, th, S, (h)} = N * \left(\frac{2 * h_{Freispiel}}{g}\right)^{1/2} + \sum_{n=1}^{N} (N - n) \left(\frac{2 * n * h_{Fortschrift}}{g}\right)^{1/2}
$$
(3.15)

Diese Gleichung ist aufgrund ihres nichtlinearen Charakters weit schwieriger zu behandeln als Gleichung 3.12. Da der Fall nicht durch den luftleeren Raum erfolgt, sondern durch eine Suspension, ist auch dieser Umstand zu berücksichtigen. Die naheliegendste Anpassung wäre die Berechnung der Fallbeschleunigung unter Auftrieb. Die Wichte des Greifers beträgt, da er aus Stahl

gefertigt ist ca. *γStahl* =78*,*00 kN*/*m<sup>3</sup> , die der Bentonitsuspension ca. *γSuspension* =12*,*00 kN*/*m<sup>3</sup> . 66 Damit ergibt sich nach Gleichung 3.16 eine angepasste Beschleunigung von  $\tilde{g} = 8.28 \text{ m/s}^2$ . Hierbei werden weitere Effekte wie die Stokesreibung vernachlässigt. Aufgrund der eben genannten Randbedingungen und Festlegungen wird nach Gleichung 3.17 eine leichter zu verarbeitende Alternative zu Gleichung 3.15 angeboten. Diese bedient sich einer groben Abschätzung, bei welcher der Weg *hFreispiel* + *h* 2 als Berechnungspunkt festgelegt wird. Der Einfluss des Fallenlassens besitzt ohnehin nur eine sehr geringe Auswirkung auf die Gesamtzeit des Aushubvorganges.

$$
\tilde{g} = \frac{\rho_{Stahl}}{\rho_{Suspension}} * g \tag{3.16}
$$

$$
t_{absenken, freierFall, abgeschätzt, Summe,(h)} = N_{(h)} * \left(\frac{2 * (h_{Freispiel} + \frac{h}{2})}{\tilde{g}}\right)^{1/2}
$$
(3.17)

Beim Absenken kann es bei harten Böden notwendig sein den Greifer zur Lockerung des Bodens mehrfach anzuheben und fallen zu lassen. Dieser Vorgang wird mit Gleichung 3.18 berücksichtigt. Der Term *NLockerung* beziffert die Anzahl der nötigen Hebevorgänge pro Spiel und der Term *tLockerung* die Dauer für jeden dieser Hebevorgänge.

$$
t_{absenken, Lockerung, Summe, (h)} = N_{Spiele,(h)} * N_{Lockerung} * t_{Lokerung}
$$
\n(3.18)

Die kumulierte Zeit für das Absenken des Greifers wird mit Gleichung 3.19 berechnet.

$$
t_{absenken, gesamt, (h)} = t_{absenken, freierFall, Summe, (h)} + t_{absenken, Lockerung, Summe, (h)} \tag{3.19}
$$

Nach Gleichung 3.20 wird die Gesamtzeit für das Schließen und in Gleichung 3.21 für das Öffnen des Greifers berechnet. Gleichung 3.22 dient zur Ermittlung der kumulierten Zeit, welche für das Schwenken des Baggers zwischen Schlitz und Entladeort benötigt wird.

$$
t_{schlieszen, gesamt,(h)} = N_{Spiele,(h)} * t_{schlieszen, einzel}
$$
\n(3.20)

$$
t_{oeffnen,gesamt,(h)} = N_{Spiele,(h)} * t_{oeffnen,einzel}
$$
\n(3.21)

$$
t_{schwenken,gesamt,(h)} = N_{Spiele,(h)} * 2 * t_{schwenken, einzel}
$$
\n
$$
(3.22)
$$

Mit Gleichung 3.23 wird die Zeit berechnet, um die jeweilige Aushubtiefe eines *MW<sup>i</sup>* langen Abschnittes zu erreichen.

$$
t_{gesamt,(h)} = \sum_{k,gesamt,(h)}^{k} t_{k,gesamt,(h)}
$$
\n(3.23)

Gleichung 3.23 entspricht der Kostenfunktion für den Aushub *µAushub,*(*h*) . Siehe Gleichung 3.24.

$$
\mu_{Aushub,(h)} \hat{=} t_{gesamt,(h)} = \sum_{k,sless}(t_{k,gesamt,(h)})
$$
\n(3.24)

 $\sqrt[66]{66}$ vgl.[12, Teil 2, Tabelle 2]
Werden Sekunden als Zeiteinheit verwendet, wird empfohlen, zur einfacheren Handhabung der graphischen Kostenfunktion, Gleichung 3.24 um den Faktor  $10^{-3}$  zu erweitern.

Einen weiteren Einfluss auf die Kostenfunktion besitzt die Zeit, die benötigt wird, um den Seilbagger umzustellen und einzurichten. Der Zeitaufwand dieser Tätigkeit ist von der Tiefe der Schlitzwand unabhängig, besitzt jedoch eine Abhängigkeit von der Länge des Primärschlitzess *lPrim*ä*r*, sowie von der Länge des Sekundärschlitzess *lSekund*ä*r*.

Mit Gleichung 3.26 wird diesem Umstand Rechnung getragen. Dabei handelt es sich um einen Durchschnittswert, der die unterschiedlichen Längen zwischen Primär- und Sekundärschlitz berücksichtigt. Der Faktor *η* gibt die Länge der jeweiligen Lamelle im Verhältnis zur Maulweite *MW* an. Siehe Gleichung 3.25.

$$
\eta_l = \frac{l_l}{MW_i} \tag{3.25}
$$

$$
\mu_{Umstellen} = \frac{2 * t_{Umstellen}}{\eta_{Primar} + \eta_{Sekundar}} \tag{3.26}
$$

Zur Erzielung korrekter Ergebnisse ist auf die verwendeten Einheiten und etwaige Erweiterungsfaktoren zu achten.

#### **3.3.2.2 Kostenfunktion bei Fugenausbildung mittels Abschalrohr**

Dieser Punkt besitzt auch für den Einsatz eines Ziehgerätes für Flachfugen Gültigkeit. Bei diesen Kostenanteilen ergeben sich dieselben Probleme wie in Kapitel 5.3.2. Dieses Kapitel ist weit umfangreicher und beschäftigt sich eingehender mit der Problematik des nicht konstanten Maschinenparks. Daher wird an dieser Stelle auf dieses verwiesen.

Kurz zusammengefasst werden die Vorhaltekosten über die Gerätekosten (*G*) und die Betriebskosten über die Motorleistung (*P*) skaliert, wobei bei letzteren die Einbring- und Ziehleistung als konstant angenommen wird.

## **3.3.3 Ermittlung konkreter Kostenfunktionen zur Bestimmung des Wertes µAuhub,(h)**

In diesem Kapitel werden für die im vorhergehenden Kapitel hergeleitete Funktion Annahmen getroffen, um beispielhaft mehrere graphische Kostenfunktionen zu erzeugen.

Auf die Wahl eines Grabgefäßes, sowie des Auflockerungs- und Füllfaktors wird hier verzichtet, stattdessen werden direkt Tiefenfortschritte gewählt. Durch dieses Vorgehen und das Runden der Anzahl der Spiele *NSpiele* auf das nächstgrößere ∈ N weichen die Ergebnisse nach Gleichung 3.10 und Gleichung 3.12 geringfügig voneinander ab. Zur Berechnung wird Gleichung 3.10 verwendet. Zur Berechnung von *tabsenken,freierFall,Summe,*(*h*) wird Gleichung 3.17 herangezogen.

Angenommen wird, dass der Bagger um 180° geschwenkt werden muss, um den Greifer direkt in den LKW zu entleeren.

Wie bereits in Kapitel 3.2 festgelegt, wird ein homogener, findlings- und einbautenfreier Untergrund angenommen.

- Fortschritt pro Spiel:  $h_{Fortschrift,i,j} = 0,40 \text{ m}$  bis 1,20 m in 0,20 m Schritten.
- Schließzeit:  $t_{schlieszen,einzel} = 8,00 \text{ s}^{-67}$

 $^{67}$ entnommen der Broschüre Hydraulischer Schlitzwandgreifer der Firma STAHL-UND APPARATEBAU HANS LEFFER GmbH & Co., KG. [21]

- Hubzeit:  $v_{hub} = 50,00 \text{ m/min}^{-68}$
- Öffnungszeit:  $t_{oeffnen,einzel} = 5,00 \text{ s}^{-69}$
- Schwenkzeit:  $t_{schwenken,einzel} = 8,50 \text{ s}^{-70}$
- Freispielhöhe:  $h_{Freispiel} = 6,00 \text{ m}$ . Diese setzt sich aus 2,00 m Leitwandhöhe und 4,00 m "freie" Höhe zusammen. Die "freie" Höhe wird benötigt um einen LKW zu beladen.
- Ein einmaliges Anheben und Fallenlassen ist zur Auflockerung notwendig: *NLockerungen* =1 Stk
- Zeitaufwand Fallenlassen:  $t_{Lockerung} = 12,00 \text{ s}^{-71}$
- Für den Term *tabsenken,freierFall,abgesch*ä*tzt*(*h*) sind keine Annahmen zu treffen.
- Die Ergebnisse werden um 10−<sup>3</sup> erweitert.

Durch Einsetzen dieser Bedingungen in die Funktion 3.24 ergeben sich die in Abbildung A.1 dargestellten Verläufe. In Tabelle A.1 sind die Ergebnisse numerisch dargestellt. Weiters werden für den Fall *hFortschritt* =0*,*8 m die Einzelergebnisse in Tabelle A.2 angegeben. Auf den Index *gesamt* wurde verzichtet.

#### **3.3.4 Angabe der Skalierungsfaktoren**

Bei konstantem Kostenverlauf ist der Wert *α<sup>k</sup>* auf triviale Weise mit Gleichung 3.27 gegeben.

$$
\alpha_k = 1 \tag{3.27}
$$

Bei linearem Verlauf berechnet sich der Wert *α<sup>l</sup>* mit Gleichung 3.28, wobei *h* die Tiefe der Schlitzwand von 0*,*3 m unter der Oberkante der Leitwand bis zur Unterkante des Aushubes bezeichnet. Diese Festlegung ist für den Aushub nicht zu  $100\%$  zutreffend<sup>72</sup>, wird aber aufgrund der verhältnismäßig geringen Höhe der Leitwand getroffen.

$$
\alpha_l = \frac{h_{Neu}}{h_{Alt}}\tag{3.28}
$$

Zur Ermittlung des tiefenabhängigen Skalierungsfaktors *αh,ζ* , welcher zur Berechnung eines zyklischen Aushubes verwendet wird, ist Gleichung 3.29 zu verwenden.

$$
\alpha_{h,\zeta} = \frac{\mu_{Aushub,(h=neu)} + \mu_{Ums tellen}}{\mu_{Aushub,(h=alt)} + \mu_{Ums tellen}}
$$
\n(3.29)

Die Werte für *µAushub* sind durch Einsetzen in Gleichung 3.23 zu berechnen oder aus einer graphischen Darstellung, beispielsweise aus Abbildung A.1, abzulesen. Abbildung 2.1 ist die Auswertung einer graphischen Darstellung zu entnehmen.

Der Wert *µumstellen* kann mit Gleichung 3.26 berechnet werden.

 $^{68}\rm{entnom}$ der Broschüre Hydraulischer Schlitzwandgreifer der Firma STAHL-UND APPARATEBAU HANS LEFFER GmbH & Co., KG. [21]

 $^{69}\rm{entnommen}$ der Broschüre Hydraulischer Schlitzwandgreifer der FIRMA STAHL-UND APPARATEBAU HANS LEFFER GmbH & Co., KG. [21]

 $^{70}$ in der Broschüre Hydroseilbagger HS 8130.1 der Firma LIEBHERR, ist die Drehgeschwindigkeit mit max. 4*,*00 UmdrehungenproMinute angegeben. In Summe wird noch 1*,*00 s für das Anfahren und den Zeitverlust beim Abbremsen hinzugerechnet. [22]

 $^{71}$ lt. Leistungsberechnung der Baumaschinen von Hüster [20, Ziff. 12.2.1.1]

<sup>72</sup>Der Aushub zwischen den Leitwänden, wird bereits beim Herstellen der Leitwände getätigt

In Tabelle 3.1 sind einige ausgewählte  $\mu$ -Werte für den Fall  $\eta_{Sekundär} \hat{=} MW$  und  $t_{Umstellen} = 3600$  s zu entnehmen. Die Ergebnisse werden um 10−<sup>3</sup> erweitert.

Liegen betriebsintern abweichende Berechnungsmethoden oder empirisch gewonnene Werte vor, wird empfohlen diese zu verwenden.

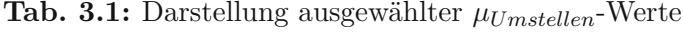

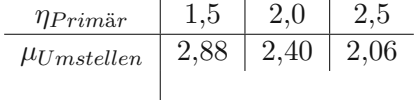

Um einen kontinuierlichen Aushub mittels Schlitzwandfräse zu behandeln, wird der tiefenabhängige Skalierungsfaktor *αh,κ* in Gleichung 3.30 verwendet. Dieser besitzt für den Kostenanteil Lohn im Teilprozess Verrohrungsmaschine bei der Fugenausbildung mittels Abstellrohr ebenfalls Gültigkeit.

$$
\alpha_{h,\kappa} = \frac{\frac{h_{new}}{v_{Maschine}} + t_{Ums tellen}}{\frac{h_{alt}}{v_{Maschine}} + t_{Ums tellen}}
$$
(3.30)

*vMaschine* ist die Fortschrittsgeschwindigkeit der Fräse im Schlitz oder die Zieh-/Einbringgeschwindigkeit bei Verrohrungsmaschinen. *tUmstellen* ist die Dauer die für das Umstellen und Einrichten des Schlitzwandbaggers, resp. der Verrohrungsmaschine benötigt wird.

Mit den Skalierungsfahktoren  $\alpha_{h,\zeta}$  und  $\alpha_{h,\kappa}$  wird die Vorhaltedauer  $\alpha_{\chi}$  berechnet. In Gleichung 3.31 ist der Zusammenhang dargestellt

$$
\alpha_{\chi} \widehat{=} \frac{\alpha_{h,\zeta}}{\alpha_{h,\kappa}} \tag{3.31}
$$

Die Bewehrungsmenge kann mit Gleichung 3.32 abgeschätzt oder bei Kenntnis der ursprünglichen *mB,alt* , sowie aktualisierten *mB,neu* Menge, über Gleichung 3.33 berechnet werden.

$$
\alpha_B = \alpha_l \tag{3.32}
$$

$$
\alpha_B = \frac{m_{B, neu}}{m_{B, alt}}\tag{3.33}
$$

Mit Gleichung 3.34 werden bei Kenntnis der Anzahl der Elemente des Bewehrungskorbes die Lohnkosten berechnet, wobei *NElement* die Anzahl der Elemente bezeichnet. Mit Gleichung 3.35 kann die Anzahl der Elemente berechnet werden, wobei *lKorb* die Länge eines Bewehrungskorbes beschreibt. In den Lohnkosten für den Bewehrungseinbau sind auch die Kosten für das Stoßen der Bewehrung enthalten. Die Anzahl der Bewehrungsstöße ist um 1 geringer als die Anzahl der Körbe. Dieser Umstand wird hier jedoch vernachlässigt.

$$
\alpha_E = \frac{N_{Element,alt}}{N_{Element,neu}}\tag{3.34}
$$

$$
N_{Element} = \frac{h}{l_{Element}} \tag{3.35}
$$

In Tabelle 3.2 sind die Skalierungsfaktoren aufgelistet.

**Tab. 3.2:** Einteilung der Teilprozesse und Skalierungsfaktoren für die Gesamtkosten; Schlitzwand tiefenabhängig

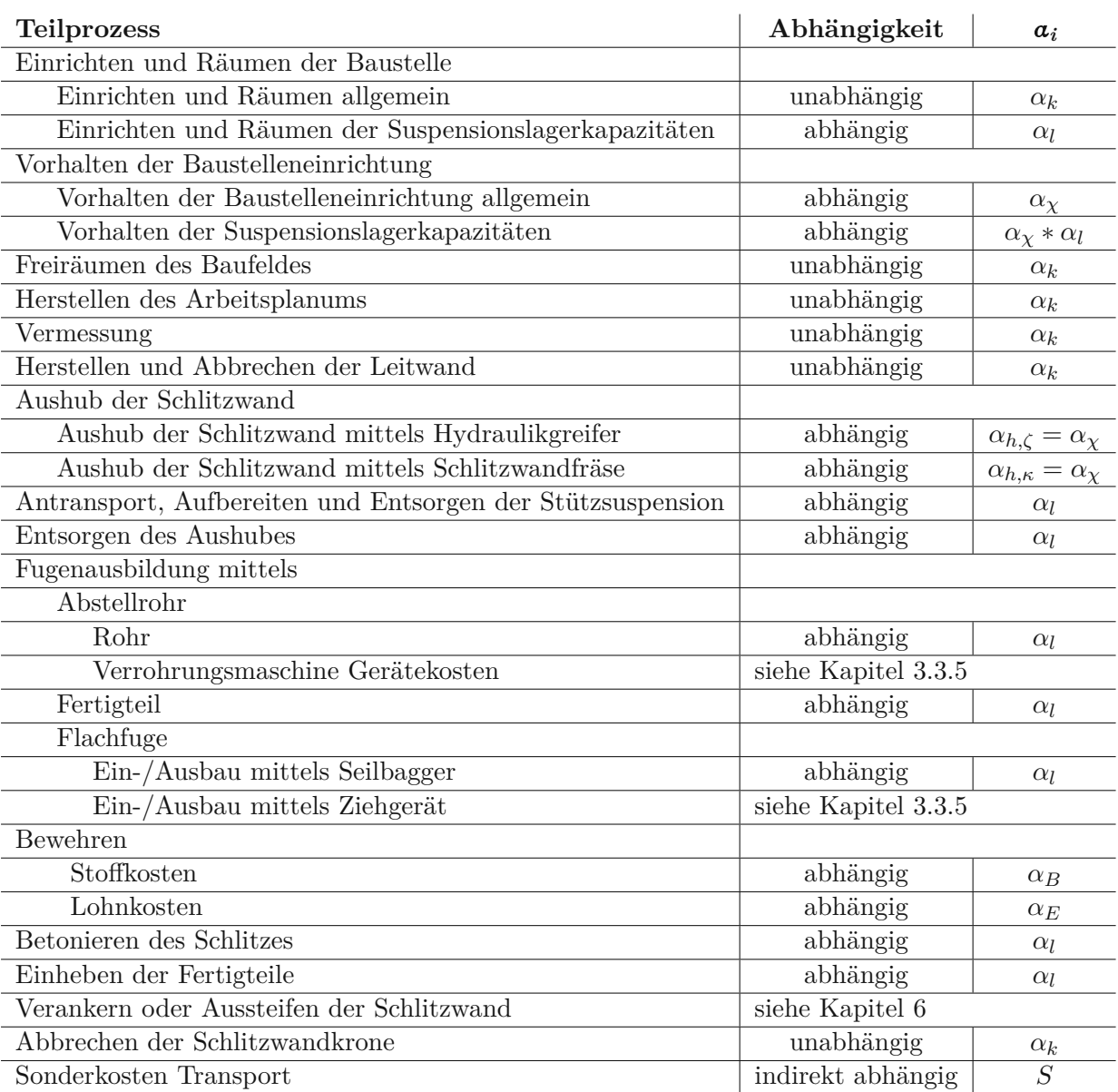

## **3.3.5 Veränderung der Schlitzwandbreite / Nicht konstanter Maschinenpark**

Mit einigen Erweiterungen wird die Änderung der Schlitzwandbreite (*SB*) oder des Maschinenparkes in Tabelle 3.3 dargestellt. Tabelle 3.2 dient als Grundlage und wird angepasst. Wird die Breite verändert, ist der Greifer, resp. die Fräse zu ersetzen. Dies kann auch den Einsatz eines stärkeren Trägergerätes notwendig machen. Soweit keine Änderungen vorliegen, bleiben die Teilprozesse in der Tabelle unberücksichtigt. Eine direkte Abhängigkeit zur Tiefe kann hier nicht mehr festgestellt werden. Daher wird auf die Angabe in Tabelle 3.3 verzichtet.

Zum besseren Verständnis wird auf Kapitel 5.3 verwiesen.

Alle Teilkosten, die direkt von der Geometrie der Schlitzwand beeinflusst werden, werden mit Gleichung 3.36 erweitert.

$$
\alpha_{SB} = \frac{SB_{neu}}{SB_{alt}}\tag{3.36}
$$

Der Aushub wird, unabhängig vom Aushubverfahren, in seine Kostenanteile aufgeteilt.

- Gerätekosten (*G*), skaliert über Gleichung 3.37
- Betriebskosten, skaliert über die Motorleistung (*P*) in Gleichung 3.38
- Lohnkosten, skaliert über die Vorhaltedauer  $\alpha_{\chi}$  in Gleichung 3.39

Zur detaillierten Erläuterung wird hier auf Kapitel 5.3.1 verwiesen.

$$
\alpha_G = \frac{G_{neu}}{G_{alt}}\tag{3.37}
$$

$$
\alpha_P = \frac{P_{neu}}{P_{alt}}\tag{3.38}
$$

$$
\alpha_{\chi} = \frac{Vorhaltedauer_{neu}}{Vorhaltedauer_{alt}} \tag{3.39}
$$

Für die Teilkosten Leitwand werden die Kosten für den Mehr/- Minderaushub vernachlässigt. Diese können jedoch über Gleichung 3.36 angepasst werden.

Mehrkosten für breitere Flachfugenelemente und Abstellrohre werden vernachlässigt, können jedoch mit dem Produkt aus Gleichung 3.28 und Gleichung 3.37 angepasst werden. Die Verwendung des Skalierfaktors *α<sup>l</sup>* zur Anpassung der Betriebskosten der Verrohrungsmaschine rührt in der Annahme einer konstanten Einbau- sowie Ausbauleistung.

Kosten für Fertigteile müssen direkt bestimmt werden.

# **3.4 Einfluss der Veränderung der Schlitzwandlänge auf die Kosten**

Hier wird die längenabhängige Kostenfunktion für Schlitzwandarbeiten behandelt. Die Beibehaltung der Lamellenweite und Schlitzwandbreite wird festgelegt.

#### **3.4.1 Qualitative Herleitung der Kostenverläufe**

Alle im Folgenden als unabhängig klassifizierte Teilkosten weisen einen konstanten Kostenverlauf auf. In einigen Fällen ist es notwendig, Vereinfachungen zu treffen. Wie sich zeigen wird, kann dann allen Kostenfunktionen ein trivialer Verlauf zugeordnet werden. Daher entfallen etwaige quantitative Herleitungen von Kostenfunktionen.

#### **Einrichten und Räumen der Baustelle**

In diesen Teilkosten sind auch die Kosten für den An- und Abtransport der Baumaschinen enthalten. Da sich der Maschinenstand nicht ändert, sind diese Kosten von der Schlitzwandlänge unabhängig. Bei gleichbleibendem Maschinenstand ist von gleichbleibendem Mannschaftsstand auszugehen. Daher ist auch die Anzahl der benötigten Büro-, Mannschafts- und Sanitärcontainer von der Länge unabhängig.

Die benötigte Baustelleneinrichtung für die Herstellung, Aufbereitung, Lagerung und Separierung der Stützflüssigkeit setzt sich ua. aus einer Entsandungsanlage, einer Mischanlage sowie mehreren Pumpen und zugehörigen Lagerkapazitäten zusammen. <sup>73</sup> Die Dimensionierung richtet sich nach

 $\overline{73}$ <sub>vgl.</sub> [11, S. 12]

**Tab. 3.3:** Einteilung der Teilprozesse und Skalierungsfaktoren für die Gesamtkosten; Schlitzwand tiefenabhängig, Änderung der Schlitzwandbreite

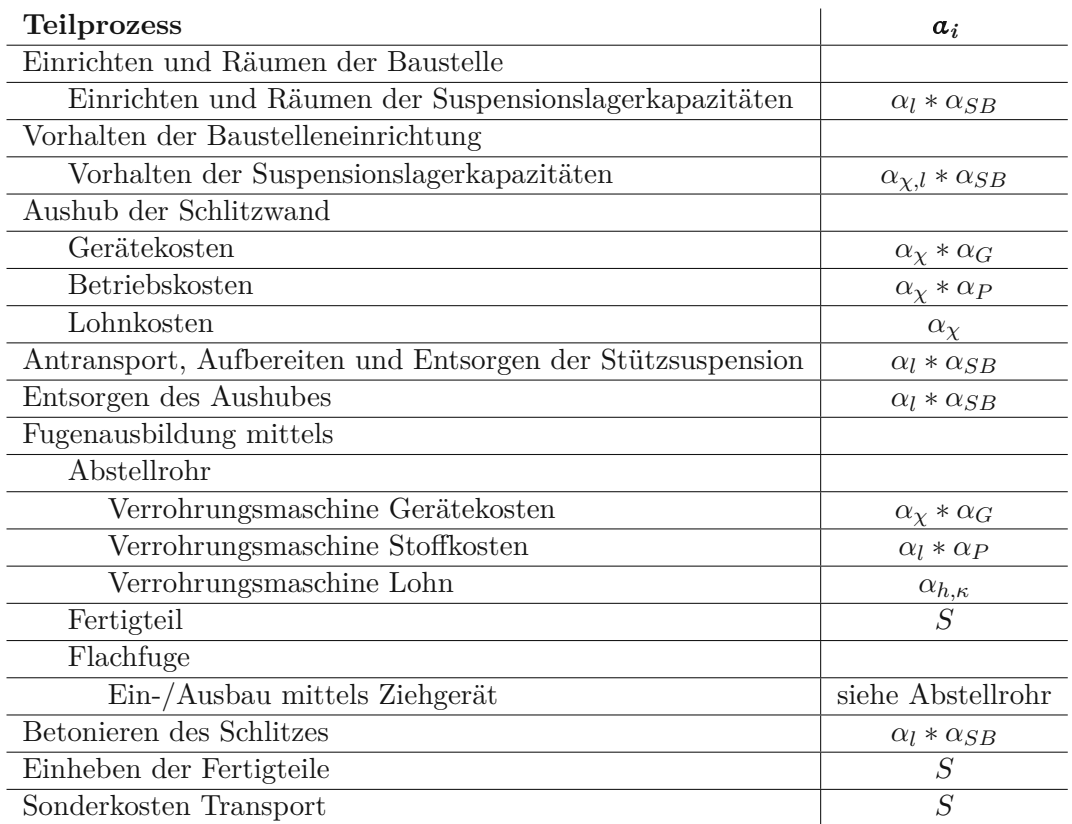

der Aushubleistung und dem gleichzeitig ausgehobenen Schlitzwandvolumen. Beide Faktoren bleiben konstant, daher sind die Kosten unabhängig.

## **Vorhalten der Baustelleneinrichtung**

Da sich, wie im Punkt Einrichten und Räumen der Baustelle erläutert, die benötigte Baustelleneinrichtung und der Personalstand nicht ändert, sind diese Kosten nur von der Dauer der Arbeiten und somit von der Schlitzwandlänge abhängig.

## **Freiräumen des Baufeldes**

Das Ausmaß der Arbeitsfläche ändert sich linear mit der Schlitzwandlänge, daher ist dieser Kostenanteil abhängig.

#### **Herstellen des Arbeitsplanums**

Das Ausmaß der Arbeitsfläche ändert sich linear mit der Schlitzwandlänge, daher ist dieser Kostenanteil abhängig.

#### **Vermessung**

Das Ausmaß der Arbeitsfläche ändert sich linear mit der Schlitzwandlänge, daher ist dieser Kostenanteil abhängig.

#### **Herstellen und Abbrechen der Leitwand**

Die Länge der Leitwand entspricht der Schlitzwandlänge, daher ist dieser Kostenanteil abhängig.

### **Aushub der Schlitzwand mittels Schlitzwandgreifer**

Wird von einer konstanten Leistung ausgegangen, ist dieser Kostenanteil von der Schlitzwandlänge abhängig. Dieser Punkt beeinflusst die Einsatz-, sowie Vorhaltedauer.

### **Aushub der Schlitzwand mittels Schlitzwandfräse**

Bei Annahme einer konstanten Leistung, ist dieser Kostenanteil von der Schlitzwandlänge abhängig. Dieser Punkt beeinflusst die Einsatz-, sowie Vorhaltedauer.

#### **Antransportieren, Aufbereiten, Separieren und Entsorgen der Stützsuspension**

Die Menge an Stützflüssigkeit, die vorgehalten werden muss, ist direkt von dem maximal gleichzeitig ausgehobenen Schlitzwandvolumen abhängig. Dieses ändert sich nicht. Der Einfluss der Wiederverwertungszyklen wird hier außer Acht gelassen und hätte ohnehin nur bei sehr kurzen Spundwänden einen erkennbaren Effekt auf diese Kostengruppe.

#### **Entsorgen des Aushubes**

Die Entsorgungskosten sind trivialerweise von dem Aushubvolumen und damit von der Schlitzwandlänge abhängig.

#### **Fugenausbildung**

Für jede Fuge sind die Kosten konstant. Die Anzahl der Fugen ist von der Schlitzwandlänge abhängig.

#### **Bewehren des Schlitzes**

Für jede Lamelle ist der Arbeitsaufwand und Materialverbrauch konstant. Die Anzahl der Lamellen ist von der Schlitzwandlänge abhängig.

#### **Betonieren des Schlitzes**

Für jede Lamelle ist der Arbeitsaufwand und Materialverbrauch konstant. Die Anzahl der Lamellen ist von der Schlitzwandlänge abhängig.

#### **Einheben der Fertigteile**

Die Kosten für das Einheben der Fertigteile sind trivialerweise von der Schlitzwandlänge abhängig.

#### **Verankern oder Aussteifen der Schlitzwand**

Diese Teilkosten werden in Kapitel 6 genauer behandelt.

#### **Abbrechen der Schlitzwandkrone**

Die Kosten sind von der Schlitzwandlänge abhängig.

In Tabelle 3.4 sind die Teilprozesse mit ihren Abhängigkeiten und zugehörigen Skalierungsfaktoren aufgelistet, welche nachfolgen ermittelt werden.

#### **3.4.2 Angabe der Skalierungsfaktoren**

Bei konstantem Kostenverlauf ist der Wert *α<sup>k</sup>* auf triviale Weise mit Gleichung 3.40 gegeben.

$$
\alpha_k = 1 \tag{3.40}
$$

Bei linearem Verlauf berechnet sich der der Wert *α<sup>l</sup>* mit Gleichung 3.41. wobei *y* die Länge der Schlitzwand bezeichnet.

$$
\alpha_l = \frac{y_{Neu}}{y_{Alt}} \tag{3.41}
$$

In Tabelle 3.4 sind die Skalierungsfaktoren aufgelistet.

**Tab. 3.4:** Einteilung der Teilprozesse und Skalierungsfaktoren für die Gesamtkosten; Schlitzwand längenabhängig

| <b>Teilprozess</b>                                         | Abhängigkeit           | $a_i$      |  |
|------------------------------------------------------------|------------------------|------------|--|
| Einrichten und Räumen der Baustelle                        | unabhängig             | $\alpha_k$ |  |
| Vorhalten der Baustelleneinrichtung                        | abhängig               | $\alpha_l$ |  |
| Freiräumen des Baufeldes                                   | abhängig               | $\alpha_l$ |  |
| Herstellen des Arbeitsplanums                              | abhängig               | $\alpha_l$ |  |
| Vermessung                                                 | abhängig               | $\alpha_l$ |  |
| Herstellen und Abbrechen der Leitwand                      | abhängig               | $\alpha_l$ |  |
| Aushub der Schlitzwand                                     |                        |            |  |
| mittels Hydraulikgreifer                                   | abhängig               | $\alpha_l$ |  |
| mittels Schlitzwandfräse                                   | abhängig               | $\alpha_l$ |  |
| Antransport, Aufbereiten und Entsorgen der Stützsuspension | abhängig               | $\alpha_l$ |  |
| Entsorgen des Aushubes                                     | abhängig               | $\alpha_l$ |  |
| Fugenausbildung                                            | abhängig               | $\alpha_l$ |  |
| Bewehren des Schlitzes                                     | abhängig               | $\alpha_l$ |  |
| Betonieren des Schlitzes                                   | abhängig               | $\alpha_l$ |  |
| Einheben der Fertigteile                                   | abhängig               | $\alpha_l$ |  |
| Verankern oder Aussteifen der Schlitzwand                  | siehe Kapitel 6        |            |  |
| Abbrechen der Schlitzwandkrone                             | abhängig               | $\alpha_l$ |  |
| Sonderkosten Transport                                     | S<br>indirekt abhängig |            |  |

# **Kapitel 4 Bohrpfahlwände**

Die ÖNORM EN 1536 definiert einen Bohrpfahl folgendermaßen: 74

*"Pfahl [...], der im Baugrund mit oder ohne Verrohrung durch Bohren bzw. Aushub und Verfüllen des geschaffenen Hohlraumes mit Beton oder Stahlbeton hergestellt wird."*

Zunächst erfolgt eine Übersicht über das Bauverfahren. Darin wird auf die Ausführungs- und Herstellungsvarianten eingegangen, sowie das Thema Gerätetechnik kurz behandelt. In den darauffolgenden Kapiteln erfolgt die Adaptierung der Vorgehensweise aus Kapitel 2.2 für das Thema Bohrpfahlwand.

# **4.1 Bohrpfahlwände in Theorie und Praxis**

Dieses Kapitel gliedert sich in drei Teile. Zunächst wird ein Überblick über verschiedene Bohrpfahlwandtypen gegeben. Der nächste Teil beschäftigt sich mit den Vorgängen die notwendig sind, um eine Wand ordnungsgemäß herzustellen. Im letzten Teil wird die Gerätetechnik kurz behandelt. Das Thema Stützflüssigkeit wurde bereits bei den Spundwänden behandelt und ist in den Kapiteln 3.1.2.3 und 3.1.3.2 dargelegt.

Bohrpfahlwände gehören, wie Schlitzwände, zu den biegesteifen, im Baugrund verbleibenden Verbaumaßnahmen und stehen in Konkurrenz zu diesen. Da die Herstellungskosten im Vergleich zu weichen Verbaumaßnahmen wie Spund- und Trägerbohlwänden sehr hoch sind, wird versucht sie in das zu erstellende Bauwerk zu integrieren. 75

Nachfolgend sind die Vor- und Nachteile einer Bohrpfhalwand aufgelistet.<sup>76</sup>

#### • **Vorteile**

- **–** Als überschnittene Variante kann die Bohrpfahlwand nahezu wasserdicht hergestellt werden
- **–** Herstellung ohne große Lärmbelästigung und praktisch erschütterungsfrei möglich
- **–** Ausführung auch in nicht oder nur schwer rammbaren Böden möglich
- **–** Verformungsarm und daher auch unmittelbar neben bestehender Bebauung anwendbar
- **–** Minimale Bodenbewegungen hinter der Wand
- **–** Durch eine Verrohrung ist die Herstellung direkt neben hochbelasteten Einzelfundamenten möglich

 $74$ <sub>vgl.</sub> [30, Kap. 3.2]

<sup>75</sup>vgl. [27, Kap. 4.8.1, S. 114]

 $^{76}\mathrm{vgl.}$  [27, Tab. 4.31]

- **–** Gleichgewichtszustand des Bodens wird kaum gestört, daher werden Setzungen in der Umgebung des Bohrloches verhindert
- **–** Aufnahme von Horizontallasten und hohen Vertikallasten
- **–** Geneigte Herstellung möglich
- **–** Anpassung an die vorhandenen Platzverhältnisse und Baugrenzen möglich
- **Nachteile**
	- **–** Wesentlich höhere Kosten gegenüber Spund- und Trägerbohlwänden
	- **–** Nicht wiedergewinnbar
	- **–** Wirtschaftlich nur vertretbar, wenn die Bohrpfahlwand in das Bauwerk einbezogen werden kann

Eine qualitative Gegenüberstellung zwischen Bohrpfahl- und Schlitzwand erfolgt in der Einleitung zu Kapitel 3.1.

## **4.1.1 Bohrpfahlwandtypen**

Nach der Anordnung ihrer Pfähle werden die in Abb. 4.1 dargestellten Bohrpfahlwandtypen unterschieden.<sup>77</sup>

**Abb. 4.1:** Ausführungsarten von Pfahlwänden [33], entnommen [27, Bild 4.45]

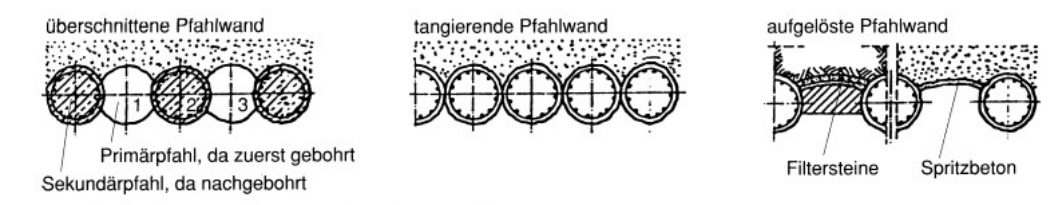

#### **Überschnittene Bohrpfahlwände**

Diese werden im sogenannten Pilgerschrittverfahren hergestellt. Zunächst werden die Primärpfähle ausgehoben und ohne Bewehrungseinlage betoniert. Im nächsten Schritt wird mittig, zwischen zwei Primärpfählen, der Sekundärpfahl ausgebohrt, wobei die Primärpfähle angeschnitten werden. Daraufhin erfolgt die Herstellung der Stahlbeton-Sekundärpfähle. Wird die Wand rückverankert, werden die Anker durch die Sekundärpfähle geführt. Diese Ausführungsvariante ist als technisch dicht zu betrachten.<sup>78</sup>

#### **Tangierende Bohrpfahlwände**

Tangierende Bohrpfahlwände haben einen lichten Pfahlabstand von 5 cm bis 10 cm, und sind daher nur über dem Grundwasser oder in Kombination mit einer Grundwasserabsenkung auszuführen. Die Zwickel zwischen den Pfählen können mit Hilfe des Düsenstrahlverfahren (DSV) abgedichtet werden. Bei dieser Ausführungsvariante ist jeder Pfahl zu bewehren.<sup>79</sup>

 $77$ <sub>vgl.</sub> [27, Kap. 4.8.1, S. 114]

<sup>78</sup>vgl. [27, Kap.4.8.1, S. 114]

<sup>79</sup>vgl. [27, Kap.4.8.1, S. 114]

## **Aufgelöste Pfahlwände**

Die letzte Ausführungsart besteht aus Bohrpfählen, deren Zwischenräume, bei fortschreitendem Aushub, durch Spritzbetongewölbe abgestützt werden. Die Pfahlabstände betragen etwa 2 m bis 3 m. Aufgrund dieser Ausführung sind sie dem Tragverhalten nach, wie Trägerbohlwände anzusehen. Wird dieses Verfahren bei anstehenden Felsschichten ausgeführt, kann auf eine Ausfachung verzichtet werden. Bei dieser Art von Bohrpfahlwänden wird jeder Pfahl bewehrt und soweit notwendig, rückverankert.<sup>80</sup>

## **4.1.2 Arbeitsprozesse zur Herstellung einer Bohrpfahlwand**

Die Arbeitsprozesse unterscheiden sich nicht grundlegend von jenen der Bohrpfähle. Die Durchmesser einer Tiefgründung können jedoch weit größer sein, als jene die üblicherweise bei Bohrpfahlwänden zum Einsatz kommen. Die Durchmesser von Bohrpfahlwänden liegen in der Regel unter 1*,*2 m. 81

## **4.1.2.1 Einrichten der Baustelle und vorbereitende Maßnahmen**

Zunächst ist die Baustelle einzurichten. Dieser Vorgang beinhalten den Antransport, Aufbau und Inbetriebnahme folgender Anlagen:

- Container
	- **–** Bürocontainer
	- **–** Mannschaftscontainer
	- **–** Sanitärcontainer
	- **–** Magazincontainer
- Misch- und Regenerieranlage für Suspension:  $82$ 
	- **–** Entsandungsanlage
	- **–** Silos
	- **–** Förder- und Umwälzpumpen
	- **–** Waagen
	- **–** Mischer
	- **–** Div. Rohre und Schläuche
	- **–** Ausreichende Strom und Wasserversorgung
	- **–** Baustellenlabor
- Ver- und Entsorgungsleitungen
- Lagerplätze

In dieser Arbeit wird auch der Antransport, der eventuell notwendige Aufbau und die Inbetriebnahme der Gerätschaften zu diesem Punkt gerechnet.

## **Vorbereitende Maßnahmen**

Diese beinhalten das Freiräumen des Baufeldes, das Einmessen und Abstecken der Bohrachsen sowie die Herstellung der Bohrschablone. Ein geeignetes Arbeitsplanum ist ebenfalls herzustellen.<sup>83</sup>

<sup>80</sup>vgl. [27, Kap.4.8.1, S. 114]

 $81$ <sub>vgl.</sub> [35, Kap. 5, Tabelle 7]

<sup>82</sup>vgl. [27, Kap. 4.9.3.2, S. 142]

<sup>83</sup>vgl. [35, Kap. 5.4.5.3.1, S. 527]

## **Bohrschablone**

Die Bohrschablone kann als Ortbeton hergestellt oder als Fertigteil angeliefert werden. Durch die Bohrschablone wird ein genaues Ansetzen der Bohrrohre und die Führung dieser auf den ersten Metern bewerkstelligt. Durch diese Maßnahme wird die Lagerichtigkeit der Pfahlwand gewährleistet.<sup>84</sup> Bei der Aufgelösten Bohrpfahlwand kann auf diese verzichtet werden.<sup>85</sup> In Abbildung 4.2 sind Bohrschablonen verschiedener Wandtypen dargestellt.

**Abb. 4.2:** Bohrschablonen der verschiedenen Wandtypen [33] entnommen [27, Bild 4.48]

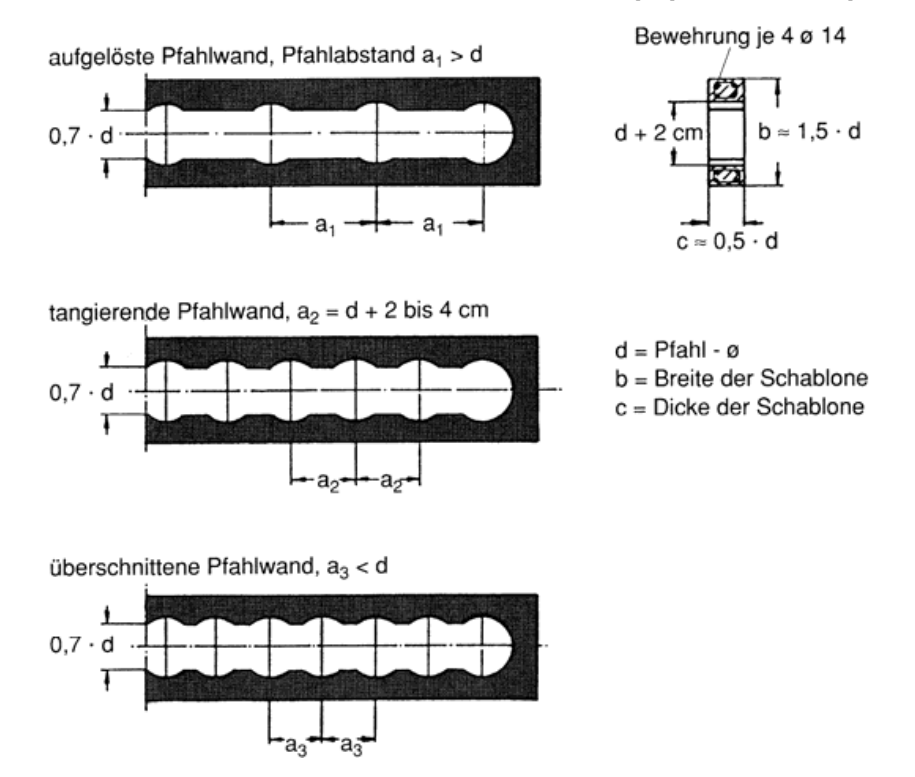

## **4.1.2.2 Abteufen der Bohrung**

Zum Abteufen stehen verschiedene Verfahren zur Auswahl, welche nachfolgend behandelt werden.

#### **Schlagbohren**

Beim Schlagbohren wird ein Hydraulik- resp. Seilgreifer in das Bohrloch fallen gelassen und das Bohrgut zyklisch gefördert. Der Aushub erfolgt mittels Seilbagger. Diese Art des Aushubes unterscheidet sich nicht grundlegend von jener des Schlitzwandaushubes mit Greifern. Im Unterschied zu diesem, kann jedoch ein Verrohrungsgerät am Seilbagger angebracht werden. Durch fallenlassen des Greifers wird der Boden aufgelockert und danach mit diesem gefördert. In Abbildung 4.3 ist ein Seilgreifer mit Verrohrungsanlage dargestellt.

Folgende Vor-, resp. Nachteile ergeben sich durch die Ausführung einer Schlagbohrung:<sup>86</sup>

- Vorteile
	- **–** Universell einsetzbar

<sup>84</sup>vgl. [27, Kap. 4.8.3.1, S. 117]

<sup>85</sup>vgl. [35, Kap. 5.4.5.3.1, S. 527]

 $^{86}\mathrm{vgl.}$  [12, Teil 4, Folie 41]

- **–** In Tiefen bis 70 m
- **–** Bohrwerkzeuge für alle Bodenarten, auch für Fels
- **–** Geräteschonendes Verfahren
- Nachteile
	- **–** Nicht immer das leistungsfähigste Verfahren

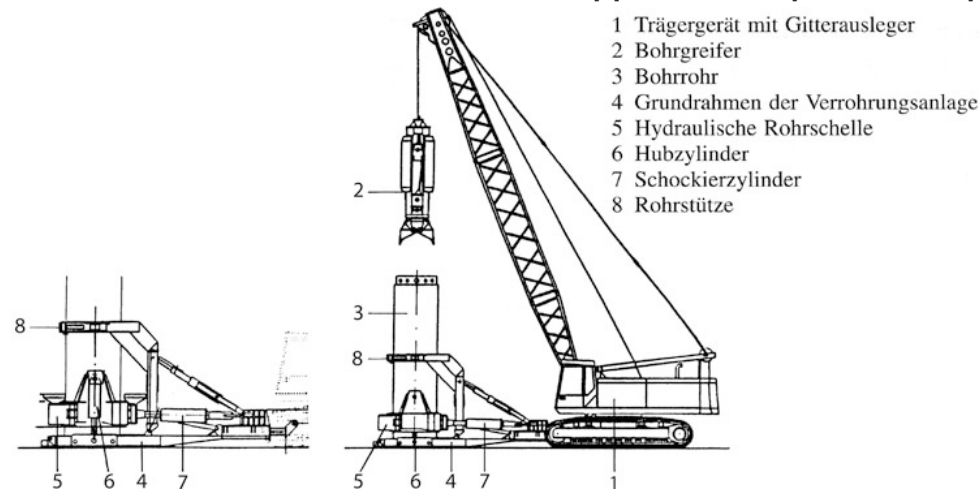

**Abb. 4.3:** Verrohrungsanlage mit Seilgreifer [1] entnommen [24, Abb. 13.6]

#### **Drehbohrverfahren**

Beim Drehbohrverfahren kommen drei Ausführungsvarianten zum Einsatz:

- Kelly-Bohrverfahren
- Schneckenortbetonpfahl (SOB)
- Vor der Wand Pfahl (VdW)

Beim Einsatz des Kelly-Bohrverfahrens erfolgt, ähnlich dem Schlagbohren, der Aushub zyklisch. Bei diesem Verfahren wird die sogenannte Kellystange, an der ein Abbauwerkzeug (Schnecke oder Bohreimer) befestigt ist abgetäuft. Das Auflockern und Aufnehmen des Bodens erfolgt mittels Drehbewegung in einem Schritt. Wird der Aushub verrohrt, kann das Absenken der Verrohrung über den Drehteller der Kelly-Bohranlage erfolgen. Reicht die Vorschubkraft nicht aus, ist an den Seilbagger zusätzlich eine Verrohrungsmaschine anzubringen.<sup>87</sup>

Nach BREIT ergeben sich folgende Vor- und Nachteile beim Einsatz des Kelly-Bohrverfahren:<sup>88</sup>

- Vorteile:
	- **–** Universell einsetzbar
	- **–** Auch für große Tiefen geeignet
	- **–** Bohrwerkzeug für alle Bodenarten inkl. Fels
	- **–** Auch im Grundwasser anwendbar

<sup>87</sup>vgl. [24, Kap. 13.2.3, S. 344]

<sup>88</sup>vgl. [12, Teil 4, Folie 33]

- **–** Die Verrohrung kann über einen Bohrkopf oder eine angebaute Verrohrungsmaschine erfolgen
- Nachteile:
	- **–** Hoher Verschleiß am Bohrwerkzeug im Fels
	- **–** Investitionsintensiv

Bei Errichtung einer Wand mittels Schneckenortbetonpfahl oder Vor der Wand Pfahl kommen Endlosschnecken zum Einsatz. Bei diesen beiden Bohrsystemen wird das Bohrwerkzeug in seiner gesamten Länge und in einem Arbeitsgang bis zur gewünschten Tiefe abgeteuft. Die Bohrtiefe ist von der Nutzlänge des Bohrmastes abhängig. Bei den SOB-Pfählen kommen Drehbohrantriebe, bei den VdW-Pfählen Doppelkopf-Drehbohrantriebe zur Anwendung. Der Unterschied besteht weiter darin, dass bei dem SOB-Verfahren das Bohrloch nicht verrohrt wird.<sup>89</sup> In Abbildung 4.4 ist der Einsatz des SOB-Verfahrens dargestellt.

Folgende Vor- und Nachteile ergeben sich beim Einsatz mit Endlosschnecken: 90

- Vorteile:
	- **–** Große Leistungen
	- **–** Geschlossenes Bohrsystem, auch im Grundwasser und bei gespannten Grundwasserverhältnissen einsetzbar
- Nachteile:
	- **–** Bohrtiefe durch Mäklerhöhe begrenzt
	- **–** Hoher maschineller Aufwand
	- **–** Hoher Betonmehrverbrauch, da bis zur Oberkante (OK) Bohrplanum zu betonieren ist

#### **4.1.2.3 Stützen des Bohrloches**

Wie beim Abteufen stehen auch hier verschiedene Verfahren zur Auswahl.

### **Ungestützte Bohrung**

Dieses Verfahren kann bei ausreichend standfestem Baugrund angewandt werden. Die ersten Meter der Bohrung sind zur Führung des Bohrwerkzeugs und zur Sicherung gegen den Einfluss des Baubetriebes, mittels Schutzrohr zu sichern.<sup>91</sup> Kommt das SOB-Verfahren zum Einsatz, erfolgt die Stützung der Bohrwand durch das Bodenmaterial selbst. Hohlräume, in die der anstehende Boden nachbrechen kann, können nicht entstehen, daher sind auch keine Verrohrungen oder der Einsatz einer Stützsuspension notwendig. <sup>92</sup>

#### **Verrohrte Bohrung**

Die typische Länge eines Rohres liegt zwischen 3 m und 6 m, wobei das erste Rohr über eine Bohrkrone verfügt. Eingebracht wird das Rohr mit Hilfe einer Verrohrungsanlage (sieh dazu Abbildung 4.5) oder einem Drehteller (siehe dazu Abbildung 4.6 und Abbildung 4.7). Dabei wird das Rohr in eine Drehbewegung versetzt (Schockieren), dies verringert die Mantelreibung.

 $\sqrt{89}$ vgl. [27, Kap. 4.8.3.2, S 121]

 $90$ <sub>vgl.</sub> [12, Teil 4, Folie 26]

 $91$ <sub>vgl.</sub> [27, Kap. 6.3.3.2 b]

<sup>92</sup>vgl. [27, Kap. 13.2.3, S. 347]

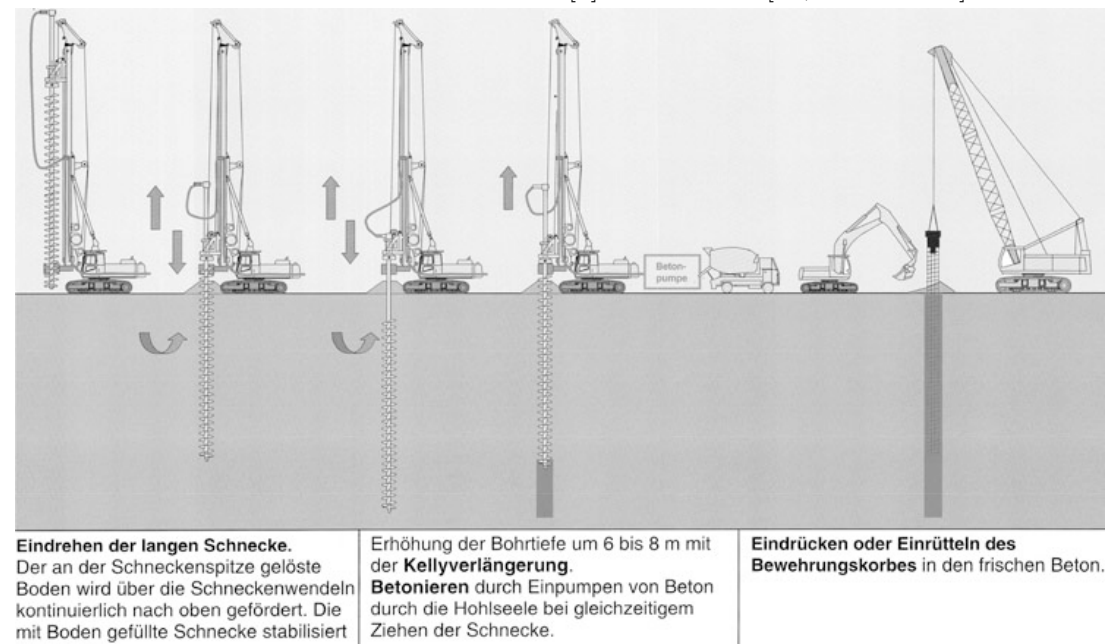

**Abb. 4.4:** Das SOB-Verfahren [1] entnommen [24, Abb. 13.11]

Mit dem Eigengewicht und zusätzlichen, aus der Verrohrungsanlage oder dem Drehteller aufgebrachten Vertikalkräften, wird das Rohr in den Boden abgesenkt. Die Verrohrung hat dem Aushub immer vorauszueilen, da sonst die Gefahr der Auflockerung des Bodens besteht. Als Alternative zum Eindrehen besteht die Möglichkeit die Rohre einzuvibrieren. Dieser Vorgang erzeugt jedoch Schwingungen im Untergrund, was zu Problemen in der bestehenden Bausubstanz führen kann. Durch Einsatz der verrohrten Bohrung können Bodenauflockerungen im Nahbereich des Bohrloches reduziert werden. Ist mit hohen Mantelreibungskräften zu rechnen, besteht die Möglichkeit die Bohrkrone mit einem Schneidkranzüberstand auszuführen. Das verringert die Mantelreibung, führt jedoch zur Auflockerung des umgebenden Bodens, welche zu Setzungen bei benachbarten Gebäuden führen kann.<sup>93</sup>

Beim Aufsetzen eines Rohrschusses muss der Aushubvorgang unterbrochen werden.<sup>94</sup>

#### **Sicherung der Bohrlochwandung durch Stützflüssigkeit**

Alternativ zur Sicherung mittels Verrohrung, bietet sich der Einsatz von Stützflüssigkeit an (siehe dazu Abbildung 4.8). Für den Aushub kommen hierbei verschiedene Werkzeuge wie Bohrschnecken, Bohreimer oder Bohrgreifer zum Einsatz. Im Kapitel 3.1.2.3 wird detaillierter auf den Einsatz von Stützsuspension eingegangen. Der Unterschied zu den Schlitzwänden besteht darin, dass für die ersten Meter ein Stützrohr eingebracht werden muss, welches die Aufgaben der Leitwand übernimmt.<sup>95</sup>

#### **4.1.2.4 Bewehren und Betonieren**

#### **Bewehren**

die Bohrung

Das Bewehren erfolgt mit üblichem Baustahl. Die Bewehrungskörbe werden in der Regel vorgefertigt und auf die Baustelle transportiert. Sie sind grundsätzlich rotationssymmetrisch auszuführen

 $93$ <sub>vgl.</sub> [27, Kap. 6.3.3.2 a, S. 300]

<sup>&</sup>lt;sup>94</sup>vgl. [20, Ziff. 12.1.1.5]

 $^{95}\mathrm{vgl.}$  [27, Kap. 6.3.3.2 c]

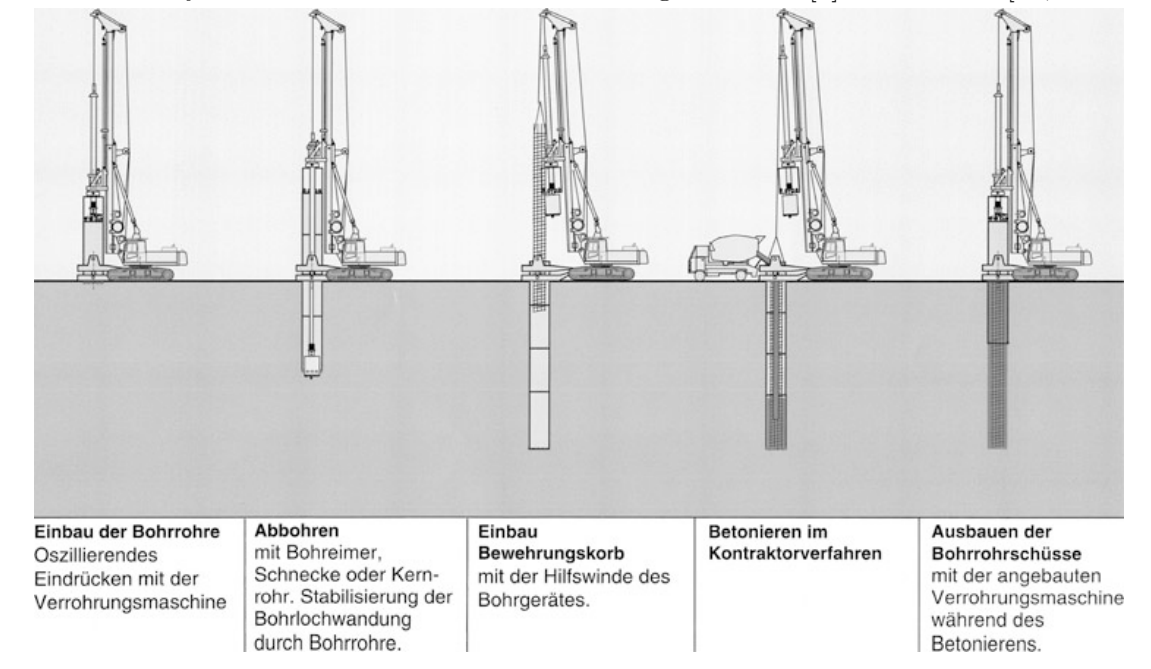

**Abb. 4.5:** Kellyverfahren mit zusätlicher Verrohrungsamschine [1] entnommen [24, Abb. 4.5]

**Abb. 4.6:** Kellyverfahren mit verrohrter Bohrung [1] entnommen [24, Abb. 13.7]

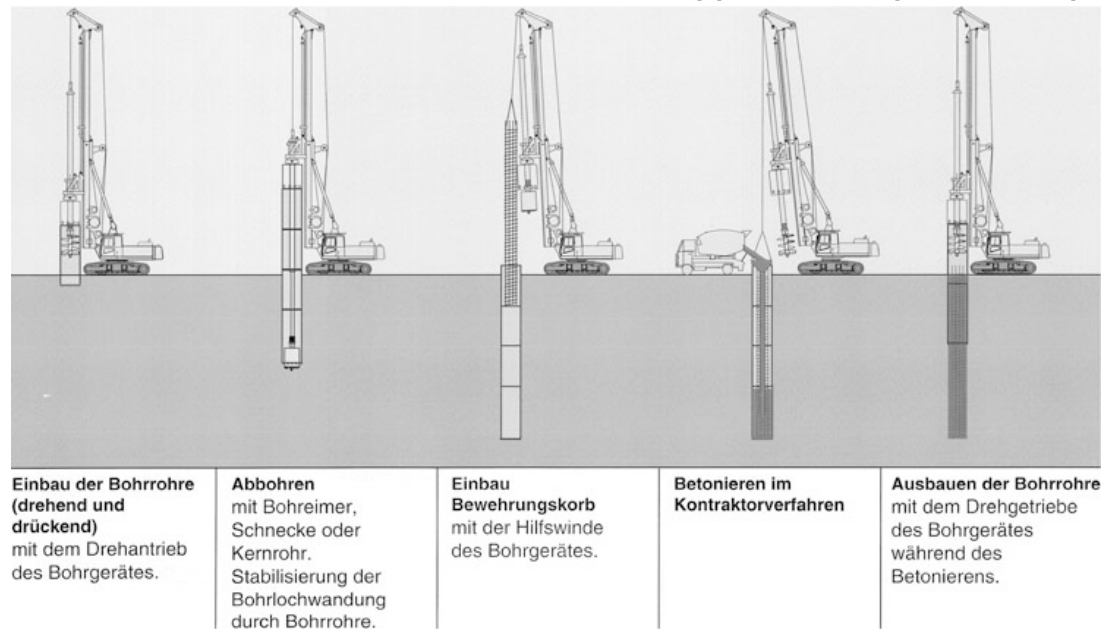

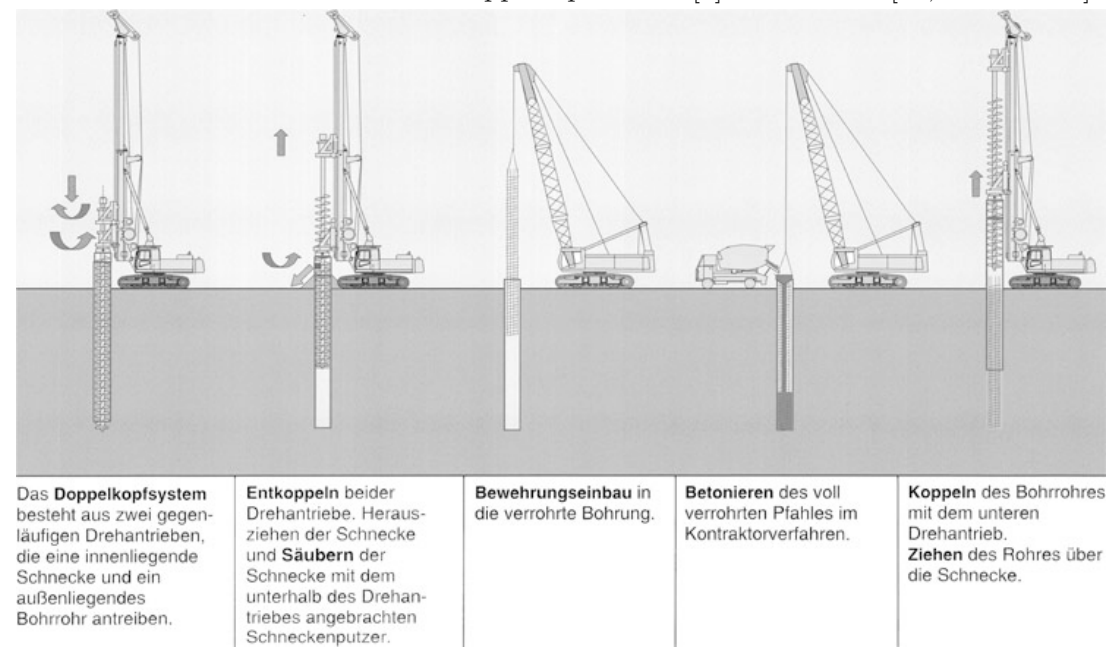

**Abb. 4.7:** VdW-Verfahren mit Doppelkopfantrieb [1] entnommen [24, Abb. 13.12]

**Abb. 4.8:** Kellyverfahren mit Stützflüssigkeit [1] entnommen [24, Abb. 13.9]

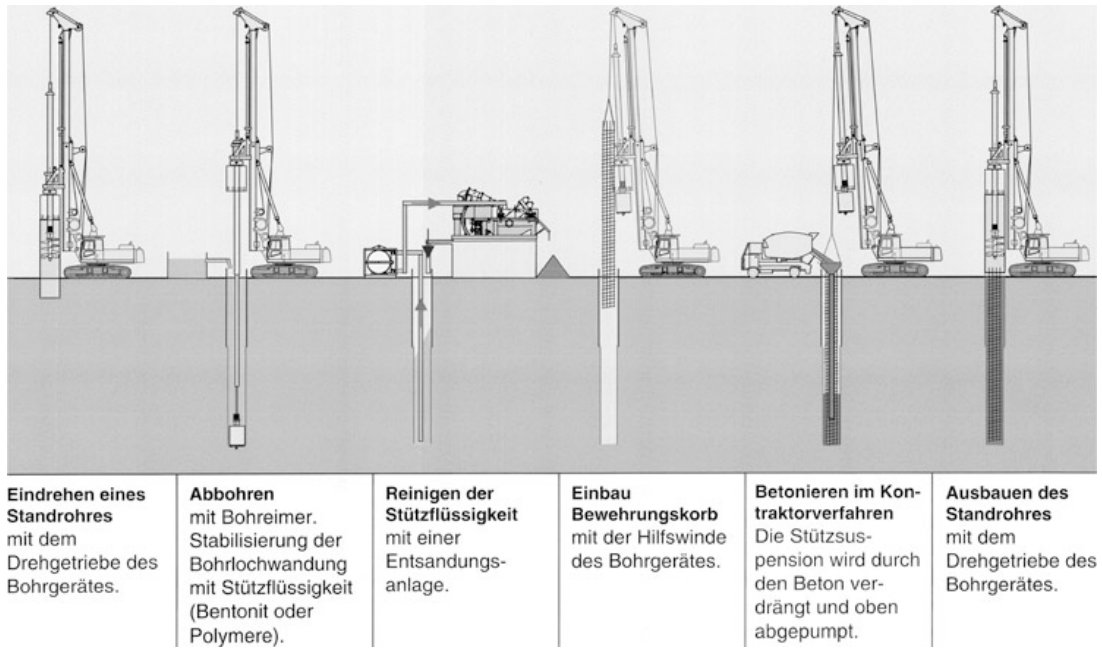

und mit Abstandhaltern zu versehen. Dargestellt in Abbildung 4.9. Um beim Transport, Einbau und während des Betonierens bleibende Deformationen zu verhindern, ist der Bewehrungskorb ausreichend auszusteifen. Die Bewehrung ist sauber und rein einzubauen. Sie darf nicht am Bohrlochboden aufstehen und "schwebt" während dem Betonieren im Bohrloch. Um ein Absinken zu verhindern, wird der Korb mittels Traverse gesichert. Ist ein Antransport in mehreren Teilen notwendig, muss bei den Stößen volle Kraftübertragung garantiert sein. Beim Stoßen der Bewehrung wird der zuerst eingesetzte Korb mittels Traverse am Einsinken gehindert. Mit Hilfe eines angeschweißten Doppelringes ist das Abreißen des Korbes zu verhindern. Sowohl vor, als auch nach dem Betonieren, ist die korrekte Lage der Bewehrung am Pfahlkopf zu kontrollieren. Am unteren Ende des Korbes ist der Einbau eines Kreuzes aus Flachstahl erforderlich. Dies soll sicherstellen, dass der Bewehrungskorb beim Betonieren und Ziehen des Bohrrohrs in seiner vorgesehenen Lage bleibt. Der Abstand der Bewehrungseisen ist vom Größtkorn des Betons abhängig und nach den Regeln der Technik zu wählen. <sup>96</sup> Bei der Anwendung des SOB-Verfahrens wird zunächst der Beton eingebracht. Danach wird der Korb in den noch flüssigen Beton gehängt.<sup>97</sup>

**Abb. 4.9:** Bewehrungskörbe für Bohrpfähle links:[33],rechts:[13] beide entnommen [27, Bild 4.52]

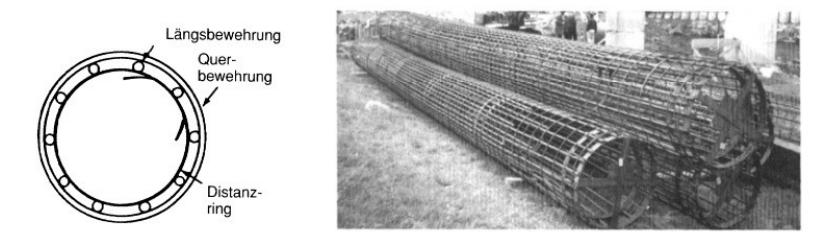

#### **Betonieren**

Vor dem Betonieren ist die Sauberkeit des Bohrloches sicherzustellen. Erfolgt die Betonage unter Wasser oder in einer Stützsuspension, ist im Kontraktorverfahren zu betonieren. Hier wird auf Kapitel 3.1.2.6 verwiesen, in dem dieses Thema ausführlicher behandelt wird. Bei einer Trockenbohrung ist während der Betonage ein Entmischen oder Verunreinigen des Betons zu verhindern. Grundsätzlich ist nach der Fertigstellung des Aushubes ehestens mit dem Betonieren zu beginnen. 98

Beim Einsatz des SOB-Verfahrens erfolgt die Betonage durch das Seelenrohr in der Bohrschnecke.<sup>99</sup>

#### **4.1.2.5 Freilegen und Kappen der Pfahlköpfe**

In diesem Arbeitsgang werden die Bohrschablonen entfernt, die Pfahlköpfe freigelegt und auf die benötigte Höhe abgebrochen. Auf Genauigkeit ist zu achten.

#### **4.1.2.6 Herstellen der Spritzbetonausfachung**

Bei der aufgelösten Bohrpfahlwand ist, sofern sie nicht in felsigem Untergrund ausgeführt wird, eine Spritzbetonausfachung vorzusehen. Diese ist so einzubauen, dass durch die Gewölbewirkung die Kräfte über die Fußpunkte in den Bohrpfahl abgeleitet werden. Um eventuell vorhandenes

 $\frac{96}{96}$ vgl. [17, Kap. 3.7.8, S. 241 und S. 242], [12, Teil 2, Floie 52] und [27, Kap. 4.8.3.3, ]

<sup>97</sup>vgl. [17, Kap. 7.2, S 230]

<sup>98</sup>vgl. [35, Kap. 3.3.2.3.4, S. 103 und S. 104]

<sup>99</sup>vgl. [24, Kap. 13.2.3, S. 347]

Sickerwasser abzuführen, sind hinter dem Spritzbeton Filterschichten zu verbauen. Die Herstellung erfolgt nach den gängigen Spritzbetonverfahren, entweder im Trocken- oder Nassspritzverfahren. Das Ausfachen hat mit dem Aushubfortschritt zu erfolgen.<sup>100</sup>

## **4.1.3 Gerätetechnik**

Dieses Kapitel widmet sich zunächst der Gerätetechnik bei Drehbohranlagen und Seilgreifern. Im zweiten Teil wird das Thema Spritzbeton behandelt. Das Ziel dieses Kapitels besteht darin, einen groben Überblick über das Thema Gerätetechnik bei der Herstellung von Bohrpfählen zu geben.

Auf genauere Details des Maschinenbaus oder der Elektro- resp. Steuerungstechnik wird nicht eingegangen. Zur Gerätetechnik der Suspensionaufbereitung, siehe Kapitel 3.1.3.2.

#### **4.1.3.1 Förderung des Bodenmaterials**

In diesem Kapitel werden die Trägergeräte, sowie die Anbaugeräte, welche zum fördern des Bodenmaterials benötigt werden behandelt.

#### **Trägergeräte**

Zum Einsatz kommen Seilbagger deren Dienstgewicht über 40 t liegt. Dabei handelt es sich um dieselben Geräte, welche auch bei Schlitzwandarbeiten zur Anwendung kommen.<sup>101</sup>

Diverse Hersteller haben, in Abstimmung mit Spezialtiefbaufirmen Kompakt-Drehbohrgeräte entwickelt. Der Antrieb und die Steuerung der Bohr- und Verrohrungsgeräte erfolgt über die Bordelektronik resp. Bordhydraulik des Trägergerätes. Reicht die Leistung des Trägergerätes nicht aus, sind Zusatzaggregate zu verwenden.<sup>102</sup>

### **Drehbohrantrieb und Bohrwerkzeug**

Als Drehbohranlagen wird die Gesamtheit aus Drehbohrantrieb mit Bohrstange und Bohrwerkzeug in Verbindung mit dem entsprechenden Trägergerät bezeichnet. <sup>103</sup> In Abbildung 4.10 sind die einzelnen Bauteile einer Kompakt-Drehbohranlage dargestellt.

In Abbildung 4.11 sind verschiedene Arten von Drehbohrantrieben dargestellt. Diese treiben das Bohrwerkzeug an und teufen gegebenfalls die Verrohrung ab.

Die Kellystange ist eine zweifach bis fünffach teleskopierbare Bohrstange, sie ermöglicht daher Bohrlocher auszuheben die um das zweifache bis fünffache tiefer sind, als der Mast. Wenn notwendig und soweit die Leistung des Trägergerätes ausreicht, kann die Verrohrung über den Drehteller eingebracht werden. Reicht die Leitung nicht aus, ist eine Verrohrungsmaschine anzubauen. In Abbildung 4.12 ist der Drehbohrantrieb einer Kellystange dargestellt.

Beim Schneckenortbetonpfahl (SOB) treibt das Drehgetriebe die gesamte Bohrschnecke in einem Arbeitsgang in den Boden. Der Doppelkopfantrieb für den Vor der Wand Pfahl (VdW) lässt die Bohrschnecke und das Bohrrohr gegenläufig rotieren. 104

#### **Verrohrungsgerät und Bohrrohr**

Bohrrohre werden in Längen von 1 m bis 6 m in ein- oder zweiwandiger Ausführung hergestellt. Das Anfängerrohr verfügt über einen Rohrschuh, der das Einbringen erleichtert. 105

 $100\text{vgl.}$  [27, Kap. 4.8.1, S. 114]

 $101$ <sub>vgl.</sub> [24, Kap. 5.4.4.3 und Kap. 5.4.2.2]

<sup>102</sup>vgl. [24, Kap. 3.3.5.1, S. 157]

<sup>103</sup>vgl. [24, Kap. 13.2.2, S. 340]

<sup>104</sup>vgl. [24, Kap. 13.2.3, S. 343, S. 344, S. 346 und S. 347]

 $^{105}\mathrm{vgl.}$  [24, Kap. 13.2]

Trotz der Entwicklung unterschiedlicher Verrohrungssysteme, sind heutzutage nur mehr oszillierende hydraulische Verrohrungsmaschinen von Bedeutung. Sie bestehen aus einem Rahmen, einer hydraulischen Rohrschelle, zwei Hydraulikzylinder für die Oszillationsbewegung und zwei Hydraulikzylindern für die vertikale Bewegung. Die Vertikalzylinder sind so gelagert, dass ein Vorbzw. Rückschieben des Rohres bei Oszillation möglich ist. Diese Geräte sind während der Verrohrungsarbeiten fest mit dem Seilbagger verbunden. Dadurch werden die Reaktionskräfte auf das Trägergerät übertragen. In Abbildung 4.13 ist das System Seilgreifer mit Verrohrungsmaschine dargestellt. 106

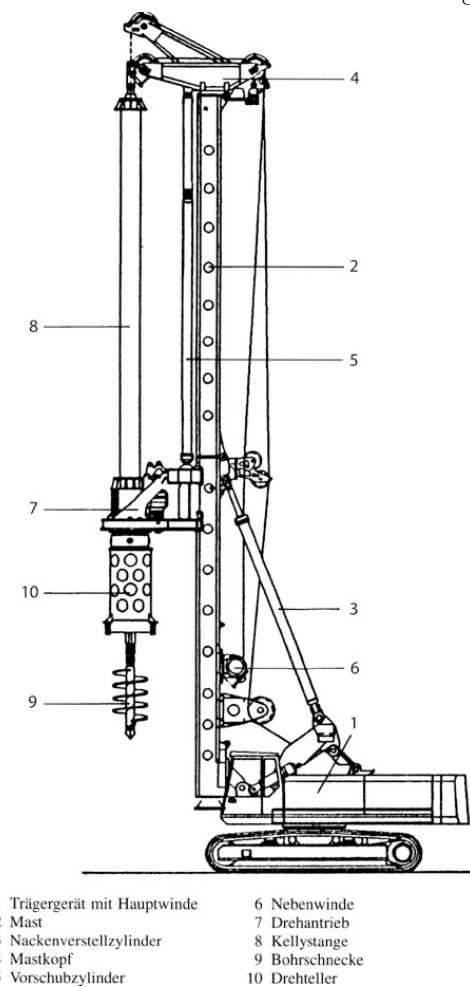

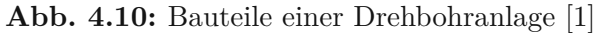

## **Greifer**

Wie bei den Schlitzwandgreifern wird in Seil- und Hydraulikgreifer unterschieden. Die Seilgreifer unterscheiden sich weiter in Einseil und Zweiseilgreifer. Beim Einseilgreifer erfolgt das Ziehen und Schließen des Greifers durch das dasselbe Seil. Ein mehrfaches Fallenlassen zur Auflockerung der Bohrlochsohle ist daher nicht möglich.<sup>107</sup> In Abbildung 4.14 ist ein Kugelgreifer "System Leffer" dargestellt.

 $106\,\text{vgl.}$  [35, Kap. 5.3.5]

<sup>107</sup>vgl. [24, Kap. 3.3.5.7.2 und Kap. 3.3.5.7.3]

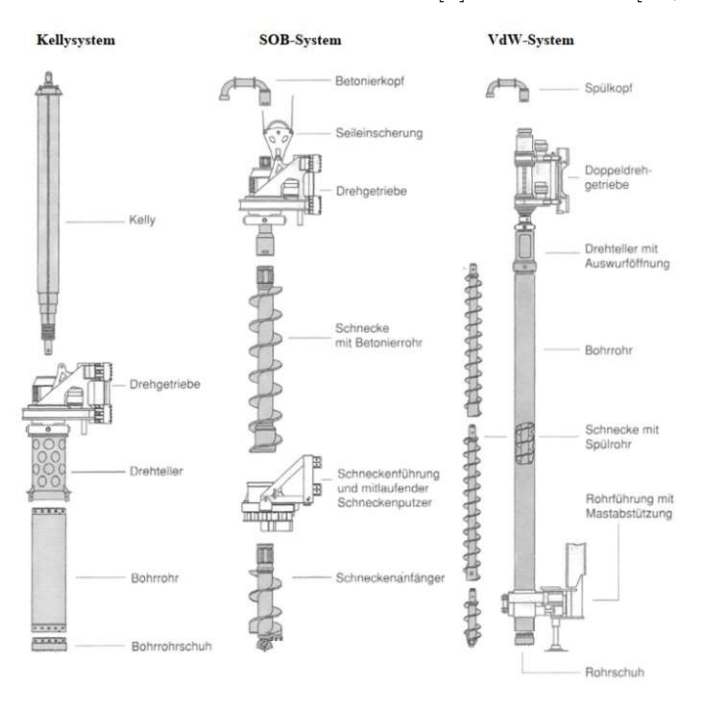

**Abb. 4.11:** Verschiedene Drehbohrantriebe [1] entnommen [27, Bild 4.51]

**Abb. 4.12:** Drehbohrantrieb einer Kellystange [1]

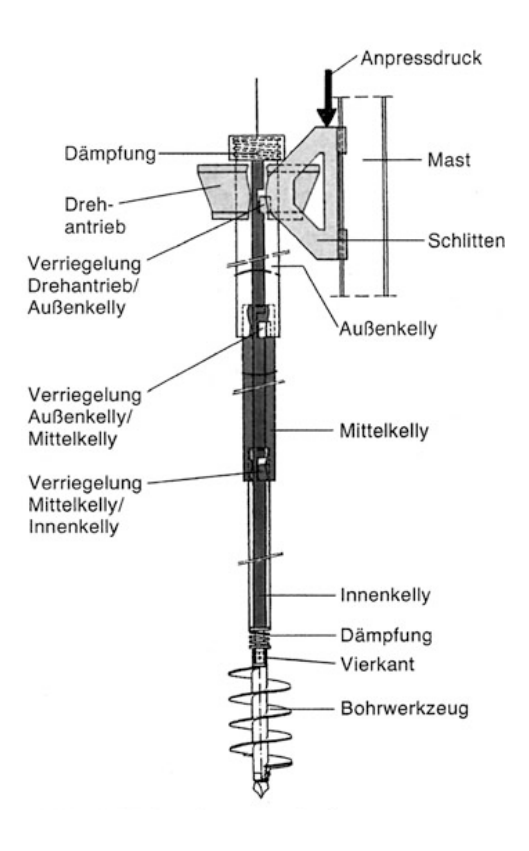

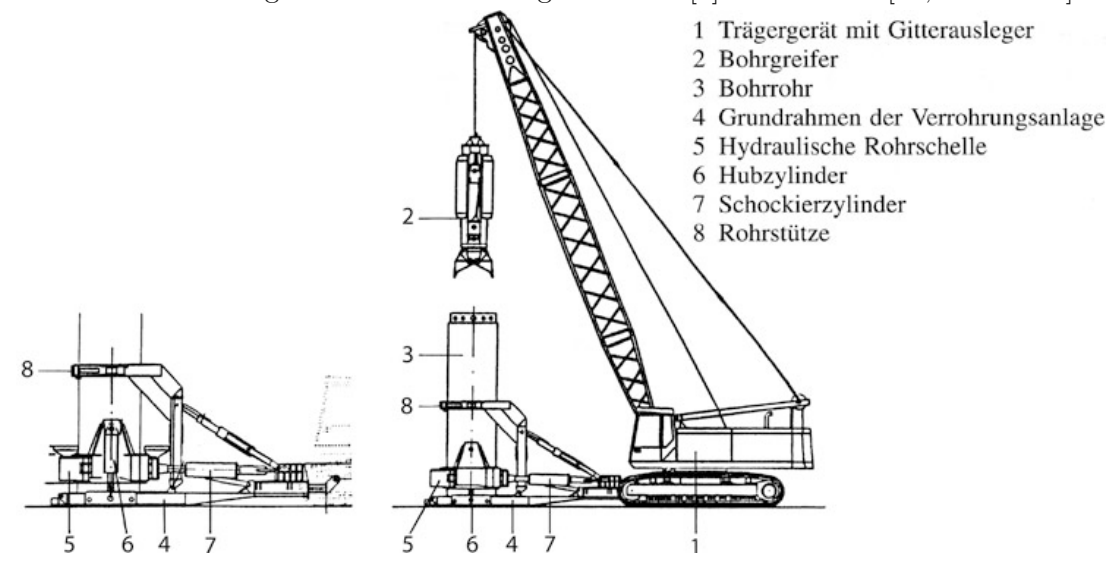

**Abb. 4.13:** Seilgreifer mit Verrohrungsmaschine [1] entnommen [24, Abb. 13.6]

Abb. 4.14: Kugelgreifer "System Leffer"[25]

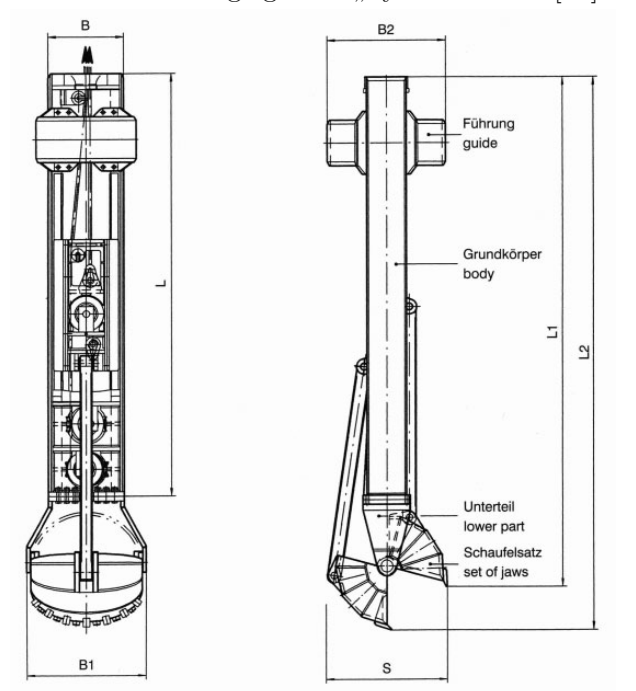

## **4.1.3.2 Spritzbetonausfachung**

Zum Einsatz kommen das Trocken-, sowie Nassspritzverfahren. Der Auftrag des Spritzbeton erfolgt per Hand oder beim Einbau großer Mengen, mittels LKW und angebautem Spritzausleger.

## **Trockenspritzverfahren**

Beim Trockenspritzverfahren wird ein Beton-Trockengemisch aufbereitet und über ein Trockenspritzgerät mit Luftförderung einer Spritzdüse zugeführt und dort mit Wasser vermengt. Dieses Gemisch wird mit hoher Geschwindigkeit ausgeworfen. Die Regulierung der Wassermenge erfolgt über ein Handventil. Dadurch entsteht der Nachteil eines schwankenden Wasser-Bindemittel-Wertes. Ein weiterer Nachteil ist die hohe Staubentwicklung.<sup>108</sup>

Dieses Verfahren wird überwiegend für kleine Verarbeitungsmengen von 2 m3*/*h bis 3 m3*/*h angewendet. Der große Vorteil liegt in der einfacheren Wartung des Systems.<sup>109</sup>

## **Nassspritzverfahren**

Im Unterschied zum Trockenspritzverfahren wird hier ein nach Rezept hergestellter Beton zur Düse transportiert und aus dieser ausgeworfen. Dadurch kann eine einheitliche Betonqualität gewährleistet werden. Durch die Aufprallenergie wird der Beton verdichtet. Beim Nassspritzverfahren entsteht die Auswurfenergie erst in der Düse. Dies ist ein weiterer Unterschied zum Trockenspritzverfahren. Ebenfalls in der Düse werden Erstarrungsbeschleuniger beigemengt. Die Leistung bei diesem Verfahren liegt bei bis zu 20 m3*/*h. In Abbildung 4.15 ist die Geräteanordnung beim Nassspritzverfahren dargestellt. 110

## **Abb. 4.15:** Spritzbeton-Nasspritzverfahren [4] entnommen [24, Abb. 3.28]

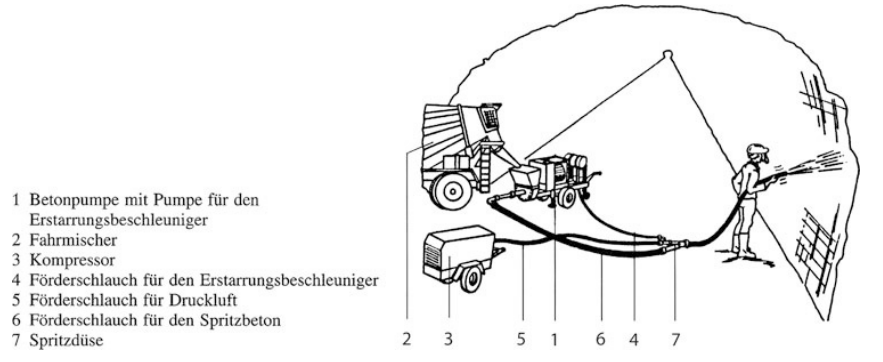

# **4.2 Aufteilung in Teilprozesse**

In diesem Kapitel erfolgt die Auflistung der Teilprozesse, welche zur Herstellung einer Bohrpfahlwand benötigt werden. Sollten einzelne Kostenanteile oder Unterprozesse abweichende Abhängigkeiten aufweisen, werden diese getrennt ausgewiesen.

Mit den betrachteten Teilkosten werden folgende Ausführungsvarianten abgedeckt:

- Aufgelöste Bohrpfahlwand
- Tangierende Bohrpfahlwand
- Überschnittene Bohrpfahlwand

```
108<sub>vgl.</sub>[24, Kap. 3.6.1]
109\,\text{vgl}.[24, \text{Kap. } 3.6.1]
```

```
110<sub>vgl.</sub>[24, Kap. 3.6.2]
```
Weiters sind folgende Herstellungsvarianten behandelbar:

- Nach der Art des Aushubes
	- **–** Greiferbohrung
	- **–** Bohrung mittels Kellystange
	- **–** Bohrung mittels Endlosschnecke
		- ∗ SOB-Pfähle
		- ∗ VdW-Pfähle
- Nach der Art der Bohrlochstützung
	- **–** Verrohrte Bohrung
	- **–** Unverrohrte Bohrung
	- **–** Suspensionsgetütze Bohrung

Ein homogener, findlings- und einbautenfreier Untergrund, sowie konstante Pfahldurchmesser und konstante Achsabstände werden als Randbedingungen gewählt. Dadurch kann davon ausgegangen werden, dass für eine Änderung der Tiefe/Länge der eingesetzte Maschinenpark konstant bleibt. Der Fall einer Änderung des Pfahldurchmesser wird in Kapitel 4.3.5 behandelt.

Die übliche Bohrtiefen der Verfahren sind der nachfolgenden Auflistung zu entnehmen: 111

- Greiferbohrung: 50 m
- Kellystange: 40 m
- SOB-Pfahl: 18 m

Folgend die Auflistung der Teilprozesse:

- Einrichten und Räumen der Baustelle
- Vorhalten der Baustelleneinrichtung
- Freiräumen des Baufeldes
- Herstellen des Arbeitsplanums
- Vermessung
- Herstellen und Abbrechen der Bohrschablone
- Bohren der Pfähle
- Antransportieren, Aufbereiten, Separieren und Entsorgen der Stützsuspension
- Entsorgen des Aushubes
- Herstellen des Spritzbetongewölbes
- Bewehren des Pfahles
- Betonieren des Pfahles

 $\frac{111}{111}$ vgl. [19, Kap. 2.2.5.3.1, S. 54, S.55 und Kap. 2.2.5.3.2, S. 57]

- Verankern oder Aussteifen der Bohrpfahlwand
- Kappen der Bohrköpfe

Der Teilprozess Einrichten und Räumen der Baustelle beinhaltet auch alle An- und Abtransportkosten der Baumaschinen. Der Teilprozess Freiräumen des Baufeldes beinhaltet auch die Kosten für eine allfällige Kampfmittelsondierung.

# **4.3 Einfluss der Veränderung der Höhe der Bohrpfahlwand auf die Kosten**

Hier wird die tiefenabhängige Kostenfunktion für die Herstellung einer Bohrpfahlwand behandelt.

#### **4.3.1 Qualitative Herleitung der Kostenverläufe**

Alle im Folgenden als unabhängig klassifizierte Teilkosten weisen einen konstanten Verlauf auf. Die als abhängig klassifizierten in der Regel einen linearen Verlauf. Ausnahmen von der Regel werden als solche gekennzeichnet und in Kapitel 4.3.2 genauer behandelt. In einigen Fällen ist es notwendig, Vereinfachungen zu treffen.

#### **Einrichten und Räumen der Baustelle**

In diesen Teilkosten sind auch die Kosten für den An- und Abtransport der Baumaschinen enthalten. Aufgrund der getroffenen Festlegung der konstanten Pfahldurchmesser ändert sich der Maschinenstand nicht. Bei gleichbleibenden Maschinenstand ist von gleichbleibenden Mannschaftsstand auszugehen. Daher ist auch die Anzahl der benötigten Büro-, Mannschafts- und Sanitärcontainer von der Tiefe unabhängig. Wird eine Bohrlochstützung mittels Stützflüssigkeit durchgeführt, erweitert sich die benötigte Baustelleneinrichtung um eine Entsandungs- und Mischanlage sowie mehrere Pumpen. <sup>112</sup> Alle Komponenten sind in Containerbauweise erhältlich und können problemlos transportiert werden. Daher wird dieser Aufwand beim Einrichten der Baustelle als unbeeinflusst von der benötigten Leistung der Entsandungs- und Mischanlage sowie der Pumpen aufgenommen.

Die benötigten Suspensionslagerkapazitäten richten sich nach dem maximal gleichzeitig ausgehobenen Bohrpfahlvolumen und sind daher abhängig von der Höhe der Bohrpfahlwand. Da das gleichzeitig ausgehobene Volumen jedoch geringer als bei Schlitzwänden ist, wird im Unterschied zu diesen, dieser Kostenpunkt nicht separat behandelt.

In den Gleichungen 4.1 und 4.2 werden die Aushubvolumen einer Schlitzwand mit einer Primärschlitzlänge von 5*,*00 m und einer Breite von 80*,*00 cm, mit einem Bohrloch, Durchmesser 80,00 cm verglichen. Beide sind 18,00 m hoch. Erkennbar wird  $V_{Primärschlitz} \geq V_{Bohrpfahl}$ .

$$
V_{Primärschlitz} = 5,00 \times 0,80 \times 18,00 = 72,00m^3 \tag{4.1}
$$

$$
V_{Bohrpfahl} = 0,80 * 0,80 * \frac{\pi}{4} * 18,00 \approx 9,00m^3
$$
\n(4.2)

#### **Vorhalten der Baustelleneinrichtung**

Da sich, wie im Punkt Einrichten und Räumen der Baustelle erläutert, die benötigte Baustelleneinrichtung und der Personalstand nicht ändern, sind diese Kosten nur von der Einsatzdauer und somit von der Teilleistung Aushub der Schlitzwand abhängig. In diesem Punkt sind die Lohn-, Stoff- und Gerätekosten, die für die Aufrechterhaltung des Baubetriebes und des Betriebes der

 $\frac{112}{\text{vgl.}}$  [11, S. 12]

Separieranlage notwendig sind, enthalten.

Sonstige Kosten wie z.B. Reinigung der Container oder Leerpumpen der Sanitärcontainer fallen ebenfalls unter diesen Punkt. Zudem können die Gehaltskosten der Bauleitung in diese Teilkosten einfließen.

Die Vorhaltekosten zur Lagerung der Suspension werden sinngemäß nach der Erläuterung im Teilprozess Einrichten und Räumen der Baustelle nicht extra behandelt. Der Mobilkran, der unter andrem für den Einbau der Bewehrung benötigt wird, ist in diesen Kosten enthalten.

## **Freiräumen des Baufeldes**

Das Ausmaß der Arbeitsfläche bleibt konstant, daher ist dieser Kostenanteil unabhängig von der Tiefe der Bohrpfahlwand.

## **Herstellen des Arbeitsplanums**

Das Ausmaß der Arbeitsfläche bleibt konstant, daher ist dieser Kostenanteil unabhängig von der Tiefe der Bohrpfahlwand.

## **Vermessung**

Das Ausmaß der Arbeitsfläche bleibt konstant, daher ist dieser Kostenanteil unabhängig von der Tiefe der Bohrpfahlwand.

## **Herstellen und Abbrechen der Bohrschablone**

Da sich die Länge der Bohrpfahlwand nicht ändert und die Tiefe keinen Einfluss auf die Höhe der Bohrschablone hat, ist dieser Kostenanteil unabhängig.

## **Herstellen der Bohrung mittels Endlosschnecke**

Das Abteufen und Ziehen der Endlosschnecke erfolgt kontinuierlich und ist deshalb von der Tiefe der Bohrpfahlwand abhängig. Zusätzlich hat die Zeit, die zum Umstellen und Ausrichten des Trägergerätes benötigt wird, Einfluss auf diese Funktion. Da das Betonieren durch das Seelenrohr in der Schnecke erfolgt, ist auch dieser Vorgang bei der Adaptierung der Einsatzdauer zu berücksichtigen.

Eine Kombination aus linearer (Aushub und Betonieren) und konstanter (Umstellen) Funktion ist relativ einfach zu verarbeiten. Auf eine quantitative Herleitung wird daher verzichtet. Die Einsatzdauer ist von dieser Teilleistung abhängig.

## **Herstellen der Bohrung mittels Freifallgreifer**

Die Kostenfunktion dieses Teilprozesses besitzt geometrische und maschinelle Abhängigkeiten. Die offensichtlichste geometrische Abhängigkeit, ist jene von der Höhe der Bohrpfahlwand. Je tiefer die Aushubsohle liegt, desto länger benötigt der Seilbagger für ein Spiel. Somit ändert sich die Aushubleistung mit der Tiefe.

Aus diesem Grund kann die Aushubdauer nicht als linear angenommen werden, weswegen dieser Teilprozess einer genaueren Betrachtung unterzogen wird. In Kapitel 4.3.2 wird diese durchgeführt. Wie bereits erwähnt, ist die Einsatzdauer von dieser Teilleistung abhängig.

## **Herstellen der Bohrung mittels Kellystange**

Für diesen Teilprozess gilt sinngemäß dasselbe wie für den Aushub mittels Freifallgreifer. Auch hier gilt: je tiefer der Aushub erfolgt, desto länger benötigt der Bohrkopf, um die erforderliche Tiefe zu erreichen.

Als maschinelle Einflüsse werden hier beispielhaft die Hub- und Senkgeschwindigkeit der Kellystange genannt. Die geometrischen Faktoren werden mit den maschinellen verknüpft. Die so entstehende Kostenfunktion ist daher nicht mehr trivial zu eruieren und bedarf einer quantitativen Herleitung. Unter Annahme der konstanten Pfahldurchmesser weist der Anteil, der für das Umstellen der Bohrgeräte benötigt wird, einen konstanten Verlauf auf. Die Einsatzdauer ist von dieser Teilleistung abhängig.

## **Vorhalten der Verrohrung**

Diese Vorhaltekosten besitzen einerseits eine Abhängigkeit von der Höhe der Bohrpfahlwand, andererseits sind sie von der Einsatzdauer abhängig. Werden sie als konstant angenommen stellt dies aufgrund der verhältnismäßig geringen Kosten<sup>113</sup>, eine vertretbare Näherung dar.

## **Antransportieren, Aufbereiten, Separieren und Entsorgen der Stützsuspension**

Die vorzuhaltende Menge an Stützflüssigkeit, ist direkt von dem Volumen des Bohrpfahls abhängig. Der Einfluss der Wiederverwertungszyklen wird hier außen vor gelassen und hätte ohnehin nur bei Bohrpfahlwänden mit geringer Tiefe einen spürbaren Effekt auf diese Kostengruppe.

## **Entsorgen des Aushubes**

Das Entsorgen des Aushubes ist trivialerweise von der Menge des Bohrgutes und damit von der Aushubtiefe abhängig.

## **Herstellen des Stützgewölbes**

Durch den als konstant angenommenen Achsabstand der Bohrpfähle, ist dieser Kostenanteil von der Höhe der Bohrpfahlwand abhängig.

## **Bewehren der Bohrpfähle**

Die Kosten der Bewehrungskörbe stehen in Abhängigkeit zu dessen Gewicht und der Anzahl der Elemente aus denen sich ein Bewehrungskorb zusammensetzt. Die erforderliche Menge an Bewehrung bedarf einer statischen Berechnung. Liegen die Berechnungen für die ursprüngliche, sowie für die aktuelle Ausführungsvariante vor, ist es möglich die Kostenänderung über die Masse der Bewehrung zu berechnen. Sollte der Bewehrungsanteil konstant bleiben, verläuft die Funktion über die Tiefe linear.

Die Lohnkosten für den Einbau sind von der Anzahl der Elemente des Bewehrungskorbes abhängig. Die Höhe der Elemente ist durch die Geometrie des Kranes, sowie der Transportlänge auf der Straße begrenzt. <sup>114</sup> Der Aufwand für das Einhängen, Ausrichten, etc. ist für jedes Element, der für das Stoßen, für jede Fuge konstant.

## **Betonieren der Pfähle**

Die Kosten des Kontraktorrohres werden vernachlässigt, daher besteht zwischen der Höhe der Bohrpfahlwand und den Betonkosten eine triviale lineare Abhängigkeit.

# **Verankern oder Aussteifen der Schlitzwand**

Diese Teilkosten werden in Kapitel 6 genauer behandelt.

## **Kappen der Bohrköpfe**

Da sich die Länge der Bohrpfahlwand nicht ändert und die Höhe der zu kappenden Bohrköpfe von der Tiefe der Bohrpfahlwand unabhängig ist, ist dieser Kostenanteil unabhängig.

In Tabelle 4.4 sind die Teilprozesse mit ihren Abhängigkeiten und zugehörigen Skalierungsfaktoren aufgelistet. Die Ermittlung der Skalierungsfaktoren erfolgt in Kapitel 4.3.4

# **4.3.2 Quantitative Herleitung nichttrivialer Kostenfunktionen**

Zunächst erfolgt in diesem Kapitel die quantitative Herleitung der Kostenfunktion für die Einsatzdauer bei zyklischem Aushub mittels Freifallgreifer. Danach wird diese Vorgehensweise

<sup>113</sup>[32, vgl. K.6.00 mit D.0.00]

<sup>114</sup>In Österreich 12 m ohne Sondertransport.

für einen Aushub mittels Kellystange adaptiert.

Die im Folgenden durchgeführte Herleitung bedient sich eines stark theoretischen Ansatzes. Alternativ können auch Literaturwerte oder betriebsinterne Ansätze verwendet werden. Das Ergebnis soll die Adaptierung der Vorhaltezeit sein.

## **4.3.2.1 Theoretische Herleitung der Veränderung der Aushubdauer bei Aushub mittels Freifallgreifer**

Diese Herleitung erfolgt in Anlehnung an Kapitel 3.3.2. Die Einsatzdauer wird von folgenden Faktoren beeinflusst:

- Maschinelle Faktoren
	- **–** Rauminhalt (Maulweite) des Greifers
	- **–** Schließ- und Öffnungszeit des Greifers
	- **–** Hubgeschwindigkeit des Seilbaggers
	- **–** Schwenkdauer des Seilbaggers
	- **–** Umstelldauer des Seilbaggers
	- **–** Füllfaktor des Greifers
- Geometrische Faktoren
	- **–** Pfahldurchmesser
	- **–** Höhe der Bohrpfahlwand
	- **–** Freispiel des Baggers

Die Ermittlung der Aushubdauer wird anhand einer Bohrpfahlwand mit einem Pfahldurchmesser von *D<sup>j</sup>* und einem Greifer mit einer Maulweite von *MW<sup>i</sup>* dargelegt. Der theoretische Greiferinhalt *VGreifer,i* wird mit Hilfe der Mauleweite des Greifers *MW<sup>i</sup>* berechnet. <sup>115</sup> Mit Hilfe von Gleichung 4.4 lässt sich das geförderte Volumen pro Spiel *Vi,tat* ermitteln. Der in Gleichung 4.4 auftretende Term *f<sup>A</sup>* bezeichnet den Auflockerungsfaktor, der Term *f<sup>F</sup>* den Füllfaktor. Anstatt der Berechnung über Gleichung 4.3 können auch Herstellerangaben herangezogen werden.<sup>116</sup> Die Anzahl der Spiele *NSpiele,*(*h*) , die zum Ausheben eines *hPfahlwand* tiefen Pfahles mit einem Durchmesser von *D<sup>j</sup>* benötigt wird, kann mit Gleichung 4.6 berechnet. Der Wert kann, was einen realistischen Verlauf ergeben würde, auf das nächst höhere ∈ N gerundet werden. Wird darauf

verzichtet ergibt sich ein "weicher" Verlauf bei der graphischen Darstellung.

$$
V_{Greifer, i} = 0,25 * MW_i^3 \tag{4.3}
$$

$$
V_{i,tat} = V_{Greifer,i} * f_A * f_F
$$
\n
$$
(4.4)
$$

$$
V_{Pfahl,j,(h)} = h_{Pfahl} * \frac{D_j^2 * \pi}{4}
$$
\n(4.5)

$$
N_{Spiele,i,j,(h)} = \frac{V_{Pfahl,j,(h)}}{V_{Greifer,i,tat}} \tag{4.6}
$$

Mit der Anzahl der Spiele wird mit Gleichung 4.7 der Fortschritt *hFortschritt,i* pro Spiel berechnet.

 $115$ <sub>vgl.</sub> [20, Zif. 12.2.1.2]

 $^{116}\rm{z}.\bar{B}.$  Stahl- und Apparatebau Hans Leffer GmbH & Co. KG

$$
h_{Fortschritt,i,j} = \frac{h_{Pfahl}}{N_{Spiele,i,j,(h)}}\tag{4.7}
$$

Mit Gleichung 4.8 bis Gleichung 4.13 wird eine Funktion hergeleitet. Diese ermöglicht die kumulierte Zeit die für das Heben des Greifers benötigt wird, in Abhängigkeit der benötigten Spiele und des Fortschritts pro Spiel zu ermitteln. Das Freispiel *hFreispiel* des Baggers ist die Distanz die der hydraulische Greifer bei jedem Spiel vor Eintauchen in und nach Ziehen aus dem Schlitz (UK Bohrschablone) überwinden muss.

Zunächst wird in Gleichungen 4.8 bis Gleichung 4.10 die Zeit ermittelt, welche für das erste, zweite und n-te Heben des Hydraulikgreifers benötigt wird. In Gleichung 4.11 wird aus den Gleichungen eine Reihe zur Ermittlung der Gesamtdauer erzeugt. Auf Basis dieser Reihe und unter Anwendung der Gaußschen Summenformel wird in Gleichung 4.12 eine Summenformel gebildet, mit welcher die leicht zu verarbeitende Funktion 4.13 erzeugt wird. Ab Gleichung 4.8 wird auf die Indizes *i* und *j* verzichtet. Um eine übersichtliche Darstellung in einer Zeile zu erreichen, wird in Gleichung 4.13 und Gleichung 4.14 *theben,gesamt,*(*h*) durch *th,g,*(*h*) abgekürzt.

$$
t_{(h=h_{Fortschrift}+h_{Freispiel})} = \frac{h_{Fortschrift}+h_{Freispiel}}{v_{heben}}
$$
\n
$$
(4.8)
$$

$$
t_{(h=h_{Fortschritt}*2+h_{Freispiel})} = \frac{h_{Fortschritt}*2+h_{Freispiel}}{v_{heben}}
$$
\n
$$
(4.9)
$$

$$
t_{(h=h_{Fortschritt}*n+h_{Freispiel})} = \frac{h_{Fortschritt}*n+h_{Freispiel}}{v_{heben}}
$$
\n
$$
(4.10)
$$

$$
t_{heben,gesamt,(h)} = \frac{h_{Fortschrift} + h_{Freispiel}}{v_{heben}} + \frac{h_{Fortschrift} * 2 + h_{Freispiel}}{v_{heben}} + \dots + \frac{h_{Fortschrift} * N_{Spiele,(h)} + h_{Freispiel}}{v_{heben}} \tag{4.11}
$$

$$
t_{heben,gesamt,(h)} = \frac{1}{v_{heben}} * (N_{Spiele,(h)} * h_{Freispiel} + \sum_{n=1}^{N_{Spiele,(h)}} n * h_{Fortschrift})
$$
 (4.12)

$$
t_{h,g,(h)} = \frac{1}{v_{heben}} * (N_{Spiele,(h)} * h_{Freispiel} + \frac{N_{Spiele,(h)} * (N_{Spiele,(h)} + 1)}{2} * h_{Fortschrift}) \tag{4.13}
$$

Durch einsetzten von Gleichung 4.7 in Gleichung 4.13 ergibt sich Gleichung 4.14.

$$
t_{h,g,(h)} = \frac{1}{v_{heben}} * (N_{Spiele,(h)} * h_{Freispiel} + \frac{N_{Spiele,(h)} * (N_{Spiele,(h)} + 1)}{2} * \frac{h_{Schlitzwand}}{N_{Spiele,(h)}})
$$
(4.14)

Durch Kürzen der Terme, wie in Gleichung 4.14 dargestellt, lässt sich Gleichung 4.13 zu Gleichung 4.15 weiter vereinfachen.

$$
t_{heben,gesamt,(h)} = \frac{1}{v_{heben}} * (N_{Spiele,(h)} * h_{Freispiel} + \frac{N_{Spiele,(h)} + 1}{2} * h_{Schlitzwand})
$$
(4.15)

Das Absenken des Hydraulikgreifers erfolgt im freien Fall. Die Dauer des freien Falls berechnet sich mit Gleichung 4.16.

$$
t(h) = \left(\frac{2*h}{g}\right)^{(1/2)}
$$
\n(4.16)

Durch Bilden einer Reihe für den Absenkvorgang wird Gleichung 4.17 erzeugt. Der erste Term besagt, dass die Freispielhöhe bei jedem Absenken "durchfallen" werden muss. Der zweite Term drückt aus, dass die, durch den ersten Aushubfortschritt zusätzlich zu "durchfallende" Höhe einmal weniger passiert werden muss, usw. In Gleichung 4.18 ist die Reihe als Summe dargestellt. Um eine übersichtliche Darstellung in einer Zeile zu erreichen, wird in Gleichung 4.18  $t_{absenken,freierFall,Summe,(h)}$  durch  $t_{a, f, S(h)}$  abgekürzt.

$$
t_{absenken,freierFall, Summe,(h)} = N * \left(\frac{2 * h_{Freispiel}}{g}\right)^{1/2} + (N - 1) * \left(\frac{2 * h_{Fortschrift}}{g}\right)^{1/2}
$$
  
+ 
$$
(N - 2) * \left(\frac{2 * 2 * h_{Fortschrift}}{g}\right)^{1/2} + ... + (N - N) * \left(\frac{2 * N * h_{Fortschrift}}{g}\right)^{1/2}
$$
(4.17)

$$
t_{a, f, S, (h)} = N * \left(\frac{2 * h_{Freispiel}}{g}\right)^{1/2} + \sum_{n=1}^{N} (N - n) \left(\frac{2 * n * h, Freispiel}{g}\right)^{1/2}
$$
(4.18)

Gleichung 4.18 ist aufgrund ihres nichtlinearen Charakters weit schwieriger zu behandeln als Gleichung 4.15. Der Fall erfolgt zwar nicht durch den luftleeren Raum, doch wird dieser Umstand aufgrund des geringen Einflusses vernachlässigt. Aufgrund der eben genannten Randbedingungen und Festlegungen wird nach Gleichung 4.19 eine leichter zu verarbeitende Alternative zu Gleichung 4.18 angeboten. Diese bedient sich einer groben Abschätzung, bei welcher der Weg *hFreispiel* + *h* 2 als Berechnungspunkt festgelegt wird. Der Einfluss des Fallenlassen besitzt ohnehin nur eine sehr geringe Auswirkung auf die Gesamtzeit des Aushubvorganges.

Erfolgt die Bohrlochstützung mittels Suspension, wird auf Gleichungen 3.16 und 3.17 im Kapitel Schlitzwände verwiesen. Steht beim Aushub mittels verrohrter Bohrung Wasser im Bohrloch, ist in Gleichung 3.16 anstatt der Wichte der Suspension (*γSuspension*) die Wichte des Wassers (*γWasser*) einzusetzen.

$$
t_{absenken,freierFall, abgeschätzt,Summe,(h)} = N_{(h)} * \left(\frac{2 * (h_{Freispiel} + \frac{h}{2})}{g}\right)^{1/2}
$$
(4.19)

Beim Absenken kann es bei harten Böden notwendig sein, den Greifer zur Lockerung des Bodens mehrfach anzuheben und fallen zu lassen. Dieser Vorgang wird mit Gleichung 4.20 berücksichtigt. Der Term *NLockerung* beziffert die Anzahl der nötigen Hebevorgänge pro Spiel und der Term *tLockerung* die Dauer für jeden dieser Hebevorgänge.

$$
t_{absenken, lockerung, Summe, (h)} = N_{Spiele(h)} * N_{Lockerung} * t_{Lokerung}
$$
\n(4.20)

Die kumulierte Zeit für das Absenken des Greifers wird mit Gleichung 4.21 berechnet.

$$
t_{absenken,gesamt, (h)} = t_{absenken, freierFall, Summe, (h)} + t_{absenken, lockerung, Summe, (h)} \tag{4.21}
$$

Nach Gleichung 4.22 wird die Gesamtzeit für das Schließen, in Gleichung 4.23 die für das Öffnen und in Gleichung 4.24 die für das Schwenken berechnet.

Wie in Gleichung 4.25 ersichtlich wird der Bagger, einmal pro Bohrloch umgestellt.

$$
t_{schlieszen,gesamt,(h)} = N_{Spiele,(h)} * t_{schlieszen, einzel}
$$
\n(4.22)

$$
t_{oeffnen,gesamt,(h)} = N_{Spiele,(h)} * t_{oeffnen,einzel}
$$
\n(4.23)

$$
t_{schwenken, gesamt, (h)} = N_{Spiele, (h)} * 2 * t_{schwenken, einzel}
$$
\n
$$
(4.24)
$$

$$
t_{umstellar, gesamt} = t_{umstellar} \tag{4.25}
$$

Mit Gleichung 4.26 wird die Zeit berechnet um die jeweilige Aushubtiefe des Pfahles mit einem Durchmesser von *D<sup>i</sup>* zu erreichen.

$$
t_{gesamt,(h)} = \sum_{k,gesamt}^{k} t_{k,gesamt}
$$
\n(4.26)

Gleichung 4.26 entspricht der Kostenfunktion für den Aushub *µAushub,*(*h*) . Siehe Gleichung 4.27.

$$
\mu_{Aushub,(h)} \hat{=} t_{gesamt,(h)} = \sum_{k,sless}(t_{k,gesamt,(h)}) \tag{4.27}
$$

Werden Sekunden als Zeiteinheit verwendet, wird empfohlen, zur einfacheren Handhabung der graphischen Kostenfunktion, Gleichung 4.27 um den Faktor  $10^{-3}$  zu erweitern.

## **4.3.2.2 Theoretische Herleitung der Veränderung der Aushubdauer bei Aushub mittels Kellystange**

Zunächst findet sich die Auflistung der beeinflussenden Faktoren, wobei im Folgenden der Aushub mittels Bohrschnecke als Begriffsgeber fungiert:

- Maschinelle Faktoren
	- **–** Eindringtiefe der/des Bohrschnecke/Bohreimers bzw. Rauminhalt (Maulweite) des Greifers
	- **–** Eindreh- und Entleerzeit der/des Bohrschnecke/Bohreimers bzw. Schließ- und Öffnungszeit des Greifers
	- **–** Hub- und Absenkgeschwindigkeit der Kellystange
	- **–** Schwenkdauer des Trägergerätes
	- **–** Umstelldauer des Trägergerätes
- Geometrische Faktoren
	- **–** Höhe der Bohrpfahlwand
	- **–** Freispiel des Baggers

Mit wenigen Adaptierungen ist es möglich, die eben erfolgte Herleitung für den Aushub mittels Kellystange heranzuziehen. Die Berechnung der Anzahl der Spiele erfolgt mit Gleichung 4.28, wobei  $h_E$  die Eindringtiefe der Schnecke bezeichnet.

$$
N_{Spiele,(h)} = \frac{h_{Pfahl}}{h_E} \tag{4.28}
$$

Damit ist es möglich Gleichung 4.29 zu bedienen.

$$
t_{heben,gesamt,(h)} = \frac{1}{v_{heben}} * (N_{Spiele,(h)} * h_{Freispiel} + \frac{N_{Spiele,(h)} + 1}{2} * h_{Pfahl})
$$
(4.29)

Die zweite Adaptierung betrifft die Absenkzeit. Bei diesem Verfahren erfolgt das Absenken der Bohrschnecke nicht im freien Fall sondern mechanisch. Die Auflockerung des Bodens erfolgt beim Eindrehen der Schnecke. Um Gleichung 4.30 zu erhalten, wurde Gleichung 4.15 abgewandelt.

$$
t_{absenken,gesamt,(h)} = \frac{1}{v_{absenken}} * (N_{Spiele,(h)} * h_{Freispiel} + \frac{N_{Spiele,(h)} + 1}{2} * h_{Pfahl})
$$
(4.30)

Mit derselben Vorgangsweise kann auch Gleichung 4.13 adaptiert werden.

Da eine Bohrschnecke naturgemäß weder geöffnet noch geschlossen werden kann, werden in den Gleichungen 4.22 und 4.23 die Terme *tschlieszen,einzel* und *toeffnen,einzel* durch *heindrehen,einel*, welcher die Zeit beschreibt, die benötigt wird, um sich in den Boden einzudrehen und *tausdrehen,einzel*, welcher die Zeit beschreibt, die benötigt wird, um das Bohrgut von der Schnecke abzuwerfen ersetzt. Diese Bezeichnungen gelten auch beim Aushub mittels Bohreimer. Erfolgt der Aushub mittels Bohrgreifer, wird wieder die Bezeichnung *tschlieszen,einzel* und *toeffnen,einzel* verwendet. Das Bohrgerät wird einmal umgestellt.

$$
t_{eindrehen,gesamt,(h)} = N_{Spiele,(h)} * t_{eindrehen,einzel}
$$
\n
$$
(4.31)
$$

$$
t_{ausdrehen,gesamt,(h)} = N_{Spiele,(h)} * t_{ausdrehen,einzel}
$$
\n
$$
(4.32)
$$

$$
t_{schwenken, gesamt, (h)} = N_{Spiele, (h)} * 2 * t_{schwenken, einzel}
$$
\n
$$
(4.33)
$$

$$
t_{umstellar, gesamt} = t_{umstellar} \tag{4.34}
$$

Damit ist es möglich Gleichung 4.35 zu berechnen, um die jeweilige Aushubtiefe eines Pfahles zu erreichen.

$$
t_{gesamt,(h)} = \sum_{k,gesamt}^{k} t_{k,gesamt}
$$
\n(4.35)

Gleichung 4.35 entspricht der Kostenfunktion für den Aushub *µAushub,*(*h*) . Siehe Gleichung 4.36.

$$
\mu_{Aushub,(h)} \hat{=} t_{gesamt,(h)} = \sum_{k,sless,}(t_{k,gesamt,(h)})
$$
\n(4.36)

## **4.3.2.3 Berücksichtigung der ablaufbedingten Unterbrechung beim Aufsetzten der Rohrschüsse**

Wird eine verrohrte Bohrung durchgeführt, kommt es beim Aufsetzten der Rohrschüsse zu einer Unterbrechung des Auhubes. Um dies zu berücksichtigen, wird Gleichung 4.37 verwendet.

$$
\mu_{Robrschuss,(h)} = N_{Unterbrechnung,(h)} * t_{Unterbrechnung}
$$
\n(4.37)

## **4.3.3 Ermittlung konkreter Kostenfunktionen zur Bestimmung des Wertes µAuhub,(h)**

Zunächst erfolgen die Ermittlungen mehrerer Kostenfunktionen mit Hilfe der hergeleiteten Funktion, für einen Aushub mittels Freifallgreifer. Zunächst wird der Durchmesser der Bohrpfähle variiert. Als nächstes wird eine Kostenfunktion mit den ursprünglich gewählten Parametern, einer gegenübergestellt, die in "schwerem" Boden ermittelt wird. Danach wird eine Kostenfunktion mit den ursprünglich gewählten Parametern, einer die mit Hilfe des Werkes Leistungsberechnung der Baumaschinen, 5. Auflage von Hüster statten gegenübergestellt. Abschließend erfolgt, wieder nach HÜSTER<sup>118</sup>, die Ermittlung mehrerer Kostenfunktion für den Aushub mittels Bohrschnecke.

Die *µ*-Werte werden in Sekunden ermittelt und zur vereinfachten graphischen Darstellung mit dem Faktor 10−<sup>3</sup> erweitert.

Zur Berechnung von *theben,gesamt,*(*h*) wird Gleichung 4.15 und zur Berechnung von

*tabsenken,freierFall,Summe,*(*h*) wird Gleichung 4.19 verwendet.

Die Anzahl der Spiele *NSpiele* wird auf das nächst höhere ∈ N gerundet Die Vielzahl an Berechnungen soll den Einfluss unterschiedlichster Randbedingungen und Berechnungsmethoden auf die Leistungsermittlung verdeutlichen.

## **4.3.3.1 Ermittlung und Vergleich mehrerer Kostenfunktionen unterschiedlicher Durchmesser für den Aushub mittels Greifer**

In diesem Kapitel werden, für die im vorhergehenden Kapitel hergeleitete Funktion, Annahmen getroffen, um beispielhaft mehrere graphische Kostenfunktionen zu erzeugen. Angenommen wird, dass das Trägergerät um 180° zu schwenken hat, um den Greifer direkt in den LKW zu entleeren. Wie bereits in der Einleitung zu Kapitel 4.2 festgelegt, wird ein homogener, einbauten- und findlingsfreier Untergrund angenommen.

- Pfahldurchmesser: *D*=400*,*00 mm bis 1000*,*00 mm in 200*,*00 mm Schritten
- Maulweite:  $MW=90,00~\%$  von  $D$
- Mischwert aus Füll-, und Auflockerungsfaktor:  $f_A * f_F = 80\%$
- Schließzeit: *tschlieszen,einzel*=8*,*00 s 119
- Öffnungszeit *toeffnen,einzel*=5*,*00 s 120

 $\overline{117}$ <sub>vgl.</sub> [20, Zif. 12.1.2]

 $118$ <sub>vgl.</sub> [20, Zif. 12.1.1]

<sup>&</sup>lt;sup>119</sup>Werte werden an die Broschüre Hydraulischer Schlitzwandgreifer der Firma Stahl-und Apparatebau Hans Leffer GmbH & Co., KG angelehnt [21]

<sup>120</sup>Werte werden an die Broschüre Hydraulischer Schlitzwandgreifer der Firma Stahl-und Apparatebau Hans Leffer GmbH & Co., KG angelehnt [21]

- Hubgeschwindigkeit:  $v_{heben} = 50,00 \text{ m/s}^{121}$
- Schwenkzeit:  $t_{schwenken, einzel} = 8,50 \text{ s}^{122}$
- Als Freispielhöhe *hFreispiel* werden 5*,*00 m gewählt. Diese setzen sich aus der Höhe der Bohrschablone von 1*,*00 m und 4*,*00 m "freie" Höhe, die benötigt wird um einen LKW zu beladen, zusammen.
- $t_{umstellar} = 25,00 \text{ min}^{-123}$
- Die Notwendigkeit den Greifer anzuheben und erneut fallen zu lassen ist nicht gegeben, daher gilt *NLockerung*=0 und damit auch *tabsenken,lockerung*=0

Unter Berücksichtigung dieser Werte entstehen die Kostenfunktion in Abbildung B.1. In Tabelle B.1 sind die numerischen Ergebnisse ersichtlich.

## **4.3.3.2 Ermittlung und Vergleich zweier Kostenfunktionen mit unterschiedlichen Auflockerung-, Füllfaktoren**

Für die erste Kostenfunktion sind die Angaben lt. Kapitel 4.3.3.1 gültig. Zusätzlich wird eine zweite Funktion mit folgenden zu Kapitel 4.3.3.1 abweichenden Parametern generiert. Diese Abweichung soll einen schwerer zu bearbeitenden Boden darstellen. Verglichen wird ein Pfahl mit *D*=800 mm

Folgende Änderungen werden getroffen:

- $f_A * f_F = 65 \%$
- $N_{Lockerung}=2$
- $t_{Lockerung} = 12,00 s^{124}$

Das graphische Ergebnis ist in Abbildung B.2 ersichtlich.

In Abbildung B.2 und B.3 ist das numerische Ergebnis dargestellt. Das Ziel dieser Übung besteht darin, zu zeigen wie sich der Boden auf die Kostenfunktion auswirkt.

## **4.3.3.3 Ermittlung einer Kostenfunktion mit Hilfe eines Literaturwerkes und Vergleich mit der Herleitung**

Hier erfolgt der Vergleich der hergeleiteten Gleichung mit einer Leistungsermittlung nach einem Literaturwerk. Herangezogen wird das Werk LEISTUNGSBERECHNUNG DER BAUMASCHINEN, 5. Auflage von Hüster, <sup>125</sup> Für die Berechnung nach Hüster werden die Formelzeichen lt. Werk

<sup>&</sup>lt;sup>121</sup>Werte werden an die Broschüre Hydraulischer Schlitzwandgreifer der Firma Stahl-und Apparatebau Hans Leffer GmbH & Co., KG angelehnt [21]

<sup>&</sup>lt;sup>122</sup>in der Broschüre Hydroseilbagger HS 8130.1 der Firma LIEBHERR, ist die Drehgeschwindigkeit mit max. 4*,*00 UmdrehungenproMinute angegeben. In Summe wird noch noch 1*,*00 s für das Anfahren und den Zeitverlust beim Abbremsen hinzugerechnet.[22]

<sup>123</sup>Die Zeit die benötigt wird, um das Trägergerät umzustellen beträgt lt. Tabelle 4.35 in Verfahrenstechnik und Baubetrieb im Grund und Spezialtiefbau, 2. Auflage von Maybaum et.al, 20*,*00 min bis 30*,*00 min. Hier wird *tumstellen*=25*,*00 min gewählt. Der Anteil dieser Tätigkeit ist von der Tiefe der Bohrung unabhängig. [27, Tab. 4.35]

<sup>124</sup>lt. Hüster [20, Zif. 12.2.1.1, S. 111]

 $^{125}\mathrm{vgl.}$  [20, Zif. 12.2.1.1]

verwendet.

Die Nutzleistung *Qn,*(*h*) in Gleichung 4*.*38 stellt das Ergebnis der Berechnung dar. 126

$$
Q_{n,(h)} = \frac{60 * f_z}{n * T_0 * f_t + t_n + t_z + t_a}
$$
(4.38)  

$$
T_0 \quad [\text{min}] \qquad \text{Grundspielzeit}
$$
  

$$
n \quad [1/\text{Stück}] \qquad \text{Spiele}
$$
  

$$
f_z \quad [-] \qquad \text{Zeitfaktor}
$$
  

$$
t_n \quad [\text{min}/\text{Stück}] \qquad \text{Nebennutzungszeit}
$$
  

$$
t_z \quad [\text{min}/\text{Stück}] \qquad \text{Zeit für zus. Nutzung}
$$
  

$$
t_a \quad [\text{min}/\text{Stück}] \qquad \text{Zeit für ablaufb. Unterbr.}
$$
(5.11)

Die Grundspielzeit wird, für den Fall, dass kein Auflockern des Bodens durch zusätzliches fallen lassen erforderlich ist, mit  $T_0=0,70$  min gegeben.<sup>127</sup>

Die Anzahl der Bohrspiele wird mit Gleichung 4.6 berechnet. Sie ist bei beiden Rechenvorgängen zwangsläufig gleich.

Der konstante Zeitfaktor $f_Z$  berechnet sich mit mit Gleichung $4.39.^{\rm 128}$ Die Zeit für persönlich bedingte Unterbrechungen  $t_p$  wird lt. Hüster bei Bohrgeräten zu  $0.129$ Hier soll eine Kostenfunktionen und nicht die Gesamtdauer zur Herstellung einer bestimmten Bohrpfahlwand ermittelt werden. Daher bleibt die Zeit für störungsbedingte Unterbrechungen *t<sup>s</sup>* wie in der vergleichenden Funktion unberücksichtigt und ist daher ebenfalls 0. Die Zeit für persönlich bedingte Unterbrechungen  $t_p$  wird lt. Hüster bei Bohrgeräten  $0.^{130}$ 

$$
f_Z = (1 - \frac{t_p}{60}) * (1 - \frac{t_s}{60}) = 1
$$
\n(4.39)

*t<sup>p</sup>* [min*/*h] Zeit für persönlich bedingte Unterbrechungen

*t<sup>s</sup>* [min*/*h] Zeit für störungsbedingte Unterbrechung

Der Spielzeitfaktor  $f_T$  wird mit Gleichung 4.40 berechnet.<sup>131</sup>

$$
f_T = 1 + \frac{p_e + p_h}{100} \tag{4.40}
$$

*p<sup>e</sup>* [%] Einfluss des Entleerens

*p<sup>h</sup>* [%] Einfluss der Bohrlochtiefe

Der Einfluss des Entleerens soll projektspezifische Erschwernisse abbilden. Da diese hier nicht berücksichtigt werden, ist dieser Faktor 0.<sup>132</sup>

Der Einfluss der Bohrlochtiefe *p<sup>h</sup>* ist der Tabelle 4.1 zu entnehmen. Die Zwischenwerte werden für die Rechnung interpoliert.

Mit der Nebennutzungszeit *t<sup>n</sup>* wird die Zeit, die für das Umstellen der Anlage benötigt wird berücksichtigt.<sup>133</sup> Um die beiden Vorgehensweisen vergleichen zu können, gilt Gleichung 4.41.

| $^{126}\mathrm{vgl.}$ [20, Zif. 12.2.2, S. 112]   |
|---------------------------------------------------|
| $127$ <sub>vgl.</sub> [20, Zif. 12.2.1.1, S. 110] |
| <sup>128</sup> vgl. [20, Ziff. 12.2.2, S. 112]    |
| <sup>129</sup> vgl. [20, Ziff. 12.2.2, S. 113]    |
| $^{130}$ vgl. [20, Ziff. 12.2.2, S. 113]          |
| $^{131}$ vgl. [20, Zif. 12.2.2, S. 113]           |
| $132$ <sub>vgl.</sub> [20, Ziff. 12.1.1.6]        |
| $133$ <sub>vgl.</sub> [20, Ziff. 12.1.1.3]        |

TUBIOTION CHE PROGRESS OF Approbierte gedruckte Originalversion dieser Diplomarbeit ist an der TU Wien Bibliothek verfügbar<br>WIEN Your knowledge hub

**Tab. 4.1:** Einfluss der Bohrlochtiefe, Schlagbohren [20, Tab. 12.3]

| Bohrlochtiefe [m]   4,00 6,00 8,00 10,00 12,00 14,00 16,00 18,00 20,00 |  |  |  |                                                                                                    |  |
|------------------------------------------------------------------------|--|--|--|----------------------------------------------------------------------------------------------------|--|
| $p_h[\%]$                                                              |  |  |  | $\vert 7,00 \quad 14,00 \quad 21,00 \quad 28,00 \quad 35,00 \quad 42,00 \quad 49,00 \quad 56,00 \quad 63,00$ |  |

$$
t_n \hat{=} t_{umstellar} = 25,00 \,\text{min} \tag{4.41}
$$

Das Aushubgerät wird ausschließlich für den Aushub der Bohrpfähle verwendet. Die Zeit für eine zusätzliche Nutzung *t<sup>Z</sup>* ist daher 0. <sup>134</sup>

Die Zeit für ablaufbendingte Unterbrechungen *ta*, soll das Setzten der Rohrschüsse berücksichtigen. Da diese extra behandelt werden, ist auch dieser Wert 0.<sup>135</sup>

Die Nutzleistung *Qn,*(*h*) in Gleichung 4.38 besitzt die Einheit Stück*/*h. Um die Ergebnisse der beiden Vorgehensweisen vergleichen zu können, besteht die Notwendigkeit das Ergebnis in s*/*Stk zu erhalten. Dies wird mit Gleichung 4.42 sichergestellt.

$$
t_{gesamt,(h)} = \frac{60^2}{Q_{n,(h)}}
$$
\n(4.42)

Um den Faktor 10−<sup>3</sup> erweitert, ergibt sich in Gleichung 4.43 die Kostenfunktion.

$$
\mu_{(h)} = t_{gesamt,(h)} * 10^{-3} \tag{4.43}
$$

Die Werte in Tabelle 4.1 berücksichtigen eine Hubhöhe des Greifers von 2*,*00 m über Gelände-OK. Diesem Umstand wird Rechnung getragen, indem der der Wert *hFreispiel* aus der Berechnung nach Kapitel 4.3.3.1 von 5*,*00 m auf 3*,*00 m zu reduzieren ist.

Zusätzlich werden die Ausdrücke *tschlieszen,einzel*, *toeffnen,einzel* und 2 ∗ *tschwenken,einzel* zu *tGrundspielzeit,einzel* zusammengelegt und mit *T*<sup>0</sup> gleichgesetzt. Siehe Gleichung 4.44.

$$
t_{Grundspielzeit,einzel} = \sum_{k,einzel}^{k} t_{k,einzel} \hat{=} T_0 = 0, 7 \text{min}
$$
\n(4.44)

Der Vergleich erfolgt nur bis zu einer Tiefe von 22*,*00 m. Der Grund besteht in den fehlenden Werten für Tiefen über 20*,*00 m in Tabelle 4.1. Der Bereich von 20*,*00 m bis 22*,*00 m wird linear extrapoliert.

Die numerischen Ergebnisse sind in Tabelle B.4 und Tabelle B.5 zu entnehmen. Der graphische Verlauf ist in Abbildung B.3 dargestellt. Die beiden Ergebnisse divergieren mit der Tiefe. Daraus entsteht die Erkenntnis, dass Hüster eine geringere Leistung ansetzt.

Durch Änderung des Parameters *vheben* von 50*,*00 m*/*s auf 30*,*00 m*/*s wird die nach Herleitung berechnete Leistung ebenfalls reduziert. Dies ergibt den in B.4 dargestellten Verlauf. Augenscheinlich verschiebt sich der Schnittpunkt der beiden Funktionen Richtung Bohrlochsohle hin. Daher wird die Divergenz geringer. Diese Übung soll die Zulässigkeit der in den Kapiteln 3.3.2 und 4.3.2 durchgeführten Herleitungen darstellen. Die numerischen Ergebnisse der verminderten Leistung sind in Tabelle B.6 dargestellt.

<sup>134</sup>vgl. [20, Ziff. 12.2.2, S. 112] <sup>135</sup>vgl. [20, Ziff. 12.1.1.5, S. 112]
#### **4.3.3.4 Theoretische Herleitung der Veränderung der Vorhaltezeit bei Aushub mittels Drehbohrverfahren**

Hier wird die Ermittlung mehrerer Kostenfunktionen für das Drehbohrverfahren durchgeführt. Die Ermittlung erfolgt nach Hüster. Für diese Berechnung kommen die Formelzeichen nach  ${\rm H\"{o}s}$ lt. Leistungsberechnung der Baumaschinen, 5. Auflage zur Anwendung. $^{136}$ 

Die Nutzleistung *Qn,*(*h*) in Gleichung 4*.*45 stellt das Ergebnis der Berechnung dar. 137

$$
Q_{n,(h)} = \frac{60 * f_Z}{n * T_0 * f_t + t_n + t_z + t_a}
$$
(4.45)

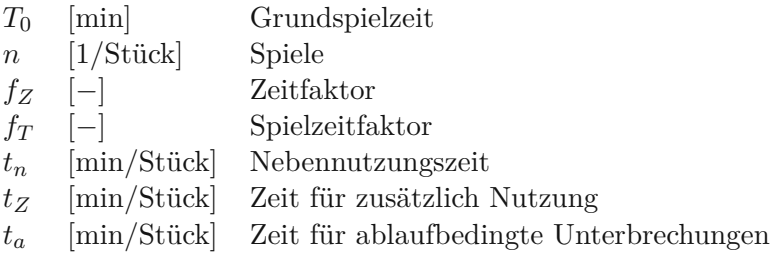

Die Grundspielzeit ist der Tabelle 4.2 zu entnehmen.

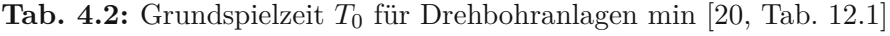

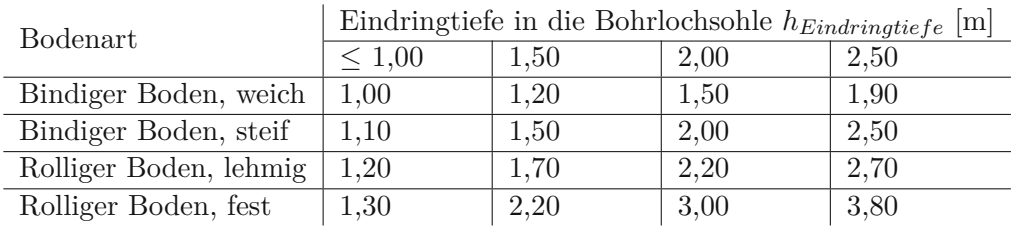

Die Anzahl der Bohrspiele wird mit Gleichung 4.46 berechnet. Wobei das Ergebnis auf das nächst Höhere ∈ N gerundet wird.

$$
n = \frac{h_{Bohrloch}}{h_{Eindringtiefe}}\tag{4.46}
$$

Der konstante Zeitfaktor $f_z$  berechnet sich mit mit Gleichung  $4.47.^{\bf 138}$ 

Die Zeit für persönlich bedingte Unterbrechungen  $t_p$  wird lt. Hüster bei Bohrgeräten zu  $0.139$ Hier soll eine Kostenfunktionen und nicht die Gesamtdauer zur Herstellung einer bestimmten Bohrpfahlwand ermittelt werden. Daher ist die Zeit für störungsbedingte Unterbrechungen *t<sup>s</sup>* 0. Die Zeit für persönlich bedingte Unterbrechungen  $t_p$  wird lt. Hüster bei Bohrgeräten  $0.140$ 

$$
f_Z = (1 - \frac{t_p}{60}) * (1 - \frac{t_s}{60}) = 1
$$
\n(4.47)

*t<sup>p</sup>* [min*/*h] Zeit für persönlich bedingte Unterbrechungen *t<sup>s</sup>* [min*/*h] Zeit für störungsbedingte Unterbrechung

|  | $136$ vgl. [20, Ziff. 12.1] |  |  |  |  |
|--|-----------------------------|--|--|--|--|
|--|-----------------------------|--|--|--|--|

<sup>137</sup>vgl. [20, Zif. 12.1.2, S. 109]

<sup>&</sup>lt;sup>138</sup>vgl. [20, Ziff. 12.1.2, S. 110]

<sup>139</sup>vgl. [20, Ziff. 12.1.2, S. 110]

<sup>140</sup>vgl. [20, Ziff. 12.1.2, S. 110]

Der Spielzeitfaktor  $f_T$  wird mit Gleichung 4.40 berechnet.<sup>141</sup>

$$
f_{T(h)} = 1 + \frac{p_e + p_h}{100} \tag{4.48}
$$

*p<sup>e</sup>* [%] Einfluss des Entleerens

*p<sup>h</sup>* [%] Einfluss der Bohrlochtiefe

Der Einfluss des Entleerens soll projektspezifische Erschwernisse abbilden. Da diese hier nicht berücksichtigt werden, ist dieser Faktor 0.<sup>142</sup>

Der Einfluss der Bohrlochtiefe *p<sup>h</sup>* ist der Tabelle 4.3 zu entnehmen. Die Zwischenwerte werden für die Rechnung interpoliert. Da die Tabelle bei 22*,*00 m abbricht, werden die Werte noch bis 24*,*00 m extrapoliert.

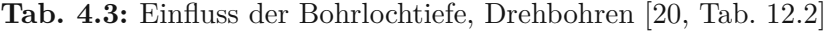

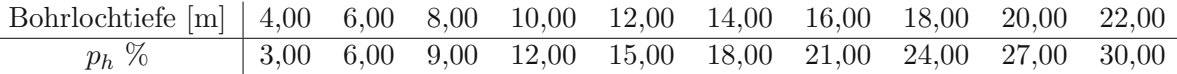

Mit der Nebennutzungszeit *t<sup>n</sup>* wird die Zeit, die für das Umstellen der Anlage benötigt wird berücksichtigt. Wie bisher gilt  $t_n = 25,00 \text{ min.}^{143}$ 

Das Aushubgerät wird ausschließlich für den Aushub der Bohrpfähle verwendet. Die Zeit für eine zusätzliche Nutzung  $t_Z$  ist daher  $0.^{144}$ 

Die Zeit für ablaufbendingte Unterbrechungen *t<sup>a</sup>* soll das Setzten der Rohrschüsse berücksichtigen. Da diese extra behandelt werden, ist auch dieser Wert 0.<sup>145</sup>

Die Nutzleistung *Qn,*(*h*) in Gleichung 4.45 besitzt die Einheit Stück*/*h. Um die Ergebnisse der beiden Vorgehensweisen vergleichen zu können, besteht die Notwendigkeit das Ergebnis in [s*/*Stk] zu erhalten. Dies wird mit Gleichung 4.49 sichergestellt.

$$
t_{gesamt,(h)} = \frac{60^2}{Q_{n,(h)}}
$$
\n(4.49)

Um den Faktor 10−<sup>3</sup> erweitert, ergibt sich in Gleichung 4.50 die Kostenfunktion.

$$
\mu_{(h)} = t_{gesamt,(h)} * 10^{-3} \tag{4.50}
$$

Berechnet werden folgende drei Fälle:

- $f_1$ :  $t_0$ =1,50 und  $h_{\text{Eindrinite}} t_e$ =2,00
- $f_2$ :  $t_0$ =1,50 und  $h_{Eindrinitefe}$ =1,50
- $f_3: t_0 = 3,00 \text{ und } h_{Eindrinatiefe} = 2,00$

Die graphische Darstellung ist Abbildung B.5 und die numerische ist Tabelle B.7 zu entnehmen. Zusätzlich sind in Tabelle B.8 beispielhaft die Detaillisten des Falles *f*<sup>1</sup> gegeben.

 $\frac{1}{141}$ <sub>vgl.</sub> [20, Ziff. 12.1.2, S. 110]

 $142$ <sub>vgl.</sub> [20, Ziff. 12.1.1.6]

<sup>&</sup>lt;sup>143</sup>vgl. [20, Ziff. 12.1.1.5]

<sup>&</sup>lt;sup>144</sup>vgl. [20, Ziff. 12.1.1.4]

<sup>145</sup>vgl. [20, Ziff. 12.1.1.5]

#### **4.3.4 Angabe der Skalierungsfaktoren**

Bei konstantem Kostenverlauf ist der Wert *α<sup>k</sup>* auf triviale Weise mit Gleichung 4.51 gegeben.

$$
\alpha_k = 1 \tag{4.51}
$$

Bei linearem Verlauf berechnet sich der Wert *α<sup>l</sup>* mit Gleichung 4.52, wobei *h* die Höhe der Bohrpfahlwand von 0*,*3 m unter der Oberkante der Bohrschablone, bis zur Unterkante des Aushubes bezeichnet.

$$
\alpha_l = \frac{h_{Neu}}{h_{Alt}}\tag{4.52}
$$

Zur Ermittlung des tiefenabhängigen Skalierungsfaktors für den zyklischen Aushub *alphaz,ζ* wird Gleichung 4.53 verwendet. Erfolgt der Aushub mittels Trockenbohrung oder suspensionsgestützt, werden die *µRohrschuss*-Werte zu Null.

$$
\alpha_{h,\zeta} = \frac{\mu_{Aushub,(h=neu)} + \mu_{Rohrschuss,(h=neu)}}{\mu_{Aushub,(h=alt)} + \mu_{Rohrschuss,(h=alt)}}\tag{4.53}
$$

Die Werte *µAushub* sind durch Einsetzen in Gleichung 4.27 oder 4.36 zu berechnen oder aus einer graphischen Darstellung abzulesen. Abbildung 2.1 ist die Auswertung einer graphischen Darstellung zu entnehmen.

Liegen betriebsintern abweichende Berechnungsmethoden oder empirisch gewonnene Werte vor, wird empfohlen diese zu verwenden. Weiters kann, wie gezeigt, auf Literaturwerte zurückgegriffen werden. Ziel soll sein, eine Adaptierung der Einsatzdauer zu erreichen.

Der kontinuierliche Aushub mittels Endlosschnecke wird mit Gleichung 4.54 berücksichtigt. Dabei ist der Wert *µt,Umstellen* eine Konstante. Der Term *vAbteufen* beschreibt die Geschwindigkeit mit welcher die Schnecke abgesenkt wird und der Term *vBetonieren* die Geschwindigkeit mit der das Bohrloch mit Beton aufgefüllt wird.

$$
\alpha_{t,\kappa} = \frac{\frac{h_{neu}}{v_{Abteufen}} + \frac{h_{neu}}{v_{Betonieren}} + \mu_{Umstellen}}{\frac{h_{alt}}{v_{Abteufen}} + \frac{h_{alt}}{v_{Betonieren}} + \mu_{Umstellen}}
$$
(4.54)

Solange der Bewehrungsanteil konstant bleibt können die Stoffkosten der Bewehrung über Gleichung 4.55 berechnet werden. Ändert sich der Bewehrungsanteil ist der Skalierungsfaktor mit der ursprünglichen *mB,alt* , sowie aktualisierten *mB,neu* Bewehrungsmenge, über Gleichung 4.56 zu berechnen.

$$
\alpha_B = \alpha_l \tag{4.55}
$$

$$
\alpha_B = \frac{m_{B,neu}}{m_{B,alt}}\tag{4.56}
$$

Mit Gleichung 4.57 werden bei Kenntnis der Anzahl der Elemente des Bewehrungskorbes die Lohnkosten berechnet, wobei *NElement* die Anzahl der Elemente bezeichnet. Mit Gleichung 4.58 kann die Anzahl der Elemente berechnet werden, wobei *lKorb* die Länge eines Bewehrungskorbes beschreibt. In den Lohnkosten für den Bewehrungseinbau sind auch die Kosten für das Stoßen der Bewehrung enthalten. Die Anzahl der Bewehrungsstöße ist um 1 geringer als die Anzahl der Körbe. Dieser Umstand wird hier jedoch vernachlässigt.

$$
\alpha_E = \frac{N_{Element,alt}}{N_{Element,neu}}\tag{4.57}
$$

$$
N_{Element} = \frac{h}{l_{Element}} \tag{4.58}
$$

Der Wert  $\alpha_{\chi}$  ist von der Art des Aushubes abhängig.

In Tabelle 4.4 sind die Skalierungsfaktoren aufgelistet.

**Tab. 4.4:** Einteilung der Teilprozesse und Skalierungsfaktoren für die Gesamtkosten; Bohrpfahlwand tiefenabhängig

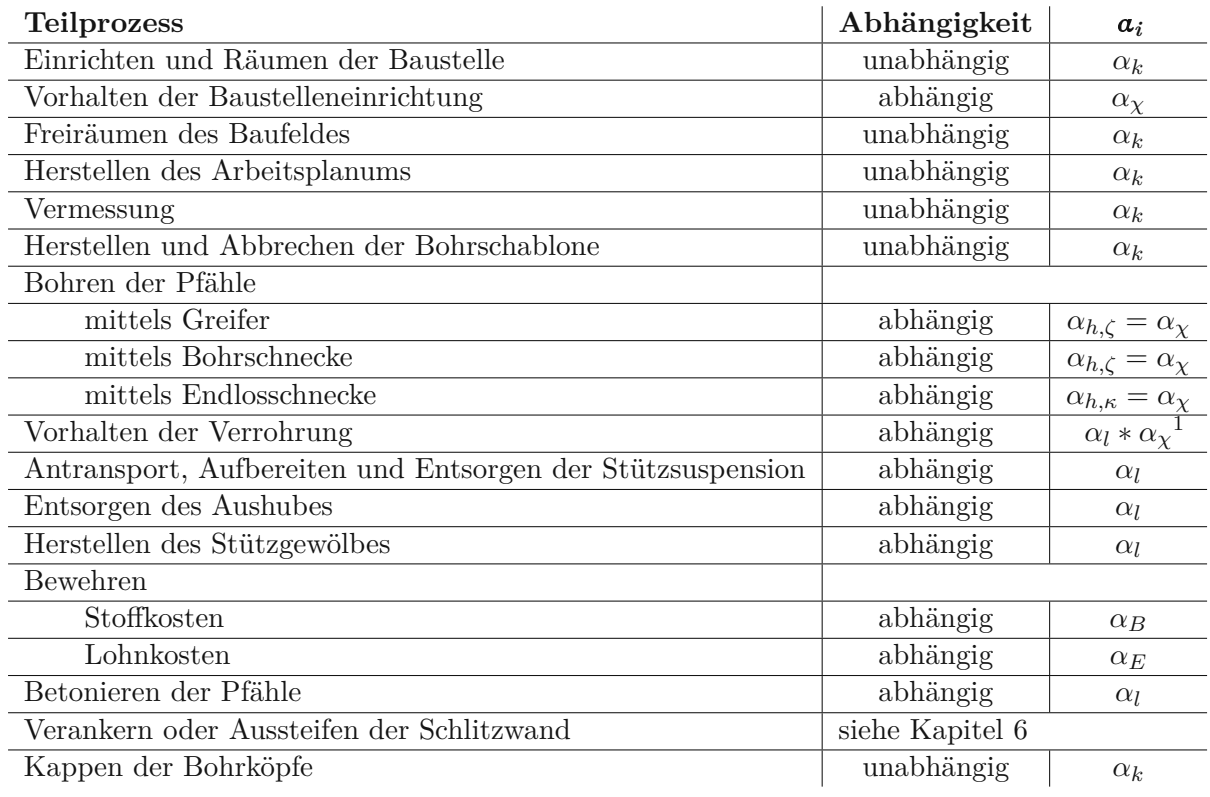

<sup>1</sup> Alternativ auch  $\alpha_k$ , siehe Punkt Vorhalten der Verrohrung in Kap. 4.3.1

### **4.3.5 Veränderung der Bohrpfahldurchmesser / Nicht konstanter Maschinenpark**

Mit einigen Erweiterungen wird die Änderung der Pfahldurchmesser (*D*) in Tabelle 4.5 dargestellt. Tritt dieser Fall ein, sind die Endlosschnecken und Anbaugeräte für die Kellystange anzupassen. Bei Aushub mittels Greifer muss dieser, falls der Pfahldurchmesser größer wird, nicht ersetzt werden, von einer Verschlechterung der Aushubleitung ist jedoch auszugehen. Diese Anpassungen können den Einsatz eines stärkeren Trägergerätes notwendig machen. Tabelle 4.4 dient als Grundlage und wird angepasst. Soweit keine Änderungen vorliegen, bleiben die Teilprozesse in der Tabelle 4.5 unberücksichtigt. Eine direkte Abhängigkeit zur Tiefe kann hier nicht mehr festgestellt werden. Daher wird auf die Angabe in Tabelle 4.5 verzichtet.

Zum tieferen Verständnis wird auf Kapitel 5.3 verwiesen.

Alle Teilkosten die direkt von der Geometrie der Bohrpfahlwand beeinflusst werden, werden mit Gleichung 4.59 erweitert.

$$
\alpha_D = \frac{D_{neu}^2}{D_{alt}^2} \tag{4.59}
$$

Der Aushub wird, unabhängig vom Aushubverfahren, in seine Kostenanteile aufgeteilt.

- Gerätekosten (*G*), skaliert über Gleichung 4.60
- Betriebskosten, skaliert über Gleichung Motorleistung (*P*) in Gleichung 4.61
- Lohnkosten, skaliert über die Vorhaltedauer *α<sup>χ</sup>* in Gleichung 4.62

Zur detaillierten Erläuterung wird hier auf Kapitel 5.3.1 verwiesen.

$$
\alpha_G = \frac{G_{neu}}{G_{alt}}\tag{4.60}
$$

$$
\alpha_P = \frac{P_{neu}}{P_{alt}}\tag{4.61}
$$

$$
\alpha_{\chi} = \frac{Vorhaltedauer_{neu}}{Vorhaltedauer_{alt}}
$$
\n(4.62)

Für die Teilkosten Herstellen und Abbrechen der Bohrschablone werden die Kostenänderungen nicht berücksichtigt. Diese wären direkt zu ermitteln. Diese können jedoch über Gleichung 4.59 angepasst werden.

Die Umstellung von Doppelkopfantrieb auf ein Zusätzliches Verrohrungsgerät kann durch diese Vorgehen ebenfalls abgebildet werden.

**Tab. 4.5:** Einteilung der Teilprozesse und Skalierungsfaktoren für die Gesamtkosten; Schlitzwand tiefenabhängig, Änderung der Pfahldurchmesser

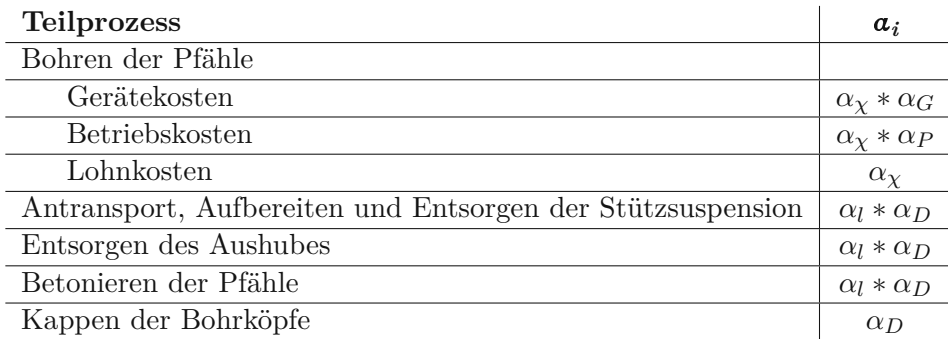

# **4.4 Einfluss der Veränderung der Länge der Bohrpfahlwand auf die Kosten**

Hier wird die längenabhängige Kostenfunktion für die Herstellung einer Bohrpfahlwand behandelt.

# **4.4.1 Qualitative Herleitung der Kostenverläufe**

Alle im Folgenden als unabhängig klassifizierte Teilkosten weisen einen konstanten, jene als abhängig klassifizierten Teilkosten, einen linearen Verlauf auf. Wie sich zeigen wird, kann allen Kostenfunktionen ein trivialer Verlauf zugeordnet werden. Daher entfallen etwaige quantitative Herleitungen von Kostenfunktionen.

## **Einrichten und Räumen der Baustelle**

In diesen Teilkosten sind auch die Kosten für den An- und Abtransport der Baumaschinen enthalten. Da sich der Maschinenstand nicht ändert, sind diese Kosten von der Bohrpfahllänge unabhängig. Bei gleichbleibenden Maschinenstand ist von gleichbleibenden Mannschaftsstand auszugehen. Daher ist auch die Anzahl der benötigten Büro-, Mannschafts- und Sanitärcontainer von der Länge unabhängig.

Die benötigte Baustelleneinrichtung für die Herstellung, Aufbereitung, Lagerung und Separierung der Stützflüssigkeit setzt sich ua. aus einer Entsandungsanlage, einer Mischanlage sowie mehreren Pumpen und zugehörigen Lagerkapazitäten zusammen. <sup>146</sup> Die Dimensionierung richtet sich nach der Aushubleistung. Diese bleibt konstant, daher sind die Kosten unabhängig.

## **Vorhalten der Baustelleneinrichtung**

Da sich, wie in Punkt Einrichten und Räumen der Baustelle erläutert, die benötigte Baustelleneinrichtung und der Personalstand nicht ändert, sind diese Kosten nur von der Dauer der Arbeiten und somit von der Länge der Bohrpfahlwand abhängig.

## **Freiräumen des Baufeldes**

Das Ausmaß der Arbeitsfläche ändert sich linear mit der Länge der Bohrpfahlwand, daher ist dieser Kostenanteil abhängig.

## **Herstellen des Arbeitsplanums**

Das Ausmaß der Arbeitsfläche ändert sich linear mit der Länge der Bohrpfahlwand, daher ist dieser Kostenanteil abhängig.

### **Vermessung**

Das Ausmaß der Arbeitsfläche ändert sich linear mit der Länge der Bohrpfahlwand, daher ist dieser Kostenanteil abhängig.

### **Herstellen und Abbrechen der Bohrschablone**

Die Länge der Bohrschablone entspricht der Länge der Bohrpfahlwand, daher ist dieser Kostenanteil abhängig.

### **Herstellen der Bohrung mittels Endlosschnecke**

Bei Annahme einer konstanten Leistung, ist dieser Kostenanteil von der Länge der Bohrpfahlwand abhängig. Dieser Punkt beeinflusst die Vorhaltedauer.

## **Aushub der Bohrpfahlwand mittels Greiferbohrung**

Bei Annahme einer konstanten Leistung, ist dieser Kostenanteil von der Länge der Bohrpfahlwand abhängig. Dieser Punkt beeinflusst die Vorhaltedauer.

### **Herstellen der Bohrung mittels Drehbohrung**

Bei Annahme einer konstanten Leistung, ist dieser Kostenanteil von der Länge der Bohrpfahlwand abhängig. Dieser Punkt beeinflusst die Vorhaltedauer.

### **Vorhalten der Verrohrung**

Dieser Kostenanteil ist direkt von der Vorhaltedauer abhängig.

### **Antransportieren, Aufbereiten, Separieren und Entsorgen der Stützsuspension**

Die Menge an Stützflüssigkeit, die Vorgehalten werden muss, ist direkt von dem Bohrpfahlvolumen abhängig. Dieses ändert sich nicht.

Der Einfluss der Wiederverwertungszyklen wird hier außer Acht gelassen und hätte ohnehin nur bei sehr kurzen Bohrpfahlwänden einen spürbaren Effekt auf diese Kostengruppe.

#### **Entsorgen des Aushubes**

Das Entsorgen des Aushubes ist trivialerweise von dem Aushubvolumen und damit von der Länge der Bohrpfahlwand abhängig.

#### **Bewehren des Pfahles**

Bei tangierender und aufgelöster Bohrpfahlwand ist für jeden Pfahl der Arbeitsaufwand und Materialverbrauch konstant. Bei überschnittener Bohrpfahlwand ist der Arbeitsaufwand und Materialverbrauch jeweils für den Primär- als auch Sekundärpfahl konstant. Die Anzahl der Pfähle ist von der Länge der Bohrpfahlwand abhängig.

#### **Betonieren des Pfahles**

Für jeden Pfahl ist der Arbeitsaufwand und Materialverbrauch konstant. Die Anzahl der Pfähle ist von der Länge der Bohrpfahlwand abhängig.

#### **Herstellen der Stützgewölbes**

Der Aufwand ist für jedes Gewölbe konstant. Die Anzahl der Gewölbe ist von der Länge der Bohrpfahlwand abhängig.

#### **Verankern oder Aussteifen der Schlitzwand**

Diese Teilkosten werden in Kapitel 6 genauer behandelt.

#### **Kappen der Bohrköpfe**

Die Kosten sind von der Länge der Bohrpfahlwand abhängig.

In Tabelle 4.6 sind die Teilprozesse mit ihren Abhängigkeiten und zugehörigen Skalierungsfaktoren aufgelistet, welche nachfolgend ermittelt werden.

#### **4.4.2 Angabe der Skalierungsfaktoren**

Bei konstantem Kostenverlauf ist der Wert *α<sup>k</sup>* auf triviale Weise mit Gleichung 4.63 gegeben.

$$
\alpha_k = 1 \tag{4.63}
$$

Bei linearem Verlauf berechnet sich der Wert *α<sup>l</sup>* mit Gleichung 4.64, wobei *y* die Länge der Bohrpfahlwand bezeichnet.

$$
\alpha_l = \frac{y_{Neu}}{y_{Alt}} \tag{4.64}
$$

**Tab. 4.6:** Einteilung der Teilprozesse und Skalierungsfaktoren für die Gesamtkosten; Bohrpfahlwand längenabhängig

| <b>Teilprozess</b>                                   | Abhängigkeit    | $a_i$      |
|------------------------------------------------------|-----------------|------------|
| Einrichten und Räumen der Baustelle                  | unabhängig      | $\alpha_k$ |
| Vorhalten der Baustelleneinrichtung                  | abhängig        | $\alpha_l$ |
| Freiräumen des Baufeldes                             | abhängig        | $\alpha_l$ |
| Herstellen des Arbeitsplanums                        | abhängig        | $\alpha_l$ |
| Vermessung                                           | abhängig        | $\alpha_l$ |
| Herstellen und abbrechen der Bohrschablone           | abhängig        | $\alpha_l$ |
| Bohren der Pfähle                                    |                 |            |
| Bohren der Pfähle mittels Greifer                    | abhängig        | $\alpha_l$ |
| Bohren der Pfähle mittels Bohrschnecke               | abhängig        | $\alpha_l$ |
| Bohren der Pfähle mittels Endlosschnecke             | abhängig        | $\alpha_l$ |
| Vorhalten der Verrohrung                             | abhängig        | $\alpha_l$ |
| Antransportieren,  und entsorgen der Stützsuspension | abhängig        | $\alpha$   |
| Entsorgen des Aushubes                               | abhängig        | $\alpha_l$ |
| Herstellen des Stützgewölbes                         | abhängig        | $\alpha$   |
| Bewehren der Pfähle                                  | abhängig        | $\alpha$   |
| Betonieren der Pfähle                                | abhängig        | $\alpha_l$ |
| Verankern oder Aussteifen der Schlitzwand            | siehe Kapitel 6 |            |
| Kappen der Bohrköpfe                                 | abhängig        | $\alpha_l$ |

# **Kapitel 5 Spundwände**

Gemäß ÖNORM EN 12063 werden Spundwände folgendermaßen definiert: 147

*"Aus Spundbohlen bestehende durchgehende Wand. Das durchgehende Gefüge wird bei Stahlspundwänden durch eine Verhakung der Schlösser, durch Überlappung der Längsführungen oder mittels Schlossprofile [...] erzielt"*

Das erste Kapitel bietet Kapitels einen Überblick über die Herstellung von Spundwänden und die dazu benötigten Gerätschaften. In den darauffolgenden Kapiteln erfolgt die Adaptierung der Vorgehensweise aus Kapitel 2.2 für das Thema Spundwand. Wie sich zeigen wird, unterscheidet sich dieses Kapitel von jenen der Schlitz- bzw. Bohrpfahlwand.

## **5.1 Spundwände in Theorie und Praxis**

Bei Spundwänden handelt es sich um eine weiche Verbauart. Die Herstellung erfolgt durch einvibreieren, einrammen oder einpressen von Stahlprofilen in den Boden. Die einzelnen Profile sind mittels Schlösser verbunden.

Ihr Einsatz ist in nicht standfesten Böden möglich. Weiters können sie zur Abdichtung der Baugrubenwände eingesetzt werden. Ein Vorteil liegt in der Wiedergewinnbarkeit der einzelnen Bohlen. Als dauerhafter Bestandteil eines Bauwerkes, liegt ihr Anwendungsgebiet vor allem im Bereich des Wasserbau.

Die Vor- und Nachteile sind im Folgenden angeführt:<sup>148</sup>

- Vorteile
	- **–** Schneller Baufortschritt
	- **–** Aushub großräumig sofort nach Einbringen der Bohlen möglich
	- **–** Einbau praktisch witterungsunabhängig
	- **–** Bauteile wiedergewinnbar
	- **–** In nicht standfesten Böden anwendbar
	- **–** Im Grundwasser anwendbar
	- **–** Geringer Personalaufwand
	- **–** Überschaubarer Geräteeinsatz
	- **–** Aufnahme von Vertikalkräften
- Nachteile

 $\frac{147}{29}$ , Kap. 3.23]  $148$ <sub>vgl.</sub> [27, Tab. 4.16]

- **–** Beim Einbringen der Bohlen sind Lärm und Erschütterungen unvermeidbar
- **–** Weicher Verbau; Setzungsgefahr für Bebauung
- **–** Wegen beschränkter Transportlängen nicht für beliebige Tiefen anwendbar
- **–** Hohe Investitionskosten
- **–** Einsatzgrenze durch Rammbarkeit des Bodens
- **–** Probleme bei Einbauten
- **–** Beim Ziehen der Bohlen entstehen Hohlräume (Setzungsgefahr)

## **5.1.1 Arbeitsprozesse zur Herstellung einer Spundwand**

Das erste Kapitel widmet sich der Baustelleneinrichtung. Ab Kapitel 5.1.1.2 werden die einzelnen Aspekte beim Einbringen und Ziehen von Spundwänden beleuchtet.

### **5.1.1.1 Einrichten der Baustelle und vorbereitende Maßnahmen**

#### **Einrichten der Baustelle**

Zunächst ist die Baustelle einzurichten. Dieser Vorgang beinhaltet den Antransport, Aufbau und Inbetriebnahme folgender Anlagen:

- Container
	- **–** Bürocontainer
	- **–** Mannschaftscontainer
	- **–** Sanitärcontainer
	- **–** Magazincontainer
- Ver- und Entsorgungsleitungen
- Lagerplätze

In dieser Arbeit wird auch der Antransport und die Inbetriebnahme der Gerätschaften zu diesem Punkt gerechnet.

#### **Vorbereitende Maßnahmen**

Als vorbereitende Maßnahmen fallen das Freiräumen des Baufeldes, sowie das Einmessen und Abstecken der Spundwandachsen an.<sup>149</sup>

### **5.1.1.2 Rammeignung**

Zu den Herstellungsvarianten, bei denen die Spundbohle gegen den Widerstand des Erdreiches in den Boden eingebracht wird, besteht noch die Möglichkeit die Spundwand in einen ausgehobenen Schlitz einzustellen. Diese Variante wird in Kapitel 3 genauer betrachtet. Naturgemäß eigenen sich die unterschiedlichen Einbringvarianten für unterschiedliche Böden. Den Tabellen 5.1, 5.2 und 5.3 sind, ohne genauer auf die bodenmechanischen Vorgänge einzugehen, sind die jeweiligen Eignungen zu entnehmen. 150

 $149$ <sub>vgl.</sub> [27, Tab. 4.21]

<sup>150</sup>vgl. [27, Tab. 4.18, Tab. 4.19 und Tab. 4.20]

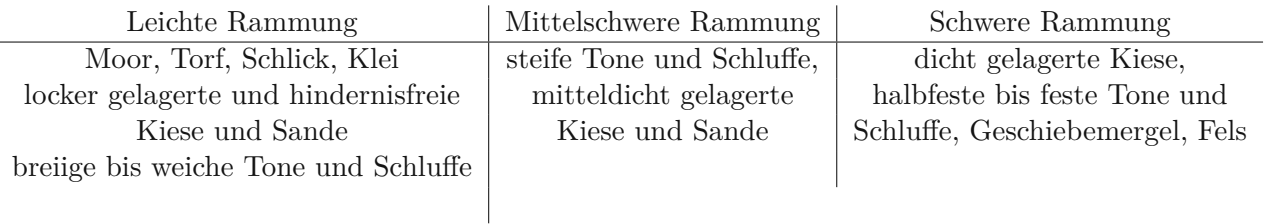

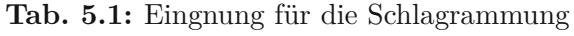

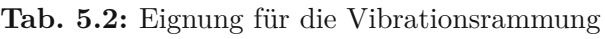

| Gut                                   | Bedingt                 | nicht geeignet                     |
|---------------------------------------|-------------------------|------------------------------------|
| rundkörnige Kiese und Sande,          | eckige Kiese und Sande, | Kiese mit bindigen Beimengungen    |
| weiche bis breitige Tone und Schluffe | steife Tone, Schluffe,  | sehr fest gelagerte trockene Kiese |
| weicher bis breitiger Löß und         | steifer Löß             | und Sande, steifer bis fester Ton  |
| Schlick                               |                         | und Mergel                         |
|                                       |                         |                                    |

**Tab. 5.3:** Eignung für das Einpressen

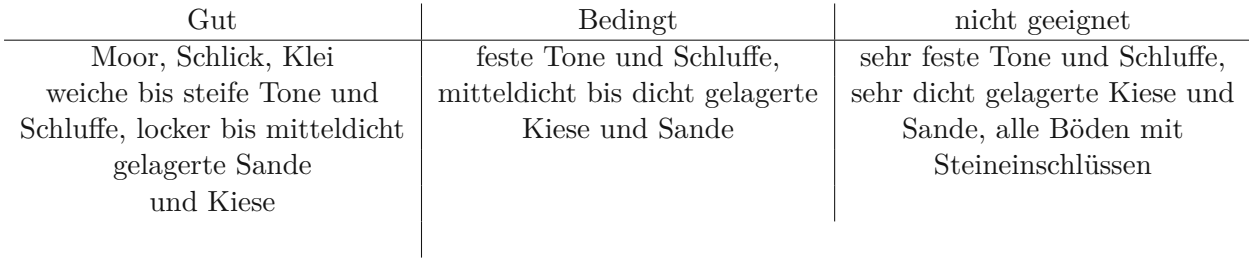

## **5.1.1.3 Rammhilfsmittel**

Hierbei handelt es sich um einfache technische Mittel die das Rammen resp. Ziehen erleichtern oder das Rammgut schonen sollen.

### **Rammhauben**

Diese werden eingesetzt um die Gefahr der Beschädigung des Rammgutes durch den herabfallenden Bär zu reduzieren. Sie bestehen aus zwei Teilen, aus einer Haube, gefertigt aus Stahlguss und einer Fütterung aus Hartholz oder Kunststoff.<sup>151</sup>

### **Klemmvorrichtung**

Diese aktiviert beim Ziehen der Spundbohlen die Mantelreibung in den Schlössern und verhindert so beim Herausziehen einer Bohle das Mitlaufen der benachbarten Elemente. 152

## **Pfahlführung**

Wird eine Rammung ohne Mäkler ausgeführt, kann mit Hilfe einer Kette oder einem aufklappbaren Element eine Pfahlführung erziehlt werden.<sup>153</sup>

 $\frac{151}{151}$ vgl.[27, Kap. 4.7.3.2, S. 103]

<sup>152</sup>vgl.[27, Kap. 4.7.3.2, S. 103]

<sup>153</sup>vgl.[27, Kap. 4.7.3.2, S.103]

## **5.1.1.4 Einbringverfahren**

#### **Fortlaufendes Einbringen**

Bei diesem Verfahren wird eine Bohle nach der anderen in die benötigte Tiefe geschlagen. Diese Rammung kommt bei kurzen Bohlen und locker gelagerten Böden zum Einsatz.<sup>154</sup>

#### **Staffelweises Einbringen**

Dieses Verfahren sollte bei langen Bohlen immer bevorzugt werden. Als Ergebnis entstehen lot-, sowie fluchtgerechte Spundwände. Dabei werden fortlaufend mehrere Spundbohlen zunächst auf die halbe Tiefe und in einem weiteren Schritt auf die ganze Tiefe gerammt. <sup>155</sup>

#### **Fachweises einbringen**

Durch dieses Verfahren ist es möglich die Bohlen bei Rammung in schwierigem Untergrund zu schonen. Hierbei wird jede zweite Bohle auf eine gewisse Tiefe vorgerammt, danach werden die restlichen ebenfalls auf diese Tiefe gebracht. In den nächsten Schritten wird dieser Vorgang wiederholt, bis die benötigte Tiefe erreicht wurde. 156

#### **Kombinierte Wände**

Diese bestehen aus Tragbohlen mit hohem Widerstandsmoment und dazwischen liegenden Füllbohlen. Bei den Tragbohlen handelt es sich um Pfähle unterschiedlichster Bauart. Die Verbindung zu den Füllbohlen wird über Schlösser hergestellt. Ein ausreichend stabiles und gerades Rammgerüst, das der Länge und dem Gewicht der Bohlen angepasst ist, ist für diesen Vorgang unerlässlich. Auf Lagegenauigkeit der Tragbohlen ist besonderes Augenmerk zu legen. Die Trägerbohlen sollten ohne Unterbrechung auf die gewünschte Rammtiefe gebracht werden. Nach Entfernen des Führungsgerüstes ist die Lagerichtigkeit der Tragbohlen wiederholt zu prüfen. Werden Abweichungen festgestellt, sind die Füllbohlen anzupassen oder die Tragbohle zu ziehen und wiederholt zu rammen. 157

### **5.1.1.5 Vor- und Nacheilen**

Hierbei handelt es sich um häufig auftretende Schwierigkeiten beim Rammen der Bohle. Beide haben eine Erschwerung des Rammvorganges und somit eine Leistungsverringerung zur Folge.

#### **Voreilen**

Dieses Problem entsteht durch die Asymmetrie der einwirkenden Kräfte. In Abbildung 5.1 ist dieser Sachverhalt dargestellt.

Diesem Effekt ist durch verschiedene Prozesse entgegenzuwirken: 158

- Richtige Auswahl des Rammgutes, sowie der Geräte durch den Rammmeister
- Außermittige Einleitung der Rammenergie
- Krafteinwirkung durch Bodenzange und Zugwinde
- Erzeugung von außermittigem Fußwiederstand
- Einleitung von Zugkräften durch Zugseil
- Krafteinleitung durch den Mäkler

 $154\text{vgl.}$ [14, Kap. E 3.4.2]

 $155$ vgl.[14, Kap. E 3.4.3]

 $156$ <sub>vgl.</sub>[14, Kap. E 3.4.4]

 $157$ vgl.[14, Kap. E 3.4.5]  $^{158}\mathrm{vgl.}$  [14, Kap. E 3.6.6]

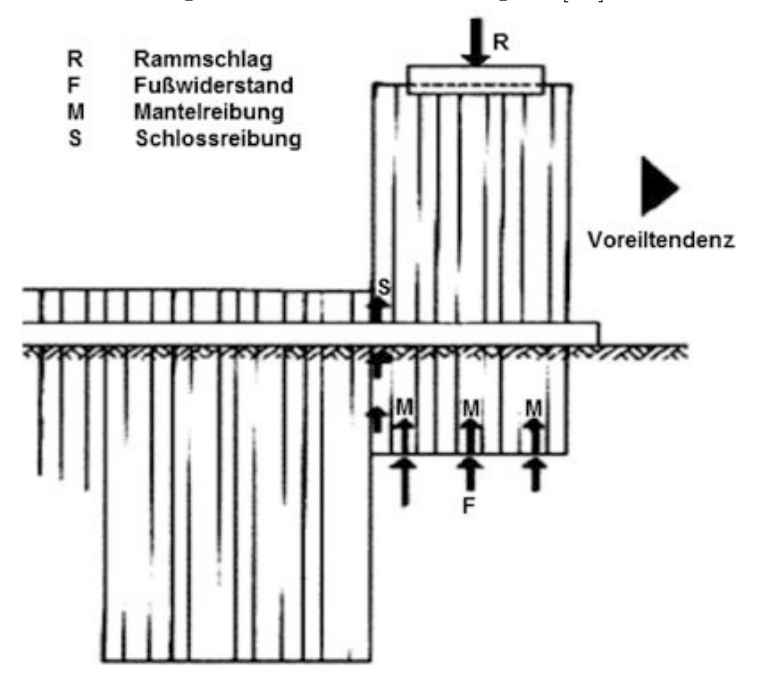

**Abb. 5.1:** Kräfte am Rammgut während des Einbringens [13] entnommen [16, Bild 10.33]

### **Nacheilen**

Dieser Effekt tritt auf, wenn der Boden im Bereich der eingerammten Bohlen aufgelockert wird. So entsteht auch in diesem Fall ein asymetrisches Kraftbild. <sup>159</sup> Die Gegenmaßnahmen sind im Wesentlichen dieselben, wie für das Voreilen. 160

### **5.1.1.6 Einbringhilfen**

Als Einbringhilfen werden alle Zusatzmaßnahmen bezeichnet, die das Einbringen der Bohlen in den Boden erleichtern.<sup>161</sup> Ihr Einsatzzweck reicht von der Verringerung der Lärm- und Erschütterungsemission, über ein Steigern der Einbringleistung bis hin zur Verhinderung der Geräteüberlastung.<sup>162</sup>

## **Wahl der Stahlgüte und des Spundwandprofiles**

Eine Erleichterung der Rammarbeit kann schon mit der richtigen Wahl des Profils, oder mit der Wahl einer höheren Stahlgüte erreicht werden. Folgende Punkte sind zu berücksichtigen:<sup>163</sup>

- Schmalere Bohlen sind steifer. Daher wird bei schwer rammbaren Boden davon abgeraten schwerere Bohlen zu wählen.
- Bei der Umstellung von Doppelbohlen auf Einzelbohlen tritt eine Rammerleichterung auf.
- Werden die Bohlen wiedergewonnen, ist es aufgrund des geringen Preisunterschiedes wirtschaftlicher auf höherwertige Stähle zurückzugreifen.

 $159$ <sub>vgl.</sub> [14, Kap. E 3.6.7, S. 230]

 $^{160}\rm{vgl.}$  [14, Kap. E 3.6.7.1]

<sup>161</sup>vgl. [14, Kap. E 3.9, S. 248]

 $162$ vgl. [14, Kap. E 3.9]

 $163$ <sub>vgl.</sub>[14, Kap. E 3.9.2]

#### **Niederdruckspülen**

Bei diesem Vorgang tritt am Bohlenfuß Wasser mit einem Druck von 10 bar bis 20 bar und einer Geschwindigkeit von 25 m*/*s bis 35 m*/*s an den Spülrohren aus.

Eine Montage der Spülrohre auf der Bohle ist möglich. In diesem Fall sind die Rohre nach dem Einbringen zu verschließen, dies verhindert ein Aufsteigen des Wassers aus der Nachbarrammung. Durch das Wasser wird der Boden gelockert und gelöstes Bodenmaterial abtransportiert.

Ein weiterer Effekt besteht in der Aufweichung des Bodens unter dem Bohlenfuß. Dadurch schwimmt dieser im aufgeweichten Boden, was den Spitzendruck reduziert. Das aufsteigende Wasser soll den Boden am Rammgut in Bewegung halten und dadurch die Mantelreibung reduzieren. Dieser Effekt kann durch einpressen von Luft noch verstärkt werden. Für das Niederdruckspülen sind dicht gelagerte nicht bindige Böden geeignet. 164

#### **Hochdruckspülen**

Bei diesem Verfahren wird die Kornstruktur des Bodens mit einem Wasserstrahl (500 bar, 200 l*/*s) zertrümmert. Dieser Effekt tritt nur punktuell bei den Düsen auf. Zwischen den aufgeweichten Stellen bleibt die Kornstruktur erhalten, diese Stege müssen durchrammt werden.

Zusätlich zur Zertrümmerung der Bodenstruktur, tritt noch der Effekt des Niederdruckspülens auf. Dieses Verfahren ist mit erheblichem Aufwand verbunden und kommt nur zur Ausführung, wenn jedes andere Verfahren nicht wirtschaftlich angewandt werden kann.<sup>165</sup>

#### **Lockerungsbohrungen**

Beim Rammen bildet sich unter dem Fuß der Spundwand ein Pfropfen. Der Widerstand der durch diesen entsteht, kann die Rammung zum Stehen bringen. Dieser baut sich jedoch mit der Zeit ab. Da dieser Zeitraum in der Regel nicht zur Verfügung steht, kann mittels Bohrung nachgeholfen werden. Die Ausführung erfolgt mit Endlosschnecken. 166

Zur Anwendung kommen drei Verfahren:

• Lockerungsbohrung in der Rammachse: Hierbei wird das Rammgerät auf dem Trägergerät durch die Bohreinrichtung getauscht; das Bohren passiert vor dem Einbringen der Bohlen. Die Lage der Bohrung wird an der geplanten Lage der Schlösser in der Rammachse situiert. (Siehe dazu Abbildung 5.2)

Zwischen den Bohrungen bleibt ungestörter Boden stehen. Dieser leistet beim Rammen unverändert Widerstand. Durch die dadurch entstehende asymmetrische Belastung kann es zur Verformung oder dem Verlaufen der Bohlen kommen.<sup>167</sup>

- Lockerungsbohrung in den Spundwandtälern: Dieser Vorgang findet während dem Einbringen statt. Teilweise sind Einpressgeräte mit einem Bohrantrieb ausgestattet. Der ungestörte Boden zwischen den Bohrungen verursacht dieselben Probleme, wie im Fall "Lockerungsbohrung" in der Rammachse.<sup>168</sup>
- Bohrung mit Bodenaustausch: Da der Boden ausgetauscht wird, handelt es sich hierbei, streng genommen, nicht um eine Lockerungsbohrung. Ín den überschnitten hergestellten Bohrungen, die das gesammte Bohrprofil abdecken (siehe dazu Abbildung 5.3) wird das Bodenmaterial durch rüttelfähiges Material ersetzt. Dadurch entfallen asymmetrische Belastungen und die Lärm- sowie Vibrationsemissionen können verringert werden.<sup>169</sup>

 $\frac{164}{\text{vgl.}}$ [14, Kap. E 3.9.3]

 $165$ <sub>vgl.</sub>[14, Kap. E 3.9.4]

<sup>166</sup>vgl.[14, Kap. E 3.9.5, S. 251]

<sup>167</sup>vgl.[14, Kap. E 3.9.5, S. 251]

 $168$ vgl.[14, Kap. E 3.9.5]

 $169$ <sub>vgl.</sub>[14, Kap. E 3.9.6]

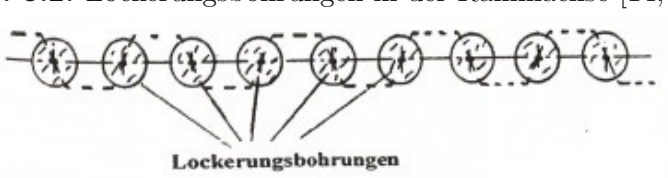

**Abb. 5.2:** Lockerungsbohrungen in der Rammachse [14, Abb. E-136]

**Abb. 5.3:** Bodenaustauch bei Spundwänden [14, Abb. E-137]

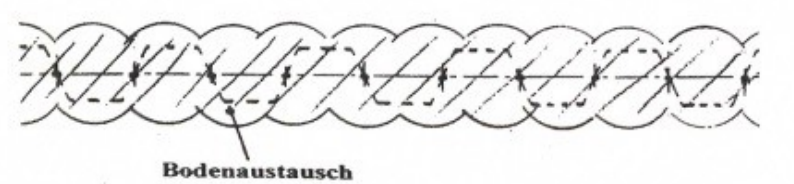

#### **Vorspalt- oder Lockerungssprengungen**

Hierbei werden Sprengladungen in den Felshorizont eingebracht und zur Detonation gebracht. Die Auflockerung muss über das gesamte Profil erfolgen.

Bei Anwendung des Vibrationsverfahrens kommt es zur Umlagerung des Sprenggutes und dadurch zu einer Konsolidierung des Bodens. Daher ist dieses Verfahren für den Einsatz nach Lockerdungssprengungen nicht geeignet.

Eine Konsolidierung findet ebenfalls durch den Faktor Zeit statt. Nach spätestens zwei Tagen sind die Spundbohlen einzurammen. Um eine Deformation der Bohlen zu verhindern und das Rammen zusätzlich zu erleichtern, werden die Spundbohlen mit Meißelspitzen versehen. 170

#### **Passbohlen**

Kommt es trotz äußerster Vorsicht zu einem Vor- bzw. Nacheilen der Bohlen, kann diesem Vorgang mit keilförmigen Bohlen entgegengewirkt werden.<sup>171</sup>

#### **5.1.1.7 Ziehen der Bohlen**

#### **Grundsätzliches**

Um den Aufwand der Zieharbeiten abschätzen zu können, ist es hilfreich während des Einbringens Rammprotokolle anzufertigen. Diese weisen die Bohlen aus, bei denen der größte Widerstand zu erwarten ist, jene sollten zum Schluss gezogen werden. Durch wegfallen der Schlossreibung sinkt ihr Widerstand gegen das Ziehen.<sup>172</sup>

Folgende Effekte, in Abbildung 5.4 graphisch dargestellt, erschweren das Wiedergewinnen der Bohlen:

- a Das Rammgut ist aufgrund langer Stehzeiten im Boden mit diesem "verwachsen".
- b Die Reibung in den Schlössern ist durch eingedrungenes Bodenmaterial oder Rost stark erhöht.
- c Das Rammgut wurde anbetoniert.
- d Das Rammgut hat sich während des Einbringvorganges verformt.

 $170$ <sub>vgl.</sub>[14, Kap. E 3.9.7]

 $171$ <sub>vgl.</sub>[14, Kap. E 3.9.8]

 $^{172}\mathrm{vgl}.[14,\mathrm{Kap.}$  E $4.1]$ 

**Abb. 5.4:** Gründe für Ziehprobleme [14, Abb. E-141]

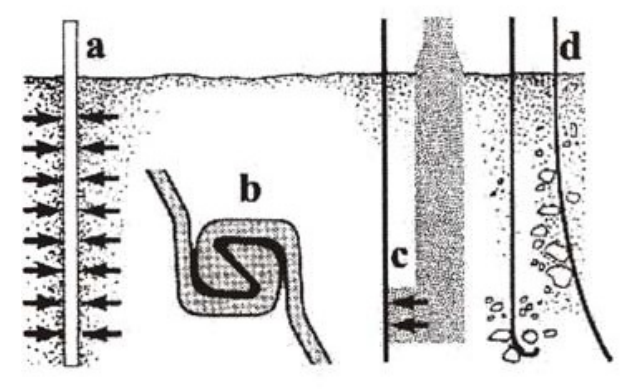

Teilweise sind Zieharbeiten nur mit schwerstem Gerät zu bewerkstelligen.<sup>173</sup>

### **Hilfsmittel**

Wie beim Einbringen stehen mehrere Hilfsmittel zur Verfügung. Teilweise werden dieselben Systeme angewandt.

Folgende Maßnahmen erleichtern das Ziehen der Bohlen: 174

- Planmäßiger Einbau der Bohlen
- Vorspannen mit Hydraulikpressen und gleichzeitiges Ziehen
- Einpressen von Wasser in die vorhandenen Spülrohre
- Einpressen von Wasser über Spüllanzen
- Druckloses Wässern des Bodens
- Anwendung von Gleitlack in den Schlössern
- Verwendung von Rammschuhen
- "Durchprobieren" der Bohlen und Isolierung jener, die sich leicht ziehen lassen
- Entlastungsbohrungen

Die Verwendung von Wasser zielt auf die Reduzierung der Mantelreibung ab. Durch das erneute "Anrammen" einer Bohle, kann diese aus ihrer Lage bewegt werden. Dadurch werden eventuelle Verwachsungen mit dem Boden oder Betonnestern gelöst. 175

## **Ziehgeräte**

Lose sitzendes Rammgut kann durch direkten Zug eines Baggers oder Kranes gezogen werden. Zur Unterstützung der Ziehkraft kann der Seilzug über einen Ziehmast umgelenkt werden. Der Pfahlzieher kann am Ziehmast frei hängen oder durch diesen geführt werden. Weiters kommen hydraulische Zieheinrichtungen zur Anwendung. Diese stützen sich immer gegen den Boden ab. An dynamischen Ziehgeräten kommen schlagende Pfahlzieher, Vibrationspfahlzieher und Pfahlzieher die schlagen und vibrieren zur Anwendung.<sup>176</sup>

 $173 \text{vgl.} [14, \text{Kap. E } 4.1]$ 

 $174$ <sub>vgl.</sub>[14, Kap. E 4.2]

 $175$ vgl.[14, Kap. E 4.3]

 $^{176}\mathrm{vgl}.[14,\mathrm{Kap.}$  E $4.4]$ 

## **5.1.2 Gerätetechnik**

Dieses Kapitel beschäftigt sich einerseits mit den Trägergeräten und andererseits mit den Rammbzw. Vibrationsbären.

## **5.1.2.1 Trägergeräte**

Eine Vielzahl an Trägergeräten kommen zur Anwendung. Diese reichen von Hydraulikbaggern über Autokränen bis hin zu Universalrammgeräten.

## **Hydraulikbagger**

Trotz der, für ihre Gewichtsklasse hohen serienmäßigen Leistung, ist es erforderlich Sonderausstattungen mit erhöhter Hydraulik- und Motorleistung, sowie diversen anderen, die Bedienung und den Anschluss der Anbaugeräte betreffenden Adaptierungen, zum Einsatz zu bringen.<sup>177</sup> Der Mobilhydraulikbagger, dargestellt in Abbildung 5.5, kommt dabei nur bei sehr leichten Rammeinrichtungen und hängenden Vibratoren zur Anwendung.<sup>178</sup>

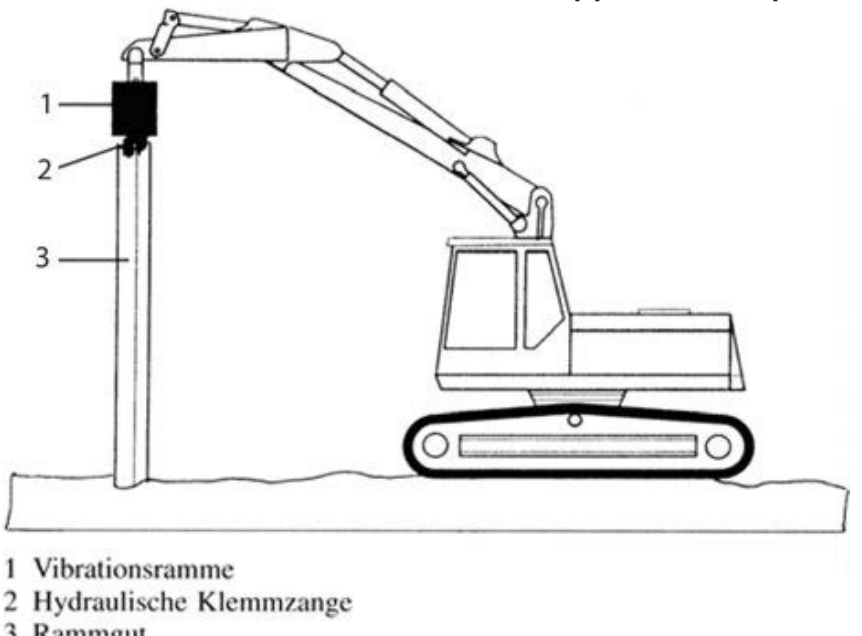

**Abb. 5.5:** Hydraulikbagger mit hängendem Vibrator [5] entnommen [24, Abb. 12.10]

3 Rammgut

Raupen-Hydraulikbagger werden bereits im Werk auf die Anforderungen des Bestellers aufgerüstet. Als Anbaugeräte werden freireitende Vibratoren, sowie leichte und schwere Rammgerüste eingesetzt. In Abbildung 5.6 ist ein Hydraulikbagger mit Rammgerüst dargestellt. 179

# **Seilbagger**

Die Einsatzgewichte der Seilbagger reichen an 250 t heran. Ihr Vorteil liegt in den leistungsfähigen Winden, welche bei ihnen zu Einsatz kommen. Die Bagger erlauben den Anbau schwerster Zusatzeinrichtungen, z.B. Hydraulikaggregate, wie in Abbildung 5.8 schematisch dargestellt. Anbaugeräte im unteren bis mittleren Leistungsbereich können mit der Bordhydraulik betrieben

TUBIOTION CHE PROFESSION OF Approbierte gedruckte Originalversion dieser Diplomarbeit ist an der TU Wien Bibliothek verfügbar<br>WIEN Your knowledge hub

 $177 \text{vgl.} [14, \text{Kap. D}.2.2.1]$ 

<sup>178</sup>vgl.[14, Kap. D.2.2.2]

 $179$ vgl.<sup>[14</sup>, Kap. D 2.2.2]

werden. Ein Seilbagger in Einsatz ist in Abb. 5.7 dargestellt.<sup>180</sup>

**Abb. 5.6:** Hydraulikbagger mit Rammgerüst [5] entnommen [24, Abb. 12.11]

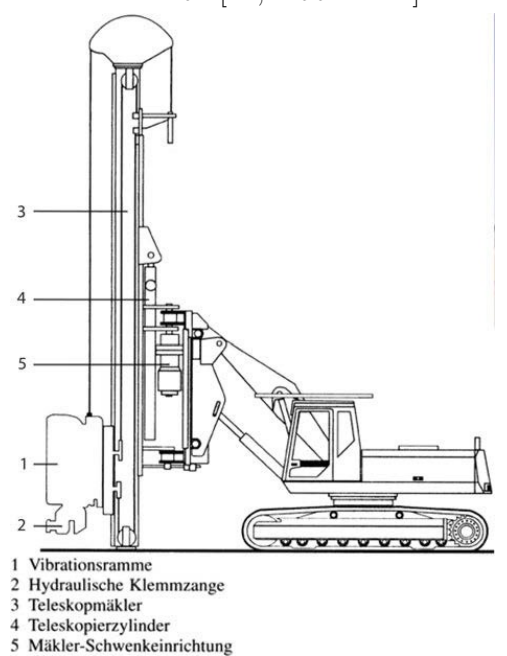

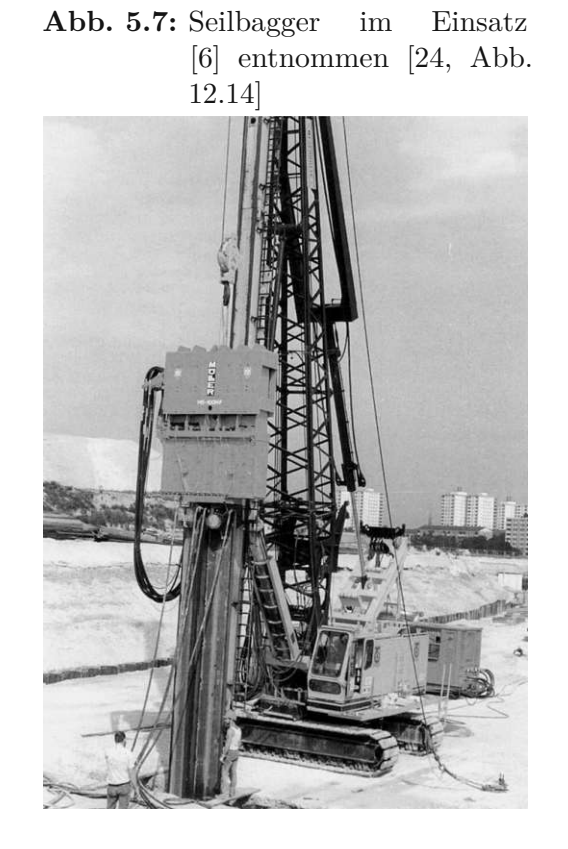

Der Einsatzbereich der Mobilseilbagger liegt bei Traglasten bis zu 40 t.<sup>181</sup> Damit können folgende Arbeiten durchgeführt werden:<sup>182</sup>

- Leichte bis mittelschwere Ramm- und Zieharbeiten mit Freireitvibratoren
- Leichte bis mittelschwere Rammarbeiten mit Anbaumäklern
- Hilfsarbeiten, wie Verladearbeiten und Transporttätigkeiten auf Baustellen

Raupenseilbagger stehen für Traglasten bis 180 t zur Verfügung. Sie können damit schwerste Ramm- und Vibrationsarbeit verrichten und bei sehr langen Bohlen eingesetzt werden. Bis zu einem Einsatzgewicht von bis zu 40 t ist ein Transport mit eingeklapptem Ausleger möglich. Darüber hinaus handelt es sich um Sondertransporte. Dabei wird der Ausleger und bei einigen sehr schweren Modellen auch das Fahrwerk abmontiert und getrennt transportiert. 183

### **Autokräne**

Autokräne können als Trägergerät für freireitende Vibratoren zum Einbau und Ziehen der Bohlen verwendet werden. Ihr großer Vorteil liegt in ihrer Flexibilität. Mit ihnen ist können Spundbohlen gezogen werden, die von Baggern nicht mehr erreicht werden können. 184

 $\frac{180 \text{Vg}}{1.14, \text{Kap. D} 2.3.1}$ 

<sup>181</sup>vgl.[14, Kap. D 2.3.3.1]

<sup>182</sup>vgl.[14, Kap. D 2.3.3.3]

 $^{183}\rm{vgl}$  [14, Kap. D 2.3.4]

 $^{184}\rm{vgl}$  [14, Kap. D 2.4]

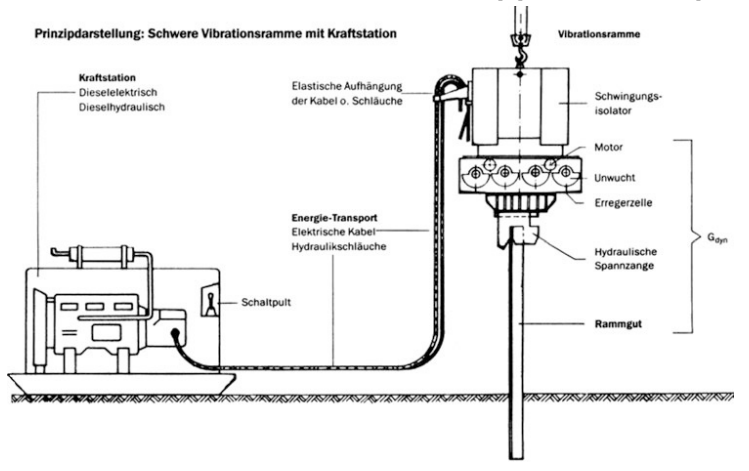

**Abb. 5.8:** Schema bei Einsatz einer Kraftstation [6] entnommen [24, Abb. 12.13]

#### **Universal-Rammgeräte**

Diese Systeme sind in der Regel für alle Rammsysteme geeignet. Bei diesen Systemen bilden Mäkler und Grundgerät eine Einheit. Ihre Ausführungsvarianten sind so zahlreich wie es Hersteller gibt. Deshalb wird hier nicht genauer darauf eingegangen. Grundsätzlich können auch Universaldrehbohrgeräte zu Rammgeräten umgerüstet werden.<sup>185</sup>

#### **5.1.2.2 Mäkler**

Mäkler sind Anbaugeräte für Seil- und Hydraulikbagger. Unterschieden wird in: 186

- Anbaumäkler
- Schwingmäkler
- Aufsteckmäkler

Anbau- und Schwingmäkler bestehen aus Gittermast- oder Kastenprofilen. Während der Anbaumäkler starr mit dem Trägergerät verbunden ist, hängt der Schwingmäkler frei an einem Seil des Trägergerätes. Ein weiterer Unterschied besteht darin, dass der Anbaumäkler von Beginn an die Führung übernehmen kann. Im Unterschied dazu ist das Rammgut, beim Einsatz eines Schwingmäklers, solange durch eine Vorrichtung in Position zu halten, bis der Schwingmäkler die Führung übernehmen kann. Der Aufsteckmäkler wird zur "reitenden" Rammung benutzt. Dabei wird der Mäkler auf das Rammgut aufgesetzt und durch dieses gehalten. 187

#### **5.1.2.3 Rammbären**

Das Prinzip des Rammens wird vom Menschen spätestens seit dem Neolithikum angewandt. Hierbei wird ein massereicher und stabiler Körper auf das Rammgut fallen gelassen. Unterschieden wird in schnell und langsam schlagende Systeme. Langsam schlagende Systeme werden als Bären bezeichnet, schnell schlagende als Hämmer. In bindigen Böden baut sich vor dem Rammgut ein Porenwasserdruck auf, welcher zum erliegen der Rammleistung führen kann. Der Porenwasserdruck baut sich mit der Zeit (Stunden, im schlimmsten Fall Tage) ab. Durch den Einsatz langsam

 $185\,\text{vgl.}$ [14, Kap. D 2.5.1]

 $186$ vgl.[14, Kap. D 3.1]

<sup>187</sup>vgl.[14, Kap. D 3.2, D 3.3 und D 3.4]

schlagender Systeme wird dem Porenwasserdruck genug Zeit, gegeben um sich zwischen den Schlägen abzubauen.<sup>188</sup> Folgende Systeme kommen beim Einbringen von Spundbohlen zum Einsatz:<sup>189</sup>

- Druckluftbären
- Dampf- und Druckluft- Schnellschlaghämmer
- Explosionsbären
- Hydraulik-Rammbären

#### **Druckluftbären**

Bei diesem System wird das Schlaggewicht mit Druckluft angehoben und beim erreichen des Scheitelpunktes fallen gelassen. Unterschieden wird in einfach und doppelt wirkende Systeme. Beim einfach wirkendem System erfolgt die Kraftübertragung auf das Rammgut im freien Fall. Im Unterschied dazu wird beim doppelt wirkenden System zusätzliche Schlagenergie aufgebracht. Dies geschieht durch umschalten eines Steuerventils und umleiten der Druckluft in eine Kammer über den Kolben. Die Schlaggeschwindigkeit beträgt 24 Schläge pro Minute bis 80 Schläge pro Minute bei Schlaggewichten von 500 kg bis 125 000 kg für einfach wirkende Systeme und 90 Schläge pro Minute bis 550 Schläge pro Minute bei 10 kg bis 4540 kg für doppelt wirkende Systeme. Die Produktion der Druckluftbären wurde eingestellt. Sie sind jedoch sehr unkompliziert zu warten, weshalb sie, teilweise Jahrzehnte alt, nach wie vor zum Einsatz kommen. Der große Nachteil bei diesen Systemen ist ein zwingend erforderlicher externer Kompressor.<sup>190</sup>

#### **Drucklufthämmer**

Das Grundprinzip unterscheidet sich nicht grundlegend von jenen der doppelt wirkenden Druckluftbären. Die Kolben sind jedoch im Vergleich zum Gesamtgewicht viel leichter und 90 % der Rammenergie stammen aus der Wirkung der Druckluft. Beim einrammen von Spundbohlen kommen Systeme mit einer Schlaggeschwindigkeit von 100 Schläge pro Minute bis 400 Schläge pro Minute und einem Kolbengewicht von 100 kg bis 1300 kg zum Einsatz. Durch die hohe Schlagfolge bleibt die Spundbohle konstant in Bewegung, was das Rammen erleichtert. Der hohe Wirkungsgrad dieser Hämmer wird durch den Einsatz einer Rammhaube enorm reduziert, daher ist auf eine solche zu verzichten. Die Eindringgeschwindigkeit wird im Dauerbetrieb auf 150 mm*/*min begrenzt. Mit Gleichung 5.1 kann der benötigte Hammer anhand des Bohlengewichts bestimmt werden. Sie können auf einen Mäkler montiert oder frei reitend eingesetzt werden. Ihre geringe Bauhöhe, die einfache Wartung und der mögliche Einsatz unter Wasser zählen zu ihren Vorteilen. Da jedoch ein zusätzlicher Kompressor benötigt wird, werden sie nach und nach von den Hydraulikhämmern vom Markt verdrängt. 191

Ohne genau auf die Unterschiede einzugehen, werden folgende Systeme angewendet:<sup>192</sup>

- Doppelt wirkender Schnellschlaghammer mit oben beaufschlagtem Kolben
- Doppelt wirkender Schnellschlaghammer mit Luftfeder
- Doppelt wirkender Schnellschlaghammer mit beaufschlagter Ringfläche

 $Kolbenqewicht = 0,2 bis 0,4 * Bohlenqewicht$  (5.1)

 $188$ <sub>vgl.</sub>[14, Kap. D 4.1]

 $189$ <sub>vgl.</sub>[14, Kap. D 4]

 $190$ <sub>vgl.</sub>[14, Kap. D 4.3]

<sup>191</sup>vgl.[14, Kap. D 4.4.1]

<sup>192</sup>vgl.[14, Kap. D 4.4.2]

#### **Explosionsbären**

Bei diesen Systemen wird der Kolben durch ein explodierendes Diesel-Luftgemisch angehoben. Dies funktioniert nach dem Zweitaktverfahren.<sup>193</sup> Unterschieden wird in Dieselbären mit Schlagzerstäubung, bei denen die Schlagkraft direkt durch das Schlaggewicht auf das Rammgut aufgebracht wird und Dieselbären mit Hochdruckeinspritzung der Firma DELMAG, bei denen die Kraftübertragung durch eine Kombination aus Explosionsenergie und Aufprall des Kolbens erfolgt.<sup>194</sup>

Das weitverbreitetste System ist der einfach wirkende Dieselbär mit Schlagzerstäubung. Hier fällt der Kolben im freien Fall auf das Rammgut. Ihre Schlagzahl kann durch die eingespritzte Menge an Kraftstoff variiert werden und beträgt zwischen 36 Schläge pro Minute und 60 Schläge pro Minute. Erhältlich sind einfach wirkende Dieselbären mit einem Schlaggewicht von 500 kg bis 10 000 kg. Der Unterschied zum doppelt wirkenden Dieselbär mit Schlagzerstäubung, besteht darin, dass bei diesem der Kolben beim Hochschnellen durch eine Luft- oder Unterdruckfeder abgebremst wird. In diesen Federn wird ein Teil der Explosionsenergie gespeichert und beim nächsten Schlag abgegeben. Dadurch kann die Schlagfrequenz auf 60 Schläge pro Minute bis 100 Schläge pro Minute gesteigert werden. Da die Gefahr besteht, dass der Zylinder durch den Kolben über die Feder angehoben wird, sollte dieses System wesentlich schwerer sein als einfach wirkende Systeme. 195

Auf Ausführungsvarianten mit Hochdruckeinspritzung wird in dieser Arbeit nicht genauer eingegangen. Erwähnt wird nur, dass Diesel in hochkomprimierte Luft eingespritzt wird und dadurch die Explosion ausgelöst wird. Vorteile der einfach wirkenden Dieselbären sind unter anderem eine hohe Aufschlagenergie, geringer Verbrauch, einstellbare Fallhöhe und Schonung des Rammgutes.<sup>196</sup>

#### **Hydraulikrammbären**

Hydraulikrammbären finden zunehmend Verbreitung in der Rammtechnik und werden mit Fallgewichten bis 115 t hergestellt. Je nach System kann der Kolben oder der Zylinder als Schlaggewicht ausgebildet sein. Zur Anwendung kommen einfach wirkende Hydraulikbären, doppelt wirkende Hydraulikbären, sowie Hydraulikbären mit einstellbarer Schlagkraft. Einfach und doppelt wirkende Hydraulikbären sind in ihrer Funktionsweise vergleichbar mit den Druckluftbären. Jene mit einstellbarer Schlagkraft weichen von diesen erheblich ab. Sie können mäklergeführt oder freireitend eingesetzt werden.<sup>197</sup>

Folgende Vor- und Nachteile ergeben sich aus der Anwendung von Hydraulikrammbären: 198

- Vorteile
	- **–** Einfacher und übersichtlicher Aufbau
	- **–** Ein sicheres Starten ist in allen Bodenarten möglich
	- **–** Die exakt einstellbare Fallhöhe ermöglicht eine Anpassung an das Rammgut und den Untergrund
	- **–** Ein Unterwassereinsatz ist möglich
	- **–** Geringere Schallemission
- Nachteile

 $\frac{193 \text{Vg}l}{14, \text{Kap. D}}$  4.5.1]

 $194$ <sub>vgl.</sub>[14, Kap. D 4.5]

<sup>195</sup>vgl.[14, Kap. D 4.5.2 und D 4.5.3]

 $196$ <sub>vgl.</sub>[14, Kap. D 4.5.4]

<sup>197</sup>vgl.[14, Kap. D 4.6.1]

<sup>198</sup>vgl.[14, Kap. D 4.6.1]

- **–** Hohe Temperaturempfindlichkeit bei sehr hohen und sehr niedrigen Temperaturen
- **–** Höhere Betriebskosten als bei Dieselbären

Bei einfach wirkenden Systemen wird der Kolben durch einen oder zwei Hydraulikzylinder auf die Fallhöhe gebracht. Ist diese erreicht, wird/werden die Kolbenstange/Kolbenstangen schneller eingezogen als die Fallgeschwindigkeit des Rammgewichtes beträgt. Erreicht werden bei Fallhöhen von max. 120 cm und Schlagfrequenzen von 20 Schlänge pro Minute bis 80 Schlänge pro Minute.<sup>199</sup>

Doppelt wirkende Systeme leiten am Scheitelpunkt das Antriebsmittel so um, dass eine zusätzliche Beschleunigung des Rammzylinders erfolgt. Die Schlagfolge beträgt 50 Schläge pro Minute bis 60 Schläge pro Minute. Die Kosten sind aufgrund des erhöhten Hydraulikölbedarfes höher als bei einfach wirkenden Systemen. Weiters sind sie technisch sehr aufwändig, benötigen große Antriebsaggregate und sind sehr schwer, was sich auf die Größe des Trägergerätes auswirkt. All diese Faktoren erhöhen die Kosten weiter.<sup>200</sup>

Hydraulikbären mit einstellbarer Schlagkraft erzeugen die Schlagenergie durch den Hydraulikbär, welcher unterstützt durch die Hubhydraulik, nach unten gedrückt wird. Der gesamte Hydraulikbär mit Zylinder und Kolben ist in diesem System der schlagende Teil. Die Schlagzahl liegt bei 50 Schläge pro Minute bis 60 Schläge pro Minute. Diese Rammbären sind sehr schwer, technisch sehr aufwendig und sehr teuer, können aber praktisch bei jedem Rammgut in jedem rammfähigen Boden unter fast allen Bedingungen angewandt werden.<sup>201</sup>

#### **Schlagende Pfahlzieher**

Diese Systeme werden überwiegend zum Ziehen von Stahlspundwänden eingesetzt. Ihre Schlagrichtung ist nach oben gerichtet. Sie werden in Verbindung mit Ramm-/ Ziehgerüsten oder schweren Baggern eingesetzt. Die Ziehenergie kommt einerseits aus dem Trägergerät und anderseits aus dem Pfahlzieher. Ihre Effizienz bei dieser Art der Arbeit liegt jedoch hinter denen von Rammvibratoren, die sich für diese Arbeit weit besser eignen.<sup>202</sup>

#### **5.1.2.4 Vibrationstechnik**

Dieses Verfahren wurde zu Beginn der 30er Jahre in Deutschland entwickelt und in weiterer Folge in der UDSSR zur Ausführungsreife gebracht. Weiterentwicklungen erfolgten danach in Deutschland, Frankreich, Italien und Japan. Die Wirkungsweise besteht darin das Rammgut in Schwingungen zu versetzen und dadurch den Boden um das Rammgut zu "verflüssigen". Durch diesen Effekt wird die Mantelreibung, der Spitzenwiderstand und die Schlossreibung so weit herab gesetzt, dass das Eigengewicht des Rammgutes und des Rüttlers ausreicht, um in den Boden einzudringen. Die Schwingungen werden durch Exzentergewichte erzeugt, die so synchronisiert sind, dass sich ihre horizontalen Anteile aufheben. Die vertikalen Anteile erzeugen dann die Vibration. Dargestellt ist dieser Vorgang in Abbildung 5.9.<sup>203</sup> Unterschieden werden folgende Systeme:

- Nach dem Führungssystem <sup>204</sup>
	- **–** Freireitendes System
	- **–** Am Baggerlöffelstiel gehaltenes System

 $199 \text{vgl.} [14, \text{Kap. D } 4.6.2, \text{S. 77}]$ 

<sup>200</sup>vgl.[14, Kap. D 4.6.3, S. 84 und S. 85]

<sup>201</sup>vgl.[14, Kap. D 4.6.4, S. 88]

 $202\,\text{vgl}.[14, \text{Kap. D } 4.7.1]$ 

<sup>203</sup>vgl.[14, Kap. D 5.1 und Kap. D 5.2, S. 92]

 $\mathrm{^{204}vgl.[14,\, Kap.\ D \ 5.3]}$ 

- **–** Mäklergeführtes System
- Nach dem Antrieb 205
	- **–** Elektrisch
	- **–** Hydraulisch
- Nach der Frequenz <sup>206</sup>
	- **–** Hochfrequente Rüttler
	- **–** Niederfrequente Rüttler
- **Abb. 5.9:** Kraftverteilung der Exzentergewichte eines Vibrationsbären [36] entnommen [18, Bild 6-5]

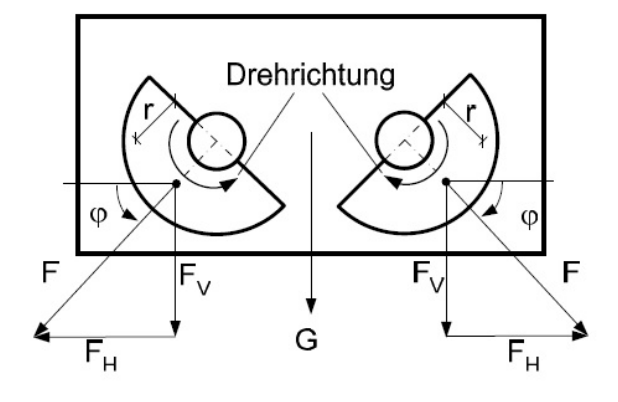

Dieses System lässt sich besonders gut in umlagerungsfähigen, verdrängbaren Böden anwenden. Dazu zählen vor allem nichtbindige Böden, wie Kies oder Sand. Ist der Boden wassergesättigt, steigt seine Vibrationseignung weiter. Je näher die Erregerfrequenz an den Resonanzbereich des Bodens angepasst ist, desto leichter gestaltet sich das Einbringen.<sup>207</sup> Da sich die Frequenz der Hydraulikvibratoren stufenlos verändern lässt, kommen diese bevorzugt zum Einsatz. Der Vorteil gegenüber dem schlagenden Verfahren besteht in der geringeren Lärmentwicklung und der höheren Eindringleistung. Außerdem ist der Einsatz von Vibrationsbären beim Ziehen von Rammgut weit effektiver als schlagende Pfahlzieher. 208

Der Ordnung halber werden hier einzelne Systeme dem Namen nach angeführt. Auf eine genauere Beschreibung wird verzichtet:<sup>209</sup>

- Hydraulische Vibratoren in Standardfrequenzausführung
- Hydraulische Vibratoren in Hochfrequenzausführung
- Hydraulische Vibratoren in Hochfrequenzausführung mit veränderbarem statischem Moment
- Hydraulische und Elektrische Vibratoren mit Umschaltmöglichkeit von Standard- auf Hochfrequenztechnik
- Hydraulische und elektrische Vibratoren für den Anbau an Hydraulikbaggern

 $205$ <sub>vgl.</sub>[14, Kap. D 5.1]

<sup>206</sup>vgl.[14, Kap. D 5.2, S. 93]

<sup>207</sup>vgl.[14, Kap. D 5.6, S. 97]

<sup>208</sup>vgl.[14, Kap. D 5.2, S. 93]

 $^{209}\mathrm{vgl}$  [14, Kap. D 5.8.1]

## **Zusatzeinrichtungen für das Vibrationsverfahren**

Traversen sind unter der Vibrationsramme angebracht und dienen zur Aufnahme der Führungsschiene für die Klemmbacken. Sie werden fest mit dem Rüttler verschraubt.<sup>210</sup>

Klemmzangen übertragen die Vibrationen vom Vibrationsbär auf das Rammgut. Sie müssen auf die Leistung der Ramme und die Form des Rammgutes abgestimmt sein.<sup>211</sup>

Schwingungsdämpfer haben die Aufgabe das Trägergerät gegen die Schwingungen des Vibrationsbären zu isolieren, da sich diese sonst schädlich auf das Trägergerät auswirken können. Dabei besteht kein Unterschied darin ob gerammt oder gezogen wird.<sup>212</sup>

# **5.2 Aufteilung in Teilprozesse**

In diesem Kapitel erfolgt die Aufteilung des Prozesses zur Herstellung einer Spundwand in seine Teilprozesse.

Die Ausführungsgrenzen von Spundwänden sind der nachfolgenden Auflistung zu entnehmen: 213

- Leichtprofile: 12 m
- Schwere Profile: 30 m

Folgende Herstellungsvarianten werden mit diesem Kapitel abgedeckt:

- Schlagrammung
- Vibrationsrammung
- Einpressen

Angenommen wird ein homogener, findlings- und einbautenfreier Untergrund.

Nachfolgend die Aufteilung in Teilprozesse:

- Einrichten und Räumen der Baustelle
	- **–** Einrichten und Räumen Büro- und Sozialcontainer, sowie Lagerflächen
	- **–** An- und Abtransport der Geräte
	- **–** An- und Abtransport der Spundwände
- Vorhalten der Baustelleneinrichtung
- Materialkosten der Spundbohlen
- Freiräumen des Baufeldes
- Vermessen der Rammachse
- Transport der Bohlen auf dem Baufeld
- Einbringen der Bohlen

**–** Schlagrammen

<sub>vgl.</sub>[14, Kap. D 5.9.2] <sub>vgl.</sub>[14, Kap. D 5.9.3] vgl.[14, Kap. D 5.9.3] vgl. [24, Kap. 12.2.1 und Kap. 12.2.2]

- **–** Vibrationsrammen
- **–** Einpressen
- Abdichten der Schlösser
- Verankern oder Aussteifen der Spundwand
- Ziehen der Spundwände
- Reinigen der Spundbohlen

Der Teilprozess Freiräumen des Baufeldes beinhaltet auch die Kosten für eine allfällige Kampfmittelsondierung.

# **5.3 Einfluss der Veränderung der Höhe der Spundwand auf die Kosten**

Hier wird die tiefenabhängige Kostenfunktion für die Herstellung einer Spundwand behandelt.

## **5.3.1 Qualitative Herleitung der Kostenverläufe**

Wie sich zeigen wird, ist die Eruierung von Kostenverläufen für das Thema Spundwände wesentlich komplizierter als für die Fälle Schlitz- bzw. Bohrpfahlwand. Dies liegt an der Unzulässigkeit der Annahme des konstant eingesetzten Maschinenparks.

Beim Einbau der Spundwände ist die Mantelreibung der Spundbohlen zu überwinden, diese nimmt, wie das Gewicht der Bohle, mit fortschreitender Tiefe kontinuierlich zu. Daher nimmt die benötigte Leistung des Einbaugerätes ebenfalls mit der Tiefe zu. Durch diese Leistungszunahme erhöht sich idR. das Gewicht des Einbaugerätes, was wiederum ein schwereres Trägergerät zur Folge hat. Ein Umsteigen von Hydraulik- auf Seilbagger oder der Einsatz eines zusätzlichen Hydraulikaggregates können dadurch notwendig werden. Durch die erhöhte Leistung ändert sich der Betriebsmittelverbrauch.

Die Längenänderung der Bohlen führt weiters zu einer Änderung der Mäklerlänge oder Anzahl der Auslegerverlängerung beim Seilbagger.

In all diesen Punkten ist die Änderung der Einbauleistung und eine allfällige Profiländerung noch nicht berücksichtigt.

#### **Einrichten und Räumen der Baustelle**

In diesen Teilkosten sind auch die Kosten für den An- und Abtransport der Baumaschinen und Spundwände enthalten. Die eingesetzten Geräte sind von der Spundwandhöhe abhängig, daher sind diese Kosten, ebenso wie die Kosten für den An- und Abtransport der Spundwände abhängig. Beide Fälle werden in Kapitel 5.3.2.1 und Kapitel 5.3.2.2 einer genaueren Betrachtung unterzogen.

Von gleichbleibendem Mannschaftsstand ist auszugehen. Daher ist die Anzahl der benötigten Büro-, Mannschafts- und Sanitärcontainer von der Tiefe unabhängig.

### **Vorhalten der Baustelleneinrichtung**

Da sich, wie im Punkt Einrichten und Räumen der Baustelle erläutert, die benötigte Baustelleneinrichtung und der Personalstand nicht ändert, sind diese Kosten nur von der Vorhaltedauer abhängig.

### **Materialkosten der Spundbohlen**

Die Materialkosten der Spundwände stehen in direkter Abhängigkeit zu ihrem Gewicht. Jenes wird direkt über die Länge der Spundbohlen und damit der Wandhöhe beeinflusst wird. Indirekt beeinflusst die Wandhöhe resp. der Erddruck das Profil der Bohle und somit das Gewicht. Der Kostenverlauf kann deshalb nur als Funktion über das Gewicht und nicht über die Tiefe behandelt werden.

Verbleiben die Spundbohlen im Boden, oder werden sie für die Einsatzdauer verkauft, sind die Materialkosten über die Gewichtsänderung anzupassen.

Werden die Spundwände wiedergewonnen, sind die Kosten für das Vorhalten zu berücksichtigen. Diese sind vom Baufortschritt abhängig. Die Vorhaltedauer liegt somit nicht mehr in der Sphäre des einbauenden Unternehmens.

### **Freiräumen des Baufeldes**

Das Ausmaß der Arbeitsfläche bleibt konstant, daher ist dieser Kostenanteil unabhängig von der Tiefe der Spundwand.

#### **Vermessung**

Das Ausmaß der Arbeitsfläche bleibt konstant, daher ist dieser Kostenanteil unabhängig von der Tiefe der Spundwand.

#### **Transport der Bohlen am Baufeld**

Dieser Punkt behandelt den Transport der Bohlen vom Baustellenlager zur Einbaustelle.

Je schwerer die Bohlen sind, desto leistungsstärker muss das Transportgerät sein. Die Veränderung der Vorhaltekosten des Transportgerätes sind somit einerseits vom eingesetzten Gerät und andererseits von der Vorhaltedauer abhängig. Der Weg von der Lagerfläche der Spundwände zur Einbaustelle bleibt, unabhängig von der Spundwandhöhe, konstant. Die Anzahl der Transporte ändert sich jedoch mit der Breite der Spundbohlen. aufgrund dieser Umstände, ist die Änderung der Betriebskosten von der Motorleistung des Transportgerätes und der Bohlenbreite abhängig und kann über diese skaliert werden.

Die Lohnkosten sind auf ebenfalls von der Bohlenbreite abhängig, jedoch von der Spundwandhöhe unabhängig.

Die Vorhaltekosten werden in Kapitel 5.3.2.3 einer quantitativen Betrachtung unterzogen.

#### **Einbringen mittels Vibrationsrammung**

Dieser Kostenpunkt wird von einer Sammlung vielschichtiger Faktoren beeinflusst. Daher wird er in Kapitel 5.3.2.4 einer genaueren Betrachtung unterzogen. Grundsätzlich ist zu sagen, dass er von der Spundwandhöhe abhängig ist.

#### **Einbringen mittels Schlagrammung**

Diese sind von der Spundwandhöhe abhängig ist. Für weitere Informationen siehe 5.3.2.5

#### **Einpressen der Spundbohlen**

Diese sind von der Spundwandhöhe abhängig ist. Für weitere Informationen siehe 5.3.2.6

### **Verankern oder Aussteifen der Spundwand**

Diese Teilkosten werden in Kapitel 6 genauer behandelt.

#### **Abdichten der Schlösser**

Der Aufwand für jeden Meter ist, unabhängig von der Art der Abdichtung, konstant. Daher ist diese Funktion von der Tiefe abhängig.

#### **Ziehen der Spundbohlen**

Die benötigte Leistung des Ziehgerätes steigt mit der Tiefe aufgrund der erhöhten Mantelund Schlossreibung an und ist daher von der Tiefe abhängig und wird in Kapitel 5.3.2.7 einer genaueren Betrachtung unterzogen.

#### **Reinigen der Spundbohlen**

Das Reinigen der Spundbohlen ist trivialerweise von der Bohlenlänge abhängig.

In Tabelle 5.7 sind die Teilprozesse mit ihren Abhängigkeiten und zugehörigen Skalierungsfaktoren aufgelistet. Die Herleitung der Skalierungsfaktoren erfolgt in Kap. 5.3.3.

## **5.3.2 Quantitative Herleitung nichttrivialer Kostenfunktionen**

In diesem Kapitel wird versucht, die im Verhältnis zu den anderen in dieser Arbeit behandelten Verfahren, große Anzahl an genauer zu betrachtenden Kostenfunktionen herzuleiten. In Tabelle 5.4 werden die in Folge verwendeten Baugeräte und die ihnen in der Österreichischen Baugeräteliste (ÖBGL) zugeordneten Nummern aufgelistet.<sup>214</sup>

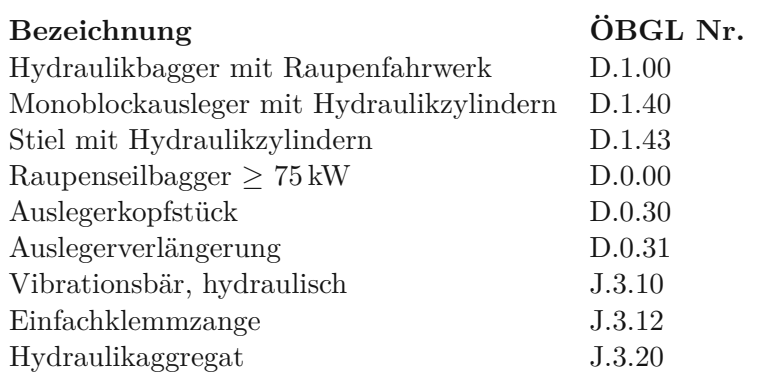

### **Tab. 5.4:** Auflistung der verwendeten Baugeräte

## **5.3.2.1 An- und Abtransport der Baugeräte**

Diese Kosten sind von den eingesetzten Geräten abhängig. <sup>215</sup> Ab einer gewissen Größe sind Sondertransporte nötig und/oder das Gerät muss auf der Baustelle zusammengebaut werden. Bei kleinen Geräten ist die Annahme konstanter Kosten noch zulässig. Grundsätzlich unterliegen diese Kosten jedoch marktwirtschaftlichen Gesichtspunkten und sind seriös nicht als Kostenfunktion darstellbar. Die Kosten sind daher direkt zu ermitteln.

### **5.3.2.2 An und Abtransport der Spundwände**

Diese Kosten sind vom Gewicht, welches ein Produkt aus Länge und Profilquerschnitt ist, abhängig. Ein erhöhtes Gewicht bedeutet eine Steigerung der benötigten Transporte und damit erhöhte Transportkosten. Ab einer gewissen Länge <sup>216</sup> sind Sondertransporte notwendig. Sind diese nicht notwendig, ist eine lineare Abschätzung über das Bohlengewicht zulässig. Ist diese Abschätzung nicht mehr zulässig, unterliegen die Kosten marktwirtschaftlichen Gesichtspunkten. Diese sind seriös nicht als Funktion darstellbar. Die Kosten sind in diesem Fall direkt zu ermitteln.

 $\frac{214}{\text{vgl.}}$  [32]

<sup>215</sup>siehe Kap. 5.3.2.4

<sup>216</sup>in Österreich 12*,*00 m

## **5.3.2.3 Transport der Bohlen am Baufeld**

Das einzusetzende Gerät ist vom Bohlengewicht abhängig. Dabei handelt es sich bei Beibehaltung des Bohlenprofils um eine Funktion der Tiefe, jedoch kann nicht davon ausgegangen werden, dass das Bohlenprofil unverändert bleibt. Deshalb wird versucht, zumindest eine Funktion des Bohlengewichtes herzuleiten. Dazu ist es notwendig auf Herstellerangaben für Kipplasten bei Radlader zurückzugreifen. In diesem Fall wird die Firma LIEBHERR ausgewählt. Um von diesen auf einen Kostenverlauf für die Gerätekosten (*G*) schließen zu können, werden den Baggern, wie in Tabelle 5.5 die zugehörigen Werte der ÖBGL <sup>217</sup> zugewiesen, dies jedoch ohne Gleitung, Abminderungsfaktor oder Ähnlichem. Mit dem Faktor 10−<sup>3</sup> wird der Wert *µG,Transport* erzeugt.

| max. Bohlengew. | Modell        | Motorleist. | AuV          | Reparatur    | $\mu$ <sub>G</sub> , Transport |
|-----------------|---------------|-------------|--------------|--------------|--------------------------------|
| [t]             |               | [kW]        | $ \epsilon $ | $ \epsilon $ | $\qquad \qquad -$              |
| 3,45            | L 506 Compact | 46          | 2476,50      | 1977,25      | 4,45                           |
| 3,85            | L 508 Compact | 50          | 2685,50      | 2145,75      | 4,83                           |
| 4,43            | L 509 Stereo  | 54          | 2894,50      | 2314,25      | 5,21                           |
| 6,55            | L 518 Stereo  | 76          | 3628,00      | 3477,00      | 7,10                           |
| 7.7             | $L\,526$      | 100         | 5452,00      | 4365,00      | 9,82                           |
|                 |               |             |              |              |                                |

**Tab. 5.5:** Zuordnung der Werte der ÖBGL zu den Compaktladern der Fa. Liebherr

Die Betriebskosten können über die Motorleistung (*P*) und die Bohlenbreite (*BB*) skaliert werden.

### **5.3.2.4 Einbringen mittels Vibrationsrammung**

Die Kosten für das Einbringen mittels Vibrationsrammung besitzen einerseits eine Abhängigkeit von den eingesetzten Gerätschaften und andererseits von der Einbringleistung (*LEinbringen*). Da beide Einflussfaktoren weitgehend voneinander unabhängig sind, sind zwei separate Funktionen zu ermitteln.

Eine Herleitung zur Ermittlung einer Funktion für die Einbringleistung wird hier nicht durchgeführt. Verwiesen wird auf betriebsinterne Berechnungsmethoden und Erfahrungswerte oder auf Literaturwerte wie in Abb. 17.8 der 5. Auflage des Werkes Leistungsberechnung der Baumaschinen von Hüster<sup>218</sup>

Die Ermittlung der Funktion der eingesetzten Gerätschaften erfolgt auf Basis der Eruierung des benötigten Vibrationsbären. Der erforderliche Vibrationsbär kann numerisch mittels Iteration oder graphisch mittels Diagramm ermittelt werden. Beide Varainten sind in Kapitel 6.2 im Leistungsermittlungshandbuch für Baumaschinen und Bauprozesse, 4. Auflage von GRIMSCHEID dargestellt. 219

Bei Betrachtung des Diagrammes in Abbildung C.2 <sup>220</sup> ist zu erkennen, dass die Rammtiefe, die Rammbarkeit des Bodens und das Bohlengewicht einen Einfluss auf die Auswahl des Vibrationsbären haben. Bei einer Tiefenänderung ändert sich, unter Annahme eines homogenen Untergrundes, die Rammbarkeit nicht. Das Bohlengewicht ist zunächst auf triviale Weise eine Funktion der Bohlenlänge. Ändert sich nicht nur die Länge der Bohle, sondern zusätzlich das

<sup>&</sup>lt;sup>217</sup>Abschreibung und Verzinsung (AuV), Reparatur

 $218$ <sub>vgl.</sub> [20, Abb. 17.8]

 $219$ vgl. [18, Kap. 6.2]

<sup>220</sup>Anmerkung: Die Funktionsgraphen sind falsch beschriftet.

Bohlenprofil, wird es notwendig bei jeder Tiefenänderung die Auswahl des Rammbären nach den aktuell vorliegenden Randbedingungen zu treffen. Unter Zuhilfenahme der ÖBGL wird eine Funktion über die benötigte Leistung des Rammbären erzeugt. Mit dieser soll die Veränderung der Geräte- und Betriebskosten dargestellt werden. Da es sich um eine stark theoretische Herleitung handelt und zusätzlich einige Annahmen getroffen werden müssen, handelt es sich bei der Herleitung dieser Funktion nur um die Darstellung einer grundsätzlichen Vorgehensweise. Diese behandelt auch nur den Einbau mit Seilbaggern als Trägergerät. Für den Einsatz von Hydraulikbagger, Kräne, Rammgerüste und Sonderanfertigungen als Trägergerät, kann diese Vorgangsweise adaptiert werden.

Die Herleitung der Kostenfunktion auf Basis der Leistung des Vibrationsbären erfolgt in folgenden Schritten:

- 1. Festlegen notwendiger Annahmen
- 2. Auswahl des Rammbären und der Klemmzangen
- 3. Bestimmen des Dieselaggregates nach der Leistung (*P*) des Rammbären
- 4. Bestimmen des benötigten Nennlastmomentes des Seilbaggers (*MM*) durch Iteration
- 5. Berechnung der Gerätekosten (*G*) mit den Anteilen Reparatur und AuV
- 6. Berechnung der Betriebskosten (*K*) des Seilbaggers und des Hydraulikaggregates
- 7. Umwandlung der Ergebnisse in eine einheitenlose graphische Darstellung

#### **Ad 1**

Der Abstand des Schwerpunktes des Seilbaggers und des Vibrationsbären beträgt *e*=8*,*00 m und wird in Folge als Exzentrizität bezeichnet. Mit der Exzentrizität (*e*) wird das benötigte Nennlastmoment (*MM*) des Seilbaggers berechnet.

Um das Gewicht der Spundbohle zu berücksichtigen, wird eine Dimensionierung des Vibrationsbären mit einer Doppelbohle, Profil Larssen 604 <sup>221</sup> in mittelschwer rammbaren Boden durchgeführt und anschließend das Gewicht der Doppelbohle in Relation zum Gewicht des Rammbären gestellt. Ein allfälliger Überstand der Bohle wird nicht berücksichtigt.

In Tabelle C.2 werden die Werte der benötigten Fliehkraft *F<sup>V</sup> Z,erf* in 5*,*00 m Abständen graphisch ermittelt und in Tabelle 5.6 eingepflegt. In Abbildung 5.6 erfolgt die Gegenüberstellung des Bohlengewichtes und des Gewichtes des Vibrationsbären. Aufgrund dieser Gegenüberstellung, wird das Gewicht des Vibrationsbären pauschal um  $\theta_{Gewicht} = 45,00\%$  erhöht.

Die Auslegerverlängerung wird pauschal mit  $l_{Verlängerung} = 16,00$  m angenommen.

Weiters wird festgelegt, dass ein Hydraulikaggregat zum Betreiben des Vibrationsbären zum Einsatz kommt.

Listet die ÖBGL Werte mit einer oberen, sowie unteren Grenze, wird der Mittelwert verwendet. Zwischen den Werten aus der Österreichischen Baugeräteliste werden keine weiteren Punkte interpoliert.

#### **Ad 2**

Die erforderliche Fliehkraft ( $F_{VZ,erf}$ ) wird, wie in Abbildung C.2 ersichtlich, in 200,00 KN-Schritten abgestuft. Mit dem Zusammenhang in Gleichung 5.2 wird der Vibrationsbär, sowie die benötigte Klemmzange aus der ÖBGL gewählt.

$$
F_{VZ, erf} \leq F_{Vibrationsbär} \leq F_{Klemmzange}
$$
\n(5.2)

<sup>221</sup>Gewicht: 149*,*00 kg*/*m lt. Abbildung C.1

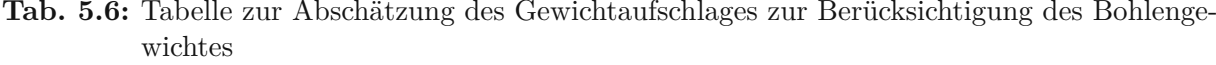

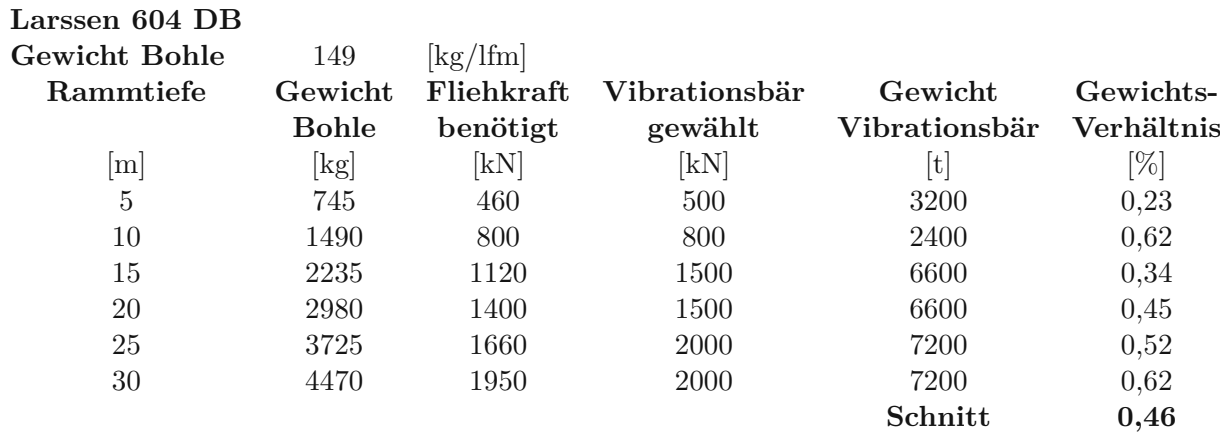

Damit ergeben sich  $G_{Vibrationsbär,AuV,(F)}$ ,  $G_{Vibrationsbär,Reparatur,(F)}$ ,  $G_{Klemmzange,AuV,(F)}$  und *GKlemmzange,Reparatur,*(*F*) .

### **Ad 3**

Mit Gleichung 5.3 wird anhand der Motorleistung das Hydraulikaggregat aus der ÖBGL gewählt.

$$
P_{Vibrationsbär,(F)} \leq P_{Hydraulikagger, (F)} \tag{5.3}
$$

Damit ergeben sich  $G_{Hydraulikagger,AW,(F)}$  und  $G_{Hydraulikagger,Reparatur,(F)}$ .

#### **Ad 4**

Zunächst erfolgt die Berechnung des Grundnennmomentes *MM*<sup>0</sup> mit Gleichung 5.4. Mit der ÖBGL wird das Gewicht (*m*) der einzelnen Bauteile eruiert. Das Gewicht der Klemmzange ist in der ÖBGL für Einfachklemmzangen angegeben und muss für Doppelklemmzangen verdoppelt werden.

$$
MM_{0,(F)} = (m_{Vibrationsbär,0,(F)} * \theta_{Gewicht} + m_{Klemmzange,0,(F)} * 2) * e
$$
\n
$$
(5.4)
$$

Anhand des Ergebnisses von Gleichung 5.5 werden das Auslegerkopfstück und die Auslegerverlängerung für den nächsten Iterationsschritt gewählt. Um die Gleichung übersichtlich in einer Zeile unterbringen zu können wird in der Gleichung 5.5 der Index *Auslegerverl*ä*ngerung* durch *Auslegerverl* und der Index *V erl*ä*ngerung* durch *V erl* abgekürzt.

Mit Gleichung 5.5 wird bis n=3 die Iteration durchgeführt und anhand des Ergebnisses der Seilbagger, der Auslegerkopf und die Auslegerverlängerung gewählt. Der Term $\frac{e}{2}$ rührt aus dem Umstand, dass sich der Schwerpunkt des Auslegers nicht an seiner Spitze, sondern in seiner Mitte befindet. Der Term *l<sup>V</sup> erl*ä*ngerung* wird benötigt, da das Gewicht der Auslegerverlängerung in kg*/*m gegeben ist. Die Ergebnisse der numerischen Iteration sind in Abbildung C.1 ersichtlich. Der Ausreißer bei *F<sup>V</sup> Z,*<sup>800</sup> ist auf das lt. ÖBGL geringere Gewicht des 800*,*00 KN Vibrationsbären im Vergleich zum 700*,*00 KN resp. 500*,*00 KN Vibrationsbären zurückzuführen.

$$
MM_{n,(F)} = MM_{0,(F)} + m_{Auslegerverl,n-1,(F)} * e + m_{Auslegerverl,n-1,(F)} * l_{Verl} * \frac{e}{2}
$$
 (5.5)

 $\text{Damit}$  können die Kosten  $G_{Seilbagger,AuV,(F)}, G_{Auslegerkopf,AuV,(F)}$  und  $G_{Auslegerverlängerung,AuV,(F)},$  $\text{sowie } G_{Seilbageer,Reparatur,(F)}, G_{Auslegerkopf,Reparatur,(F)} \text{ und } G_{Auslegerverlängerung,Reparatur,(F)} \text{ aus }$ der ÖBGL gewählt werden.

#### **Ad 5**

Die Kosten der ausgewählten Geräte für Reaparatur, sowie für AuV werden aus der ÖBGL entnommen und aufsummiert.

$$
G_{(F)} = \sum_{n=0}^{0} G_{o,Reparatur,(F)} + \sum_{n=0}^{0} G_{o,AuV,(F)}
$$
\n(5.6)

#### **Ad 6**

Der Treibstoffverbrauch *θverbrauch* liegt lt. ÖBGL bei 100*,*00 g*/*kWh bis 170*,*00 g*/*kWh. Die Dichte (*ρ*) von Diesel bei mittlerer Temperatur beträgt *ρDiesel* = 0*,*84 kg*/*l. Dadurch ergibt sich nach Gleichung 5.7 ein Verbrauch (*ω*) von 0*,*12 l*/*kWh bis 0*,*20 l*/*kWh. Für die Berechnung werden 0*,*16 l*/*kWh gewählt.<sup>222</sup>

$$
\omega_{verbrauch} = \frac{\theta_{verbrauch}}{\rho_{Diesel} * 10^3} \tag{5.7}
$$

Der Schmierstoffbedarf liegt lt. ÖBGL zwischen 10*,*00 % und 12*,*00 % der Kosten für den Treibstoffverbrauch. Gewählt wird der Mittelwert von  $\nu_{Schmier} = 11,00\%$ .<sup>223</sup> Der Dieselpreis wird mit  $K_{Diesel} = 0.80 \in \text{/}1$  festgelegt.

Um den Treibstoff- resp. Schmierstoffverbrauch zu ermitteln, ist es notwendig die monatliche Einsatzzeit zu berechnen.

Ausgegenagen wird von einer 40*,*00 Stunden und 5*,*00 Tage Woche. Dadurch ergibt sich eine tägliche Arbeitszeit von 8*,*00 Stunden. Täglich ist von einer Anlauf- bzw. Abbauzeit von je 15*,*00 Minuten auszugehen, damit verringert sich die produktive tägliche Arbeitszeit auf 7*,*50 Stunden und somit die produktive Wochenarbeitszeit auf 37*,*50 Stunden. Zusätzlich ist noch eine Reparaturzeit von im Schnitt 1*,*50 Stunden pro Woche zu berücksichtigen. Damit ergibt sich eine produktive Wochenarbeitszeit von 36*,*00 Stunden. Bei ca. 4,2 Wochen im Monat ergibt das eine produktive monatliche Arbeitszeit von etwa 151*,*00 Stunden. Mit produktiver Zeit ist hier die Zeit, in der der Seilbagger und das Hydraulikaggregat in Betrieb sind gemeint. Zusammenfassend werden folgende Annahmen getroffen:

- Treibstoffverbrauch: *γverbrauch*=0*,*16 l*/*KWh
- Anteil Schmierstoffe: *νSchmier* =11*,*00 %
- Dieselpreis:  $K_{Diesel} = 0.80 \in$
- Produktive monatliche Arbeitszeit: *tArbeitszeit* =151*,*00 h

Die monatlichen Betriebskosten berechnen sich mit Gleichung 5.8.

$$
K_{(F)} = \sum_{i=0}^{o} P_{o,(F)} * K_{Diesel} * t_{Arbeitszeit} * \omega_{verbrauch} * (1 + \nu_{Schmier})
$$
(5.8)

#### **Ad 7**

Um den Verlauf des Skalierungsfaktors  $\mu_i$  zu erhalten, wird Gleichung 5.9 herangezogen.

$$
\mu_F = \frac{G_{(F)} + K_{(F)}}{5000} \tag{5.9}
$$

 $222 \text{vgl.}$  [32, Kap. 3.4]  $223$ <sub>vgl.</sub> [32, S. 15]

In Abbildung C.3 erfolgt die graphische und in Tabelle C.2 die numerische Darstellung der ermittelten Funktion.

Durch den eben erfolgten Versuch, eine Funktion herzuleiten, welche ein Werkzeug darstellen soll mit dem die Kostenänderung auf Basis der Änderung des Vibrationsbären bestimmt werden kann, wird ersichtlich, dass dieses Vorgehen wenig sinnvoll ist. Die einzige Erkenntnis die aus dieser Übung gewonnen werden kann, ist die, dass das Einbringen mit der Tiefe der Spundwand teurer wird. Aufgrund der vielen Unbekannten ist es sinnvoller die Kosten in ihre Kostenanteile aufzuteilen und einzeln zu Berechnen. Weiters soll hier noch einmal erwähnt werden, dass eine Leistungsänderung in dieser Funktion in keinster Weise abgebildet ist.

Folgende Aufzählung beinhaltet die gröbsten Probleme der (Teil-)Kostenfunktion, ohne Anspruch auf Vollständigkeit.

- Das Gewicht der Spundbohle wurde konstant mit dem Faktor *θGewicht* berücksichtigt. Wie Abbildung 5.6 zu entnehmen ist, variiert dieser Faktor erheblich.
- Die tatsächliche Auslegerverlängerung ist von der Spundbohlenlänge abhängig.
- Ein Dieselaggregat wird nur benötigt, wenn die Leistung des Trägergerätes nicht ausreicht.
- Die Spanne in der, der Treibstoffverbrauch liegt ist mit 0*,*12 l*/*KWh und 0*,*20 l*/*KWh sehr weit auseinander.
- Der Dieselpreis unterliegt Schwankungen.

#### **5.3.2.5 Einbringen mittels Schlagrammung**

Hier gilt sinngemäß Kapitel 5.3.2.4. Auf eine separate Herleitung wird aufgrund der zu erwartenden geringen Aussagekraft verzichtet.

#### **5.3.2.6 Einpressen der Spundbohlen**

Hier gilt sinngemäß Kapitel 5.3.2.4. Auf eine separate Herleitung wird aufgrund der zu erwartenden geringen Aussagekraft verzichtet.

#### **5.3.2.7 Ziehen der Spundwände**

Wie im zugehörigen Kapitel 5.3.1 erläutert, steigt die benötigte Motorleistung (*P*) der Gerätschaften mit der Spundwandhöhe. Daher gilt sinngemäß Kapitel 5.3.2.4.

#### **5.3.3 Angabe der Skalieungsfaktoren**

Bei konstantem Kostenverlauf ist der Wert *α<sup>k</sup>* auf triviale Weise mit Gleichung 5.10 gegeben.

$$
\alpha_k = 1 \tag{5.10}
$$

Mit dem Gewicht (*m*) der Bohlen wird in Gleichung 5.11 ein linearer Verlauf abgebildet. Mit Gleichung 5.12 wird mit der Bohlenbreite (*BB*) ein weiterer linearer Verlauf abgebildet.

$$
\alpha_{l,m} = \frac{m_{Neu}}{m_{Alt}} \tag{5.11}
$$

$$
\alpha_{l,BB} = \frac{BB_{Neu}}{BB_{Alt}} \tag{5.12}
$$

Mi der Einbringleistung (*LEinbringen*) und der Ziehleistung (*LZiehen*) wird in Gleichung 5.13 und Gleichung 5.15 die Vorhaltedauer für das Einbringen, resp. Ziehen berechnet. Mit Gleichung 5.14 wird die Vorhaltezeit der Spundbohlen angepasst.

$$
\alpha_{\chi,e} = \frac{L_{Einbringen,alt}}{L_{Einbringen,neu}} \tag{5.13}
$$

$$
\alpha_{\tau} = \frac{t_{vorhaltenBohlen, neu}}{t_{vorhaltenBohlen, alt}}\tag{5.14}
$$

$$
\alpha_{\chi,z} = \frac{L_{Ziehen,alt}}{L_{Ziehen,neu}}\tag{5.15}
$$

Die Ermittlung des Skalierungsfaktors *α<sup>G</sup>* zur Anpassung der Gerätekosten (*G*), berechnet sich mit Gleichung 5.16. Analog dazu wird mit Gleichung 5.17 und der Motorleistung (*P*) die Änderung der Betriebskosten (*K*) berechnet.

$$
\alpha_G = \frac{G_{neu}}{G_{alt}}\tag{5.16}
$$

$$
\alpha_P = \frac{\sum P_{o,Neu}}{\sum P_{o,Alt}}\tag{5.17}
$$

Kombinationen einzelner Skalierungsfaktoren werden in Tab. 5.7 direkt dargestellt.

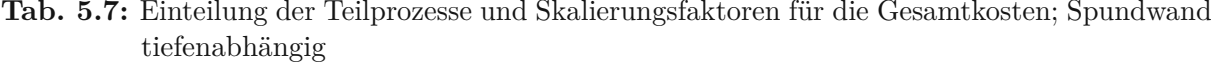

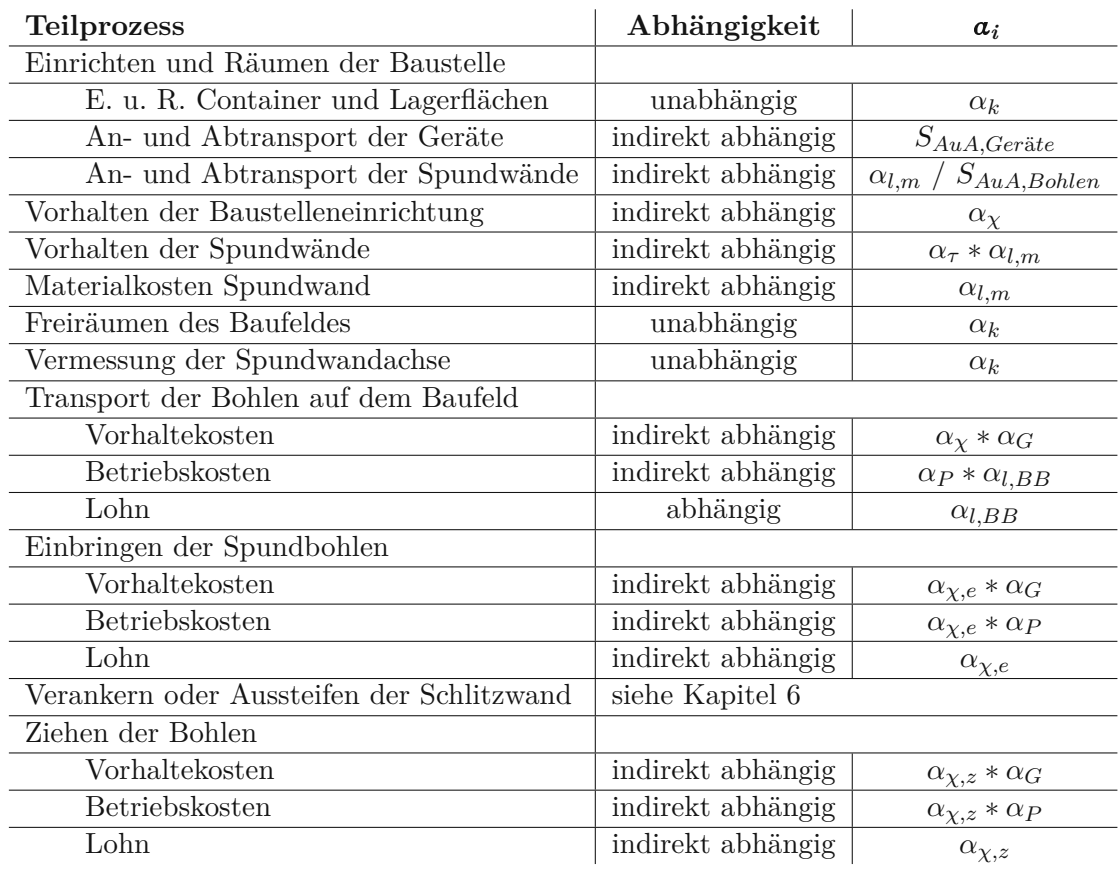

# **5.4 Einfluss der Veränderung der Spundwandlänge auf die Kosten**

Hier wird die längenabhängige Kostenfunktion für das Herstellen einer Spundwand behandelt.

## **5.4.1 Qualitative Herleitung der Kostenverläufe**

Alle im Folgenden als unabhängig klassifizierte Teilkosten weisen einen konstanten Verlauf auf. Die als abhängig klassifizierten in der Regel einen linearen. In einigen Fällen ist es notwendig Vereinfachungen zu treffen. Grundsätzlich wird davon ausgegangen, dass der Maschinenstand und das verbaute Bohlenprofil bei einer Längenänderung konstant bleibt.

## **Einrichten und Räumen der Baustelle**

In diesen Teilkosten sind auch die Kosten für den An- und Abtransport der Baumaschinen enthalten. Da sich der Maschinenstand nicht ändert, sind diese Kosten von der Spundwandlänge unabhängig.

Bei gleichbleibendem Maschinenstand ist von gleichbleibendem Mannschaftsstand auszugehen. Daher ist auch die Anzahl der benötigten Büro-, Mannschafts- und Sanitärcontainer von der Länge unabhängig.

## **Vorhalten der Baustelleneinrichtung**

Da sich, wie im Punkt Einrichten und Räumen der Baustelle erläutert, die benötigte Baustelleneinrichtung und der Personalstand nicht ändert, sind diese Kosten nur von der Vorhaltedauer und somit von den Teilleistungen Einbringen der Bohlen und Ziehen der Bohlen abhängig.

### **Materialkosten der Spundwände**

Die Materialkosten der Spundwände sind direkt von der Spundwandlänge abhängig. Für die Vorhaltekosten ist zusätzlich noch die Einsatzdauer zu berücksichtigen.

### **Freiräumen des Baufeldes**

Die Fläche des Baufeldes ist direkt von der Spundwandlänge abhägig.

### **Vermessen der Spundwandachse**

Das Ausmaß der zu vermessenden Länge ist direkt von der Spundwandlänge abhängig.

## **Transport der Bohlen am Baufeld**

Diese Kosten können ohne genaue Kenntnis der Situation vor Ort nicht angepasst werden. Deshalb wird dieser Kostenpunkt als linear abhängig behandelt.

### **Einbringen der Spundbohlen**

Aufgrund des konstanten Maschinenstandes ist dieser Kostenpunkt, unabhängig von der Einbringmethode, direkt von der Spundwandlänge abhängig.

### **Verankern oder Aussteifen der Spundwand**

Wird genauer in Kap. 6 behandelt.

### **Ziehen der Bohlen**

Aufgrund des konstanten Maschinenstandes ist dieser Kostenpunkt direkt von der Spundwandlänge abhängig.

### **Reinigen der Bohlen**

Aufgrund des konstanten Reinigungsaufwandes ist dieser Kostenpunkt direkt von der Spundwandlänge abhängig.

In Tabelle 5.8 sind die Teilprozesse mit ihren Abhängigkeiten und zugehörigen Skalierungsfaktoren aufgelistet. Nachfolgend erfolgt sie Ermittlung jener.

#### **5.4.2 Angabe der Skalierungsfaktoren**

Bei konstantem Kostenverlauf ist der Wert *α<sup>k</sup>* auf triviale Weise mit Gleichung 5.18 gegeben.

$$
\alpha_k = 1 \tag{5.18}
$$

Bei linearem Verlauf berechnet sich der der Wert *α<sup>l</sup>* mit Gleichung 5.19. Wobei *y* die Länge der Bohrpfahlwand bezeichnet.

$$
\alpha_l = \frac{y_{Neu}}{y_{Alt}} \tag{5.19}
$$

Mit Gleichung 5.20 wird die Vorhaltezeit der Spundbohlen angepasst.

$$
\alpha_{\tau} = \frac{t_{vorhaltenBohlen, neu}}{t_{vorhaltenBohlen, alt}}\tag{5.20}
$$

In Tabelle 5.8 sind die Skalierungsfaktoren aufgelistet.

**Tab. 5.8:** Einteilung der Teilprozesse und Skalierungsfaktoren für die Gesamtkosten; Spundwand längenabhängig

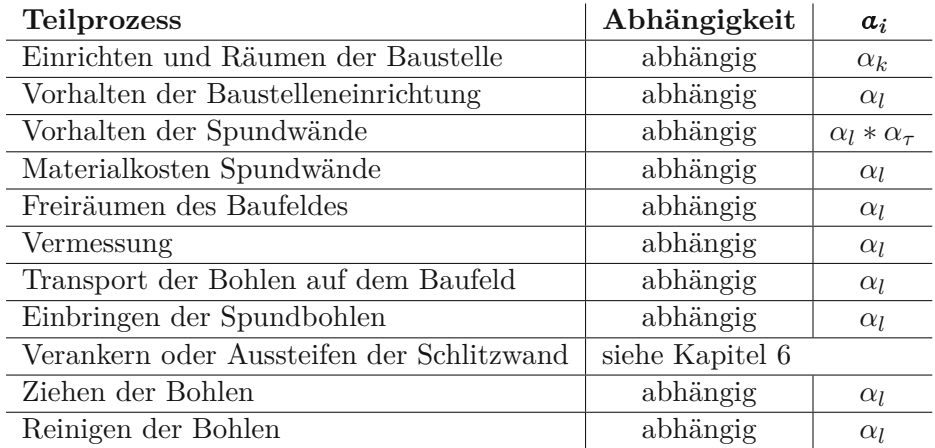

# **Kapitel 6 Aussteifung und Rückverankerung**

Da das Thema der Aussteifung resp. Rückverankerung alle Verfahren gleichermaßen betrifft, wird diesem ein eigenes Kapitel gewidmet. Der Fokus wird dabei auf die Ankertechnik gelegt. Begonnen wird mit einer Übersicht über die Aspekte dieser Arbeiten. Danach folgt ein Kapitel über die Kostenfunktionen. Die Deckelbauweise wird in dieser Arbeit nicht behandelt.

# **6.1 Aussteifung und Rückverankerung in Theorie und Praxis**

Zunächst wird kurz auf die Aussteifung und Rückverankerung der behandelten Verbauarten eingegangen. In die Materie der Bodenmechanik oder des Stahlbaus wird nicht tiefer eingegangen. Anschließend wird den Verpressankern ein eigenes Kapitel gewidmet. Dieses wäre, formal gesehen, nur ein Unterpunkt des Kapitels 6.1.2, sein Umfang rechtfertigt jedoch seinen eigenständigen Status.

## **6.1.1 Aussteifung**

Der Vorteil in der Aussteifung liegt einerseits im geringeren Geräteeinsatz und andererseits im Nichtberühren von nachbarschaftlichen Rechten. Im innerstädtischen Bereich ist oft eine Verankerung der Baugrubensicherung aus rechtlicher oder bautechnischer Sicht schlicht unmöglich. Der Nachteil liegt in den aussteifenden Streben, die quer durch die Baugrube verlaufen und den Einsatz von Baumaschinen einschränken. Die Aussteifung besteht meist aus einer Gurtung aus HEB- oder HEM-Profilen und Rohrsteifen. Die Gurtung wird entweder mittels Ketten oder Profilen vom Schlitzwand-, Spundwand- resp. Bohrpfahlwandkopf abgehängt oder auf Konsolen gelagert. Die Konsolen können auf verschiedene Arten befestigt werden. Eine besteht darin, die Schlitz- resp. Bohrpfahlwand mittels Kernbohrung anzubohren, die Konsole (HEB- oder U-Profil) einzustellen und die Öffnung dann zu vergießen. Bei der Schlitzwand bietet sich als weitere Möglichkeit an, Stahleinbauteile in die Bewehrung einzubinden. An diese kann nach dem ausheben der Baugrube und freilegen des Einbauteils die Konsole angeschweißt werden. Bei dem Einsatz von Spundwänden können die Konsolen an diese angeschweißt werden. In Abbildung 6.1 ist eine ausgesteifte Baugrube abgebildet. 224

## **6.1.2 Rückverankerung**

Bei Verwendung einer Rückverankerung ragen nur die Gurtung, sowie die Ankerköpfe in die Baugrube, dies ist der Vorteil der Verankerung.

Durch die Wesensart des Ankers kommt es nicht selten vor, dass nachbarschaftliche Rechte berührt werden. Dies ist als Nachteil zu werten.

Weiters kommt die Rückverankerung an ihre Grenzen, wenn die Baugrube an einen Hohlraum grenzt. Als Beispiel wird hier der Keller der Nachbarbebauung genannt. Die Rückverankerung

 $\sqrt{224}$ vgl. [35, Kap. 5.4.3.3.4 a)]
wird, je nach nach Verfahren, mit oder ohne Gurtung ausgeführt. Bei Spundwänden ist auf jeden Fall eine Gurtung zu verwenden. Die Möglichkeit sie erdseitig im Kopfbereich anzuordnen ist gegeben. In Abbildung 6.2 ist dieses System dargestellt.[35, Kap. 5.4.3.3.4 b)]

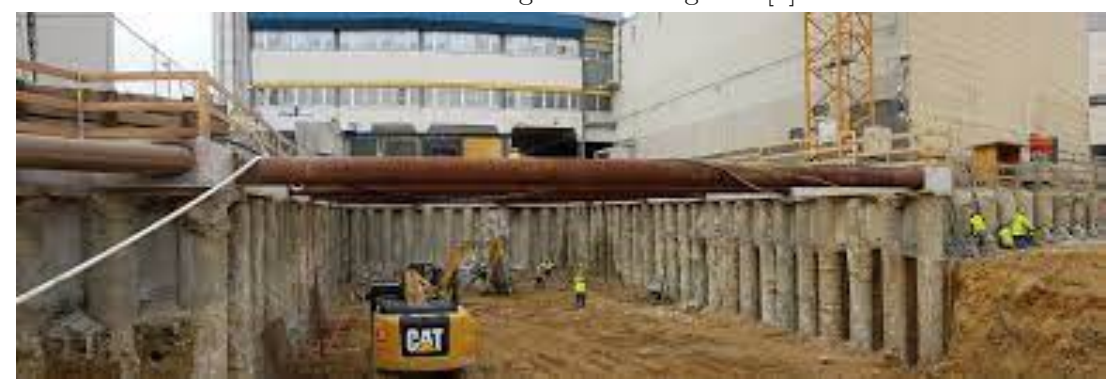

**Abb. 6.1:** Ausgesteifte Baugrube [7]

**Abb. 6.2:** Rückwärtige Verankerung im Kopfbereich bei Spundwänden [8]

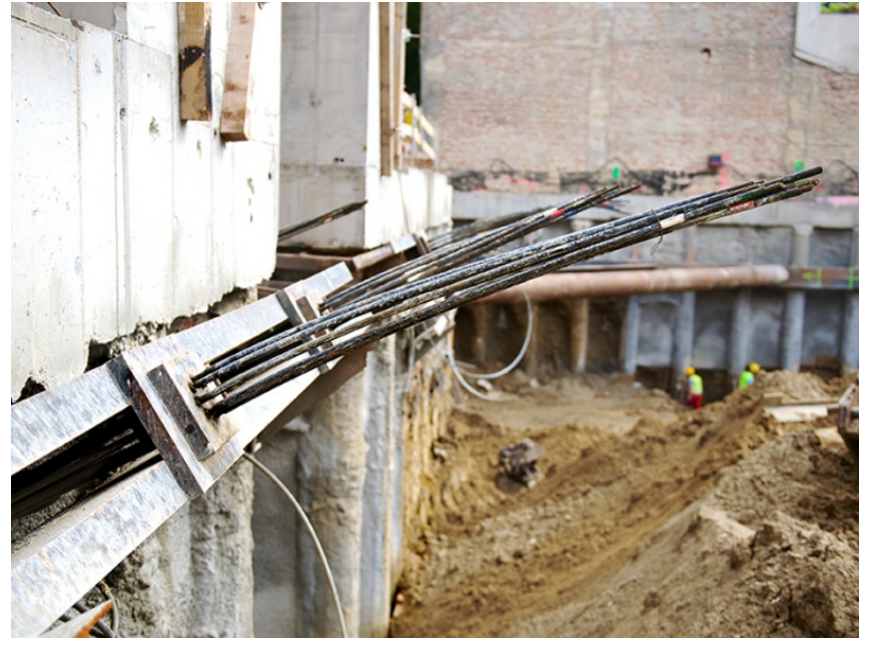

Eine weitere Möglichkeit besteht darin, die Gurtung auf der Baugrubenseite anzuordnen. In beiden Fällen werden die Spundwände durchbohrt.

Die Ankerfäll sind bei der Bohrpfahlwand mittig im Pfahl angeordnet. Dabei werden die Ankerköpfe versenkt ausgeführt. Bei der tangierenden Bohrpfahlwand kann die Rückverankerung auch im Zwickelbereich zwischen zwei Pfählen hergestellt werden. Beide Varianten werden ohne Gurtung ausgeführt.

Wird eine Schlitzwand verankert, ist darauf zu achten, dass pro Korb mindestens ein Anker angeordnet wird. Beim Einbau der Bewehrung können Hüllrohre für die Anker mit eingebaut werden.

#### **6.1.3 Vorgespannte Verpressanker**

Da bei Baugrubenverbauen meist vorgespannte Verpressanker verwendet werden, werden nur diese behandelt.

Zur Beschreibung wird die Definition von GERD MÖLLER herangezogen:<sup>225</sup>

*"Verpressanker: ausschließlich auf Zug beanspruchtes Bauteil, das aus einem Ankerkopf einer freien Ankerlänge und einer Krafteintragungslänge besteht und eine aufgebrachte Zugkraft auf eine tragfähige Baugrubenschicht abträgt. Durch einpressen von Mörtel um den hinteren Teil eines in den Baugrund eingebrachten Stahlzuggliedes wird der Verpresskörper hergestellt, der über das Stahlzugglied und den Ankerkopf mit dem zu verankernden Bauteil oder Gebirgsteil verbunden ist. Die vom Anker aufzunehmende Last wird im Bereich des Verpresskörpers in den Baugrund abgetragen. Die Tragfähigkeit des Verpressankers wird durch Spannen überprüft."*

Innerhalb dieser Parameter werden Verpressanker weiter unterteilt:<sup>226</sup>

- Nach dem Baugrund
	- **–** Verpressanker im Boden
	- **–** Verpressanker im Fels
- Nach der Einsatzdauer
	- **–** Kurzzeitanker
	- **–** Daueranker
- Nach der Art der Krafteinleitung in den Baugrund
	- **–** Verbundanker
	- **–** Druckrohranker
- Nach der Ankerstange
	- **–** Einzelstabanker
	- **–** Mehrstabanker
	- **–** Litzenanker

Sofern es notwendig erscheint, wird auf einzelne Aspekte in Kapitel 6.1.3.1 noch genauer eingegangen.

#### **6.1.3.1 Allgemeine Informationen zu Ankern**

#### **Einsatzdauer**

Bei Kurzzeitankern liegt die Einsatzdauer bei max. 2 Jahren. Bei Dauerankern ist sie unbegrenzt. Der Unterschied liegt uA. im Aufwand, der für den Korrosionsschutz betrieben wird. Bei Kurzzeitankern, schematisch dargestellt in Abbildung 6.3, wird im Bereich der freien Ankerlänge ein Kunststoffrohr übergezogen. Der Ankerkopf wird mittels Anstrich oder Kunststoffkappe geschützt. In der Verpressstrecke reicht der Zementstein als Korrosionsschutz aus.<sup>227</sup>

 $225$ [28, Kap. 7.3]

 $226$ vgl. [28, Kap. 7.3.1]

 $227$ vgl. [35, Kap. 6.3.1.1]

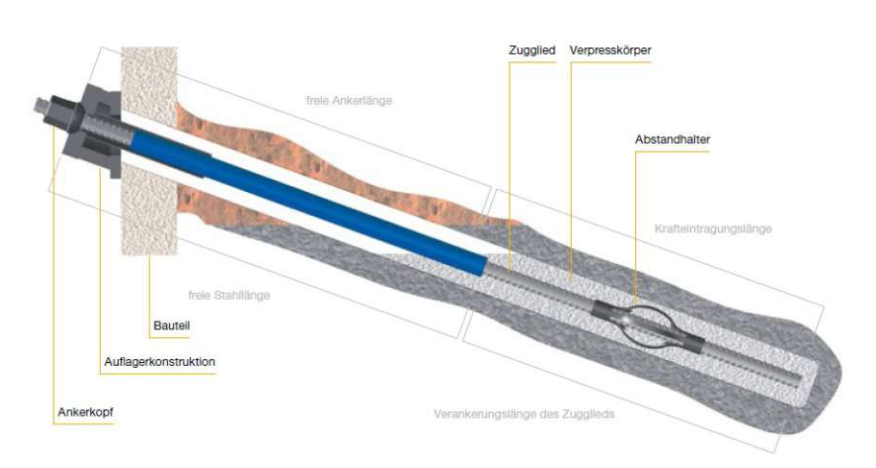

**Abb. 6.3:** Kurzzeitverpressanker [15, S. 8]

Bei Dauerankern wird nicht nur die Anforderung an einen dauerhafte Korrosionsschutz gestellt, der Einsatz jener ist auch "komplizierter". So hat der Transport, die Lagerung und der Einbau nach den Regeln der Zulassung des Ankers zu erfolgen. Weiters ist der Einbau von einer Prüfanstallt überwachen zu lassen.<sup>228</sup> Aufgrund der geringen Relevanz von Dauerankern für Baugrubensicherungen wird auf diese nicht näher eingegangen.

#### **Selbstbohranker**

Bei diesem System ist das Bohrgestänge mit der Bohrkrone gleichzeitig das spätere Zugglied. Bei dem Bohrgestänge handelt es sich um ein Seelenrohr, durch welches Spülsuspension zur Bohrkrone transportiert wird. Nach Erreichen der erforderlichen Tiefe, wird die Spülsuspension durch eine dicke Zementsuspension über die gesamte Länge ersetzt. Hat die Zementsuspension den Bohrlochmund erreicht, wird ein Hüllrohr über die erforderliche freie Ankerlänge geschoben und der Raum zwischen Rohr und Boden freigespült.<sup>229</sup>

#### **Rückbaubare Anker**

Um eine dauerhafte Inanspruchnahme des Nachbargrundstücks zu verhindern, wurden verschiedene Konzepte zum Rückbauen von Ankern entwickelt. Die gängigsten Systeme sind: 230

- Anker mit Schraubverbindung: Dieses System findet Anwendung bei Einstabankern. Dabei wird bei Verbundankern, unmittelbar vor dem Verpresskörper, ein Schraubengewinde miteingebaut.
- Anker mit definierter Sollbruchstelle: Bei diesem System wird eine Sollbruchstelle im Zugglied vorgesehen. Dies kann z.B. durch durchtrennen eines Drahtes bei Litzen erfolgen.
- Sprengausbauanker: Hier wird ein Leerrohr in den Verpresskörper integriert. Dieses wird beim Ausbau mit einer Sprengschnur gefüllt, welche zur Detonation gebracht wird. Dadurch wird der Verpresskörper zertrümmert und die Ankerstange/Litzen kann/können gezogen werden.

 $228$ <sub>vgl.</sub> [35, Kap. 6.3]

 $229$ vgl. [35, Kap. 6.3.1.4]

 $230$ <sub>vgl.</sub> [35, Kap. 6.3.1.5]

# **6.1.4 Verfahrensablauf**

Die einzelnen Schritte des Ankereinbaus sind in Abbildung 6.4 dargestellt.

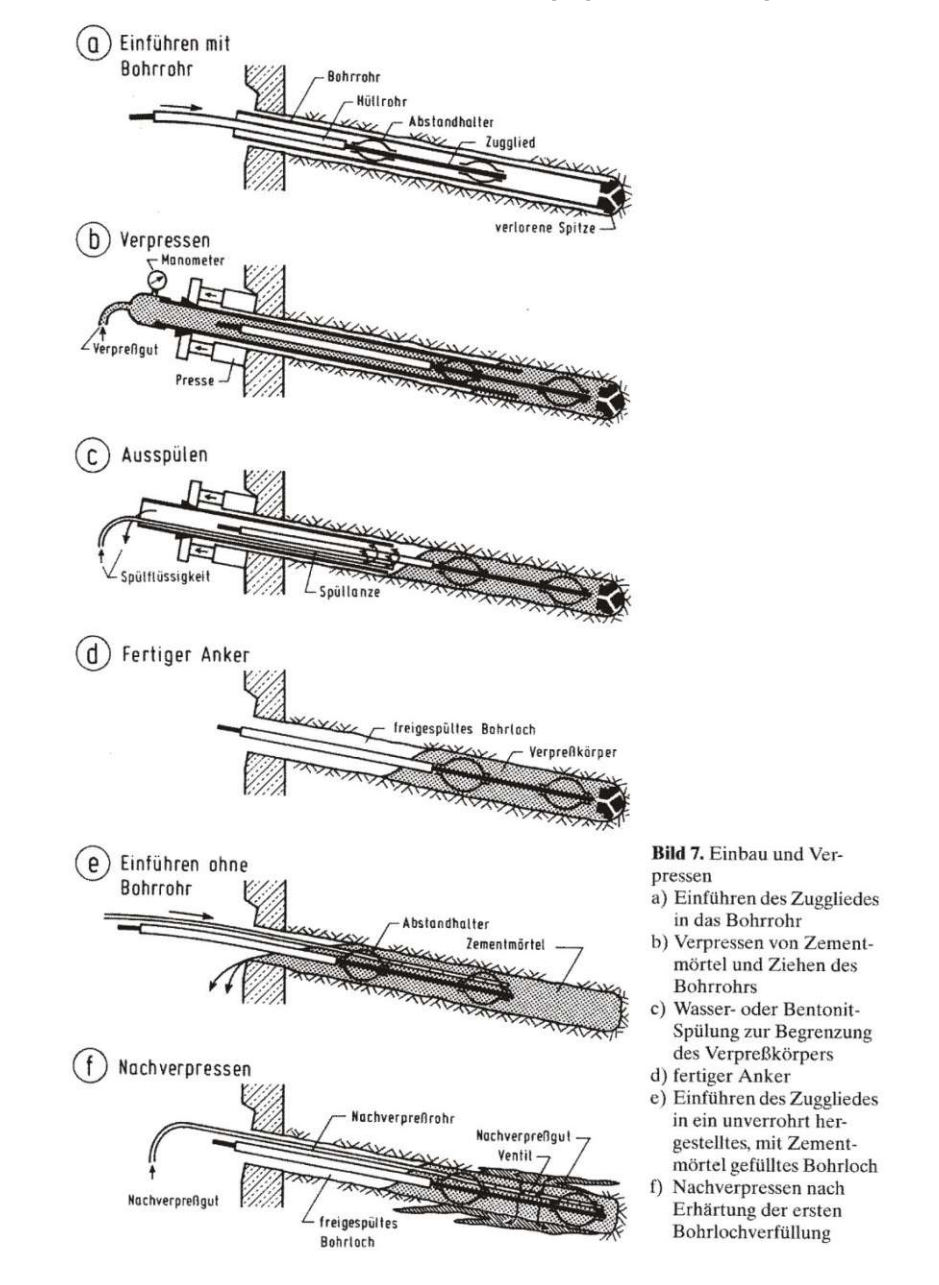

**Abb. 6.4:** Arbeitsschritte beim Ankereinbau [34] entnommen [10, Abbildung 5-6]

#### **Herstellen des Bohrloches**

Zur Herstellung des Bohrloches stehen verschiedene Verfahren zur Auswahl. Bei den ersten beiden erfolgt die Materialförderung mit Wasser oder Luft. Ohne genauere Beschreibung erfolgt eine Auflistung der gängigen Verfahren:<sup>231</sup>

• Dreh- und Drehschlagbohren mit Einfachgestänge

- Überlagerungsbohren, Dreh- und Drehschlagbohren mit Doppelgestänge
- Schneckenbohrverfahren

#### **Zuggliedeinbau**

Der Einbau erfolgt verrohrt oder unverrohrt, händisch oder maschinell. Bei Litzen kann eine Abrollhilfe eingesetzt werden.<sup>232</sup>

#### **Verfüllen und verpressen**

Nach dem Einbau des Zuggliedes wird das Bohrloch mit Zementmörtel gefüllt. Da sich der Verpresskörper nicht auf das rückverankerte Bauwerk stützen darf, ist der Zementmörtel entlang der freien Ankerlänge zu entfernen oder mittels Packer am Eindringen in diesen Bereich zu hindern. Ist der Zementmörtel ausgehärtet, erfolgt das Nachverpressen mittels Zementmörtel. Dabei wird die erste Füllung aufgesprengt und durch das Ausdehnen des Ankerfußes die Verspannung zum umgebenden Baugrund vergrößert. Das Nachverpressen wird durch miteingebaute Kunststoffschläuche mit einem Durchmesser von 15 mm bis 20 mm bewerkstelligt. 233

#### **Prüfungen**

Unterschieden werden drei Arten der Belastungsprüfungen von Ankern:<sup>234</sup>

- Grundsatzprüfung: Hierbei handelt es sich um eine grundsätzliche Prüfung zur Erlangung einer Zulassung. Sie wird angewendet, wenn ein neuer Ankertyp auf den Markt kommt, oder wenn keine Vergleichswerte eines Ankers in einem bestimmten Boden vorliegen. Bei der Untersuchungsprüfung werden die Lasten bis zum maximalen Herausziehwiderstand gesteigert.
- Eignungsprüfung: Hierbei wird an mindestens drei Ankern, die unter Baustellenbedingungen in den vorhandenen Baugrund eingebaut wurden, Zugversuche durchgeführt. Diese sind erst nach Abschluss und eingehender Überprüfung der Untersuchungsprüfung durchzuführen. Weichen die Ergebnisse der Eignungsprüfung (nach unten hin) von jenen der Untersuchungsprüfung ab, ist der geringste Wert für die Ankerkraft als neuer Wert für alle Anker festzulegen.

Die Untersuchungsprüfung ist eine erweiterte Eignungsprüfung bei der der Anker zu Bruch gefahren wird.

Bei Kurzzeitankern kann auf die Eignungsprüfung verzichtet werden.

• Abnahmeprüfung: Hierbei wird jeder einzelne Pfahl durch drei Belastungszyklen geprüft und dementsprechend abgenommen.

#### **Spannen**

Nach erhärten des Verpressmaterials, idR. erfolgt dies nach sieben Tagen, wird das Spannglied mittels Hohlkolbenpresse auf seine Festlegekraft gespannt und verankert. Dies erfolgt direkt nach der Abnahmeprüfung.<sup>235</sup>

 $232\text{vgl.}$  [35, Kap. 6.3.3.4]

<sup>233</sup>vgl. [35, Kap. 6.3.3.5] und [28, Kap. 7.5.2]

 $234$ vgl. [35, Kap. 6.3.3.6], [28, Kap. 7.7] und [12, Verbau-Ankertechnik, Folie 65 und Folie 66]

 $235$ <sub>vgl.</sub> [35, Kap. 6.3.3.7]

### **6.1.5 Gerätetechnik**

#### **Ankerbohrgerät**

Folgende Ausführungsvarianten kommen zur Anwendung:<sup>236</sup>

- Selbstfahrende Bohrgeräte: Hierbei handelt es sich um ein selbstfahrendes Bohrgerät mit Raupenfahrwerk. Das Einsatzgewicht liegt bei 3 to bis 18 to. Die kompakte Ausführung ermöglicht ein Arbeiten unter beengten Platzverhältnissen. Sie können mit einer Vielzahl an Bohr- und Schlagbohrgetrieben ausgerüstet werden, welche alle gängigen Bohr- resp. Schlagbohrverfahren ermöglichen.
- Bohrlafetten: Diese können auf Hydraulikbaggern, Gerüsten, Plattformen oder direkt am Bohrloch montiert werden. Hydraulikbagger verfügen über eine weit größere Reichweite als Bohrgeräte. Lafetten können ebenfalls mit einer Vielzahl an Bohr- und Schlagbohrgetrieben ausgerüstet werden.

#### **Bohrgestänge**

Zum Einsatz gelangen Sonderstahlrohre mit speziellen Gewindemuffen. Die Bohrkrone muss an den Boden und das Bohrverfahren angepasst werden.<sup>237</sup>

#### **Misch- und Verpressgeräte**

Zum Einsatz kommen meist Kompaktgeräte, welche Mischer, Vorratsbehälter und Verpresspumpe vereinen. Für das Verfüllen werden Exzenterschnecken und für das Verpressen und Nachverpressen oszillierende Verdrängerpumpen verwendet.<sup>238</sup>

#### **Ankerspanngeräte**

Diese Geräte fungieren einerseits als Spanngeräte und andererseits als Prüfgeräte. Zum Einsatz kommen Hohlkolbenpressen, welche durch ein Hydraulikaggregat betrieben werden. Unterschieden wird in Geräte für Einstab-, Mehrstab und Litzenanker. 239

# **6.2 Kostenfunktionen**

In diesem Kapitel wird auf die Aufteilung in Teilprozesse verzichtet. Weiters werden die Kostenfunktionen für eine Längen- resp. Tiefenänderung der Verbaumaßnahmen in Unterkapiteln behandelt. Zunächst erfolgt eine Übersicht über den Einfluss des Erddruckes auf die Kosten, danach erfolgt die eigentliche Ermittlung der Kostenfunktionen. Die Kosten für das Einrichten und Räumen der Baustelle, sowie das Vorhalten der Baustelleinrichtung ist in den Kostenfunktionen der Kapitel 3, 4 und 5 bereits enthalten und werden hier nicht separat ausgewiesen.

### **6.2.1 Der Einfluss des Erddruckes auf die Kostenfunktion**

Grundsätzlich sind die Kosten für die Aussteifung bzw. Rückverankerung von den Kräften die diese aufzunehmen resp. abzuleiten haben abhängig. Während die Lasten aus Wasserdruck, (Baustellen-)Verkehr o.Ä. relativ leicht zu bestimmen sind, ist die Bestimmung des Erddruckes weit komplizierter. Zur Berechnung des aktiven Erddrucks *Ea*, Erdruhedrucks *E*<sup>0</sup> oder passiven Erddrucks *E<sup>p</sup>* ist die Kenntnis folgender weiterer Faktoren notwendig:

 $236$ <sub>vgl.</sub> [35, Kap. 6.4.1]

 $237$ vgl. [35, Kap. 6.4.3]

<sup>238</sup>vgl. [35, Kap. 6.4.4]

 $239$ vgl. [35, Kap. 6.4.5]

- Kohäsion  $(c')$
- Erddruckbeiwert (*k*) (aktiver oder passiver)
	- **–** Reibungswinkel des Bodens (*ϕ*)
	- **–** Wandreibungswinkel des Bodens (*δ*) (aktiver oder passiver)
	- **–** Geländeneigung (*β*)
	- **–** Wandneigungswinkel (*α*)

Wobei Gleichung 6.1 immer Gültigkeit besitzt.

$$
E_a < E_0 < E_p \tag{6.1}
$$

#### **Aktiver Erddruck (Ea)**

Dieser tritt auf, wenn sich das Stützbauwerk vom Boden weg bewegt. Dies ist bei weichen Verbauarten (Spundwand) der Fall. 240

### **Erhöhter aktiver Erddruck (E ' a)**

Reicht die Verschiebung des Stützbauwerkes nicht aus um den Erddruck auf den aktiver Erddruck zu mindern, ist ein erhöhter aktiver Erddruck anzusetzen. Der Wert liegt zwischen aktivem Erddruck und Erdruhedruck und ist im Zweifellsfall auf der sicheren Seite zu wählen. Dieser Fall tritt bei vorgespannt verankerten Spundwänden auf. 241

#### **Erdruhedruck (E0)**

Lässt ein Stützbauwerk nahezu keine Bewegung zu, stellt sich der Erdruhedruck ein. Dieser Effekt tritt bei steifen Stützbauwerken, wie der Schlitz- sowie der Bohrpfahlwand auf.<sup>242</sup>

#### **Passiver Erddruck (Ep)**

Dieser tritt auf, wenn sich ein Stützbauwerk zum Boden hin bewegt. Wie in Abbildung 6.6 ersichtlich ist, tritt dieser im Fußbukt auf. Abbildung 6.5 ist zu entnehmen, dass eine weit größere Verschiebung als beim *E<sup>a</sup>* erforderlich ist, um ihn voll zu mobilisieren. Bei einer Einbindetiefe von 3 m wäre eine Verschiebung von 0*,*15 m bis 0*,*3 m erforderlich. Wird diese Verschiebung nicht erreicht, kann der  $E_p$  nicht voll angesetzt werden.<sup>243</sup>

Die Erddruckverteilung ist weiters vom statischen System der Baugrubenverbauung abhängig. Wird diese in den Boden eingespannt und verankert oder mit mehreren Ankerhorizonten gesichert, handelt es sich nicht mehr um ein statisch bestimmtes System. Um die benötigte Ankerkraft (resp. Ankerkräfte bei mehreren Horizonten) und damit die erforderliche Krafteinleitungslänge zu bestimmen, müssen zusätzlich Formänderungsbedingungen formuliert werden. Weiters kommt es zu Umlagerungen des Erddruckes, von nachgiebigen Abschnitten, zu den verankerten Abschnitten des Verbaus hin.

Die oben getätigten Aussagen treffen Sinngemäß auch auf die Sicherung mittels Aussteifung zu. Im Gegensatz zur Bestimmung der Lasteinleitungslänge ist jedoch der Knicknachweis der Streben zu führen.

Daher sind, um die Kosten genau zu bestimmen, bodenmechanische Berechnungen durchzuführen. Im Falle von Aussteifungen kommen evtl. noch Berechnungen des Stahlbaus, resp. Holzbaus hinzu. Weiters ist zu berücksichtigen, dass die Mantelreibung, wie in Abbildung 6.7 ersichtlich, über die Krafteinleitungslänge nicht konstant ist.

 $\frac{240}{9}$ vgl. [16, Kap. 10.3.1.1, S. 1198]

<sup>241</sup>vgl. [16, Kap. 10.3.1.1, S. 1199]

<sup>242</sup>vgl. [16, Kap. 10.3.1.1, S. 1198]

<sup>243</sup>vgl. [16, Kap. 10.3.1.1, S. 1199]

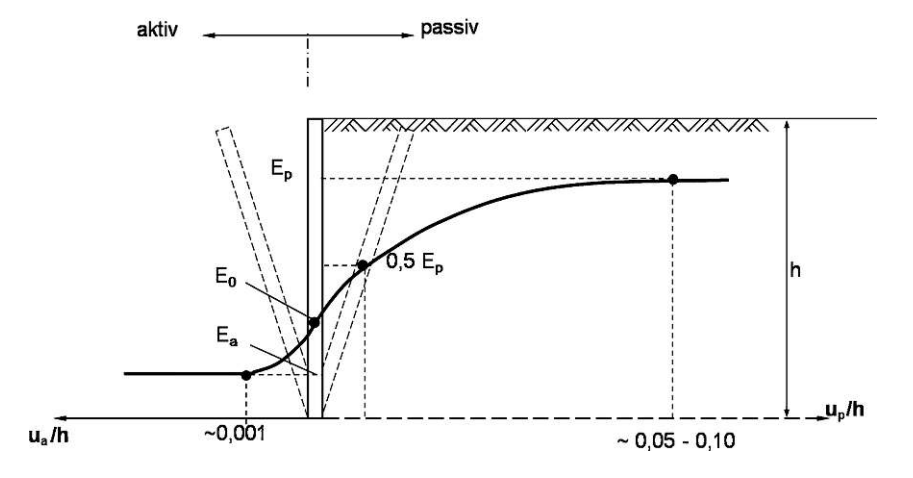

Abb. **6.5:** Art des Erddruckes in Abhängigkeit zur Wandbewegung [16, Bild 10.16]<br>Wandbewegung u

**Abb. 6.6:** Verteilung des Erddruckes [10, Abbildung 6-1]

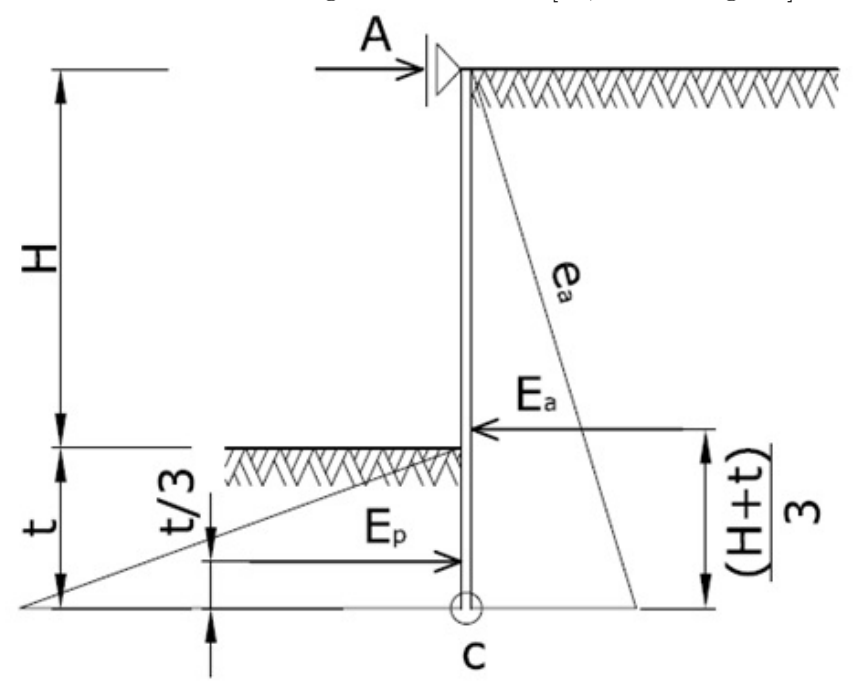

**Abb. 6.7:** Matelreibung im Verhältniss zur Verankerunglänge bei nicht nachverpressten Ankern im bindigen Boden [34] entnommen [10, Abbildung 5-14]

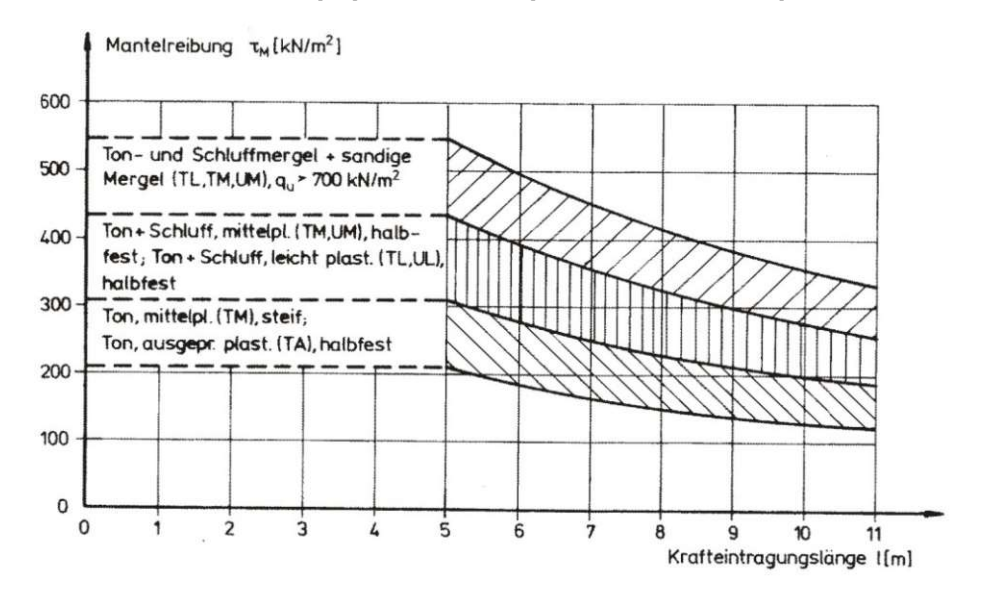

### **6.2.2 Einfluss der Veränderung der Höhe der Verbaumaßnahme auf die Kosten**

#### **6.2.2.1 Aussteifung**

Aufgrund der bisher in diesem Kapitel erläuterten Einflussfaktoren, ist es schlicht nicht möglich eine seriöse Kostenfunktion über die Tiefe herzuleiten. Die ursprünglich vorgesehenen Aussteifungselemente werden ohnehin "von der Stange" gekauft. Ihr Ausnutzungsgrad liegt unter 100 %. Bei Verringerung der Tiefe sinkt dieser weiter, bei Erhöhung besteht die Möglichkeit, dass der ursprüngliche Verband weiterhin ausreicht. Daher werden die Kosten für jeden Aussteifungshorizont als konstant angenommen.

Bei Veränderung der Anzahl der Aussteifungshorizonte, werden die Kosten anteilsmäßig angepasst.

#### **6.2.2.2 Rückverankerung**

Aufgrund der eingangs erwähnten Probleme, ist es nicht möglich eine Kostenfunktion über die Tiefe einer Verbaumaßnahme zu erzeugen. Daher werden die Kostenanteile getrennt betrachtet. Angenommen wird, dass die eingesetzten Gerätschaften konstant bleiben und nur die Krafteinleitungslänge, sowie die Länge des Zuggliedes angepasst werden.

#### **Geräte- und Betriebskosten**

Aufgrund der Festlegung auf einen konstanten Gerätepark, ist dieser Punkt von der Vorhaltedauer abhängig. Werden ein Verankerungshorizont und der Einbau "in einem Zug" als Randbedingungen festgelegt, kann die Vorhaltedauer über die Bohrleistung (Bohren und Umstellen) berechnet werden.

Bei mehreren Verankerungshorizonten ist die Vorhaltedauer zusätzlich von der Zeit, die zwischen dem Aushub der einzelnen Horizonte liegt, abhängig. Im Idealfall ist der Bauablauf so gestaltet, dass der Ankereinbau ununterbrochen durchgeführt wird. Von diesem Ideal wird hier ausgegangen.

#### **Materialkosten**

Hier wird ein trivialer Zusammenhang zwischen Bohrlochtiefe und Materialkosten angenommen.

#### **Lohnkosten**

Die Lohnkosten sind direkt von der Einsatzdauer abhängig

#### **6.2.3 Einfluss der Veränderung der Länge der Verbaumaßnahme auf die Kosten**

Sowohl bei der Aussteifung, als auch bei der Verankerung, ist die Kostenfunktion auf triviale Weise linear.

#### **6.2.4 Angabe der Skalierungsfaktoren**

Die Anzahl der Aussteifungs- resp. Verankerungshorizonte fließt durch den Skalierungsfaktor *α<sup>A</sup>* in die Gleichungen mit ein.

Durch einsetzten der Aussteifungs- resp. Verankerungshorizonte *N<sup>H</sup>* in Gleichung 6.2 ergibt sich der Wert *αA*.

$$
\alpha_A = \frac{N_{H,neu}}{N_{H,alt}}\tag{6.2}
$$

Zur Berechnung des Wertes *αχ,ve* der außer zur Anpassung der Geräte- und Lohnkosten, auch zur Anpassung der Vorhaltedauer benötigt wird, ist Gleichung 6.3 zu verwenden.

$$
\alpha_{\chi} = \frac{\frac{l_{Bohrloch, neu}}{v_{Bohren}} + t_{Umstellen}}{\frac{l_{Bohrloch, alt}}{v_{Bohren}} + t_{Umstellen}}
$$
(6.3)

Die Kostenpassung für die Materialkosten erfolgt mit Gleichung 6.4.

$$
\alpha_{l,B} = \frac{l_{Bohrloch, neu}}{l_{Bohrloch, alt}}\tag{6.4}
$$

Der Wert *α<sup>l</sup>* wird auf triviale Weise mit Gleichung 6.5 berechnet. Wobei *y* die Länge der Schlitzwand (bei Längenänderung) oder die Länge des Bohrloches (bei Tiefenänderung) ist.

$$
\alpha_l = \frac{y_{neu}}{y_{alt}}\tag{6.5}
$$

In Tabelle 6.1 sind die Skalierungsfaktoren aufgelistet.

**Tab. 6.1:** Einteilung der Teilprozesse und Skalierungsfaktoren für die Gesamtkosten; Rückverankerung , Aussteifung

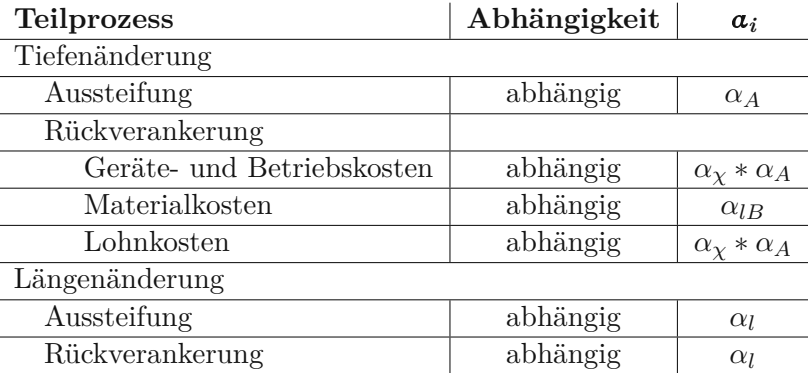

# **Kapitel 7 Fazit und Behandlung der Forschungsfragen**

Abschließend werden zunächst die Erkenntnisse, welche mit dieser Arbeit gewonnen werden, zusammengefasst. Im Anschluss dazu, werden die Ergebnisse der Forschungsfragen nochmal kurz zusammengefasst.

## **7.1 Fazit**

Diese Diplomarbeit verdeutlicht die Komplexität der Arbeiten im Spezialtiefbau. Die Randbedingung Boden ist, bei allen Bauverfahren des Grund- und Tiefbaus, eine bestimmende Größe. Der Spezialtiefbau bildet hierbei keine Ausnahme. Bei allen behandelten Verfahren, unabhängig davon, ob der Boden ausgetauscht oder verdrängt wird, beeinflusst die Beschaffenheit des Bodens den Arbeitsfortschritt und damit die Vorhaltedauer. Weiters beeinflusst der Boden auch die Anforderungen an den Verbau und seine allenfalls vorhandene Aussteifungs- bzw. Verankerungskonstruktion. So sind ua. der Bewehrungsgrad, die Dicke der Wand oder das Bohleprofil vom Erddruck abhängig.

Verdeutlicht wird die eingangs erwähnte Komplexität durch die notwendige Festlegung auf einen homogenen, einbauten- und findlingsfreien Baugrund. Dieser ist in der Realität als Spezialfall zu betrachten. Allein durch diese Festlegung gewinnt die Arbeit einen stark theoretischen Charakter. Bei der Aufteilung der Gesamtkosten der Verbauarbeiten in ihre Teilkosten und der Ermittlung ihrer Kostenfunktionen kristallisieren sich zwei Szenarien heraus. Bei den beiden Verfahren, welche den Boden austauschen, namentlich das Schlitzwandverfahren und das Bohrpfahlwandverfahren, kann bei Festlegung auf eine konstante Wandbreite ein konstanter Maschinenpark angenommen werden. In diesem Fall besteht die Möglichkeit eine Kostenfunktion über die Tiefe oder die Länge der Verbaumaßnahme zu ermitteln. Für den Verbau mittels Spundwand, trifft dies, wieder unter Einbeziehung der Festlegung auf einen homogenen, einbauten- und findlingsfreien Baugrund, für die Veränderung der Verbaulänge ebenfalls zu. Das zweite Szenario betrifft die Änderung der Verbauhöhe bei Spundwandarbeiten. Da die benötigte Leistung des Einbaugerätes sowohl von der Bodenbeschaffenheit, als auch von der Rammtiefe abhängt, ist eine Darstellung rein als Funktion der Tiefe nicht mehr möglich.

Literatur ist zum Thema Spezialtiefbau reichlich vorhanden. Die Werke unterscheiden sich meist nur in ihrem Umfang, wobei dem versierten Leser auch der ein oder andere Widerspruch auffällt. Leistungsberechnungen sind jedoch so gut wie nicht vorhanden. Dieser Umstand verdeutlicht noch einmal die Komplexität dieses Themas.

Abschließend die Erkenntnisse, welche in dieser Arbeit gewonnen wurden kurz zusammengefasst: Unter der Festlegung von Randbedingungen, homogener eibauten- und findlingsfreier Baugrund, konstanter Maschinenpark, ist es möglich den meisten Teilkosten von der Höhe, resp. Länge der Verbaumaßnahme abhängige Funktionen zuzuordnen. Sobald die Festlegung des konstanten Maschinenpark nicht mehr gehalten werden kann, sind die Kosten der Gerätschaften zu ermitteln. In diesem Moment ist eine Funktion über die geometrische Ausdehnung der Verbaumaßnahme nicht mehr seriös zu ermitteln.

# **7.2 Behandlung der Forschungsfragen**

#### **Welche Funktion der vertikalen oder horizontalen geometrischen Ausdehnung einer Baugrubenverbauung beschreibt die jeweiligen Teilkosten bei der Herstellung einer solchen?**

Die Aufteilung in Teilkosten gestaltet sich, aufgrund vorhandener Literatur, als relativ problemlos. Wie sich im Zuge der Ermittlung der Kostenfunktionen zeigt, sind der überwiegenden Anzahl an Teilkosten konstante, resp. lineare Kostenverläufe zuzuordnen. Abhängige Funktionen weisen einen konstanten Verlauf auf, alle abhängigen trivialen Funktionen einen linearen. Für die Fälle Schlitzwand, Bohrpfahlwand und Längenänderung einer Spundwand, können beinahe alle anderen Kostenänderungen an die Vorhaltedauer geknüpft werden. Die Anpassung der Vorhaltedauer erfolgt mithilfe der Funktion der Aushubdauer. Diese ist eine analytisch gewonnene Funktion höherer Ordnung. Bei Änderung des Maschinenstandes das Darstellen einer Kostenfunktion nicht mehr seriös möglich.

#### **Wie kann mit Hilfe dieser Funktionen die Änderung der Gesamtkosten einer Baugrubenverbauung auf Basis der ursprünglichen Kosten abgeschätzt werden?**

Dies geschieht durch die Einführung von Skalierungsfaktoren. Diese werden aus den trivialen Funktionen direkt gewonnen. Ist dies nicht möglich, werden sie analytisch erzeugt. Dies geschieht durch die Verwendung verschiedener geometrischer Faktoren, diverser Variablen und Kostenfunktionen. Durch die Verwendung von Skalierungsfaktoren können auch die Kostenänderungen bei nicht konstantem Maschinenpark miteinbezogen werden. Dies geschieht durch miteinbeziehen der Änderung der Vorhalt- und Betriebskosten. Wobei darauf hingewiesen werden muss, dass dies mit erhöhtem Aufwand verbunden. Zur Anpassung der Kosten sei auf Gleichung 2.1, und Gleichung 2.2 verwiesen.

### **Welche Teilkosten, resp. Kostenanteile sind von der vertikalen oder horizontalen geometrischen Ausdehnung der Verbaumaßnahme abhängig, resp. unabhängig?**

Diese Frage wird in den Kapiteln, in welchen die qualitative Herleitung der Kostenfunktion durchgeführt wird, behandelt. In den Tabellen 3.2, 3.4, 4.4, 4.6, 5.7, 5.8 und 6.1 sind ist ihre Abhängigkeit zu entnehmen.

Die Teilkosten Einrichten und Räumen der Baustelle sind sowohl bei einer Längenänderung, als auch bei einer Tiefenänderung unabhängig. Sie weisen alleinig dieses Merkmal auf. Bei einer Längenänderung weisen alle anderen Teilkosten eine Abhängigkeit auf. Im Gegensatz dazu treten bei einer Tiefenänderung, eine Reihe unabhängiger Kostenfunktionen auf. Ihre Gemeinsamkeit besteht in der Leistungserbringung auf der Oberfläche oder im Fall der Leitwände, resp. Bohrschablonen knapp unter der Oberfläche.

Alle anderen Teilkosten sind in irgendeiner Art und Weise von der geometrischen Ausdehnung der Baugrubenverbauung abhängig. Zu diesen Abhängigkeiten zählt ua. ein geänderter Materialverbrauch sowie geänderte Vorhaltedauern. Besteht die Notwendigkeit den Maschinenpark zu ändern, entsteht diese Notwendigkeit aus der Änderung der vertikalen Ausdehnung. Somit besteht auch hier ein Abhängigkeit zur Tiefenänderung. Selbiges gilt für Sonderkosten.

# **Literaturverzeichnis**

- [1] BAUER SPEZIALTIEFBAU GmbH. Postfach 1260, 86522 Schrobenhausen.
- [2] Schöck Bauteile Ges.m.b.H. URL: https://www.this-magazin.de/artikel/tis\_ Anspruchsvoller\_Tunnelbau\_in\_Antwerpen\_1312548.html.
- [3] url: https://www.beton.wiki/index.php?title=Datei:Contractorverf.jpg.
- [4] SCHWING GmbH. Postfach 200362, 44647 Herne.
- [5] Zeppelin Baumaschinen GmbH.
- [6] Krupp GfT Tiefbautechnik GmbH.
- [7] TREVI Geotechnik GmbH. URL: https://www.treviaustria.eu/fachkompetenzen/ baugruben.
- [8] Keller Grundbau. url: http://keller-mts.ch/de/ankertechnik.asp.
- [9] Hirnböck Stahlbau GmbH.
- [10] D. Adam. *Baugrubensicherung*. 2019.
- [11] *BAUER Schlitz- und Dichtwände*. BAUER Maschinen GmbH. 2015.
- [12] D. K. Breit. *Spezialtiefbau*. 2019.
- [13] Buja. *Handbuch des Spezialtiefbaus Geräte und Verfahren*. Düsseldorf: Werner, 2001. isbn: 9783804142824.
- [14] H.-O. Buja. *Praxishandbuch Ramm- und Vibrationstechnik*. Bauwerk Verlag GmbH, 2007. isbn: 3934369855.
- [15] *DYWIDAG Geotechnische Systeme*. DYWIDAG-Systems International Ges.m.b.H.
- [16] Gabler. *Zahlentafeln für den Baubetrieb*. Gabler, Betriebswirt.-Vlg, 2016. isbn: 9783658028381.
- [17] G. Girmscheid. *Bauverfahren des Spezialtiefbaus*. Institut für Bau- und Infrastrukturmanagement ETH Zürich, 2013.
- [18] G. Girmscheid. *Leistungsermittlungshandbuch für Baumaschinen und Bauprozesse*. Springer Berlin Heidelberg, 2010. DOI: 10.1007/978-3-642-13795-2.
- [19] G. Goger. *Bauverfahren im Tiefbau*. 2016.
- [20] F. Hüster. *Leistungsberechnung der Baumaschinen*. Aachen: Shaker, 2005. isbn: 9783832220280.
- [21] *Hydraulischer Schlitzwandgreifer*. Stahl- und Aparatebau Hans Leffer GmbH & Co.KG.
- [22] *Hydroseilbagger HS 8130.1*. Liebherr-International AG.
- [23] D. Jacob, C. Müller und M. Oehmichen, Hrsg. *Kalkulieren im Ingenieurbau*. Springer Fachmedien Wiesbaden, 2018. DOI: 10.1007/978-3-658-18109-3.
- [24] H. König. *Maschinen im Baubetrieb*. Springer Fachmedien Wiesbaden, 2014. doi: 10.1007/ 978-3-658-03289-0.
- [25] *Kugelgreifer*. Stahl- und Aparatebau Hans Leffer GmbH & Co.KG.
- [26] *Lieferprogramm*. BAUER MAT Slurry Handling SystemsbH. 2020.
- [27] G. Maybaum, P. Mieth, W. Oltmanns und R. Vahland. *Verfahrenstechnik und Baubetrieb im Grund- und Spezialtiefbau*. Vieweg+Teubner Verlag, 2011. isbn: 3834816140.
- [28] G. Möller. *Geotechnik : Grundbau*. Berlin, Germany: Wiley-VCH, 2016. isbn: 9783433031728.
- [29] *ÖNORM EN 12063:1999 08 01 - Ausführung von besonderen geotechnischen Arbeiten (Spezialtiefbau) - Spundwandkonstruktionen*. 1999.
- [30] *ÖNORM EN 1536:2015 12 01 - Ausführung von Arbeiten im Spezialtiefbau - Bohrpfähle*. 2015.
- [31] *ÖNORM EN 1538:2015 12 01 - Ausführung von Arbeiten im Spezialtiefbau - Schlitzwände*. 2015.
- [32] *Österreichische Baugeräteliste*. Fachverband der Bauindustrie der Wirtschaftskammer Österreich, 2015.
- [33] J. Seitz. *Bohrpfähle*. Berlin: Ernst, 2000. isbn: 9783433013083.
- [34] U. Smoltczyk. *Grundbau-Taschenbuch*. Berlin München: Ernst, 2001. isbn: 3433014469.
- [35] R. K. Steffen Leppa. *Handbuch des Spezialtiefbaus*. Reguvis Fachmedien GmbH, 28. Mai 2015. isbn: 3846203777.
- [36] *Technische Unterlagen*. Dr.-Ing. Ludwig Müller Söhne GmbH& CoKG. Marburg, 1989.

# **Abbildungsverzeichnis**

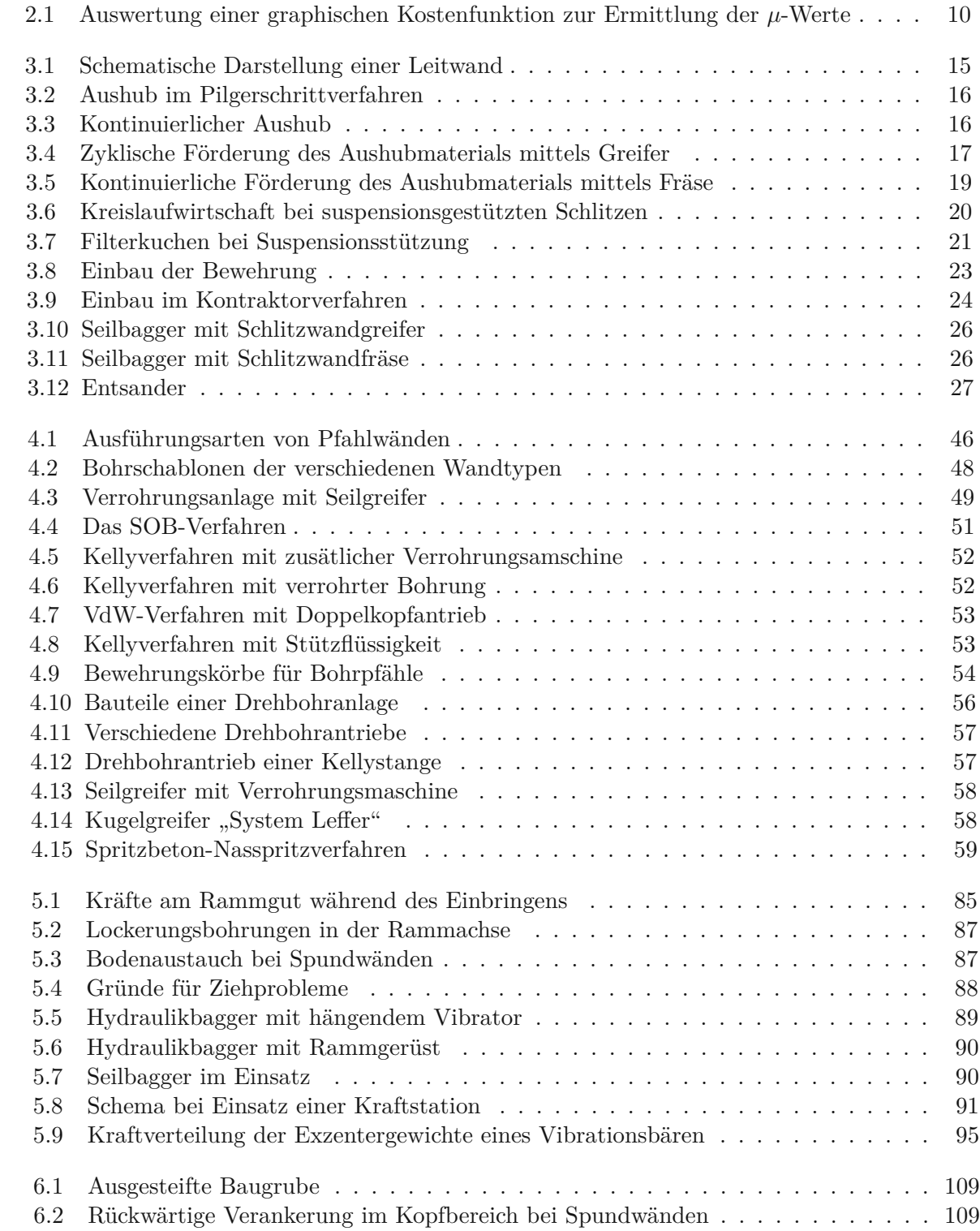

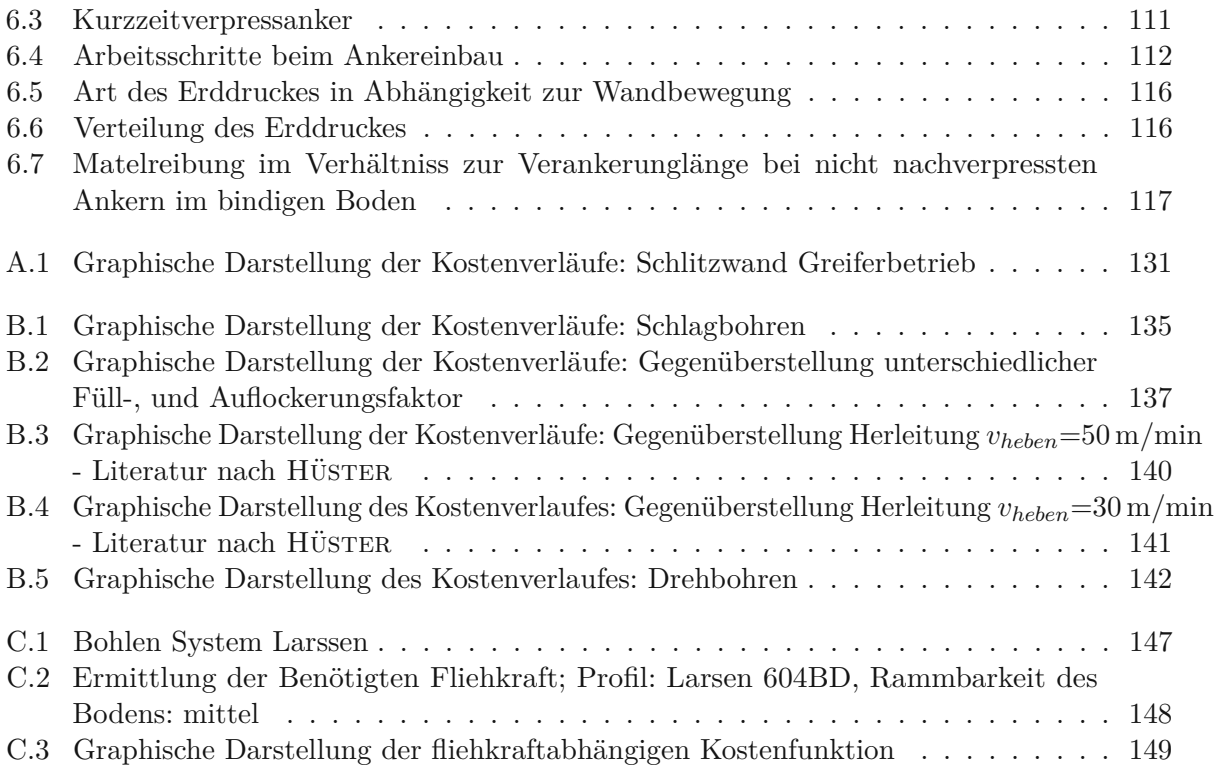

# **Tabellenverzeichnis**

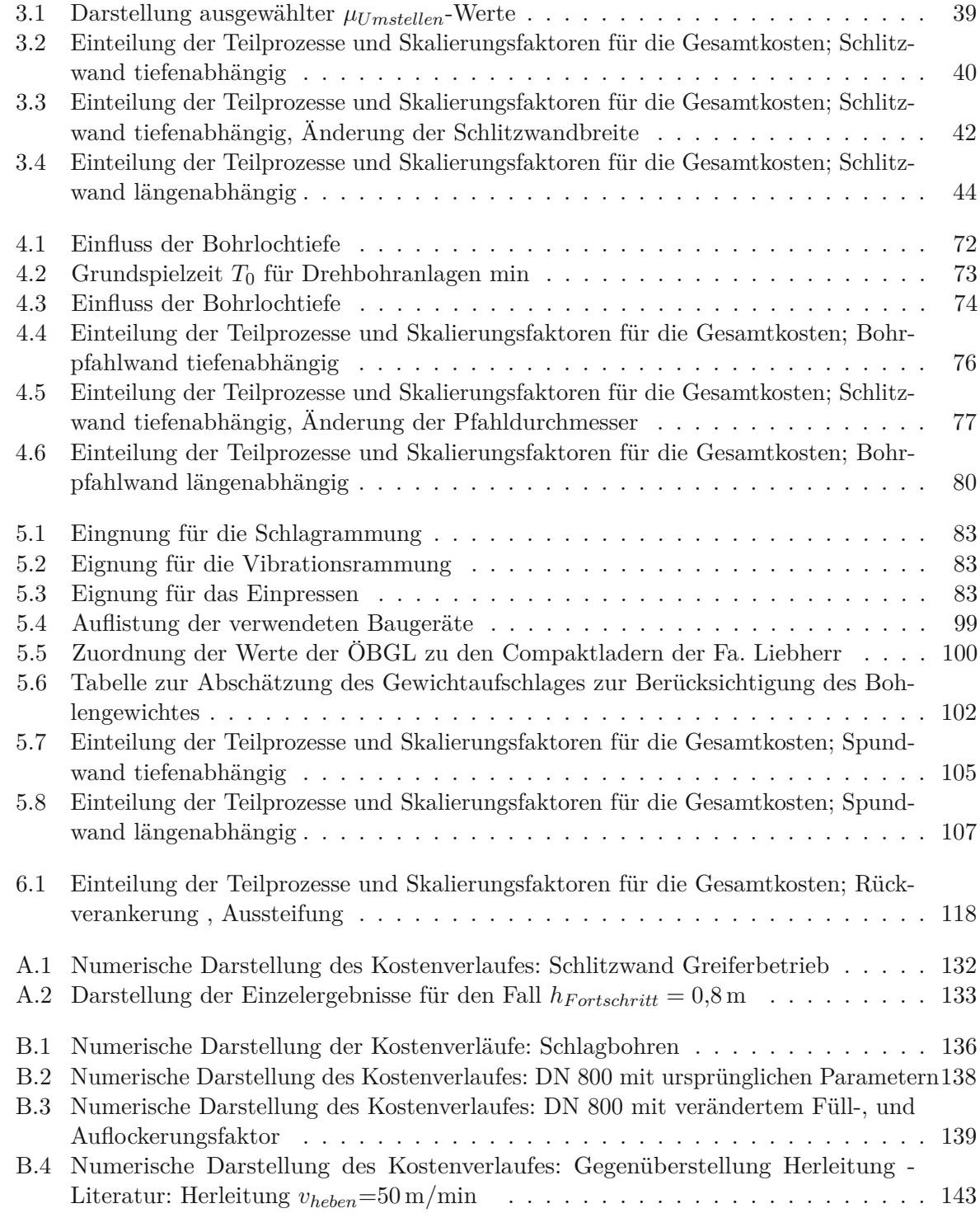

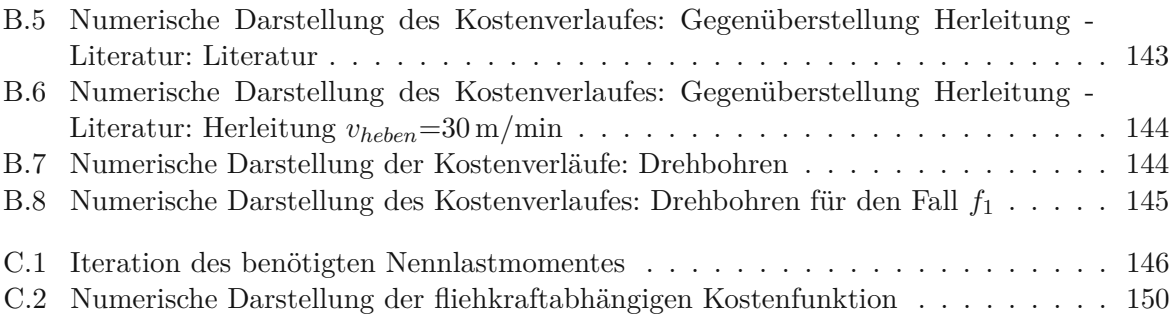

# **Formelzeichen**

```
BB Bohlenbreite [m]
```
- *c* Kohäsion [N*/*mm<sup>2</sup> ]
- *ρ* Dichte [kg*/*m<sup>3</sup> ]
- *D* Pfahldurchmesser [m]
- *e* Exzentrizität [m]
- *E*<sup>0</sup> Erdruhedruck [N*/*mm<sup>2</sup> ]
- *E<sup>a</sup>* aktiver Erddruck [N*/*mm<sup>2</sup> ]
- $E_a^{\prime}$ erhöhter aktiver Erddruck [N/mm<sup>2</sup>]
- *E<sup>p</sup>* passiver Erddruck [N*/*mm<sup>2</sup> ]
- *f<sup>A</sup>* Auflockerungsfaktor [−]
- $f_F$  Füllfaktor  $[-]$
- $F_{VZ, erf}$  erforderliche Fliehkraft [kN]
- *γ* Wichte [KN*/*m<sup>3</sup> ]
- *β* Geländeneigung [°]
- *K* Betriebskosten  $\in$
- *k* Erddruckbeiwert [−]
- *G* Gerätekosten  $[\in]$

*LEinbringen* Einbringleistung [m2*/*d]

*lPrim*ä*<sup>r</sup>* Länge des Primärschlitzes [m]

*lSecund*ä*<sup>r</sup>* Länge des Sekundärschlitzes [m]

```
L_{Ziehen} Ziehleistung [m^2/d]
```
*m* Gewicht [kg]

*MW* Maulweite [m]

- *P* Motorleistung [kW]
- *ϕ* Reibungswinkel des Bodens [°]
- *ρ<sup>B</sup>* Bewehrungsanteil [kg*/*m<sup>3</sup> ]
- *S* Sonderkosten  $[\in]$
- *SB* Schlitzwandbreite [m]
- *V* Volumen [m<sup>3</sup> ]
- *ω* Verbrauch [l*/*kWh]
- $\delta$  Wandreibungswinkel des Bodens $\;$   $[^{\circ}]$
- *α* Wandneigungswinkel  $[°]$

# **Abkürzungsverzeichniss**

**AuV** Abschreibung und Verzinsung **BV** Bauverfahren **DSV** Düsenstrahlverfahren **UK** Unterkante **ÖBGL** Österreichischen Baugeräteliste **OK** Oberkante **PE** Polyethylen **SOB** Schneckenortbetonpfahl **STB** Stahlbeton **VdW** Vor der Wand Pfahl

# **Anhang A Schlitzwände**

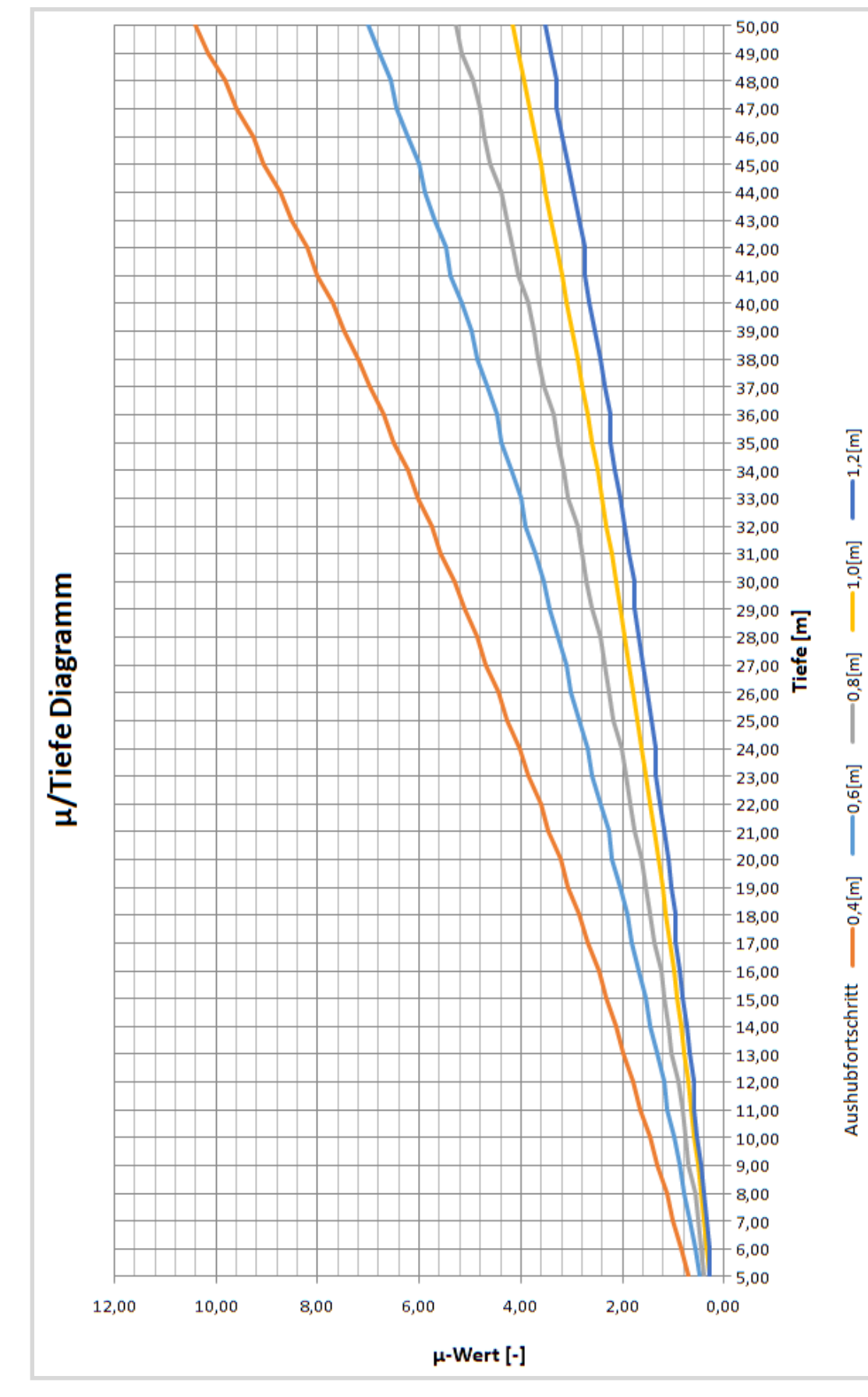

**Abb. A.1:** Graphische Darstellung der Kostenverläufe: Schlitzwand Greiferbetrieb

| Tiefe [m] | $\mu$ Fortschritt=0,40 | $\mu$ Fortschritt=0,60 | $\mu_{Fortschrift=0,80}$ | $\mu$ Fortschritt=1,00 | $\mu$ Fortschritt=1,20 |
|-----------|------------------------|------------------------|--------------------------|------------------------|------------------------|
| 5,00      | 0,71                   | 0,50                   | 0,39                     | 0,28                   | 0,28                   |
| 6,00      | 0,83                   | 0,56                   | 0,45                     | 0,34                   | 0,28                   |
| 7,00      | 1,01                   | 0,68                   | 0,51                     | 0,40                   | 0,34                   |
| 8,00      | 1,14                   | 0,80                   | 0,57                     | 0,46                   | 0,40                   |
| 9,00      | 1,32                   | 0,86                   | 0,70                     | 0,52                   | 0,47                   |
| 10,00     | 1,45                   | 0,99                   | 0,76                     | 0,58                   | 0,53                   |
| 11,00     | 1,65                   | 1,12                   | 0,83                     | 0,65                   | 0,60                   |
| 12,00     | 1,78                   | 1,19                   | 0,89                     | 0,72                   | 0,60                   |
| 13,00     | 1,98                   | 1,32                   | 1,03                     | 0,78                   | 0,67                   |
| 14,00     | 2,12                   | 1,46                   | 1,10                     | 0,85                   | 0,74                   |
| 15,00     | 2,33                   | 1,53                   | 1,17                     | 0,92                   | 0,81                   |
| 16,00     | 2,48                   | 1,68                   | 1,24                     | 1,00                   | 0,88                   |
| 17,00     | 2,69                   | 1,82                   | 1,39                     | 1,07                   | 0,95                   |
| 18,00     | 2,84                   | 1,90                   | 1,46                     | 1,14                   | 0,95                   |
| 19,00     | 3,07                   | 2,05                   | 1,54                     | 1,22                   | 1,03                   |
| 20,00     | 3,22                   | 2,20                   | 1,62                     | 1,30                   | 1,11                   |
| 21,00     | 3,45                   | 2,28                   | 1,77                     | 1,37                   | 1,19                   |
| 22,00     | 3,61                   | 2,44                   | 1,85                     | 1,45                   | 1,27                   |
| 23,00     | 3,85                   | 2,60                   | 1,93                     | 1,53                   | 1,35                   |
| 24,00     | 4,02                   | 2,68                   | 2,01                     | 1,61                   | 1,35                   |
| 25,00     | 4,26                   | 2,85                   | 2,18                     | 1,70                   | 1,43                   |
| 26,00     | 4,43                   | 3,02                   | 2,27                     | 1,78                   | 1,52                   |
| 27,00     | 4,69                   | 3,10                   | 2,35                     | 1,87                   | 1,60                   |
| 28,00     | 4,86                   | 3,27                   | 2,44                     | 1,95                   | 1,69                   |
| 29,00     | 5,12                   | 3,45                   | 2,61                     | 2,04                   | 1,78                   |
| 30,00     | 5,30                   | 3,54                   | 2,70                     | 2,13                   | 1,78                   |
| 31,00     | 5,57                   | 3,72                   | 2,80                     | 2,22                   | 1,87                   |
| 32,00     | 5,76                   | 3,90                   | 2,89                     | 2,31                   | 1,96                   |
| 33,00     | 6,03                   | 4,00                   | 3,07                     | 2,41                   | 2,06                   |
| 34,00     | 6,22                   | 4,19                   | 3,17                     | 2,50                   | 2,15                   |
| 35,00     | 6,51                   | 4,38                   | 3,26                     | 2,60                   | 2,25                   |
| 36,00     | 6,70                   | 4,47                   | 3,36                     | 2,69                   | 2,25                   |
| 37,00     | 6,99                   | 4,67                   | 3,56                     | 2,79                   | 2,35                   |
| 38,00     | 7,19                   | 4,87                   | 3,66                     | 2,89                   | 2,45                   |
| 39,00     | 7,49                   | 4,97                   | 3,76                     | 2,99                   | 2,55                   |
| 40,00     | 7,69                   | 5,17                   | 3,86                     | 3,09                   | 2,65                   |
| 41,00     | 8,00                   | 5,38                   | 4,06                     | 3,20                   | $2,\!75$               |
| 42,00     | 8,21                   | 5,48                   | 4,17                     | 3,30                   | 2,75                   |
| 43,00     | 8,53                   | 5,69                   | 4,28                     | 3,40                   | 2,86                   |
| 44,00     | 8,74                   | 5,91                   | 4,38                     | 3,51                   | 2,97                   |
| 45,00     | 9,06                   | 6,01                   | 4,60                     | 3,62                   | 3,07                   |
| 46,00     | 9,28                   | 6,23                   | 4,71                     | 3,73                   | 3,18                   |
| 47,00     | 9,61                   | 6,45                   | 4,82                     | 3,84                   | 3,30                   |
| 48,00     | 9,83                   | 6,56                   | 4,93                     | 3,95                   | 3,30                   |
| 49,00     | 10,17                  | 6,79                   | 5,16                     | 4,06                   | 3,41                   |
| 50,00     | 10,40                  | 7,02                   | 5,27                     | 4,18                   | 3,52                   |

**Tab. A.1:** Numerische Darstellung des Kostenverlaufes: Schlitzwand Greiferbetrieb

| $\mathcal{h}_{Schlitzwand}$<br>[m] | $\mathcal{N}_{Spiele}$<br>[Stk] | $h_{\it Fortschritt}$<br>[m] | $t_{absenken}$<br>[s] | $t_{heben}$<br>$[\mathrm{s}]$ | $t_{Schlieszen}$<br>[s] | $t_{oef\!f\!n en}$<br>$[\mathrm{s}]$ | $t_{Schwenken}$<br>[s] | $\boldsymbol{t}$<br>[s] |
|------------------------------------|---------------------------------|------------------------------|-----------------------|-------------------------------|-------------------------|--------------------------------------|------------------------|-------------------------|
| 5,00                               | $\!\!7$                         | 0,80                         | $94\,$                | $77\,$                        | $63\,$                  | $35\,$                               | $119\,$                | 388                     |
| 6,00                               | $8\,$                           | 0,80                         | $108\,$               | $92\,$                        | $72\,$                  | $40\,$                               | 136                    | 448                     |
| 7,00                               | $\boldsymbol{9}$                | 0,80                         | 122                   | $108\,$                       | $81\,$                  | $45\,$                               | 153                    | $509\,$                 |
| 8,00                               | $10\,$                          | 0,80                         | $136\,$               | $125\,$                       | 90                      | $50\,$                               | 170                    | $570\,$                 |
| 9,00                               | $12\,$                          | 0,80                         | $163\,$               | $161\,$                       | $108\,$                 | 60                                   | 204                    | 696                     |
| 10,00                              | $13\,$                          | 0,80                         | $177\,$               | 181                           | $117\,$                 | $65\,$                               | $221\,$                | $761\,$                 |
| 11,00                              | $14\,$                          | 0,80                         | $191\,$               | $202\,$                       | $126\,$                 | $70\,$                               | $\,238$                | 827                     |
| 12,00                              | $15\,$                          | 0,80                         | $206\,$               | $223\,$                       | $135\,$                 | $75\,$                               | $255\,$                | 894                     |
| 13,00                              | $17\,$                          | 0,80                         | $\ensuremath{234}$    | $269\,$                       | $153\,$                 | 85                                   | $\,289$                | $1030\,$                |
| 14,00                              | 18                              | 0,80                         | $248\,$               | 294                           | $162\,$                 | $90\,$                               | $306\,$                | 1100                    |
| 15,00                              | 19                              | 0,80                         | $262\,$               | $319\,$                       | $171\,$                 | $\rm 95$                             | $323\,$                | 1171                    |
| 16,00                              | $20\,$                          | 0,80                         | $277\,$               | 346                           | $180\,$                 | $100\,$                              | 340                    | $1242\,$                |
| 17,00                              | $22\,$                          | 0,80                         | $305\,$               | 401                           | $198\,$                 | $110\,$                              | 374                    | $1388\,$                |
| 18,00                              | $23\,$                          | 0,80                         | 320                   | 431                           | $207\,$                 | $115\,$                              | $391\,$                | 1463                    |
| 19,00                              | $24\,$                          | 0,80                         | 334                   | 461                           | $216\,$                 | 120                                  | 408                    | $1539\,$                |
| 20,00                              | $25\,$                          | 0,80                         | 349                   | $\rm 492$                     | $225\,$                 | $125\,$                              | 425                    | 1616                    |
| 21,00                              | $27\,$                          | 0,80                         | $378\,$               | $557\,$                       | $243\,$                 | $135\,$                              | 459                    | 1772                    |
| 22,00                              | 28                              | 0,80                         | $393\,$               | $591\,$                       | $252\,$                 | $140\,$                              | 476                    | 1852                    |
| 23,00                              | $\,29$                          | 0,80                         | $408\,$               | 626                           | $261\,$                 | 145                                  | 493                    | 1933                    |
| 24,00                              | $30\,$                          | 0,80                         | 423                   | 662                           | $270\,$                 | $150\,$                              | 510                    | $2015\,$                |
| 25,00                              | $32\,$                          | 0,80                         | 452                   | 737                           | $\,288$                 | $160\,$                              | 544                    | 2181                    |
| 26,00                              | $33\,$                          | 0,80                         | 467                   | 776                           | $\,297$                 | $165\,$                              | 561                    | 2266                    |
| 27,00                              | 34                              | 0,80                         | 482                   | 816                           | $306\,$                 | $170\,$                              | $578\,$                | $2352\,$                |
| 28,00                              | $35\,$                          | 0,80                         | 497                   | 857                           | $315\,$                 | $175\,$                              | 595                    | $2439\,$                |
| 29,00                              | $37\,$                          | 0,80                         | $526\,$               | 941                           | $333\,$                 | $185\,$                              | $629\,$                | 2615                    |
| 30,00                              | 38                              | 0,80                         | $542\,$               | $985\,$                       | $342\,$                 | $190\,$                              | 646                    | 2705                    |
| 31,00                              | $39\,$                          | 0,80                         | $557\,$               | $1030\,$                      | $351\,$                 | 195                                  | 663                    | 2795                    |
| 32,00                              | $40\,$                          | 0,80                         | $572\,$               | $1075\,$                      | $360\,$                 | $200\,$                              | 680                    | 2887                    |
| 33,00                              | $42\,$                          | 0,80                         | $602\,$               | 1169                          | $378\,$                 | $210\,$                              | 714                    | 3073                    |
| 34,00                              | $43\,$                          | 0,80                         | 617                   | 1218                          | 387                     | $215\,$                              | 731                    | 3168                    |
| 35,00                              | $44\,$                          | 0,80                         | 633                   | 1267                          | $396\,$                 | $220\,$                              | 748                    | $3264\,$                |
| 36,00                              | $45\,$                          | 0,80                         | 648                   | 1318                          | $405\,$                 | $225\,$                              | $765\,$                | $3361\,$                |
| 37,00                              | 47                              | 0,80                         | 678                   | 1421                          | $423\,$                 | $235\,$                              | 799                    | 3557                    |
| 38,00                              | 48                              | 0,80                         | 694                   | 1475                          | 432                     | $240\,$                              | 816                    | 3657                    |
| 39,00                              | 49                              | 0,80                         | 710                   | 1529                          | 441                     | $245\,$                              | 833                    | 3757                    |
| 40,00                              | $50\,$                          | 0,80                         | $725\,$               | $1584\,$                      | $450\,$                 | <b>250</b>                           | $850\,$                | $3859\,$                |
|                                    | $52\,$                          |                              |                       |                               |                         |                                      |                        |                         |
| 41,00                              |                                 | 0,80                         | 756                   | 1697                          | 468                     | 260<br>$265\,$                       | 884                    | 4065                    |
| 42,00                              | $53\,$                          | 0,80                         | $771\,$               | 1755                          | 477                     |                                      | $901\,$                | 4170                    |
| 43,00                              | $54\,$                          | 0,80                         | 787                   | 1814                          | $486\,$                 | 270                                  | 918                    | 4276                    |
| 44,00                              | $55\,$                          | 0,80                         | $803\,$               | 1874                          | $\!495\!$               | $275\,$                              | 935                    | 4382                    |
| 45,00                              | 57                              | 0,80                         | 834                   | 1997                          | $513\,$                 | 285                                  | 969                    | 4598                    |
| 46,00                              | $58\,$                          | 0,80                         | 850                   | 2060                          | $522\,$                 | 290                                  | 986                    | 4708                    |
| 47,00                              | $59\,$                          | 0,80                         | 865                   | 2124                          | 531                     | $\,295$                              | 1003                   | 4818                    |
| 48,00                              | 60                              | 0,80                         | 882                   | 2189                          | $540\,$                 | 300                                  | 1020                   | 4930                    |
| 49,00                              | 62                              | 0,80                         | 912                   | 2321                          | 558                     | 310                                  | 1054                   | 5156                    |
| 50,00                              | 63                              | 0,80                         | 928                   | 2389                          | 567                     | $315\,$                              | 1071                   | $5270\,$                |

**Tab. A.2:** Darstellung der Einzelergebnisse für den Fall  $h_{Fortschrift} = 0.8$  m

# **Anhang B Bohrpfahlwände**

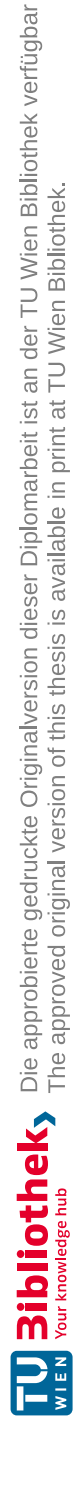

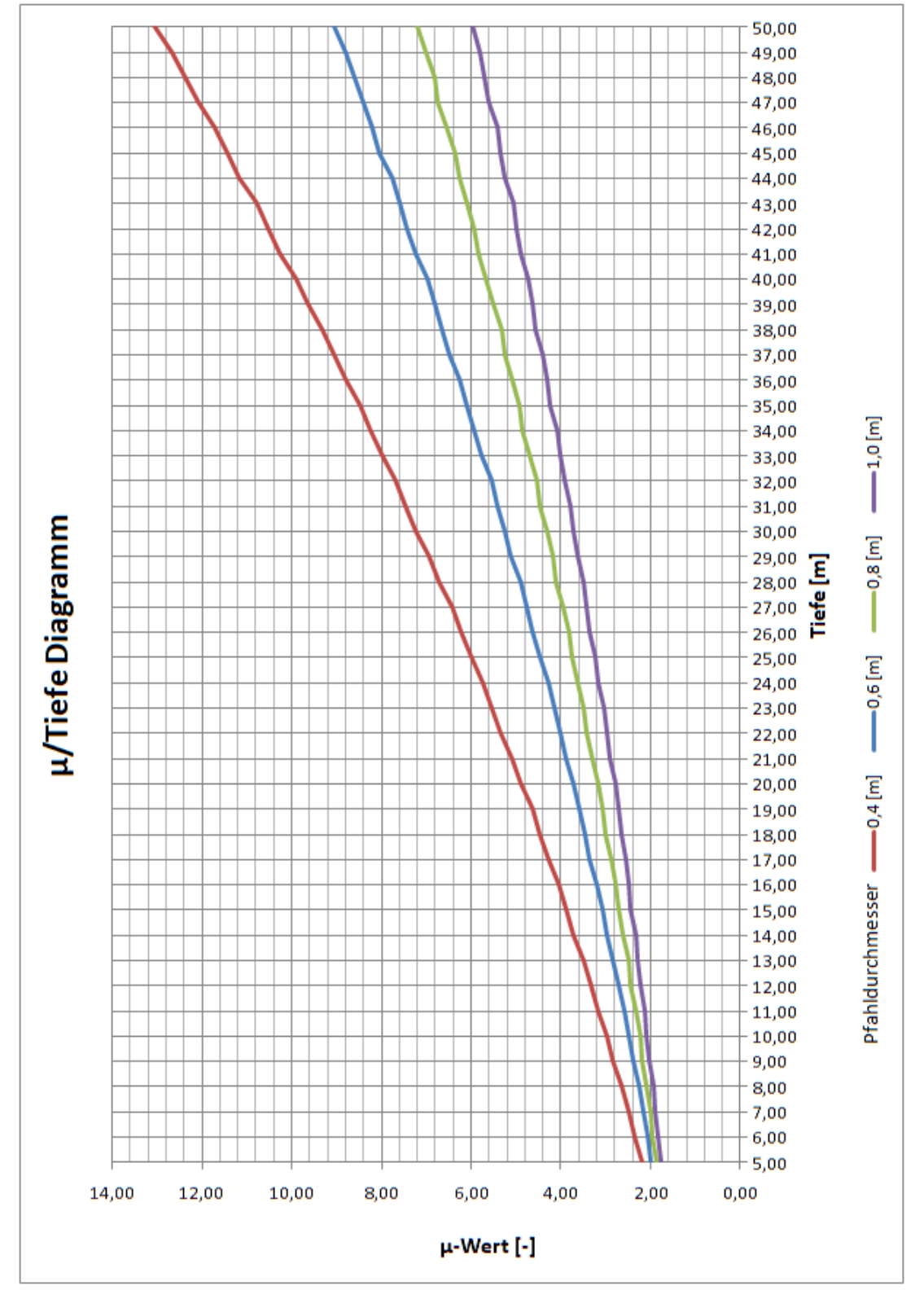

**Abb. B.1:** Graphische Darstellung der Kostenverläufe: Schlagbohren

| Tiefe [m]      | $\mu_{D=400}$  | $\mu_{D=600}$ | $\mu_{D=800}$ | $\mu_{D=1000}$ |
|----------------|----------------|---------------|---------------|----------------|
| 5,00           | 2,19           | 1,99          | 1,87          | 1,77           |
| 6,00           | 2,36           | 2,07          | 1,95          | 1,85           |
| 7,00           | 2,50           | 2,17          | 2,00          | 1,90           |
| 8,00           | 2,64           | 2,26          | 2,09          | 1,94           |
| 9,00           | 2,83           | 2,40          | 2,19          | 2,03           |
| 10,00          | 2,98           | 2,50          | 2,24          | 2,08           |
| 11,00          | 3,19           | 2,60          | 2,34          | 2,13           |
| 12,00          | 3,34           | 2,70          | 2,44          | 2,23           |
| 13,00          | 3,50           | 2,86          | 2,49          | 2,28           |
| 14,00          | 3,72           | 2,97          | 2,60          | 2,34           |
| 15,00          | 3,89           | 3,08          | 2,71          | 2,44           |
| 16,00          | 4,06           | 3,19          | 2,77          | 2,50           |
| 17,00          | 4,29           | 3,36          | 2,88          | 2,55           |
| 18,00          | 4,47           | 3,48          | 3,00          | 2,66           |
| 19,00          | 4,65           | 3,59          | 3,06          | 2,73           |
| 20,00          | 4,89           | 3,72          | 3,18          | 2,79           |
| 21,00          | 5,08           | 3,90          | 3,30          | 2,90           |
| 22,00          | 5,34           | 4,03          | 3,43          | 2,97           |
| 23,00          | 5,54           | 4,16          | 3,50          | 3,03           |
| 24,00          | 5,74           | 4,29          | 3,63          | 3,16           |
| 25,00          | 6,01           | 4,49          | 3,76          | 3,23           |
| 26,00          | 6,22           | 4,62          | 3,83          | 3,36           |
| 27,00          | 6,43           | 4,76          | 3,97          | 3,43           |
| 28,00          | 6,72           | 4,90          | 4,11          | 3,50           |
| 29,00          | 6,94           | 5,11          | 4,18          | 3,63           |
| 30,00          | 7,23           | 5,26          | 4,32          | 3,71           |
| 31,00          | 7,46           | 5,41          | 4,47          | 3,78           |
| 32,00          | 7,69           | 5,55          | 4,55          | 3,93           |
| 33,00          | 8,00           | 5,78          | 4,70          | 4,01           |
| 34,00          | 8,24           | 5,94          | 4,85          | 4,08           |
| 35,00          | 8,48           | 6,09          | 4,93          | 4,23           |
| 36,00          | 8,80           | 6,25          | 5,09          | 4,32           |
| 37,00          | 9,05           | 6,49          | 5,25          | 4,40           |
| 38,00          | 9,31           | 6,66          | 5,33          | 4,56           |
| 39,00          | 9,65           | 6,82          | 5,50          | 4,64           |
| 40,00          | 9,90           | 6,99          | 5,67          | 4,73<br>4,89   |
| 41,00<br>42,00 | 10,26          | 7,25          | 5,84          |                |
|                | 10,52          | 7,42          | 5,92          | 4,98           |
| 43,00<br>44,00 | 10,79<br>11,16 | 7,59          | 6,10          | 5,07           |
| 45,00          | 11,44          | 7,77<br>8,04  | 6,28<br>6,37  | 5,24<br>5,33   |
| 46,00          | 11,72          | 8,22          | 6,55          | 5,43           |
| 47,00          | 12,10          | 8,41          | 6,73          | 5,61           |
| 48,00          | 12,39          | 8,59          | 6,83          | 5,70           |
| 49,00          | 12,68          | 8,78          | 7,02          | 5,80           |
| 50,00          | 13,07          | 9,07          | 7,21          | 5,98           |
|                |                |               |               |                |

**Tab. B.1:** Numerische Darstellung der Kostenverläufe: Schlagbohren

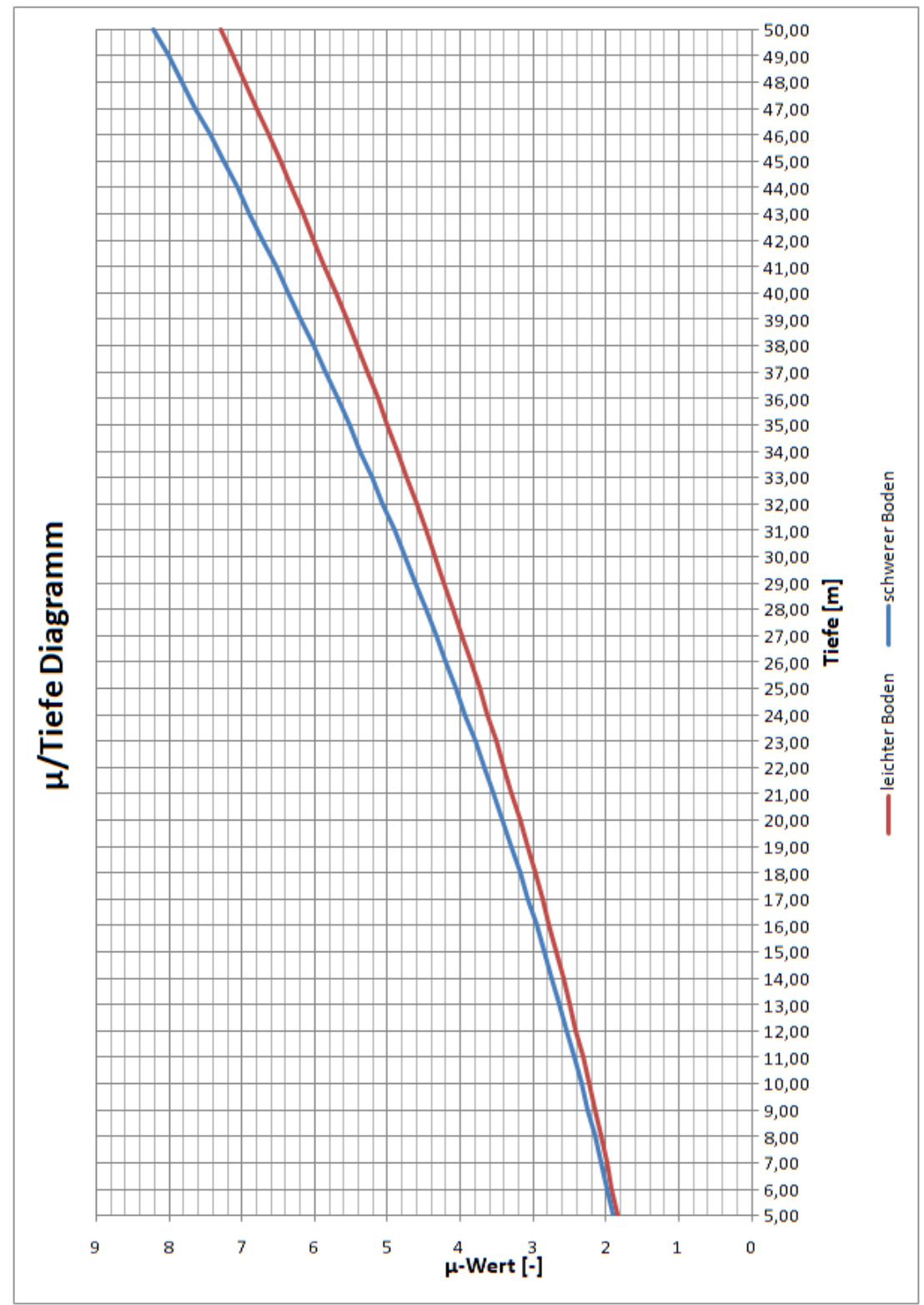

**Abb. B.2:** Graphische Darstellung der Kostenverläufe: Gegenüberstellung unterschiedlicher Füll-, und Auflockerungsfaktor

**Tab. B.2:** Numerische Darstellung des Kostenverlaufes: DN 800 mit ursprünglichen Parametern

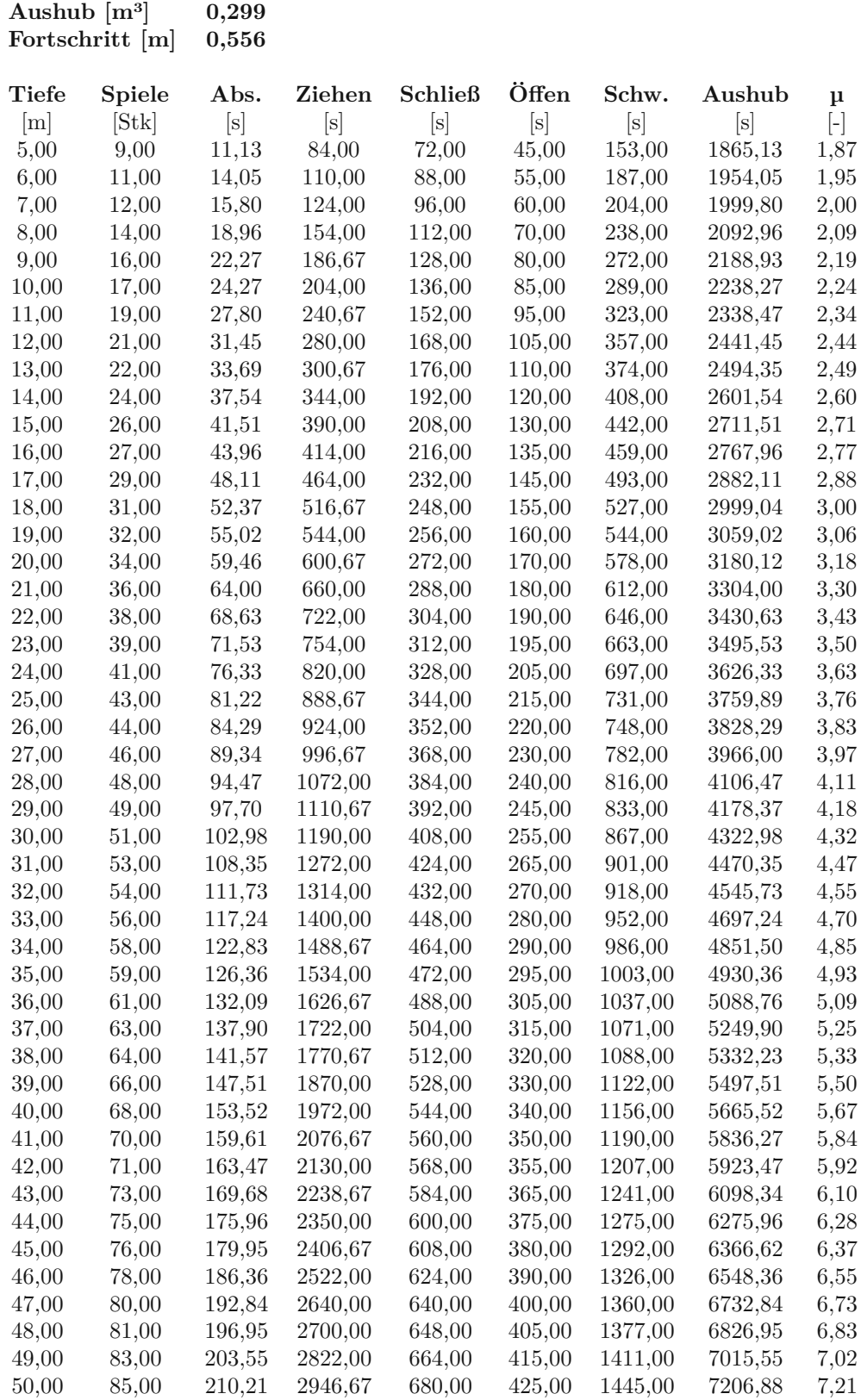

#### **Tab. B.3:** Numerische Darstellung des Kostenverlaufes: DN 800 mit verändertem Füll-, und Auflockerungsfaktor

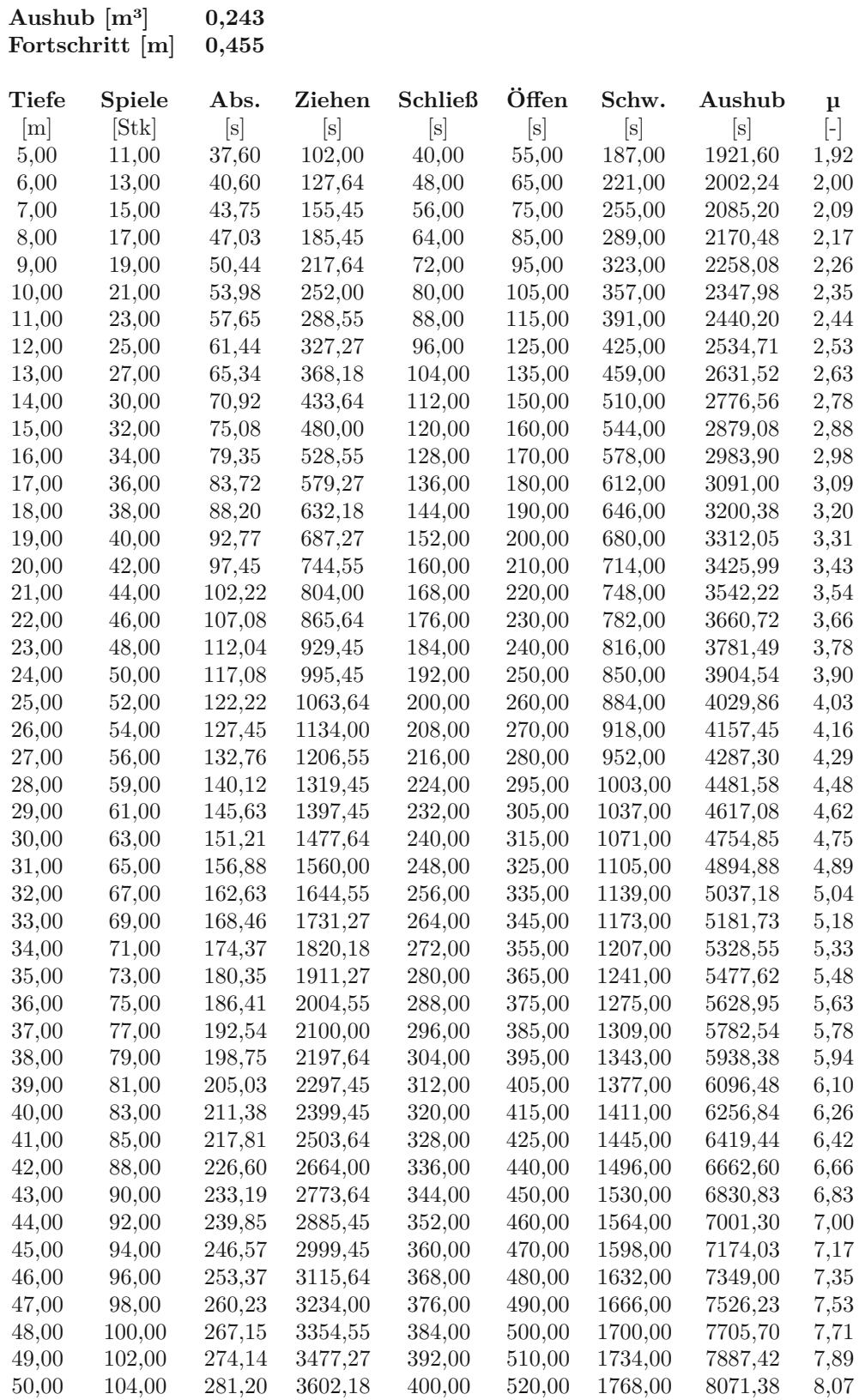

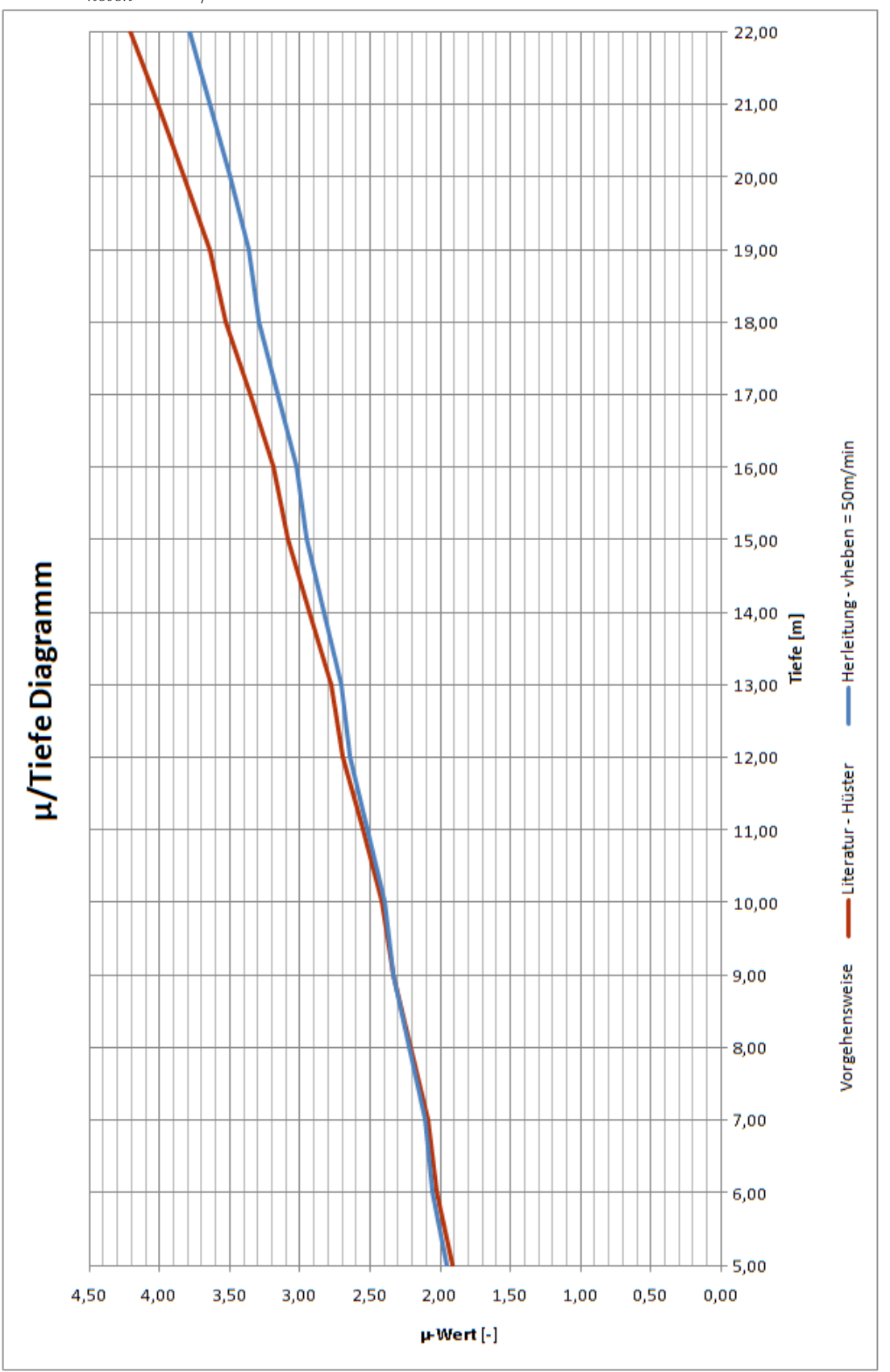

**Abb. B.3:** Graphische Darstellung der Kostenverläufe: Gegenüberstellung Herleitung  $v_{heben} = 50 \text{ m/min}$  - Literatur nach Hüster

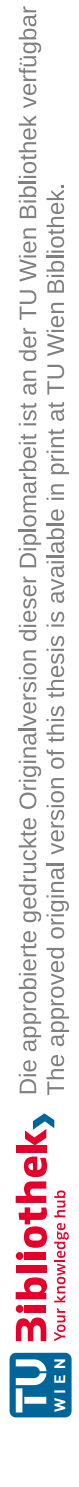

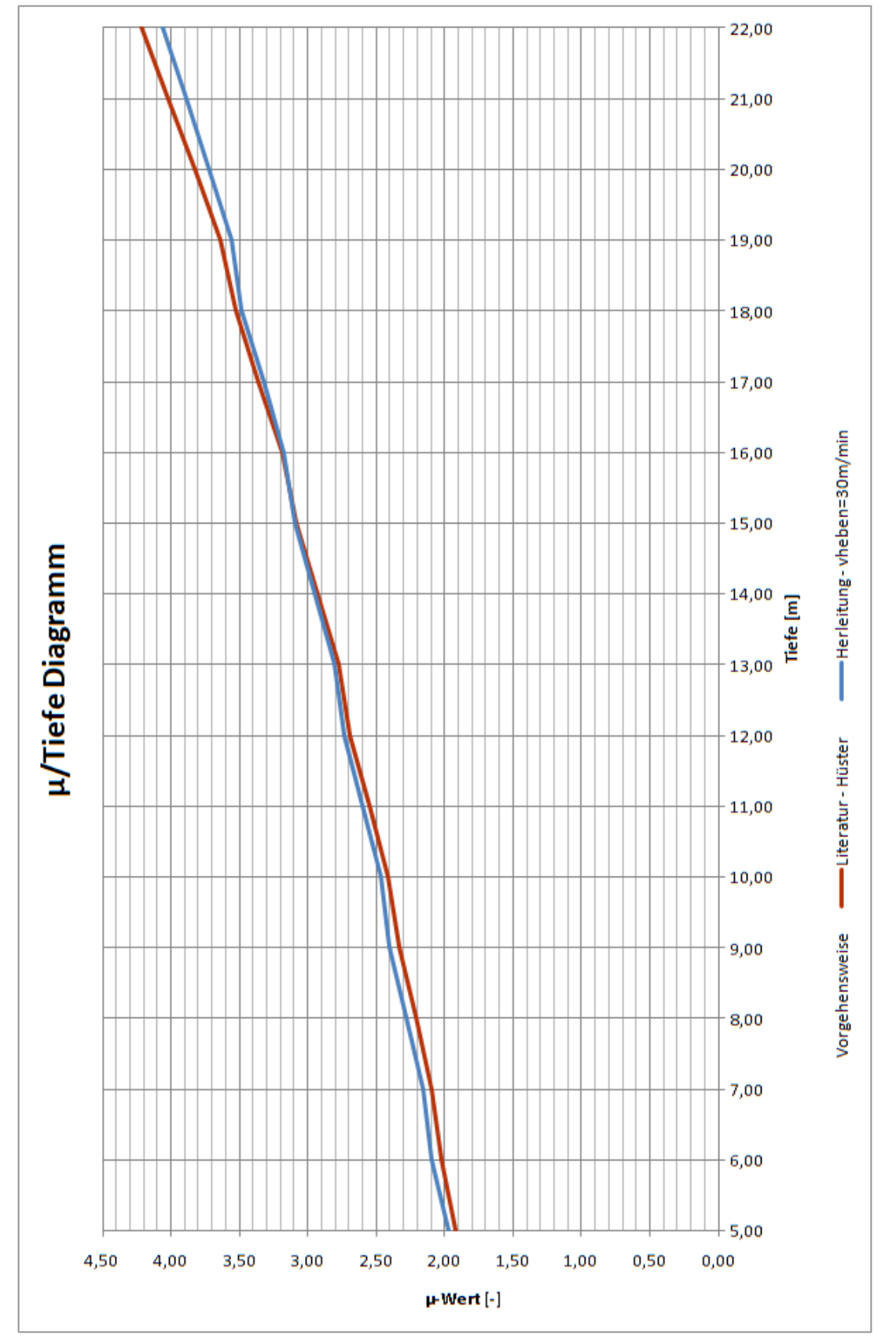

**Abb. B.4:** Graphische Darstellung des Kostenverlaufes: Gegenüberstellung Herleitung  $v_{heben} = 30$  m/min - Literatur nach Hüster

TUBIOTION And approbierte gedruckte Originalversion dieser Diplomarbeit ist an der TU Wien Bibliothek verfügbar<br>WIEN Your knowledge hub<br>WIEN Your knowledge hub

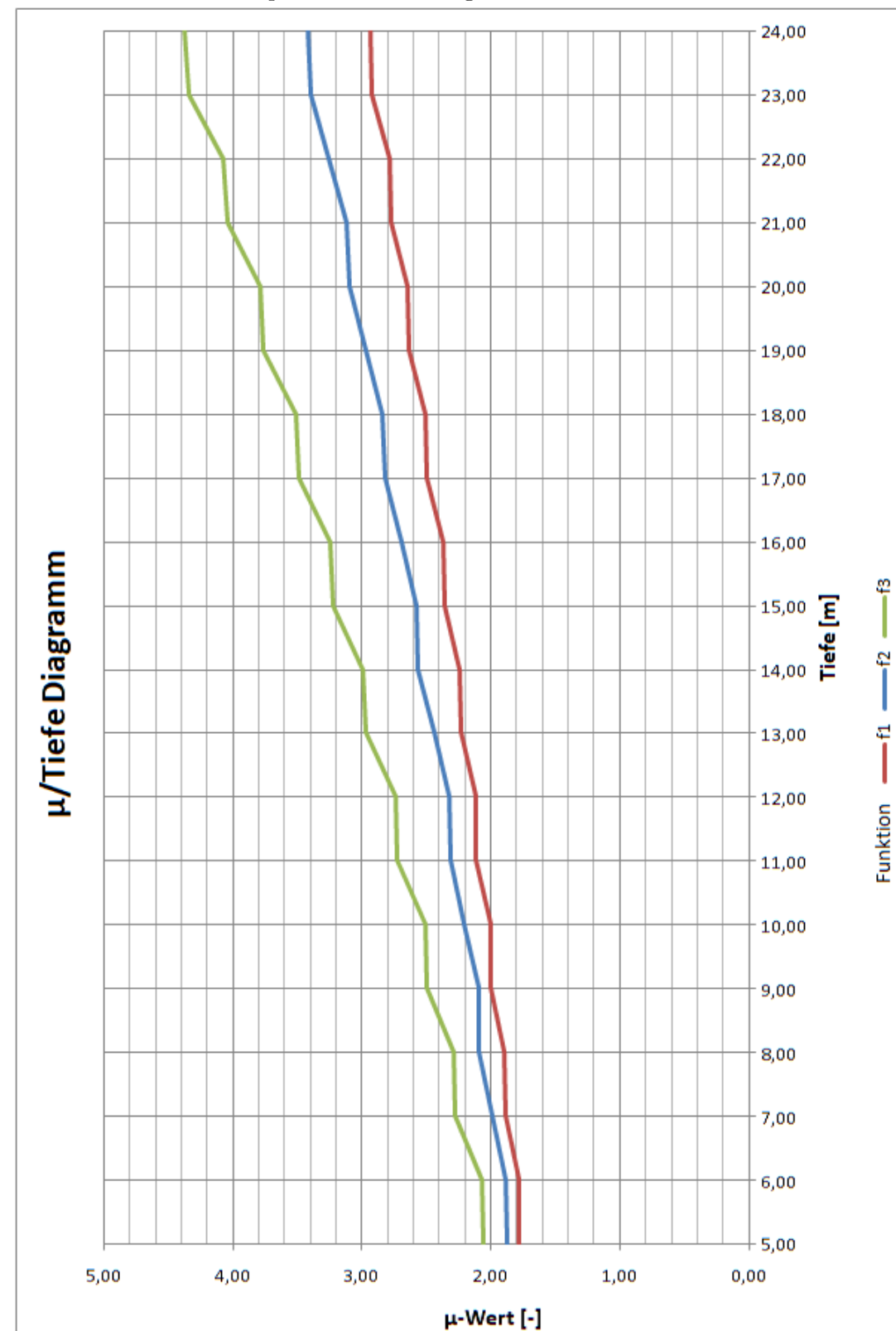

**Abb. B.5:** Graphische Darstellung des Kostenverlaufes: Drehbohren

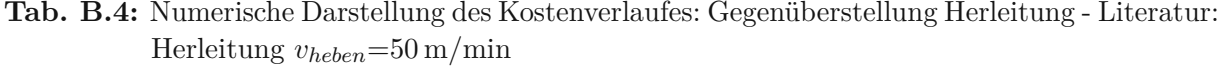

| $\rm Tiefe$ | Spiele | $\mathrm{Abs}.$ | Ziehen            | Grundsp.z. | Aushub  | μ         |
|-------------|--------|-----------------|-------------------|------------|---------|-----------|
| m           | [Stk]  | [s]             | $\lceil s \rceil$ | [s]        | [s]     | $[\cdot]$ |
| 5,00        | 9,00   | 9,53            | 62,40             | 378,00     | 1949,93 | 1,95      |
| 6,00        | 11,00  | 12,17           | 83,60             | 462,00     | 2057,77 | 2,06      |
| 7,00        | 12,00  | 13,81           | 95,20             | 504,00     | 2113,01 | 2,11      |
| 8,00        | 14,00  | 16,72           | 120,40            | 588,00     | 2225,12 | 2,23      |
| 9,00        | 16,00  | 19,78           | 148,27            | 672,00     | 2340,05 | 2,34      |
| 10,00       | 17,00  | 21,71           | 163,20            | 714,00     | 2398,91 | 2,40      |
| 11,00       | 19,00  | 25,01           | 195,07            | 798,00     | 2518,08 | $2{,}52$  |
| 12,00       | 21,00  | 28,45           | 229,60            | 882,00     | 2640,05 | 2,64      |
| 13,00       | 22,00  | 30,62           | 247,87            | 924,00     | 2702,48 | 2,70      |
| 14,00       | 24,00  | 34,27           | 286,40            | 1008,00    | 2828,67 | 2,83      |
| 15,00       | 26,00  | 38,04           | 327,60            | 1092,00    | 2957.64 | $2{,}96$  |
| 16,00       | 27,00  | 40.43           | 349,20            | 1134,00    | 3023.63 | 3,02      |
| 17,00       | 29,00  | 44,40           | 394,40            | 1218,00    | 3156,80 | 3,16      |
| 18,00       | 31,00  | 48,49           | 442,27            | 1302,00    | 3292,75 | 3,29      |
| 19,00       | 32,00  | 51,08           | 467,20            | 1344,00    | 3362,28 | 3,36      |
| 20,00       | 34,00  | $55.35\,$       | 519,07            | 1428,00    | 3502,42 | $3{,}50$  |
| 21,00       | 36,00  | 59,72           | 573,60            | 1512,00    | 3645,32 | $^{3,65}$ |
| 22,00       | 38,00  | 64,20           | 630,80            | 1596,00    | 3791,00 | 3,79      |

**Tab. B.5:** Numerische Darstellung des Kostenverlaufes: Gegenüberstellung Herleitung - Literatur: Literatur

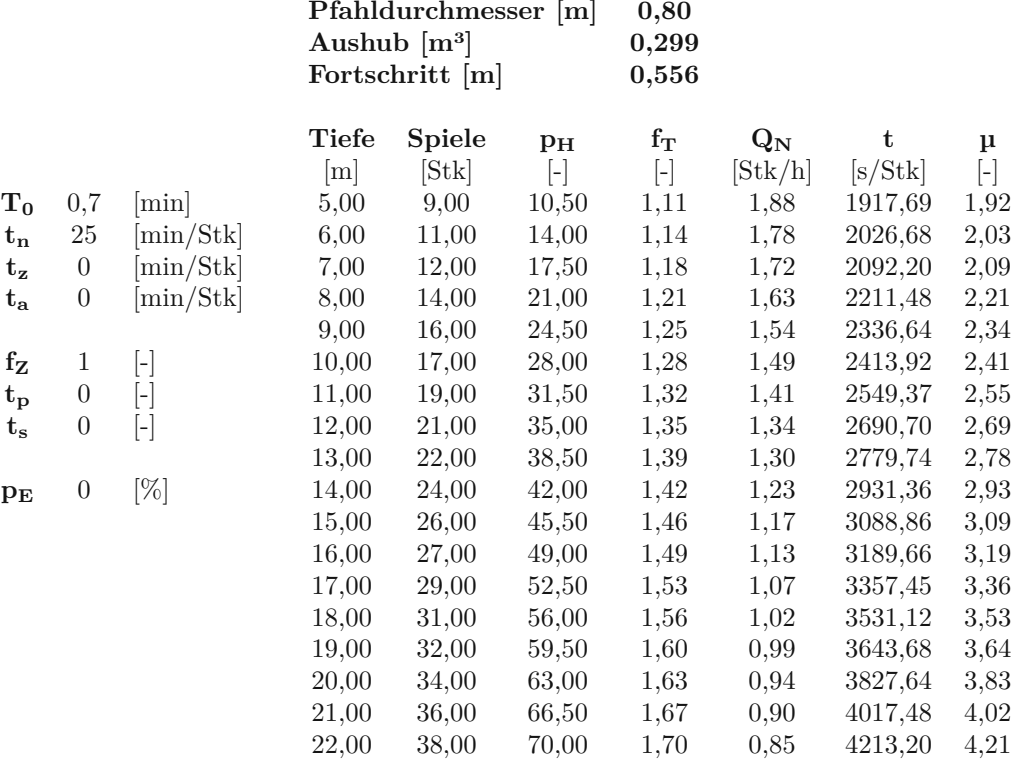

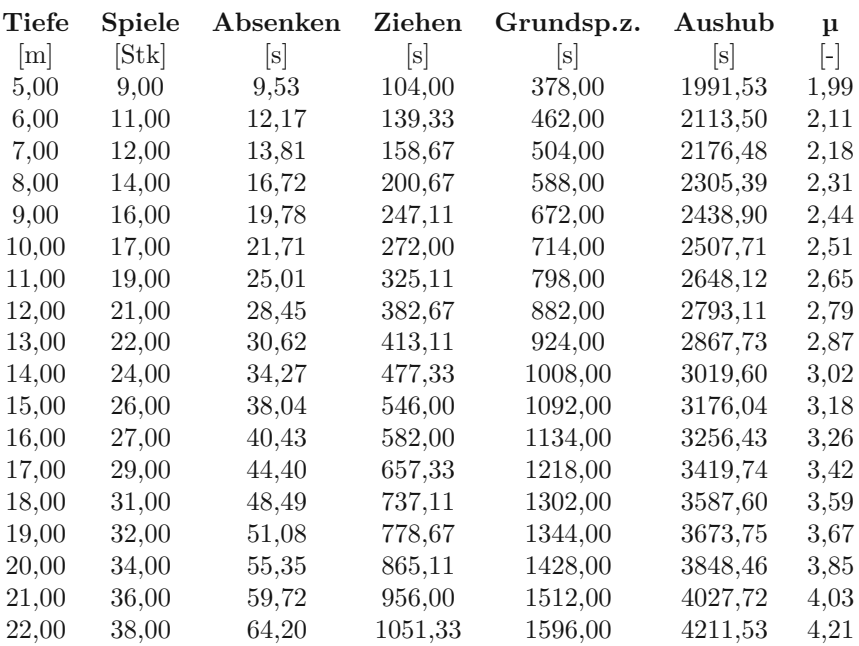

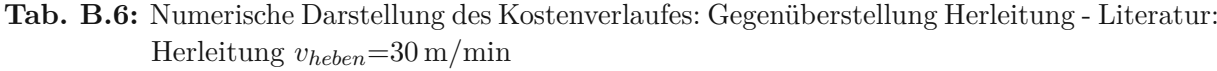

**Tab. B.7:** Numerische Darstellung der Kostenverläufe: Drehbohren

| Tiefe      | $f_1$        | $\mathrm{f}_2$ | $\rm f_3$ |
|------------|--------------|----------------|-----------|
| [m]        | $\mathsf{H}$ | $\mathsf{H}$   | H.        |
| $5{,}00$   | 1,78         | 1,88           | $^{2,06}$ |
| $6,\!00$   | 1,79         | 1,88           | $_{2,07}$ |
| 7,00       | 1,89         | $_{1,98}$      | $^{2,27}$ |
| $8{,}00$   | 1,89         | $2{,}09$       | $^{2,28}$ |
| $9{,}00$   | $_{2,00}$    | 2,10           | $^{2,49}$ |
| $10,\!00$  | $_{2,00}$    | 2,21           | $2{,}51$  |
| $11,\!00$  | $^{2,11}$    | 2,32           | $^{2,73}$ |
| 12,00      | $^{2,12}$    | $2{,}33$       | $2{,}74$  |
| $^{13,00}$ | $^{2,23}$    | 2,44           | $^{2,97}$ |
| 14,00      | 2,24         | $2{,}56$       | $2{,}99$  |
| $^{15,00}$ | $^{2,36}$    | $2{,}58$       | $^{3,22}$ |
| $16,\!00$  | $^{2,37}$    | 2,70           | $3.24\,$  |
| 17,00      | $^{2,49}$    | $^{2,82}$      | $3{,}48$  |
| 18,00      | $^{2,50}$    | 2,84           | $^{3,51}$ |
| $19{,}00$  | $^{2,63}$    | 2,97           | $3{,}76$  |
| 20,00      | $^{2,64}$    | 3,10           | $3.79\,$  |
| $21,\!00$  | 2,77         | 3,12           | 4,04      |
| 22,00      | $2{,}79$     | 3,26           | 4,07      |
| 23,00      | $2{,}92$     | $^{3,39}$      | 4,34      |
| 24,00      | $^{2,94}$    | 3,42           | $4{,}37$  |
| $t_0$<br>$t_{\rm Eindringtiefe}$ |                | 1,50<br>2,00              |                   |                  |         |           |
|----------------------------------|----------------|---------------------------|-------------------|------------------|---------|-----------|
| $\rm T i e f e$                  | Spiele         | $\mathbf{p}_{\mathbf{H}}$ | $f_t$             | $\mathrm{Q_{N}}$ | t       | μ         |
| [m]                              | [Stk]          | $[\hbox{-}]$              | $\left[ -\right]$ | [Stk/h]          | [s/Stk] | $[\cdot]$ |
| 5,00                             | 3              | 5                         | 1,05              | 2,02             | 1782,2  | 1,78      |
| 6,00                             | 3              | 6                         | 1,06              | 2,02             | 1786,2  | 1,79      |
| 7,00                             | 4              | $8\,$                     | 1,08              | 1,91             | 1887,0  | 1,89      |
| 8,00                             | $\overline{4}$ | 9                         | 1,09              | 1,90             | 1892,4  | 1,89      |
| 9,00                             | 5              | 11                        | 1,11              | 1,80             | 1997,3  | 2,00      |
| 10,00                            | $\overline{5}$ | 12                        | 1,12              | 1,80             | 2004,0  | 2,00      |
| 11,00                            | 6              | 14                        | 1,14              | 1,70             | 2112,9  | 2,11      |
| 12,00                            | 6              | 15                        | 1,15              | 1,70             | 2121,0  | 2,12      |
| 13,00                            | 7              | 17                        | 1,17              | 1,61             | 2234,0  | 2,23      |
| 14,00                            | 7              | 18                        | 1,18              | 1,60             | 2243,4  | 2,24      |
| 15,00                            | 8              | 20                        | 1,20              | 1,53             | 2360,4  | 2,36      |
| 16,00                            | 8              | 21                        | 1,21              | 1,52             | 2371,2  | 2,37      |
| 17,00                            | 9              | 23                        | 1,23              | 1,44             | 2492,3  | 2,49      |
| 18,00                            | 9              | 24                        | 1,24              | 1,44             | 2504,4  | 2,50      |
| 19,00                            | 10             | 26                        | 1,26              | 1,37             | 2629,5  | 2,63      |
| 20,00                            | 10             | 27                        | 1,27              | 1,36             | 2643,0  | 2,64      |
| 21,00                            | 11             | 29                        | 1,29              | 1,30             | 2772,2  | 2,77      |
| 22,00                            | 11             | 30                        | 1,30              | 1,29             | 2787,0  | 2,79      |
| 23,00                            | 12             | 32                        | 1,32              | 1,23             | 2920,2  | 2,92      |
| 24,00                            | 12             | 33                        | 1,33              | 1,23             | 2936,4  | 2,94      |

**Tab. B.8:** Numerische Darstellung des Kostenverlaufes: Drehbohren für den Fall *f*<sup>1</sup>

## **Anhang C Spundwände**

| [kNm]                        |        | 1. Iterationsschritt   |        | 2. Iterationsschritt |                     | 3. Iterationsschritt |        |                     | Gewählt |        |                        |
|------------------------------|--------|------------------------|--------|----------------------|---------------------|----------------------|--------|---------------------|---------|--------|------------------------|
| $\mathrm{MM}_{\mathrm{Gr.}}$ | Seilb. | Ausl.k. $/$<br>Ausl.v. | $MM_1$ | Seilb.               | Ausl.k./<br>Ausl.v. | $MM_2$               | Seilb. | Ausl.k./<br>Ausl.v. | $MM_3$  | Seilb. | Ausl.k. $/$<br>Ausl.v. |
| 10,28                        | 51,00  | 51,00                  | 34,84  | 51,00                | 51,00               | 34,84                | 51,00  | 51,00               | 34,84   | 51,00  | 51,00                  |
| 14,20                        | 51,00  | 51,00                  | 38,76  | 51,00                | 51,00               | 38,76                | 51,00  | 51,00               | 38,76   | 51,00  | 51,00                  |
| 17,10                        | 51,00  | 51,00                  | 41,66  | 51,00                | 51,00               | 41,66                | 51,00  | 51,00               | 41,66   | 51,00  | 51,00                  |
| 42,72                        | 51,00  | 51,00                  | 67,28  | 75,00                | 100,00              | 67,28                | 75,00  | 100,00              | 67,28   | 75,00  | 100,00                 |
| 49,18                        | 51,00  | 51,00                  | 73,74  | 75,00                | 100,00              | 73,74                | 75,00  | 100,00              | 73,74   | 75,00  | 100,00                 |
| 49,18                        | 51,00  | 51,00                  | 73,74  | 75,00                | 100,00              | 73,74                | 75,00  | 100,00              | 73,74   | 75,00  | 100,00                 |
| 35,84                        | 51,00  | 51,00                  | 60,40  | 75,00                | 100,00              | 60,40                | 75,00  | 100,00              | 60,40   | 75,00  | 100,00                 |
| 59,60                        | 75,00  | 100,00                 | 84,32  | 100,00               | 100,00              | 84,32                | 100,00 | 100,00              | 84,32   | 100,00 | 100,00                 |
| 59,60                        | 75,00  | 100,00                 | 84,32  | 100,00               | 100,00              | 84,32                | 100,00 | 100,00              | 84,32   | 100,00 | 100,00                 |
| 93,36                        | 100,00 | 100,00                 | 118,08 | 125,00               | 150,00              | 118,08               | 125,00 | 150,00              | 118,08  | 125,00 | 150,00                 |
| 93,36                        | 100,00 | 100,00                 | 118,08 | 125,00               | 150,00              | 118,08               | 125,00 | 150,00              | 118,08  | 125,00 | 150,00                 |
| 93,36                        | 100,00 | 100,00                 | 118,08 | 125,00               | 150,00              | 118,08               | 125,00 | 150,00              | 118,08  | 125,00 | 150,00                 |
| 93,36                        | 100,00 | 100,00                 | 118,08 | 125,00               | 150,00              | 118,08               | 125,00 | 150,00              | 118,08  | 125,00 | 150,00                 |
| 93,36                        | 100,00 | 100,00                 | 118,08 | 125,00               | 150,00              | 118,08               | 125,00 | 150,00              | 118,08  | 125,00 | 150,00                 |
| 106,72                       | 125,00 | 150,00                 | 131,60 | 150,00               | 150,00              | 131,60               | 150,00 | 150,00              | 131,60  | 150,00 | 150,00                 |
| 106,72                       | 125,00 | 150,00                 | 131,60 | 150,00               | 150,00              | 131,60               | 150,00 | 150,00              | 131,60  | 150,00 | 150,00                 |
| 106,72                       | 125,00 | 150,00                 | 131,60 | 150,00               | 150,00              | 131,60               | 150,00 | 150,00              | 131,60  | 150,00 | 150,00                 |
| 106,72                       | 125,00 | 150,00                 | 131,60 | 150,00               | 150,00              | 131,60               | 150,00 | 150,00              | 131,60  | 150,00 | 150,00                 |
| 106,72                       | 125,00 | 150,00                 | 131,60 | 150,00               | 150,00              | 131,60               | 150,00 | 150,00              | 131,60  | 150,00 | 150,00                 |
| 183,40                       | 200,00 | 200,00                 | 208,44 | 250,00               | 300,00              | 208,44               | 250,00 | 300,00              | 208,44  | 250,00 | 300,00                 |
| 183,40                       | 200,00 | 200,00                 | 208,44 | 250,00               | 300,00              | 208,44               | 250,00 | 300,00              | 208,44  | 250,00 | 300,00                 |
| 183,40                       | 200,00 | 200,00                 | 208,44 | 250,00               | 300,00              | 208,44               | 250,00 | 300,00              | 208,44  | 250,00 | 300,00                 |
| 183,40                       | 200,00 | 200,00                 | 208,44 | 250,00               | 300,00              | 208,44               | 250,00 | 300,00              | 208,44  | 250,00 | 300,00                 |
| 183,40                       | 200,00 | 200,00                 | 208,44 | 250,00               | 300,00              | 208,44               | 250,00 | 300,00              | 208,44  | 250,00 | 300,00                 |
| 177,20                       | 200,00 | 200,00                 | 202,24 | 250,00               | 300,00              | 202,24               | 250,00 | 300,00              | 202,24  | 250,00 | 300,00                 |
| 177,20                       | 200,00 | 200,00                 | 202,24 | 250,00               | 300,00              | 202,24               | 250,00 | 300,00              | 202,24  | 250,00 | 300,00                 |
| 177,20                       | 200,00 | 200,00                 | 202,24 | 250,00               | 300,00              | 202,24               | 250,00 | 300,00              | 202,24  | 250,00 | 300,00                 |
| 177,20                       | 200,00 | 200,00                 | 202,24 | 250,00               | 300,00              | 202,24               | 250,00 | 300,00              | 202,24  | 250,00 | 300,00                 |
| 177,20                       | 200,00 | 200,00                 | 202,24 | 250,00               | 300,00              | 202,24               | 250,00 | 300,00              | 202,24  | 250,00 | 300,00                 |
| 252,60                       | 300,00 | 300,00                 | 281,96 | 300,00               | 300,00              | 281,96               | 300,00 | 300,00              | 281,96  | 300,00 | 300,00                 |
| 252,60                       | 300,00 | 300,00                 | 281,96 | 300,00               | 300,00              | 281,96               | 300,00 | 300,00              | 281,96  | 300,00 | 300,00                 |
| 252,60                       | 300,00 | 300,00                 | 281,96 | 300,00               | 300,00              | 281,96               | 300,00 | 300,00              | 281,96  | 300,00 | 300,00                 |
| 252,60                       | 300,00 | 300,00                 | 281,96 | 300,00               | 300,00              | 281,96               | 300,00 | 300,00              | 281,96  | 300,00 | 300,00                 |
| 252,60                       | 300,00 | 300,00                 | 281,96 | 300,00               | 300,00              | 281,96               | 300,00 | 300,00              | 281,96  | 300,00 | 300,00                 |
| 252,60                       | 300,00 | 300,00                 | 281,96 | 300,00               | 300,00              | 281,96               | 300,00 | 300,00              | 281,96  | 300,00 | 300,00                 |
| 252,60                       | 300,00 | 300,00                 | 281,96 | 300,00               | 300,00              | 281,96               | 300,00 | 300,00              | 281,96  | 300,00 | 300,00                 |
| 252,60                       | 300,00 | 300,00                 | 281,96 | 300,00               | 300,00              | 281,96               | 300,00 | 300,00              | 281,96  | 300,00 | 300,00                 |
| 252,60                       | 300,00 | 300,00                 | 281,96 | 300,00               | 300,00              | 281,96               | 300,00 | 300,00              | 281,96  | 300,00 | 300,00                 |
| 252,60                       | 300,00 | 300,00                 | 281,96 | 300,00               | 300,00              | 281,96               | 300,00 | 300,00              | 281,96  | 300,00 | 300,00                 |

**Tab. C.1:** Iteration des benötigten Nennlastmomentes

| <b>LARSSEN PROFILE</b><br>(DIN EN 10248-2) | y             | ចេ      | b                |                |                   |                   |                           |  |
|--------------------------------------------|---------------|---------|------------------|----------------|-------------------|-------------------|---------------------------|--|
|                                            | <b>Breite</b> | Höhe    | Rücken-<br>dicke | Steg-<br>dicke | Gewicht           |                   |                           |  |
| Profil                                     | b<br>mm       | h<br>mm | mm               | s<br>mm        | <b>EB</b><br>kg/m | <b>DB</b><br>kg/m | Wand<br>kg/m <sup>2</sup> |  |
| Larssen 22                                 | 500           | 340     | 10,0             | 9,0            | 61,8              | 123,6             | 123,6                     |  |
| Larssen <sub>23</sub>                      | 500           | 420     | 11,5             | 10,0           | 77,5              | 155,0             | 155,0                     |  |
| Larssen 24                                 | 500           | 420     | 15,6             | 10,0           | 87,5              | 175,0             | 175,0                     |  |
| Larssen 25                                 | 500           | 420     | 20,0             | 11,5           | 103,0             | 206,0             | 206,0                     |  |
| Larssen 600                                | 600           | 150     | 9,5              | 9,5            | 56,4              | 112,8             | 94,0                      |  |
| Larssen 601                                | 600           | 310     | 7,5              | 6,4            | 46,8              | 93,6              | 78,0                      |  |
| Larssen 602                                | 600           | 310     | 8,2              | 8,0            | 53.4              | 106,8             | 89,0                      |  |
| Larssen 603                                | 600           | 310     | 9,7              | 8.2            | 64.8              | 129,6             | 108,0                     |  |
| Larssen 604                                | 600           | 380     | 10,5             | 9,0            | 74,5              | 149.0             | 124,2                     |  |
| Larssen 604n                               | 600           | 380     | 10,0             | 9,0            | 73,8              | 147,6             | 123,0                     |  |

**Abb. C.1:** Bohlen System Larssen [9]

Larssen 605

Larssen 606

Larssen 606n

Larssen 628

Larssen 607

Larsen 607n

Larssen 703

Larssen 716

Larssen 720

600

600

600

600

600

600

700

700

750

420

435

435

456

435

452

400

440

450

 $12,5$ 

15,6

 $14,4$ 

16,3

 $21,5$ 

19,0

 $9,5$ 

 $10,2$ 

 $12,0$ 

 $9,0$ 

 $9,2$ 

 $9,2$ 

 $9,8$ 

 $9,8$ 

10,6

 $8,0$ 

 $9,5$ 

 $10,0$ 

83,5

94,4

 $94,2$ 

99,3

114,4

114,0

67,5

79,9

96,4

167,0

188,8

188,4

198,6

228,8

228,0

135,0

159,8

192,8

139,2

157,3

157,0

165,5

190,7

190,0

96,4

114,2

128,5

Viderstands-

moment

 $\text{cm}^3$ 

1260 2000

2500

3040

510

745

830

1200

1620

1600

2020

2500

2500

2775

3200

3200

1210

1600

2000

Trägheits-

moment

 $cm<sup>4</sup>$ 21420

42000

52500

63840

3825

11520

12870

18600

30400

30400

42420

54375

54375

63270

72320

72320

24200

35200

45000

**Abb. C.2:** Ermittlung der Benötigten Fliehkraft; Profil: Larsen 604BD, Rammbarkeit des Bodens: mittel, [18, Anwendung Abbildung 6-6]

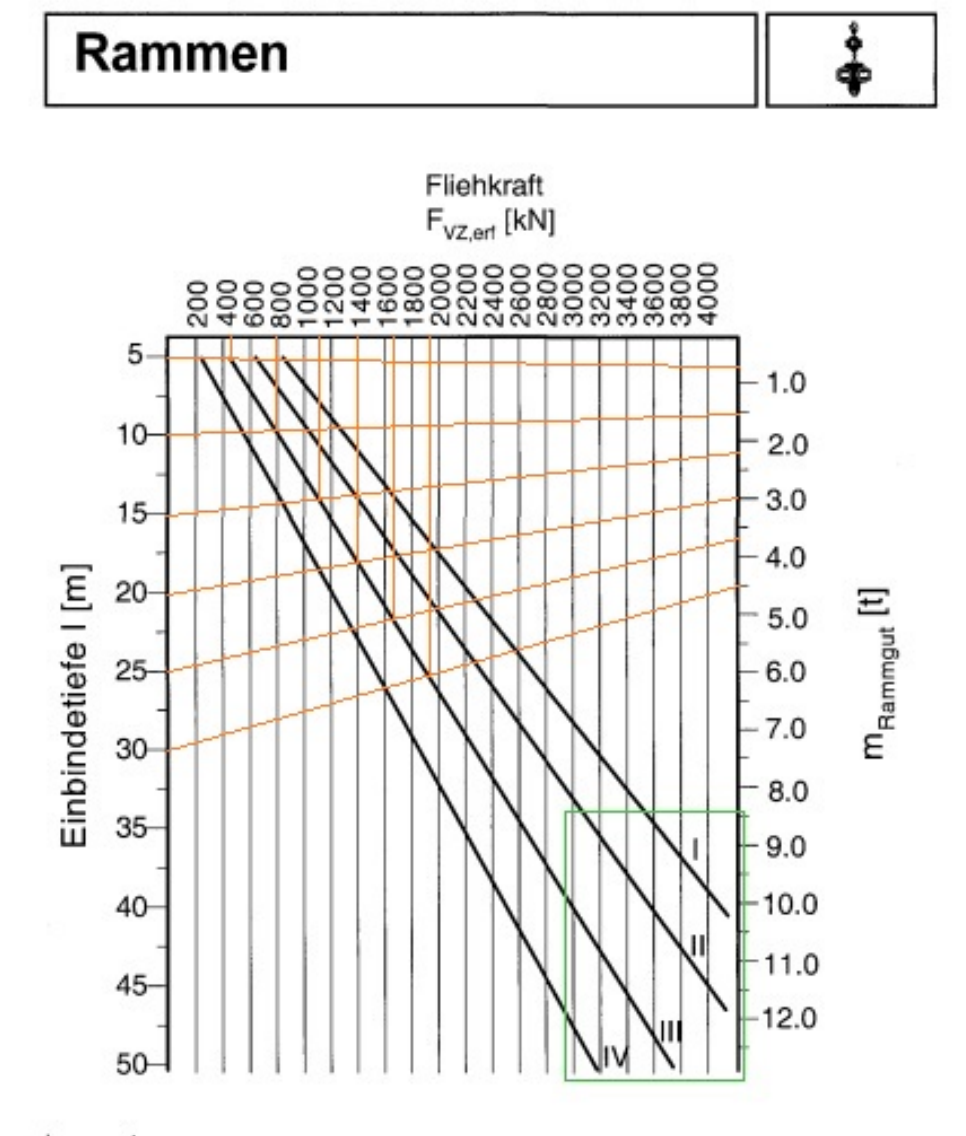

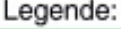

| Kurve | Rammbarkeit  | Sand- und Kies-<br>lagerung | bindige und<br>schluffige Böden |
|-------|--------------|-----------------------------|---------------------------------|
|       | leicht       | locker                      | weich                           |
|       | mittelschwer | mittel                      | plastisch                       |
| Ш     | schwer       | dicht                       | hart                            |
| IV    | sehr schwer  | sehr dicht                  | sehr hart                       |

Bild 6-6: Diagramm zur Bestimmung der erforderlichen Fliehkraft Fyzert [61]

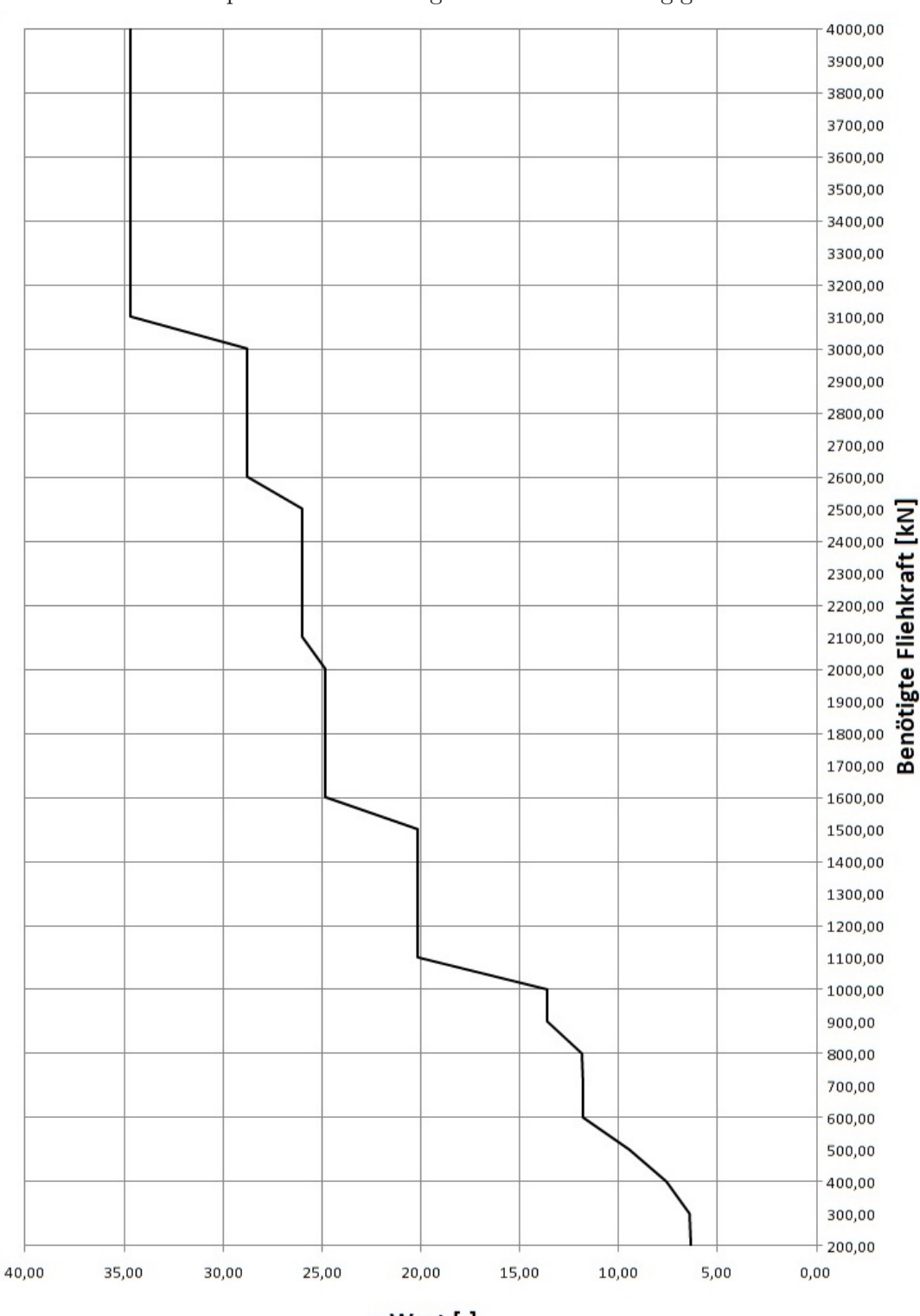

**Abb. C.3:** Graphische Darstellung der fliehkraftabhängigen Kostenfunktion

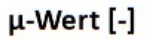

| <b>FZV</b> | Vib.-<br>bär | Klemm-<br>zange | Hydr.-<br>aggr. | Seil-<br>bagger | Ausl.K. $/$<br>Ausl.V. | Rep.         | AuV          | Betr.K.      | µFliehkr.              |
|------------|--------------|-----------------|-----------------|-----------------|------------------------|--------------|--------------|--------------|------------------------|
| [kN]       | [kN]         | [kN]            | [KW]            | [tm]            | [tm]                   | $[\epsilon]$ | $[\epsilon]$ | $[\epsilon]$ | $[\mathord{\text{-}}]$ |
| 200,00     | 250,00       | 280,00          | 80,00           | 51,00           | 51,00                  | 6894,00      | 8692,00      | 3490,91      | 6,36                   |
| 300,00     | 300,00       | 420,00          | 80,00           | 51,00           | 51,00                  | 7003,00      | 8801,00      | 3490,91      | 6,43                   |
| 400,00     | 400,00       | 420,00          | 130,00          | 51,00           | 51,00                  | 8103,00      | 10051,00     | 4609,79      | 7,59                   |
| 500,00     | 500,00       | 600,00          | 130,00          | 75,00           | 100,00                 | 10109,00     | 12607,00     | 5594,40      | 9,44                   |
| 600,00     | 700,00       | 960,00          | 240,00          | 75,00           | 100,00                 | 12225,00     | 15033,00     | 8055,94      | 11,77                  |
| 700,00     | 700,00       | 960,00          | 240,00          | 75,00           | 100,00                 | 12225,00     | 15033,00     | 8055,94      | 11,77                  |
| 800,00     | 800,00       | 960,00          | 240,00          | 75,00           | 100,00                 | 12355,00     | 15163,00     | 8055,94      | 11,86                  |
| 900,00     | 1000,00      | 1200,00         | 280,00          | 100,00          | 100,00                 | 14311,00     | 17489,00     | 8951,04      | 13,58                  |
| 1000,00    | 1000,00      | 1200,00         | 280,00          | 100,00          | 100,00                 | 14311,00     | 17489,00     | 8951,04      | 13,58                  |
| 1100,00    | 1500,00      | 1920,00         | 520,00          | 125,00          | 150,00                 | 20511,00     | 24835,00     | 15216,77     | 20,19                  |
| 1200,00    | 1500,00      | 1920,00         | 520,00          | 125,00          | 150,00                 | 20511,00     | 24835,00     | 15216,77     | 20,19                  |
| 1300,00    | 1500,00      | 1920,00         | 520,00          | 125,00          | 150,00                 | 20511,00     | 24835,00     | 15216,77     | 20,19                  |
| 1400,00    | 1500,00      | 1920,00         | 520,00          | 125,00          | 150,00                 | 20511,00     | 24835,00     | 15216,77     | 20,19                  |
| 1500,00    | 1500,00      | 1920,00         | 520,00          | 125,00          | 150,00                 | 20511,00     | 24835,00     | 15216,77     | 20,19                  |
| 1600,00    | 2000,00      | 2400,00         | 650,00          | 150,00          | 150,00                 | 25641,00     | 30665,00     | 18125,86     | 24,81                  |
| 1700,00    | 2000,00      | 2400,00         | 650,00          | 150,00          | 150,00                 | 25641,00     | 30665,00     | 18125,86     | 24,81                  |
| 1800,00    | 2000,00      | 2400,00         | 650,00          | 150,00          | 150,00                 | 25641,00     | 30665,00     | 18125,86     | 24,81                  |
| 1900,00    | 2000,00      | 2400,00         | 650,00          | 150,00          | 150,00                 | 25641,00     | 30665,00     | 18125,86     | 24,81                  |
| 2000,00    | 2000,00      | 2400,00         | 650,00          | 150,00          | 150,00                 | 25641,00     | 30665,00     | 18125,86     | 24,81                  |
| 2100,00    | 2500,00      | 2760,00         | 520,00          | 250,00          | 300,00                 | 27562,00     | 33223,00     | 17230,75     | 26,01                  |
| 2200,00    | 2500,00      | 2760,00         | 520,00          | 250,00          | 300,00                 | 27562,00     | 33223,00     | 17230,75     | 26,01                  |
| 2300,00    | 2500,00      | 2760,00         | 520,00          | 250,00          | 300,00                 | 27562,00     | 33223,00     | 17230,75     | 26,01                  |
| 2400,00    | 2500,00      | 2760,00         | 520,00          | 250,00          | 300,00                 | 27562,00     | 33223,00     | 17230,75     | 26,01                  |
| 2500,00    | 2500,00      | 2760,00         | 520,00          | 250,00          | 300,00                 | 27562,00     | 33223,00     | 17230,75     | 26,01                  |
| 2600,00    | 3000,00      | 4200,00         | 650,00          | 250,00          | 300,00                 | 30062,00     | 36173,00     | 20139,84     | 28,79                  |
| 2700,00    | 3000,00      | 4200,00         | 650,00          | 250,00          | 300,00                 | 30062,00     | 36173,00     | 20139,84     | 28,79                  |
| 2800,00    | 3000,00      | 4200,00         | 650,00          | 250,00          | 300,00                 | 30062,00     | 36173,00     | 20139,84     | 28,79                  |
| 2900,00    | 3000,00      | 4200,00         | 650,00          | 250,00          | 300,00                 | 30062,00     | 36173,00     | 20139,84     | 28,79                  |
| 3000,00    | 3000,00      | 4200,00         | 650,00          | 250,00          | 300,00                 | 30062,00     | 36173,00     | 20139,84     | 28,79                  |
| 3100,00    | 4000,00      | 4200,00         | 750,00          | 300,00          | 300,00                 | 37362,00     | 44373,00     | 22377,60     | 34,70                  |
| 3200,00    | 4000,00      | 4200,00         | 750,00          | 300,00          | 300,00                 | 37362,00     | 44373,00     | 22377,60     | 34,70                  |
| 3300,00    | 4000,00      | 4200,00         | 750,00          | 300,00          | 300,00                 | 37362,00     | 44373,00     | 22377,60     | 34,70                  |
| 3400,00    | 4000,00      | 4200,00         | 750,00          | 300,00          | 300,00                 | 37362,00     | 44373,00     | 22377,60     | 34,70                  |
| 3500,00    | 4000,00      | 4200,00         | 750,00          | 300,00          | 300,00                 | 37362,00     | 44373,00     | 22377,60     | 34,70                  |
| 3600,00    | 4000,00      | 4200,00         | 750,00          | 300,00          | 300,00                 | 37362,00     | 44373,00     | 22377,60     | 34,70                  |
| 3700,00    | 4000,00      | 4200,00         | 750,00          | 300,00          | 300,00                 | 37362,00     | 44373,00     | 22377,60     | 34,70                  |
| 3800,00    | 4000,00      | 4200,00         | 750,00          | 300,00          | 300,00                 | 37362,00     | 44373,00     | 22377,60     | 34,70                  |
| 3900,00    | 4000,00      | 4200,00         | 750,00          | 300,00          | 300,00                 | 37362,00     | 44373,00     | 22377,60     | 34,70                  |
| 4000,00    | 4000,00      | 4200,00         | 750,00          | 300,00          | 300,00                 | 37362,00     | 44373,00     | 22377,60     | 34,70                  |

**Tab. C.2:** Numerische Darstellung der fliehkraftabhängigen Kostenfunktion